## 北京大学 信息科学技术学院 计算机科学技术系 2021年09~2021年12月

胡振江, 张 伟

**函数式程序设计** 

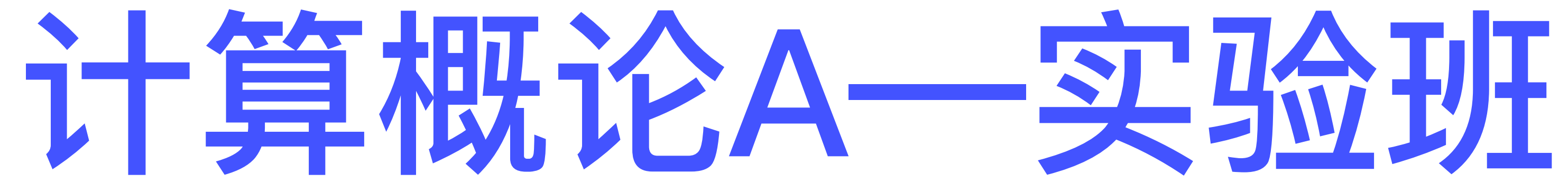

## **函数式编程思想 在其他编程语⾔中的应⽤**

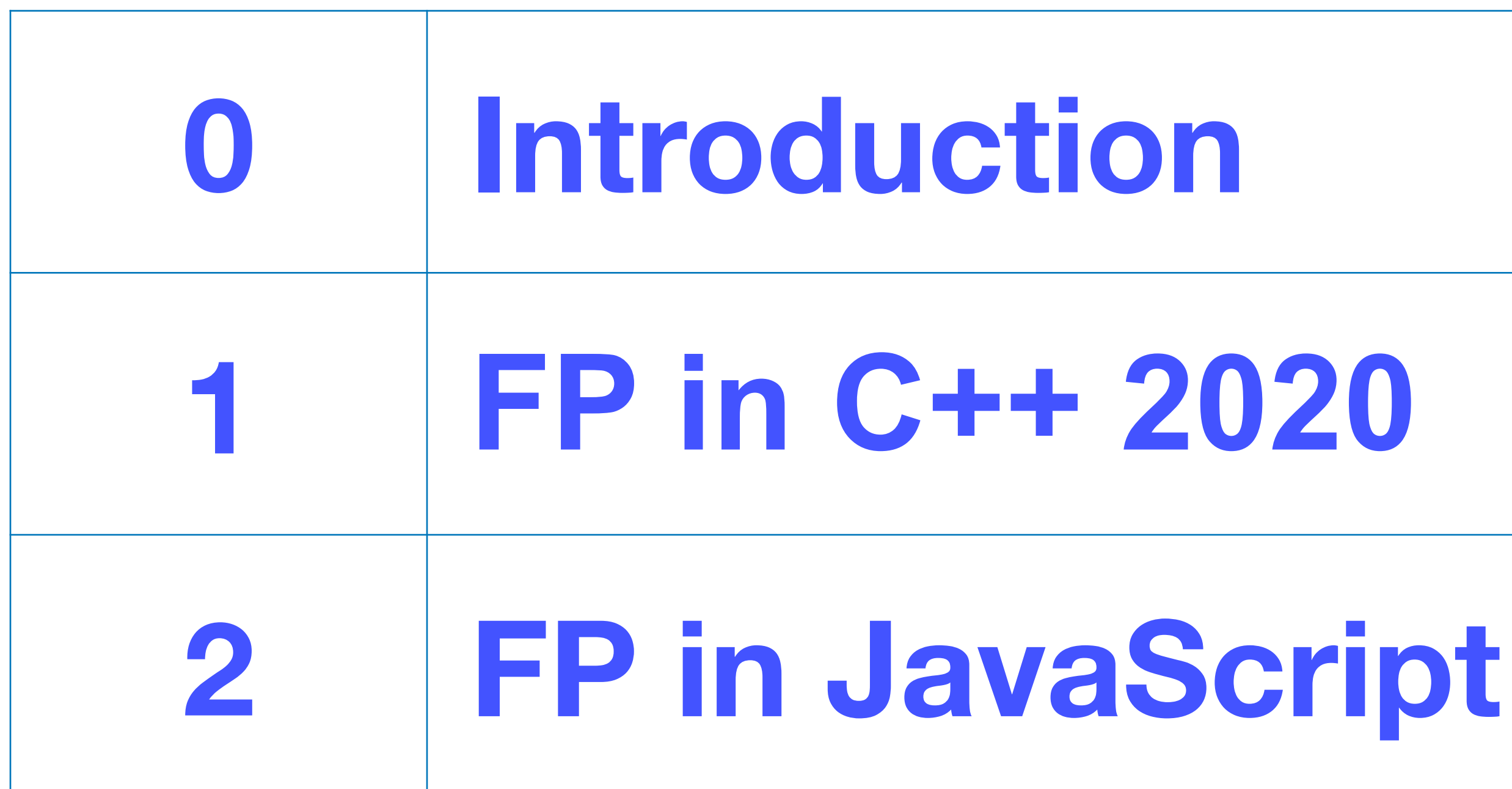

# **以下内容** 不会出现在 **本课程的任何考试/作业中**

## **0. Introduction**

## Haskell类型系统的一种理解方式

### Haskell类型系统的一种理解方式

### 我们的周围存在两种层次性

**物理空间中的 ⼀种层次性**

**思维空间中的 ⼀种层次性**

### **物理空间:基于物质的组成关系形成的层次性**

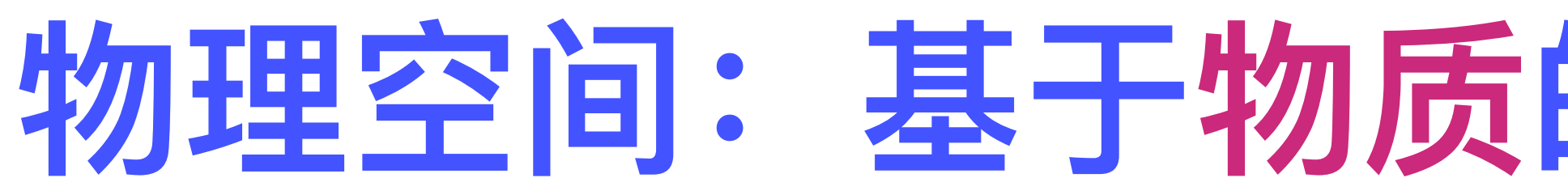

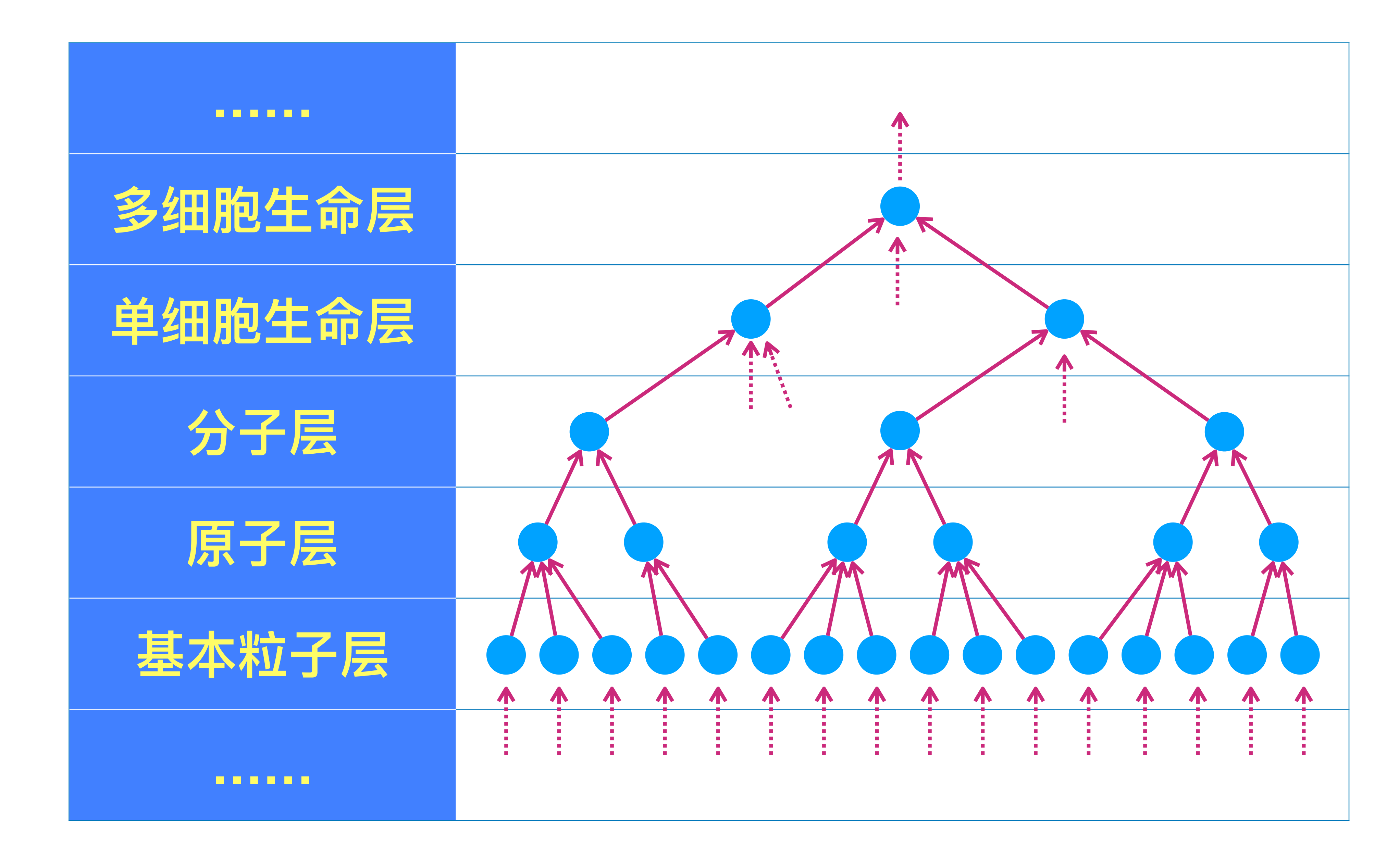

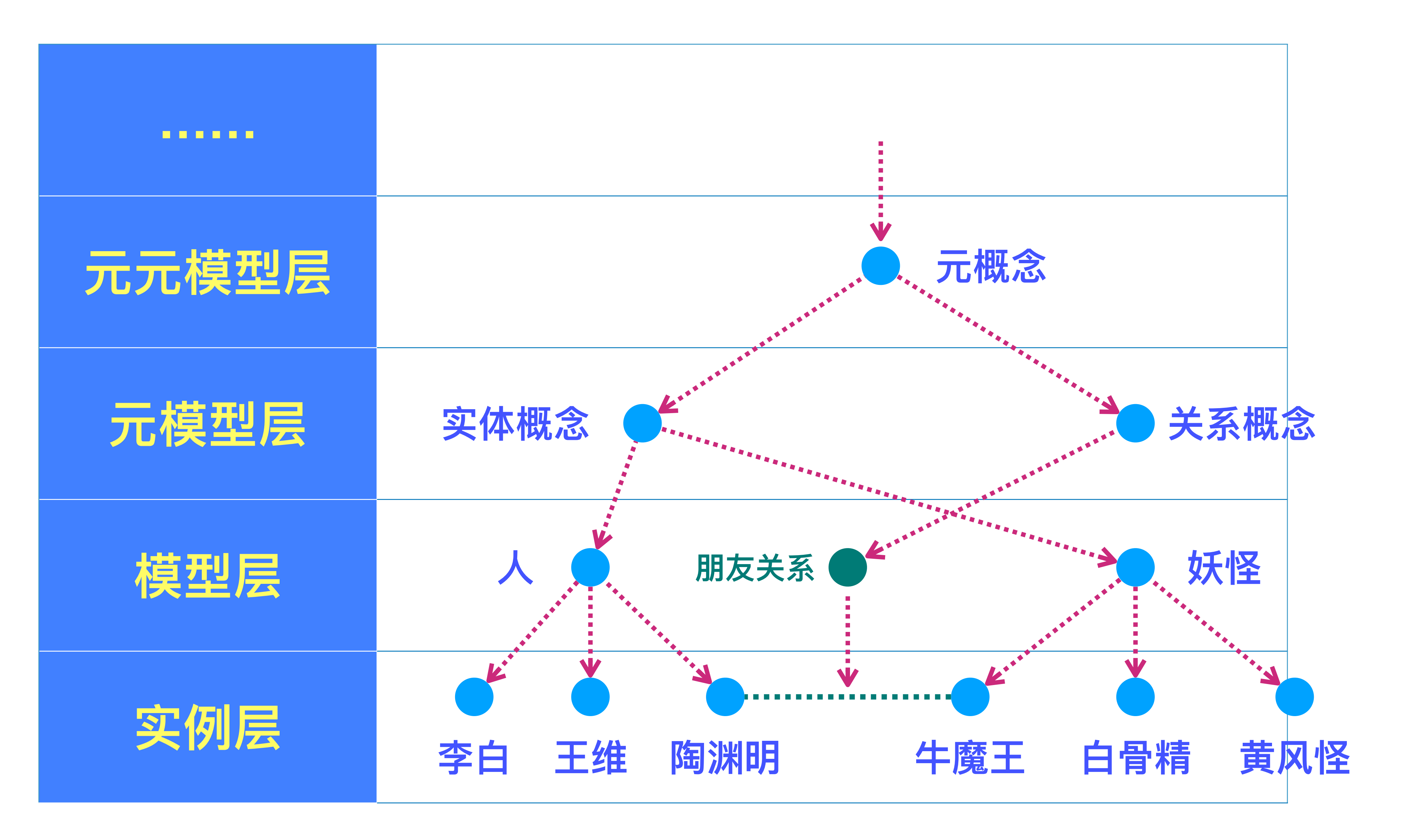

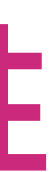

### **思维空间:基于概念外延与概念实例的实例化关系形成的层次性**

**Haskell的类型系统涉及四个层次**

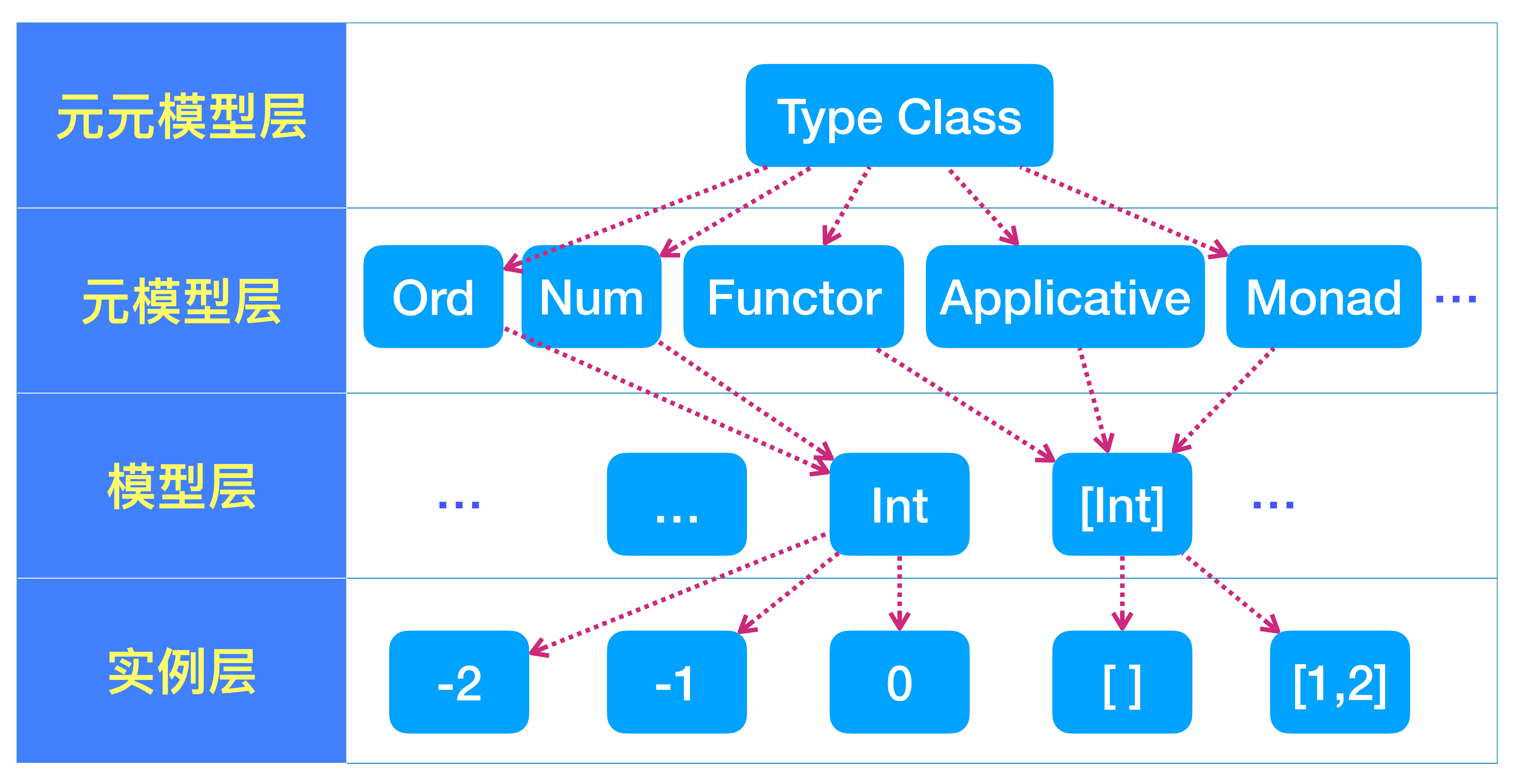

## 关于程序设计语言的一种观点

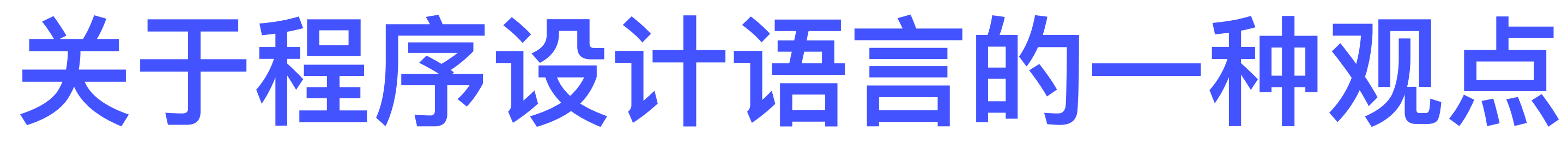

### **在我们还没有真正理解信息处理技术的终极真理之前,** 每一种世界观都应该被认真对待

### **每⼀种语⾔ 都或多或少反映了 某种关于信息处理的世界观**

**在实际软件开发活动中,要根据实际情况, 灵活选择⼀或多种世界观,实现对当前问题的有效求解**

### **在软件领域中,世界观 也被称为 范型(Paradigm)**

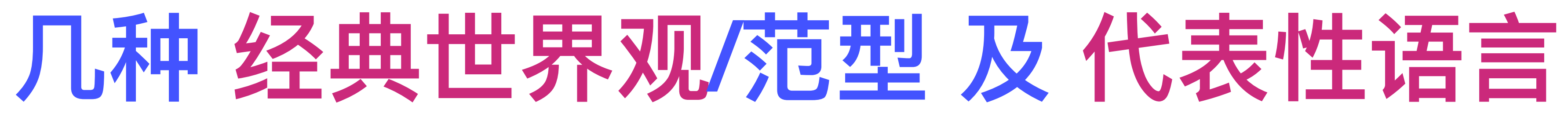

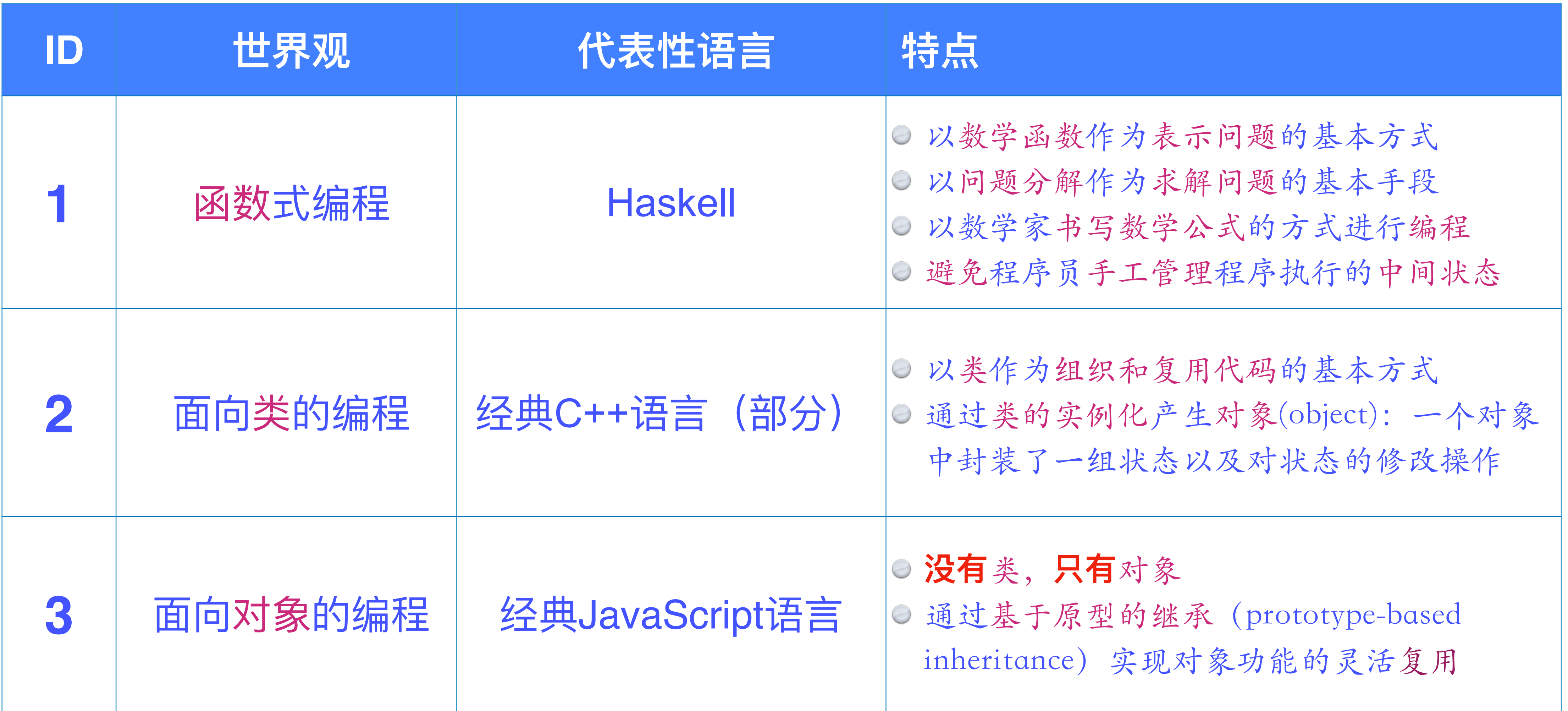

### **Haskell、C++、JavaScript ⼈设**

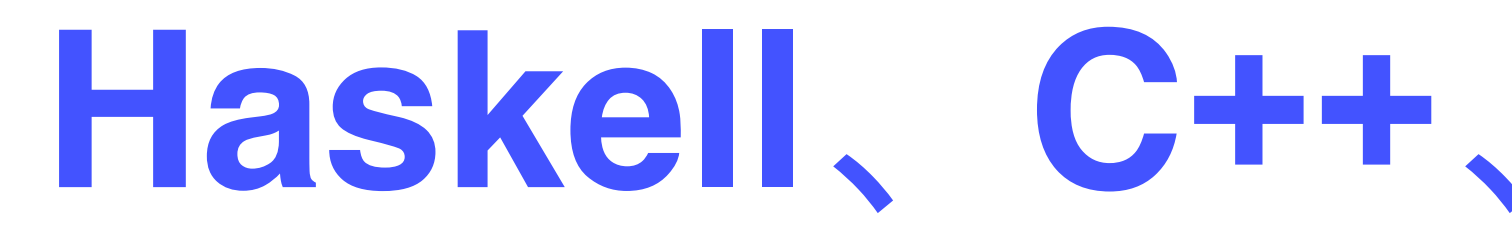

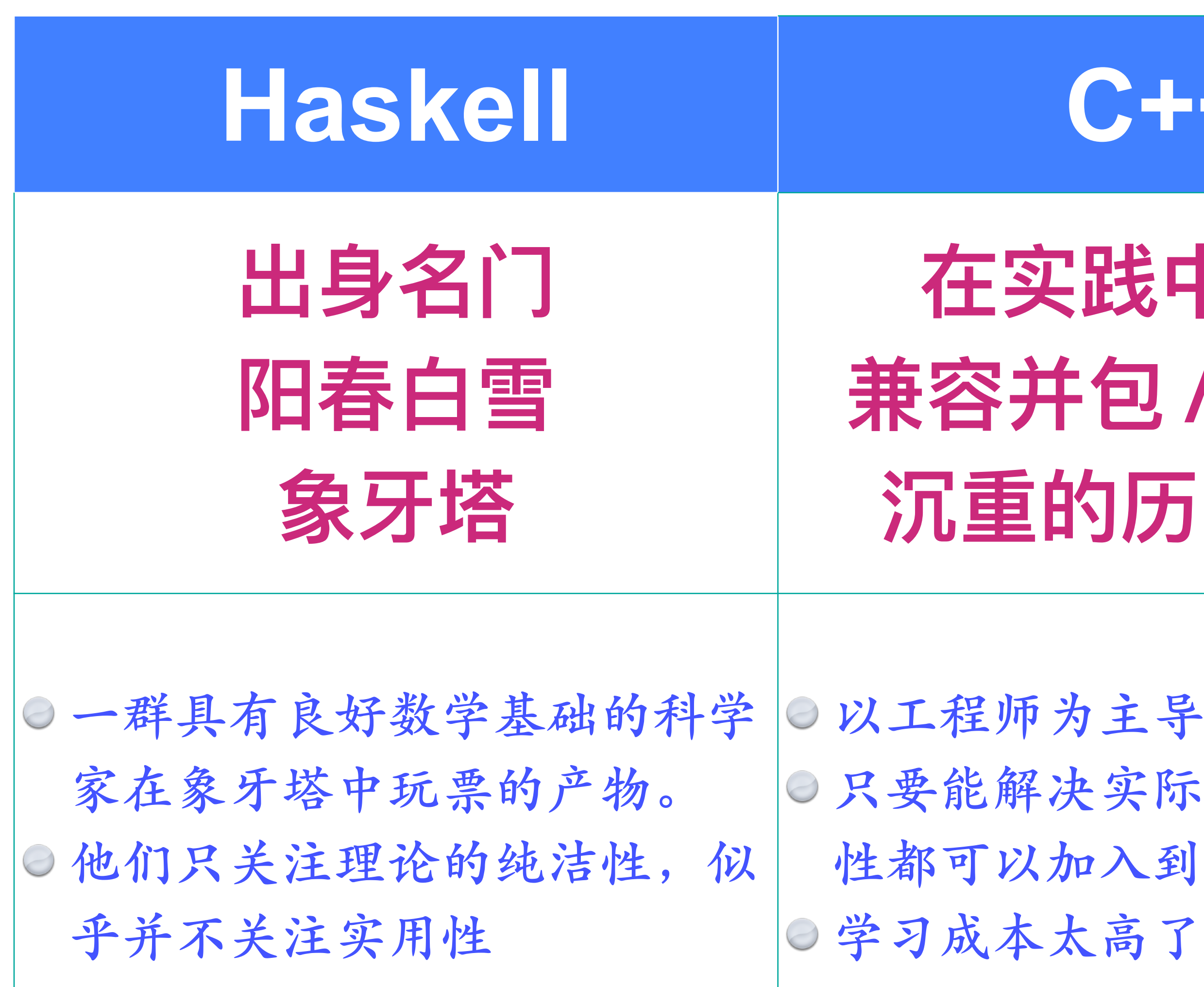

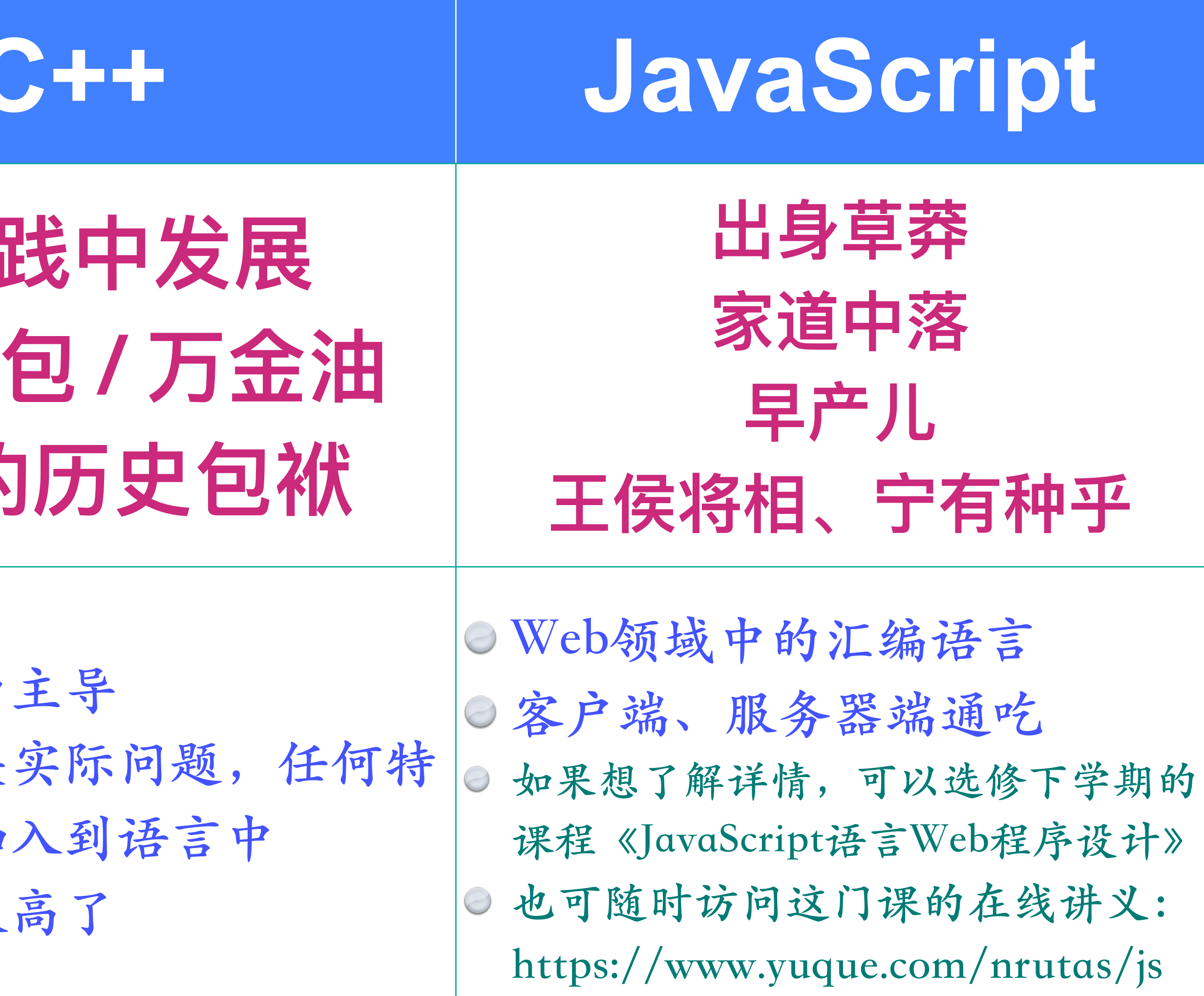

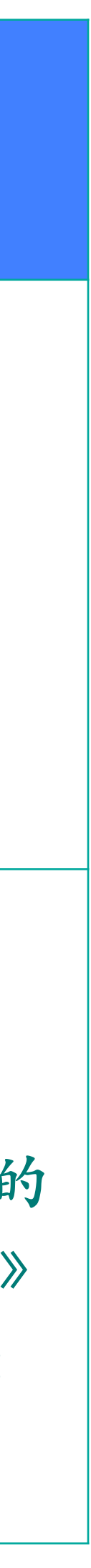

#### 30年沉淀——最复杂的语言

如果10分满分,我对C++的了解是7分。—— **Bjarne Stroustrup** 

有一个专属于C++的梗,即当你自称"精通 C++"时,你一定还处于学习的愚昧之峰。

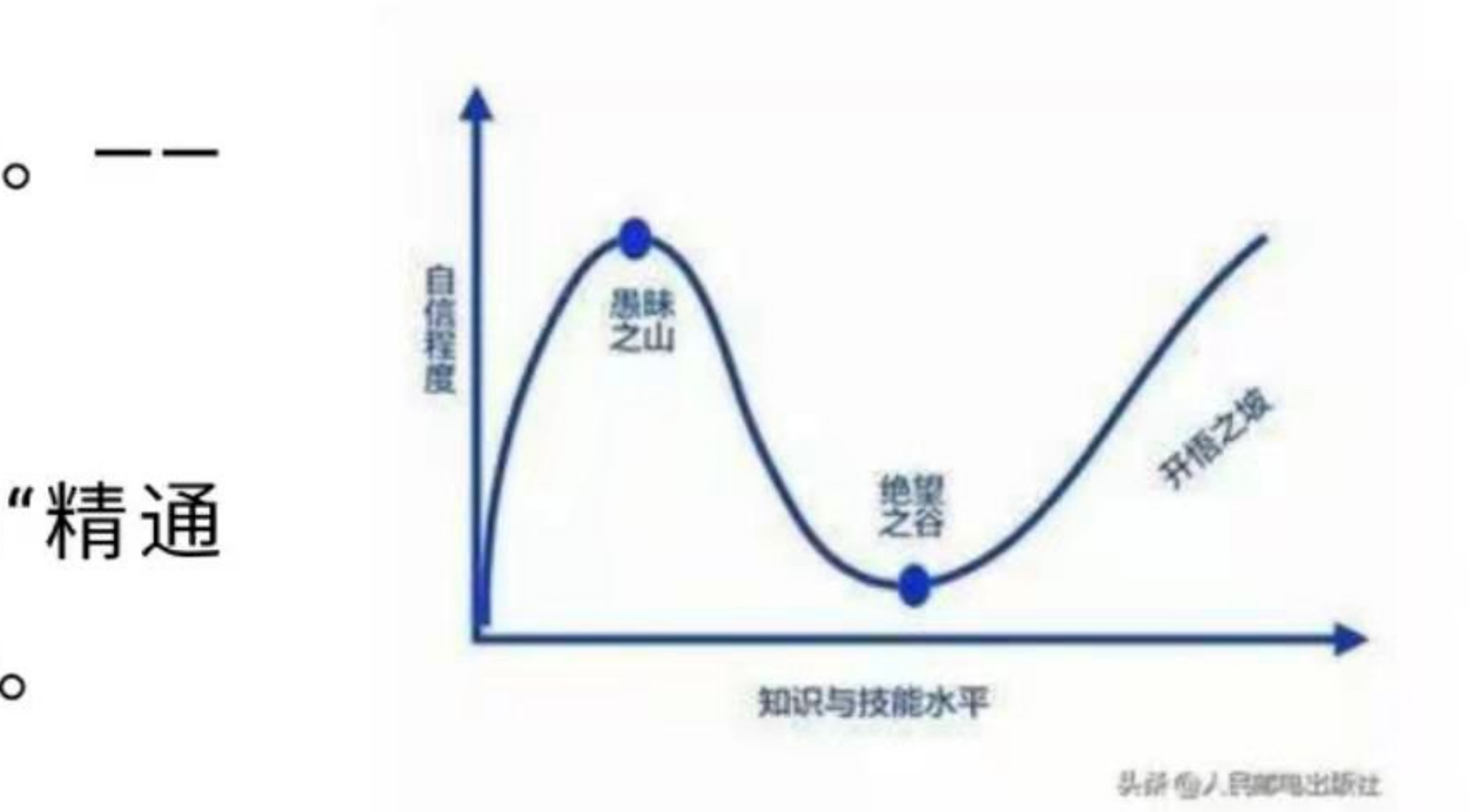

#### 你是在愚昧之峰还是开悟之坡?

C++有着许多独立于其他语言的特性,但随着 语言成熟度、兼容性以及稳定性而来的,是 语言的复杂性。

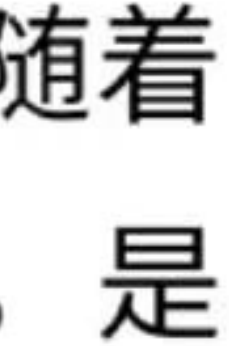

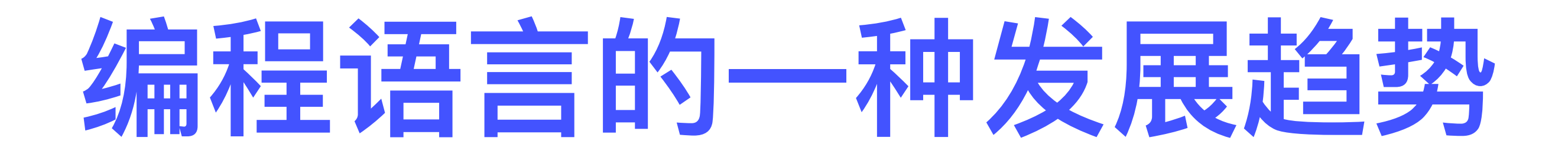

### 主流编程语言都在向 多范型 发展

### **函数式范型逐渐渗透到各种语言中**

**⼀个⼈的智⼒是否属于上乘** 要看其头脑中能否同时容纳两种相反的思想而无碍其处世行事

# **0. Introduction**

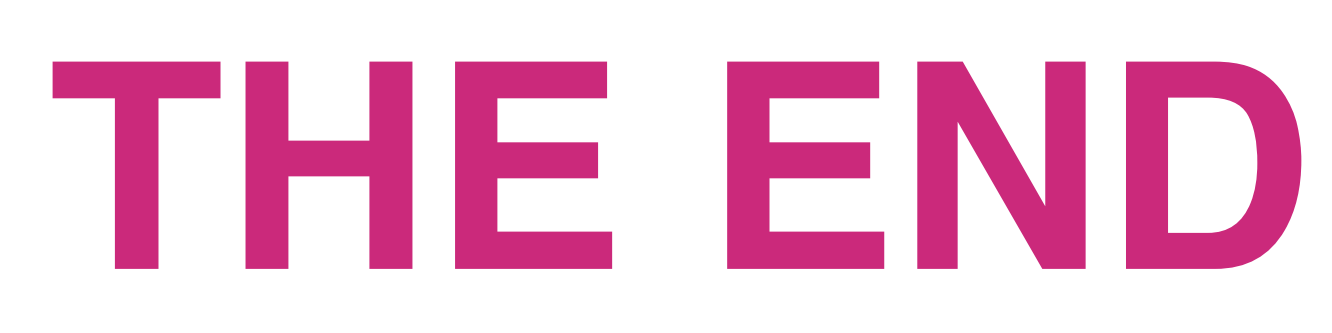

## **1. FP in C++ 2020**

### **C++语⾔的年龄⽐我们都⼤ 为什么它还这么拼?**

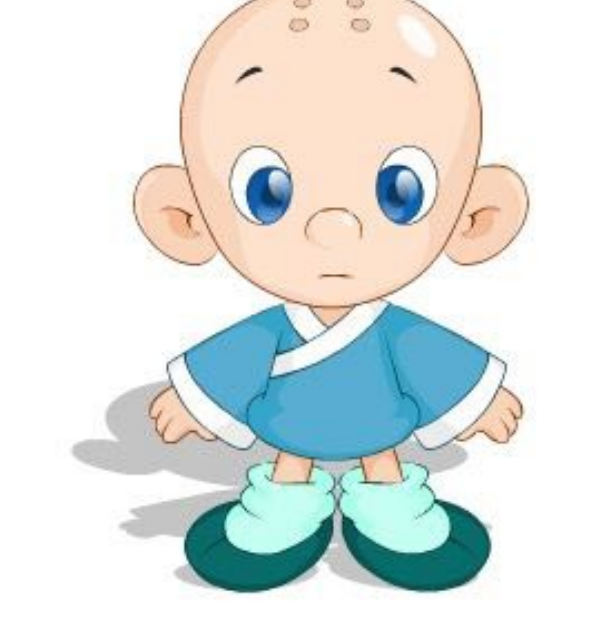

## **后浪太汹涌**

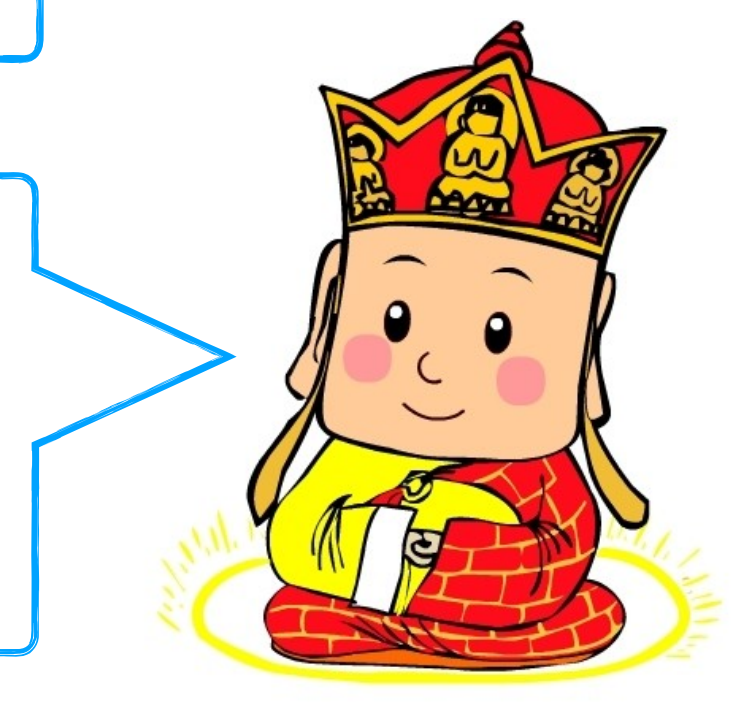

### **C++ 2020 四⼤新特性(The Big Four)**

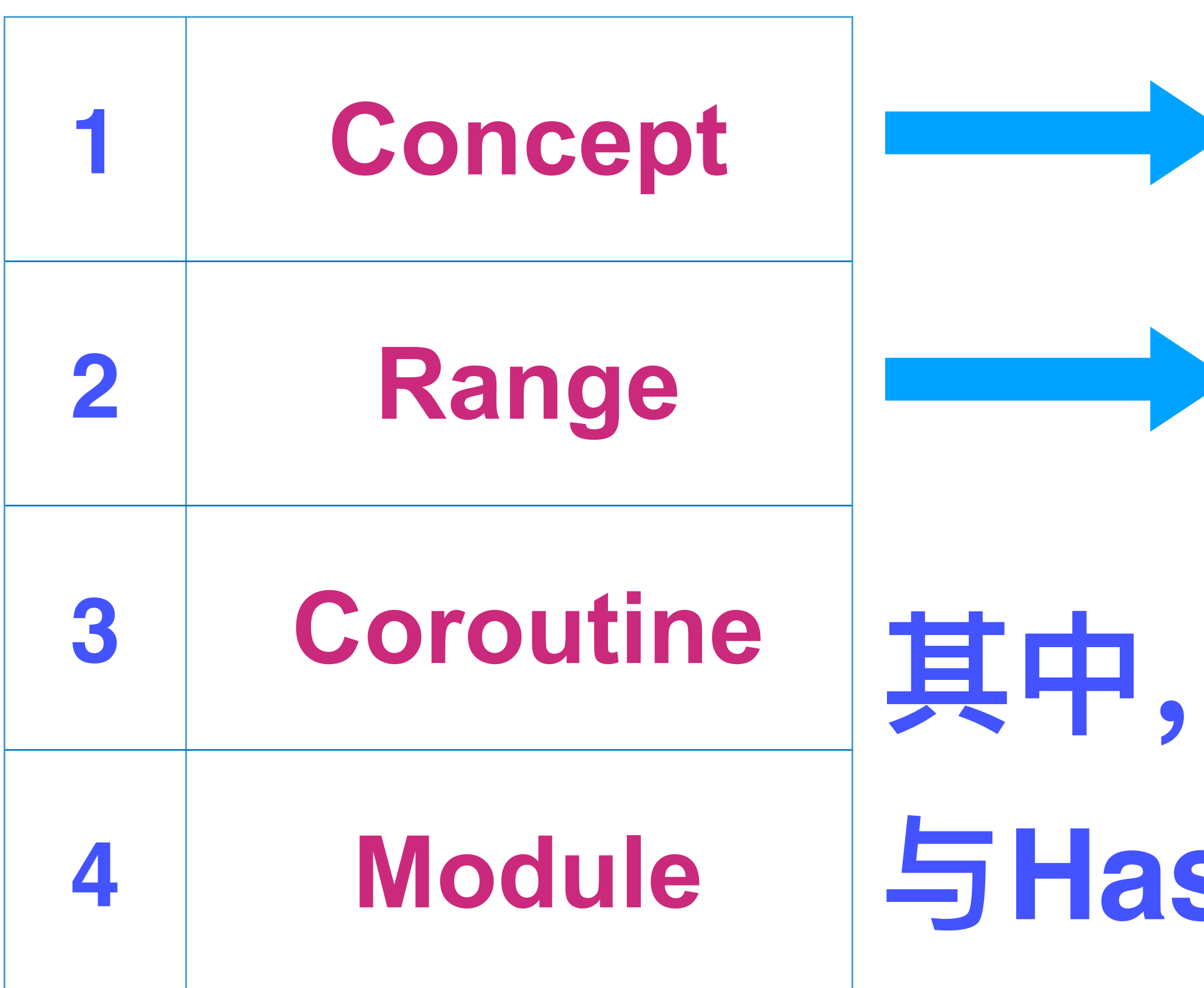

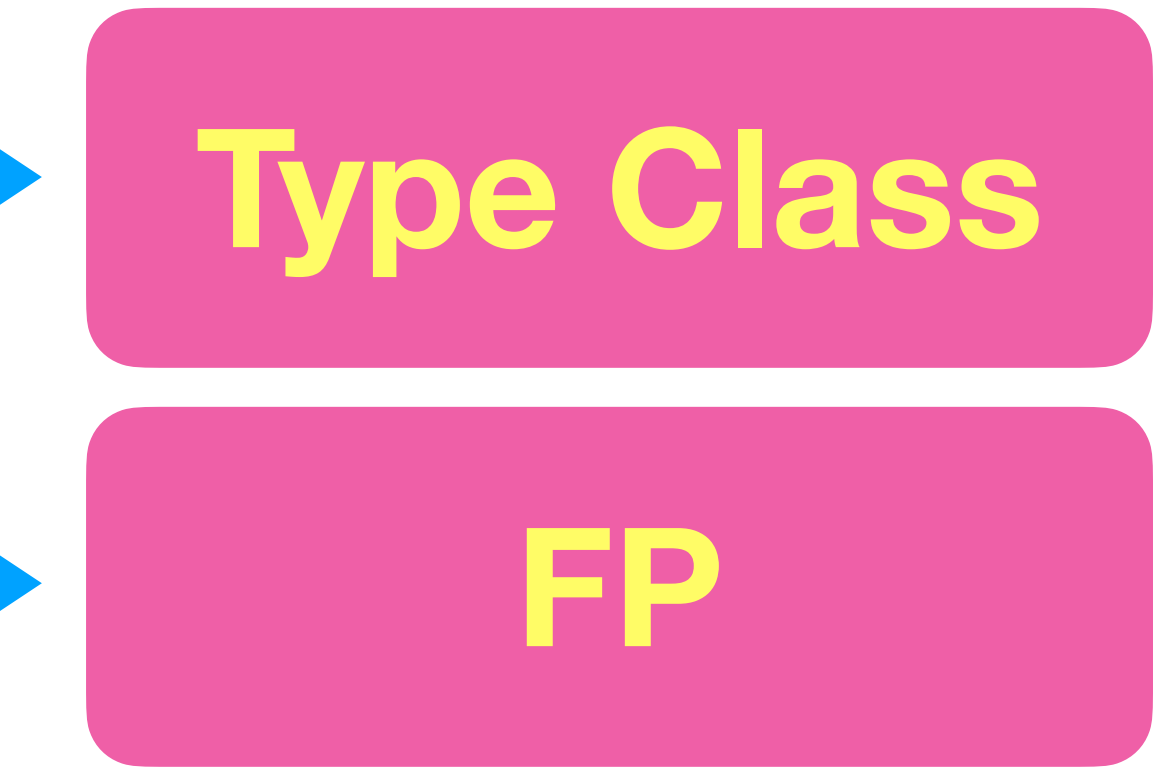

## **其中,两个特性 与Haskell具有良好的对应关系**

## **下⾯,我们重点介绍 Range 这⼀概念**

### **⼀个⽅便的C++在线编程环境 https://wandbox.org**

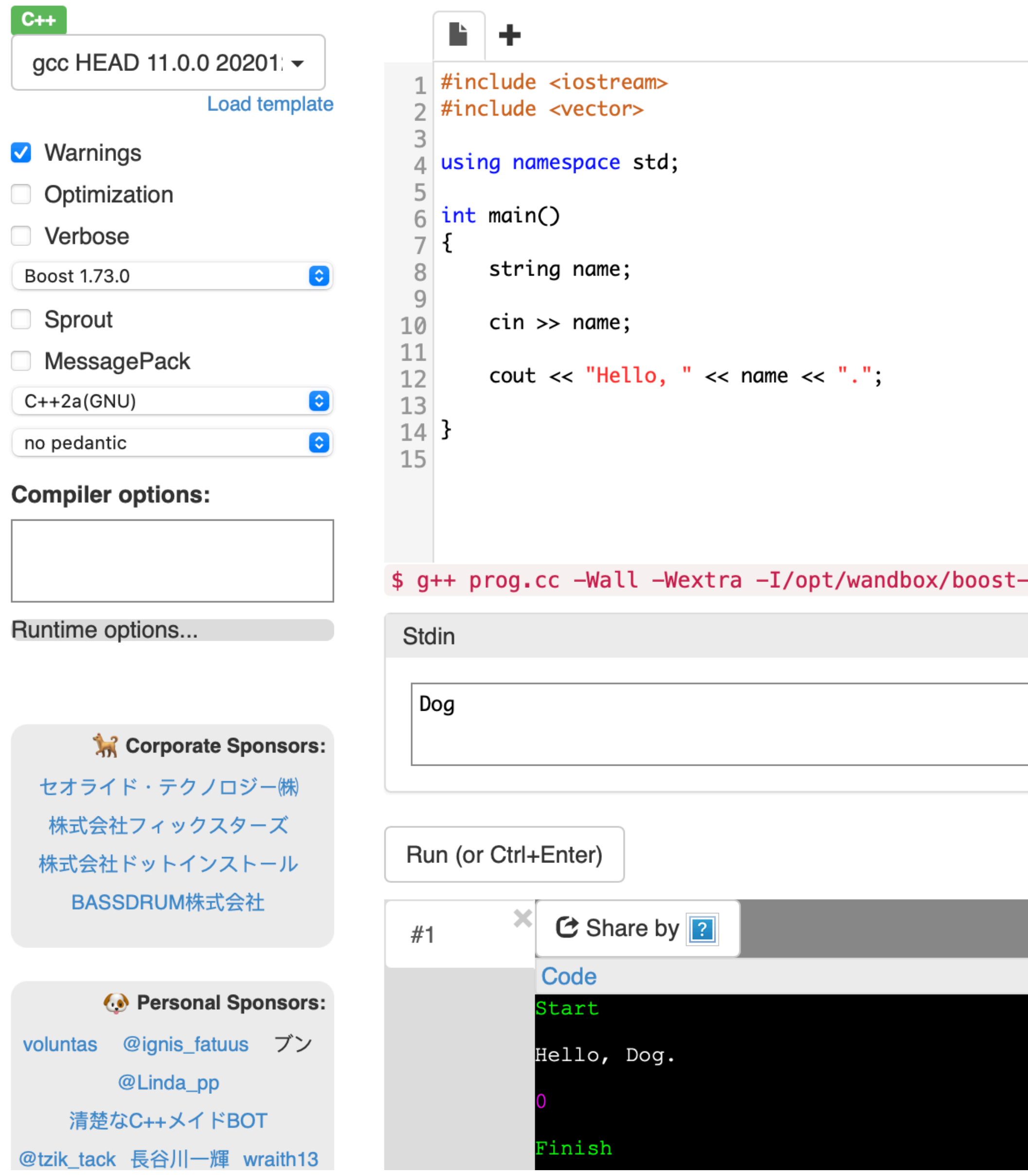

#### **Editor settings:**

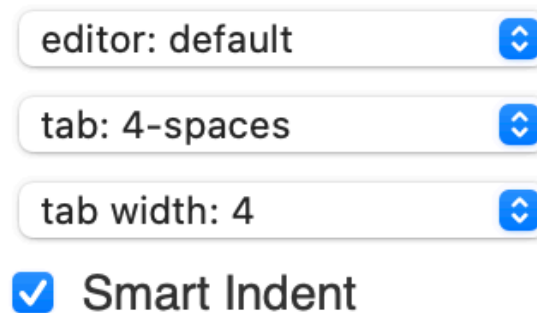

-1.73.0/gcc-head/include -std=gnu++2a

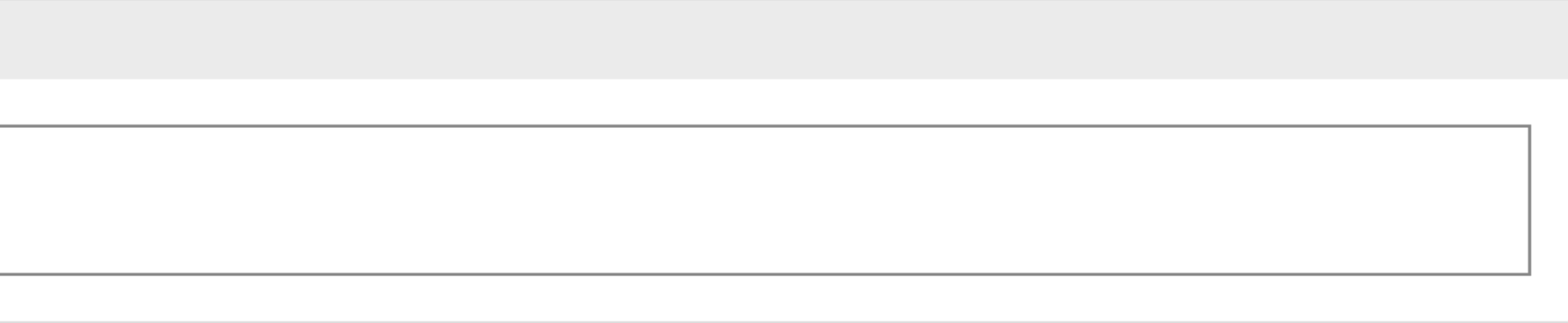

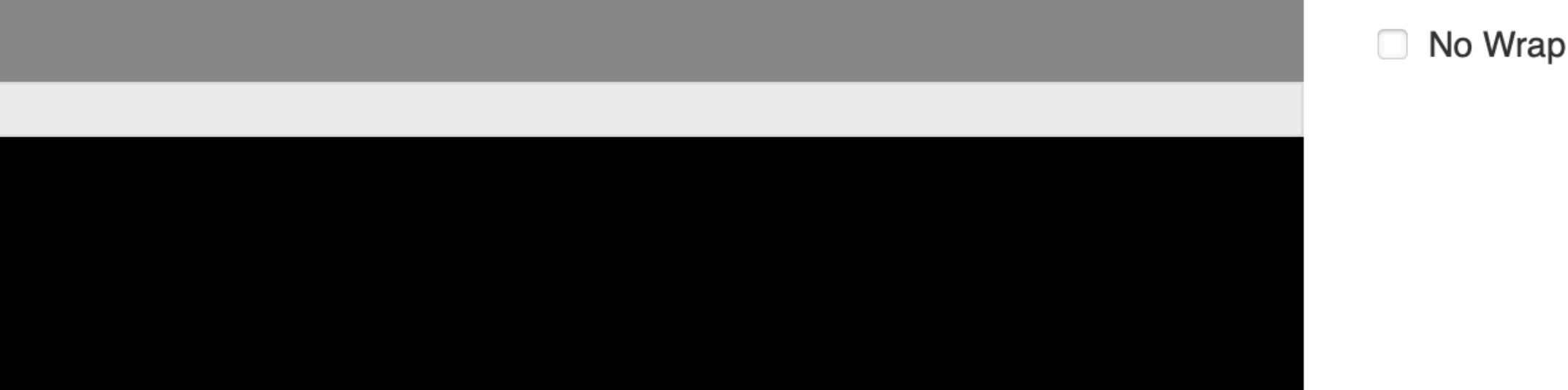

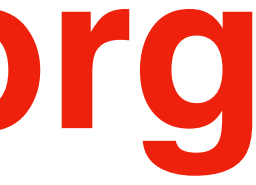

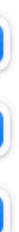

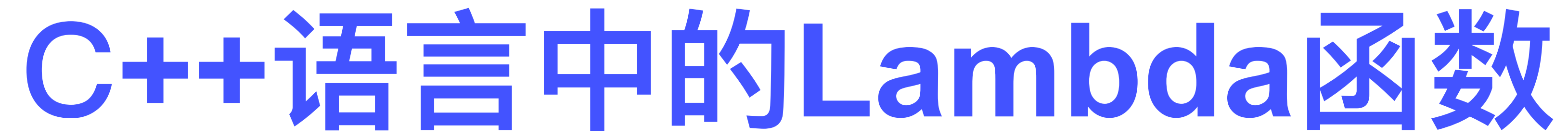

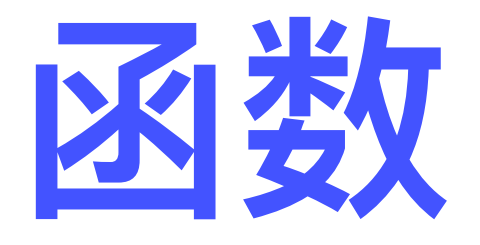

### **函数是数学中的⼀个基本概念 若⼲⾃变量 与 ⼀个因变量 之间 的 因果关系**  $y = f(x_1, x_2, x_3, \ldots, x_n)$

给定自变量的一种取值 **会得到⼀个唯⼀确定的因变量取值**

## **C++语⾔提供了若⼲种机制** 使得程序员可以定义数学意义上的函数及其变体

Lambda函数是其中的一种

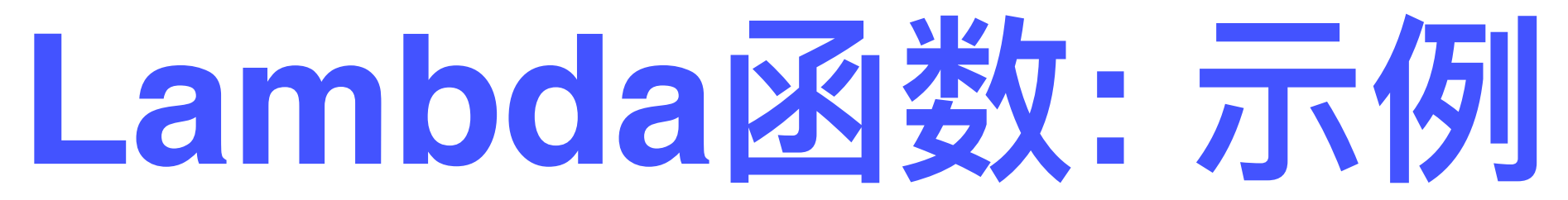

如何把"两个整数相加"的功能 封装在一个函数里

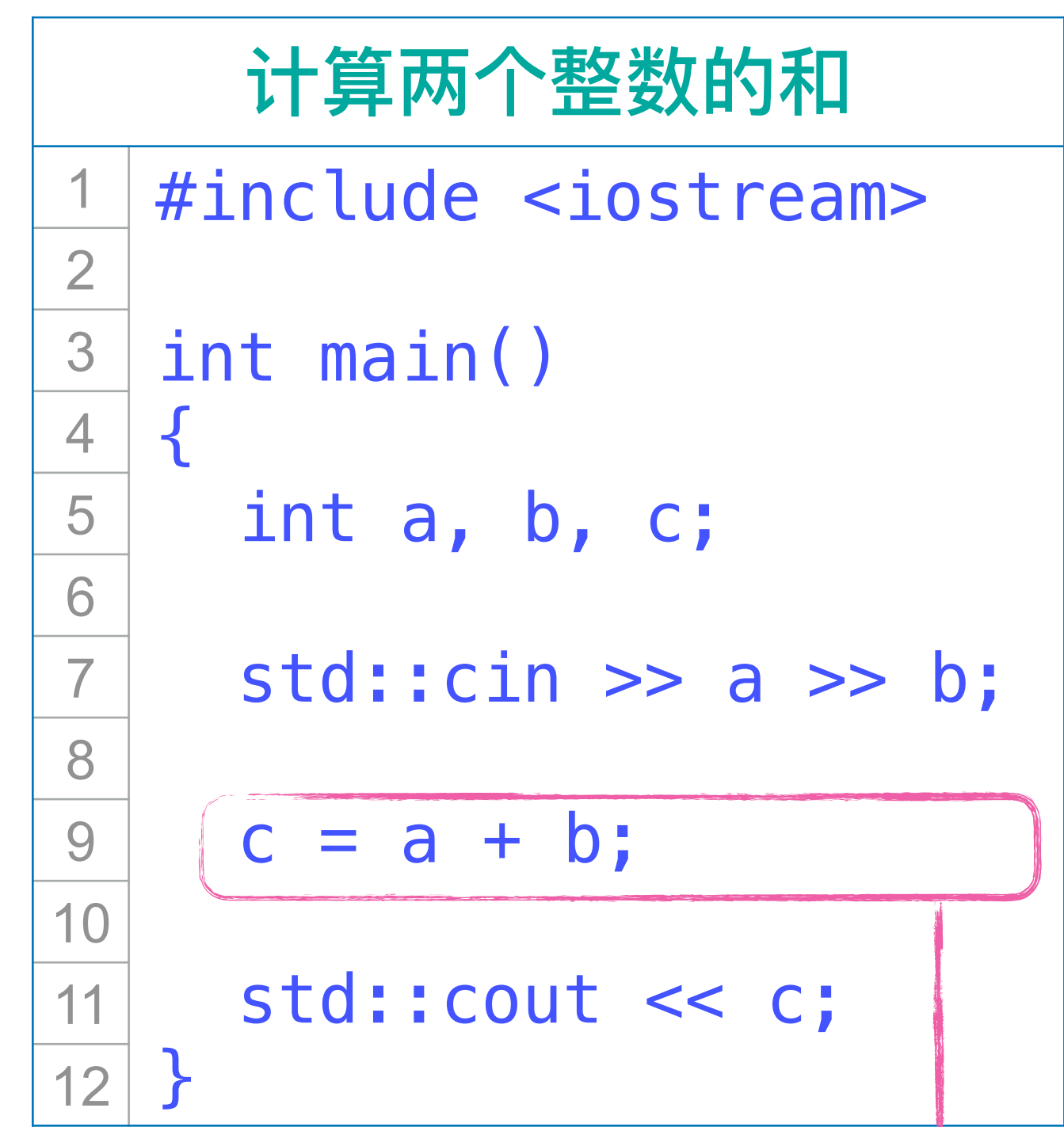

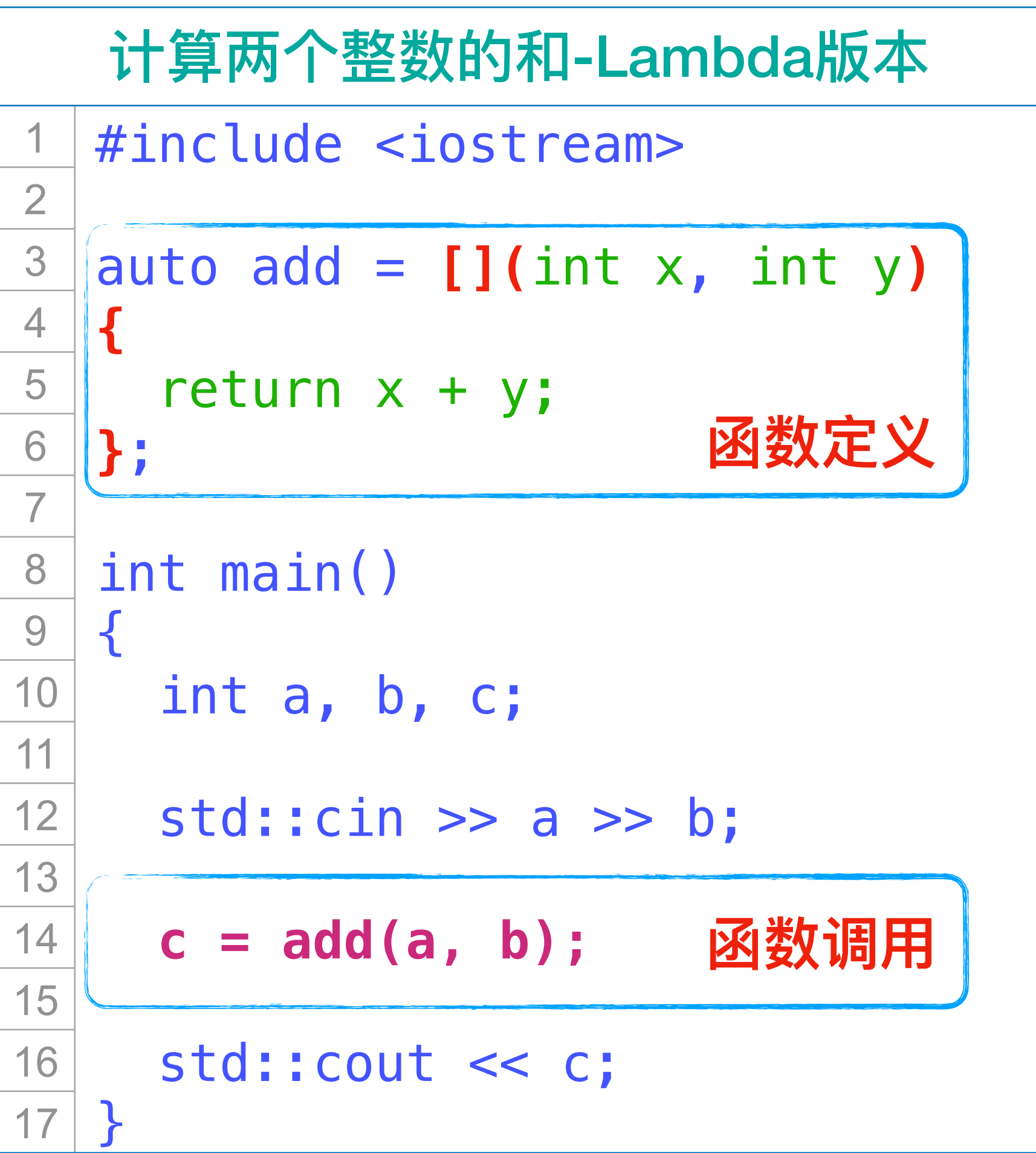

### **Lambda函数: 示例 详细说明**

**严格意义上,这才是lambda函数的定义**

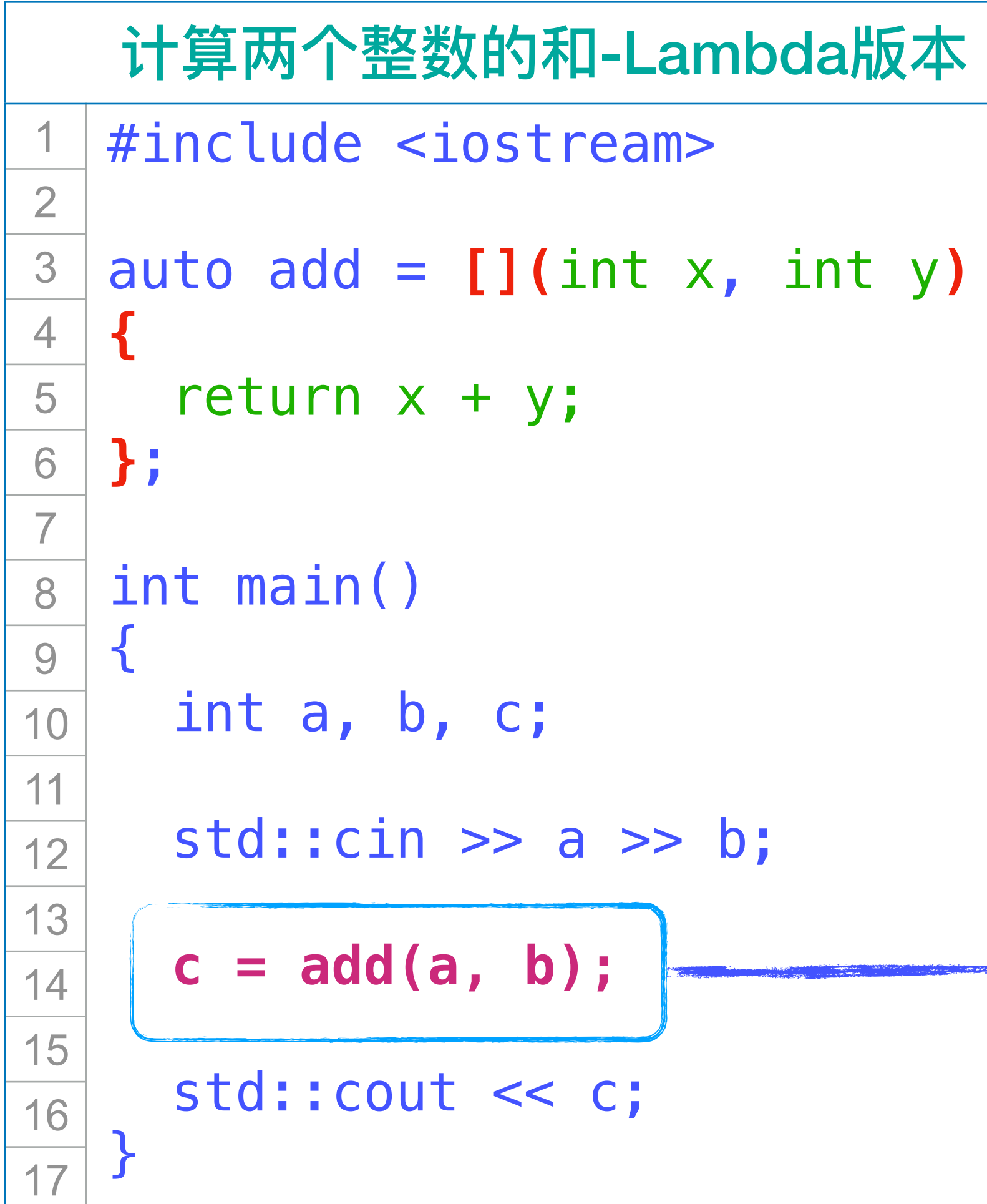

这是对lambda函数的调用 **调⽤的⾏为⼤致等价于以下代码**

**[](**int x, int y**)**

**{**

```
 return x + y;
```
**}**

auto add 㱺

lambda函数定义完成后 形成了一个值 这个值被赋值给变量add

#### 也可以给出明确的类型 std::function< int (int, int)> 此时,需要添加#include<functional>

 **int x = a, y = b; return x + y;**

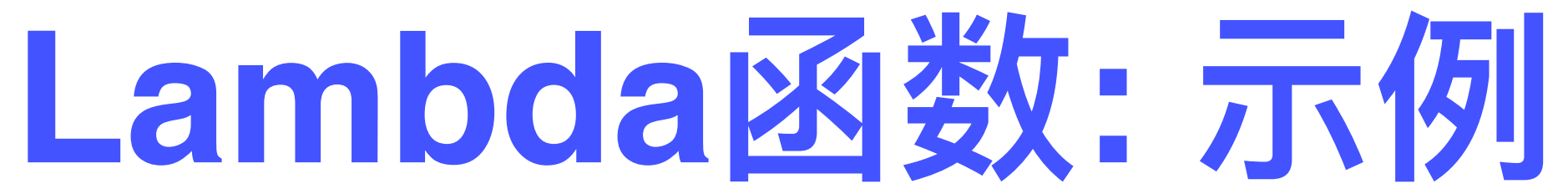

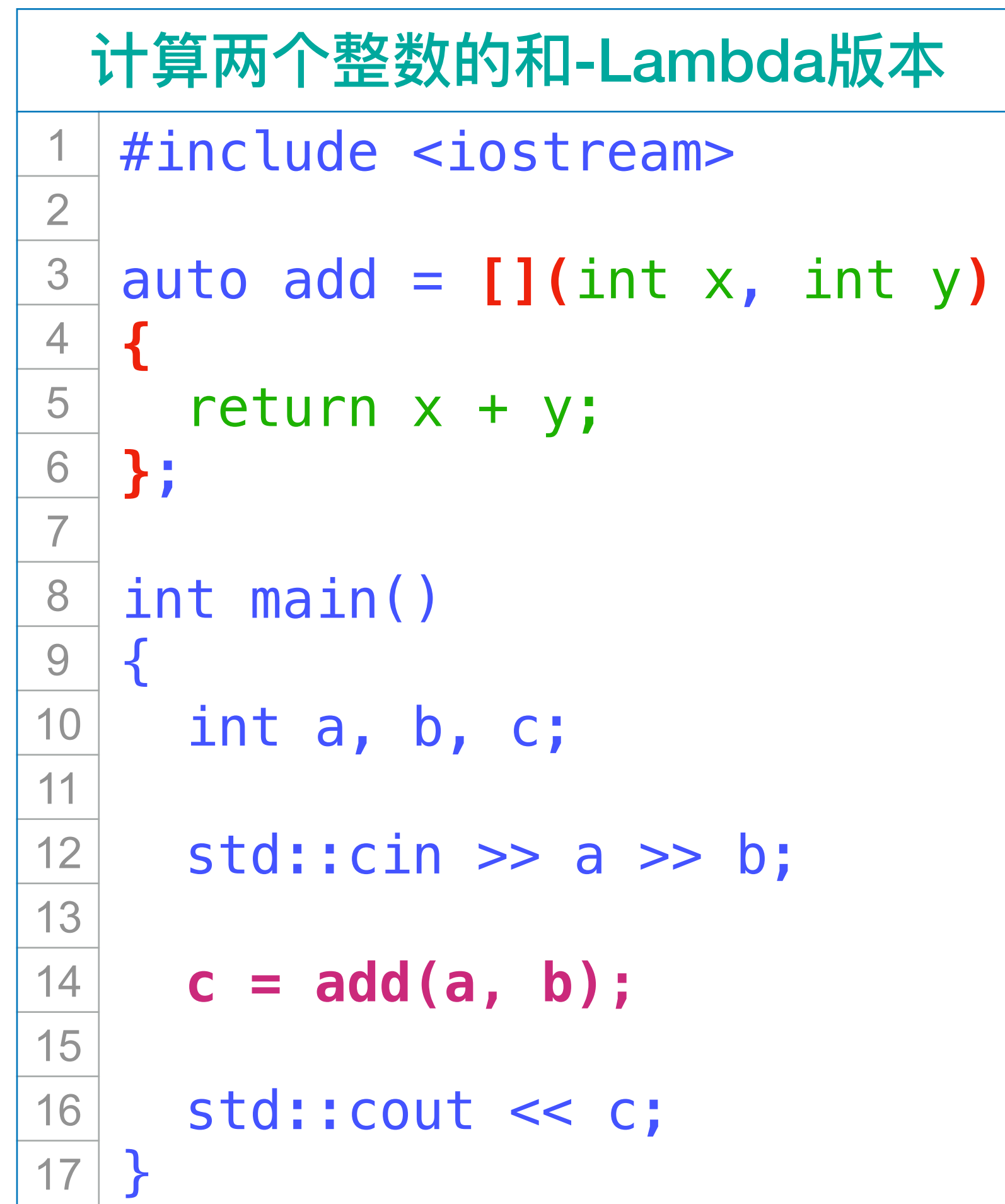

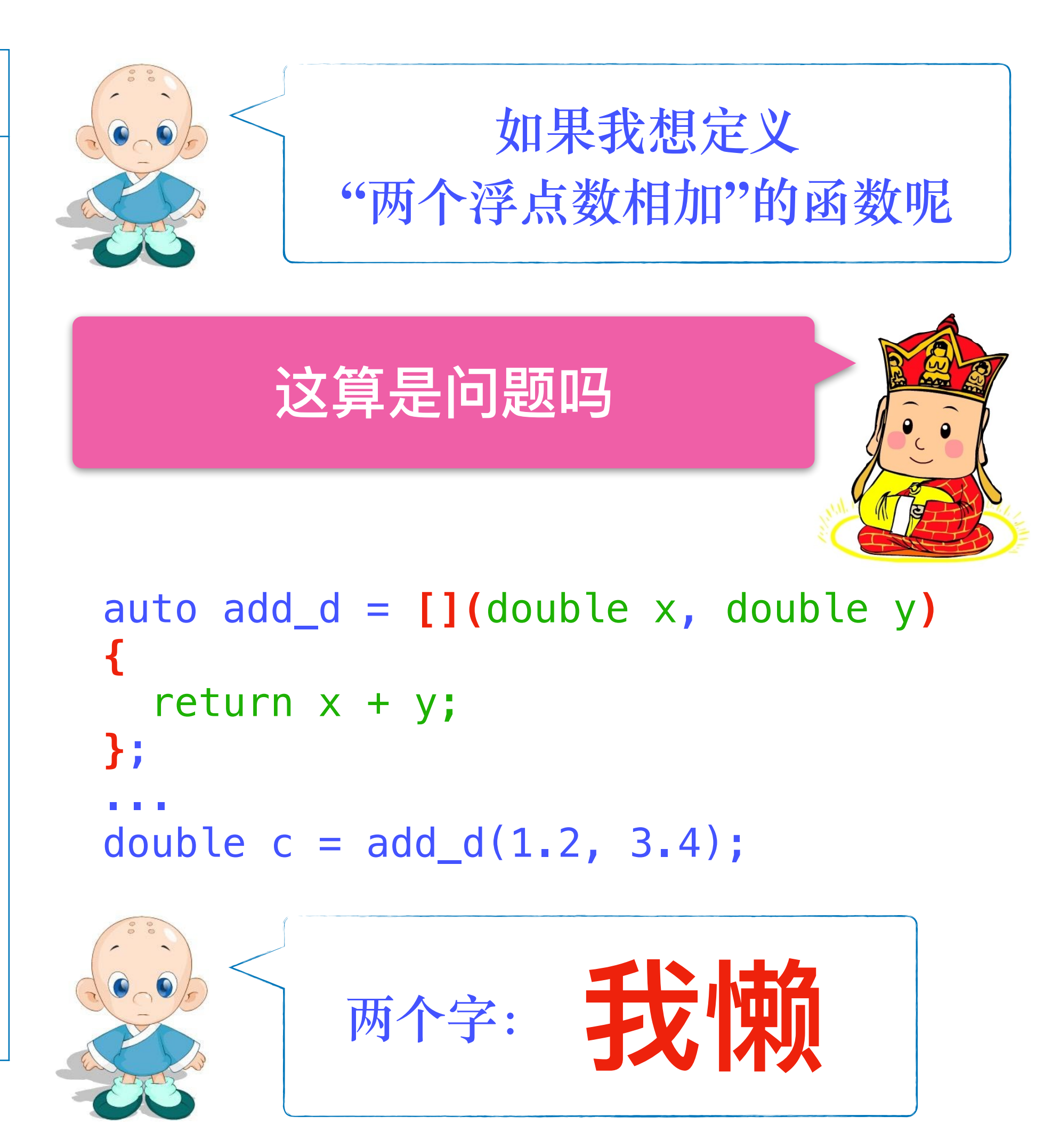

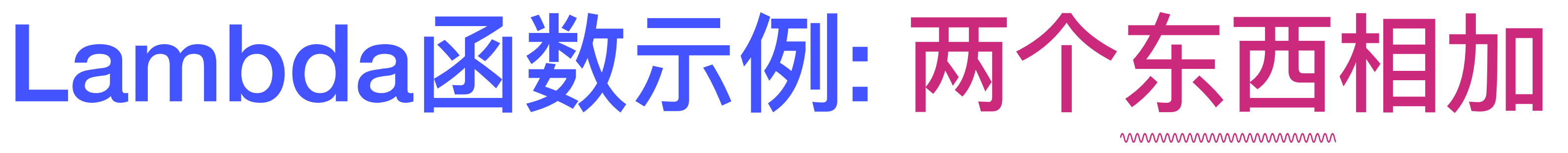

编译器会在函数调用时 自动判断出传入参数的类型

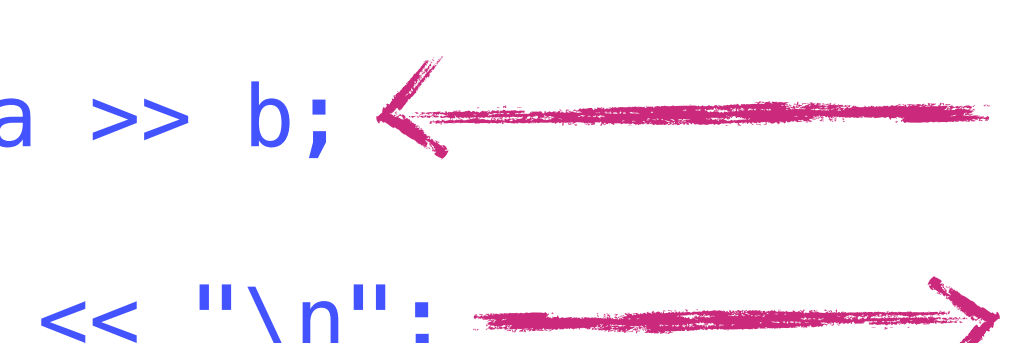

 $\times$ 4.5 6.7 11.2

#include <iostream> #include <string> auto add =  $[]$  (auto x, auto y) { return  $x + y$ ; }; int main() { int a, b; std::cin >> a >> b;  $\leftarrow$ std:: $\text{cout} \ll \text{add}(a, b) \ll "n";$ double u, v; std::cin >> u >> v;  $\leftarrow$  std::cout << add(u, v) << "\n"; std::string p, q; std::cin >> p >> q;  $\leftarrow$  abc def std::cout << add(p, q) << "\n"; =====>>>>>>>>>>>>> } 2 3 4 5 6 7 8 9 10 11 12 13 14 15 16 17

# **C++语⾔⼊⻔ Range**

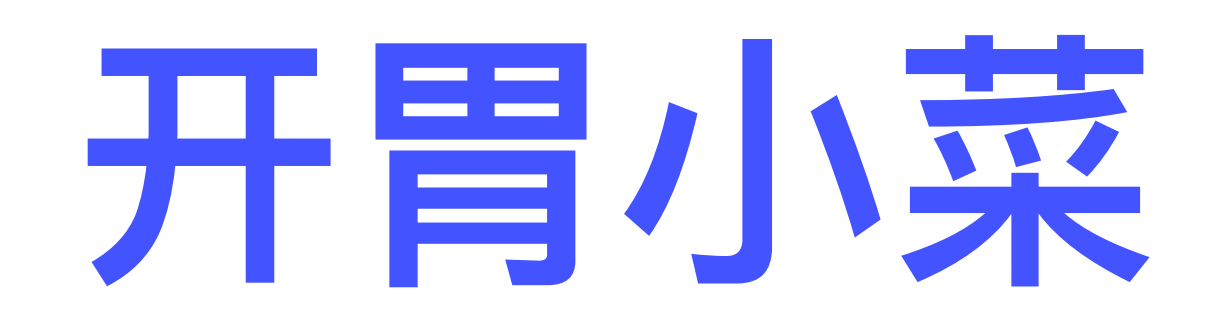

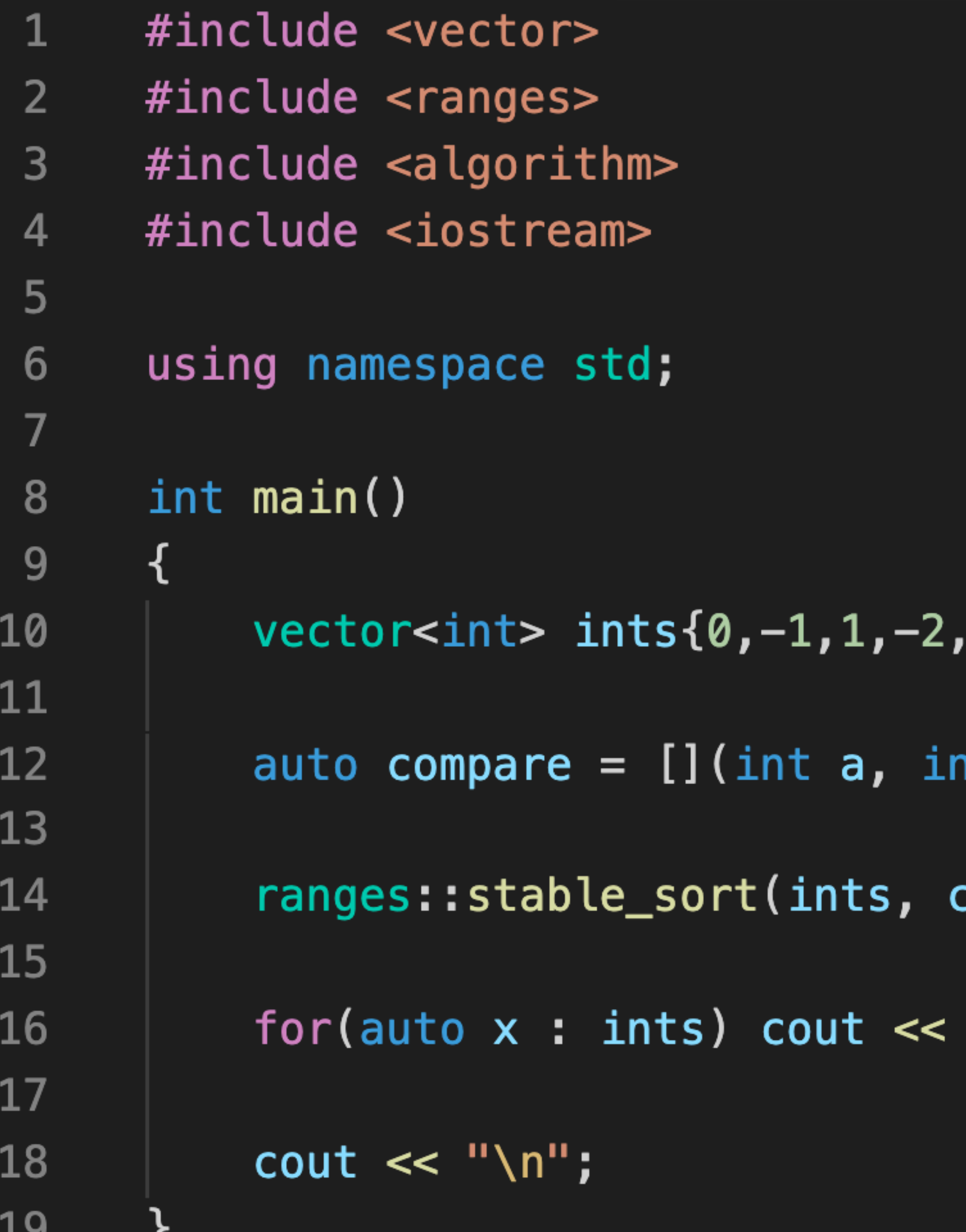

- $2, -3, 3, -4, 4, -5, 5;$
- it b) { return  $a < b$ ; };
- compare);
- $x \ll$  "";

#### -5 -4 -3 -2 -1 0 1 2 3 4 5

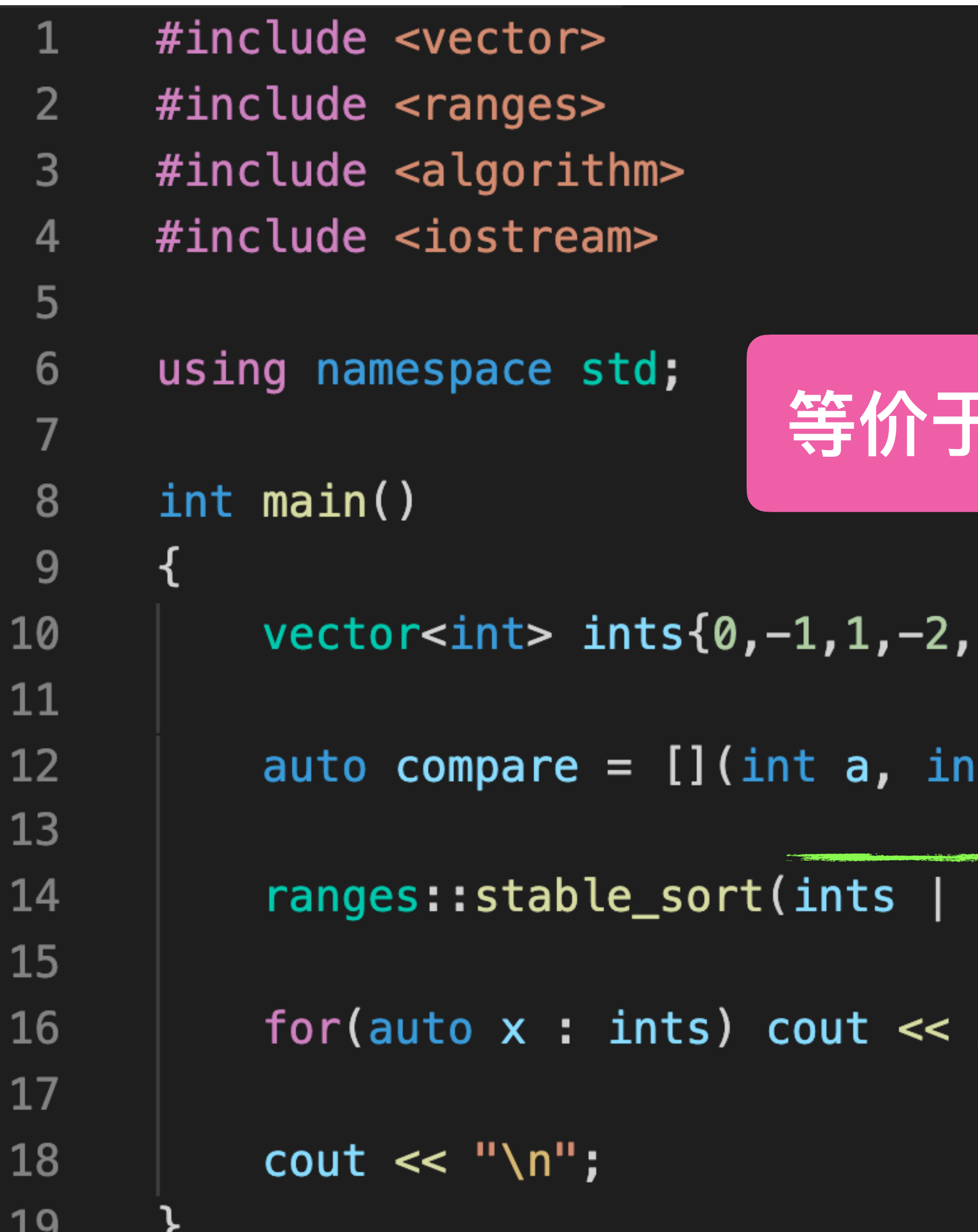

#### **等价于:views::drop(ints, 3)**

 $2, -3$ ,  $3, -4, 4, -5, 5$ ;

b) { return  $a < b$ ; };

 $views::drop(3)$ , compare);

 $x \ll$  "";

#### $0 - 1 1 - 5 - 4 - 3 - 2 2 3 4 5$

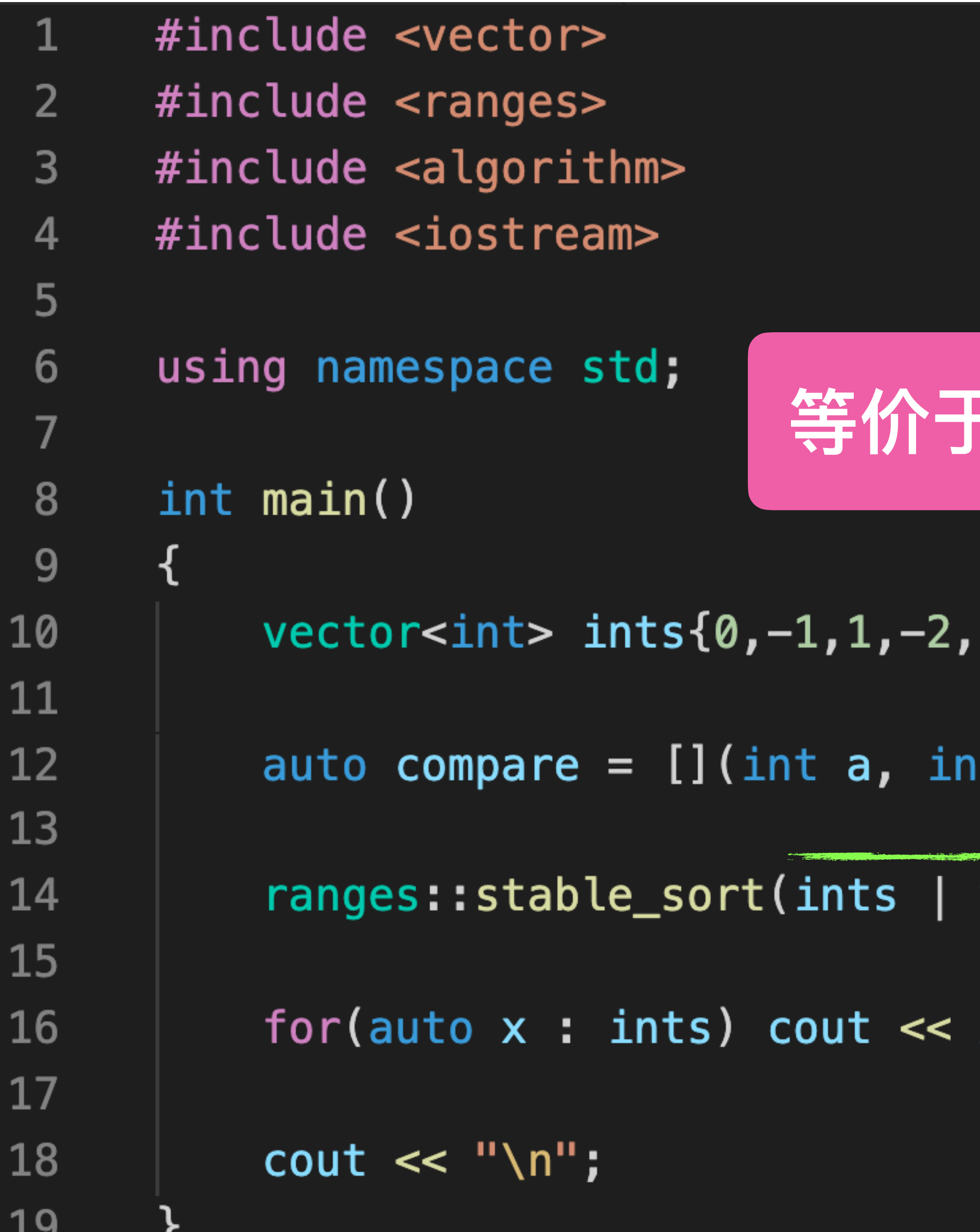

#### **等价于:views::take(ints, 5)**

 $2, -3$ ,  $3, -4, 4, -5, 5$ ;

- b) { return  $a < b$ ; };
- views::take(5), compare);

#### $x \ll$  "";

#### $-2 -1 0 1 2 -3 3 -4 4 -5 5$

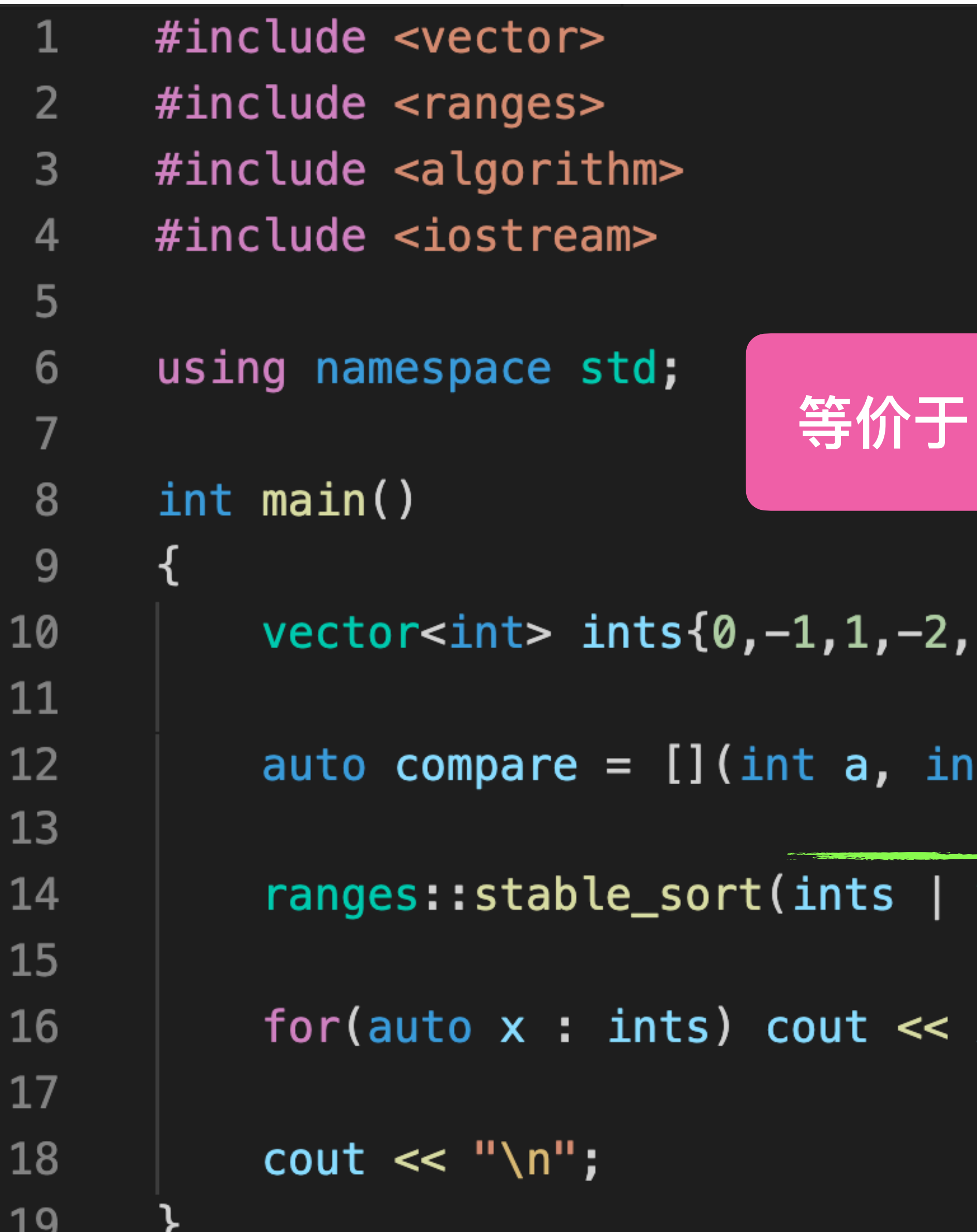

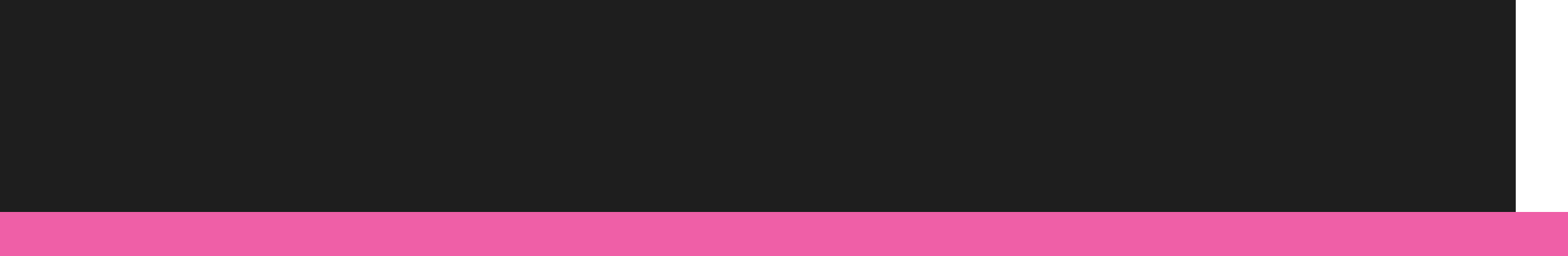

#### 0 -1 1 -4 -3 -2 2 3 4 -5 5

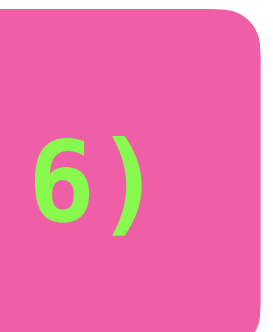

#### **等价于:views::take(views::drop(ints, 3), 6)**

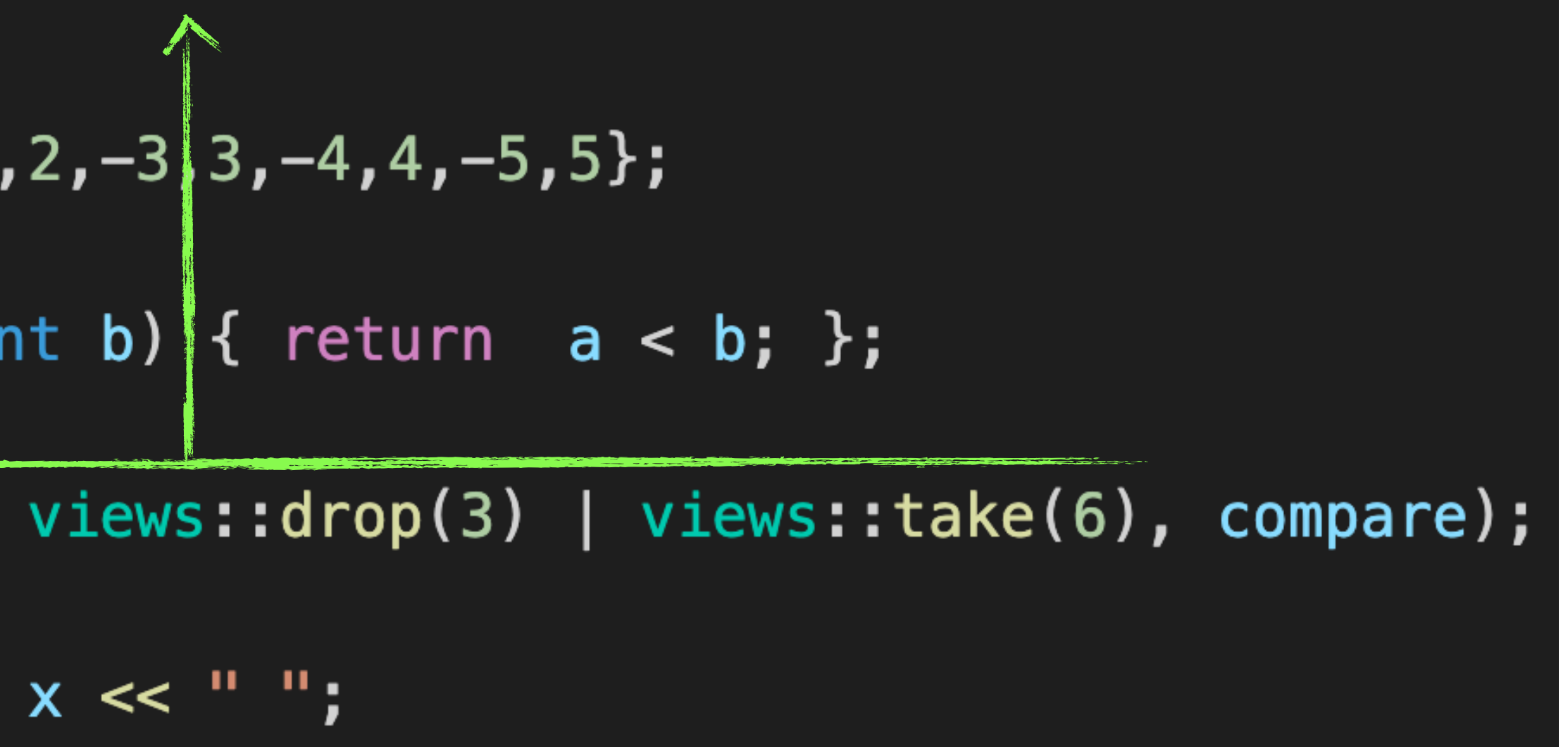

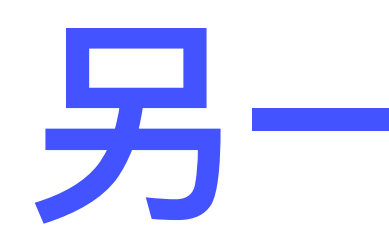

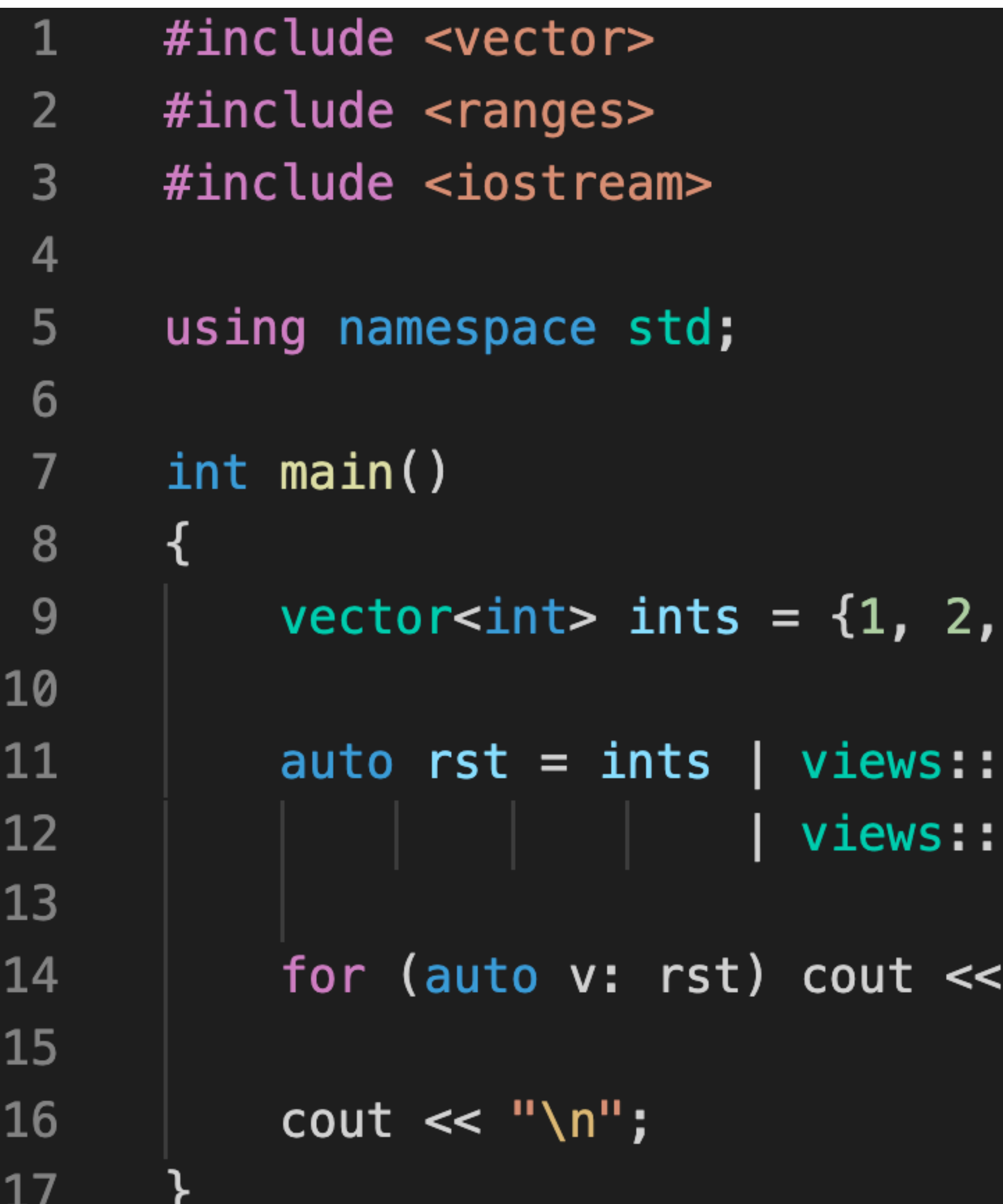

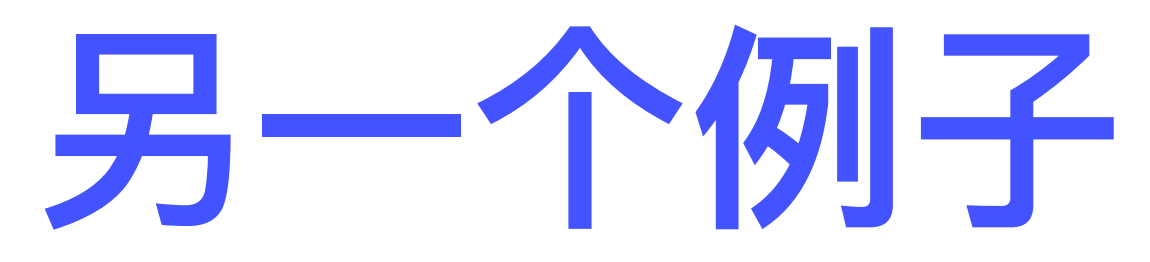

#### $3, 4, 5, 6$ ;

filter([](int n){ return n % 2 == 0; })  $transform([](int n) { return n * 2; }$ 

 $v \ll$  ""; // 4 8 12

### 管道操作符 |: 函数组合 (function composition)

# vec | foo | bar $(3)$  | baz $(7)$ vec foo bar(3) baz(7)  $baz(bar(foot(vec), 3), 7)$

## **Range到底是什么?**

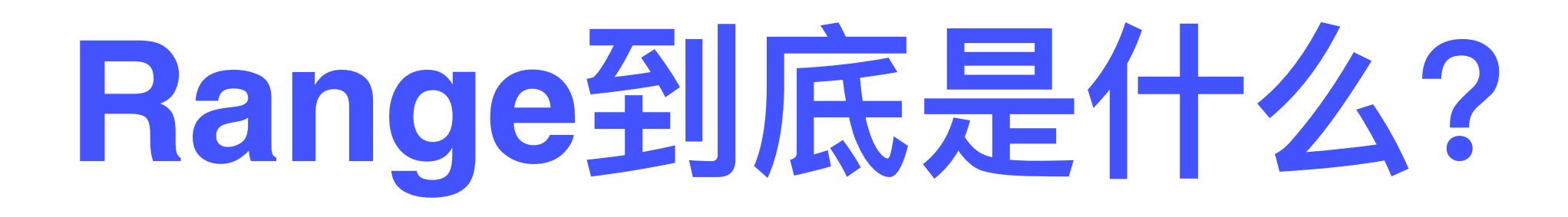

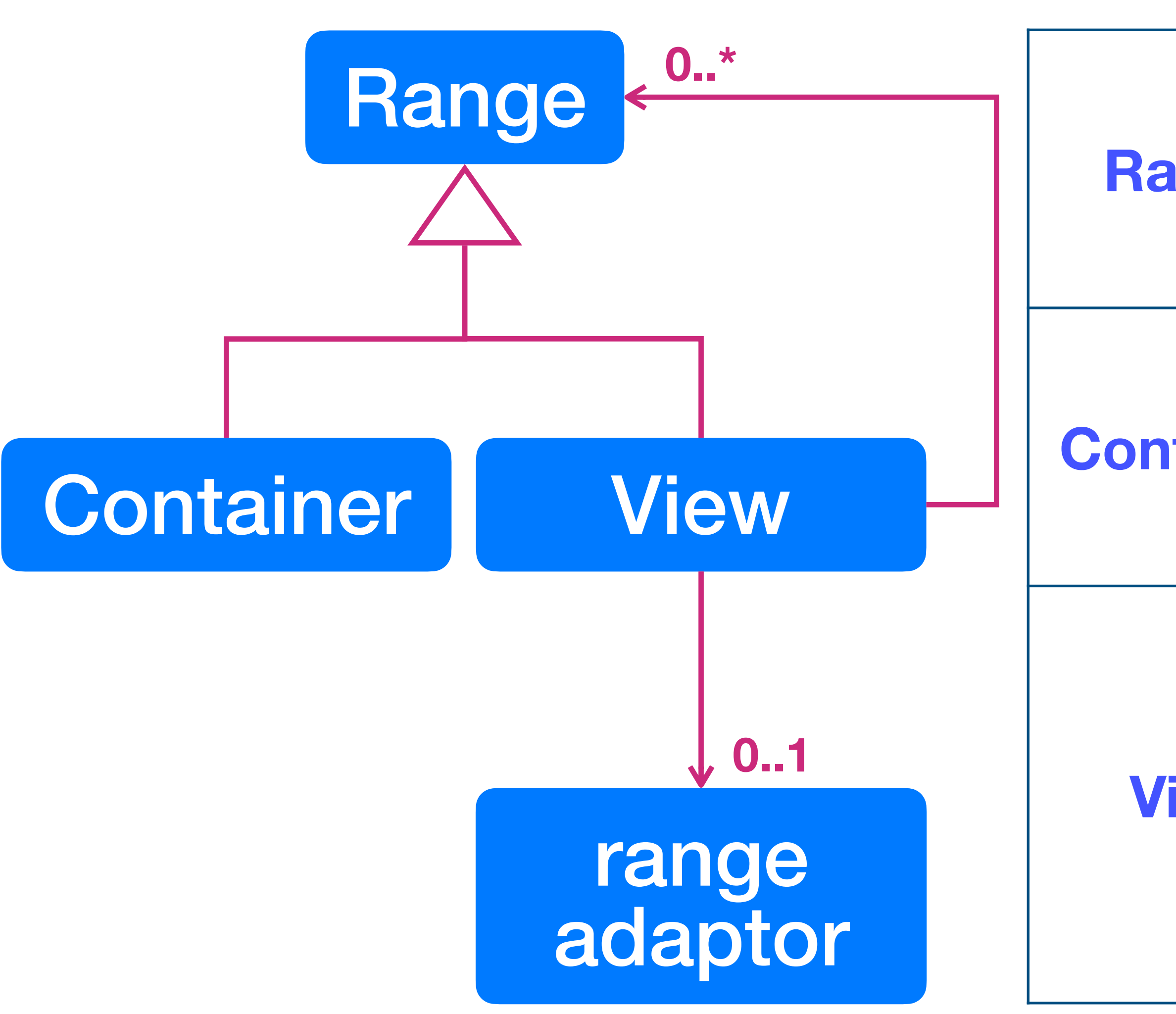

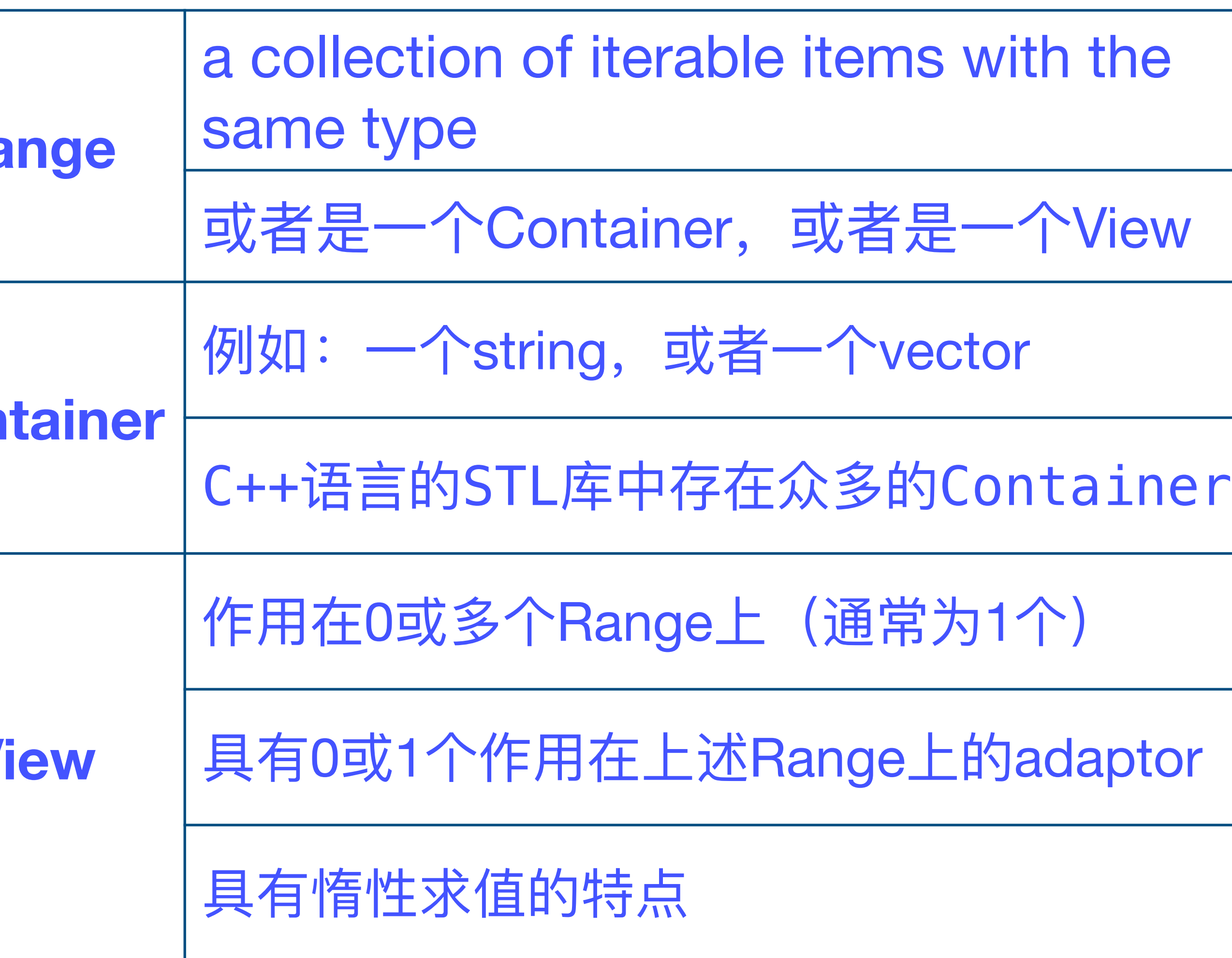

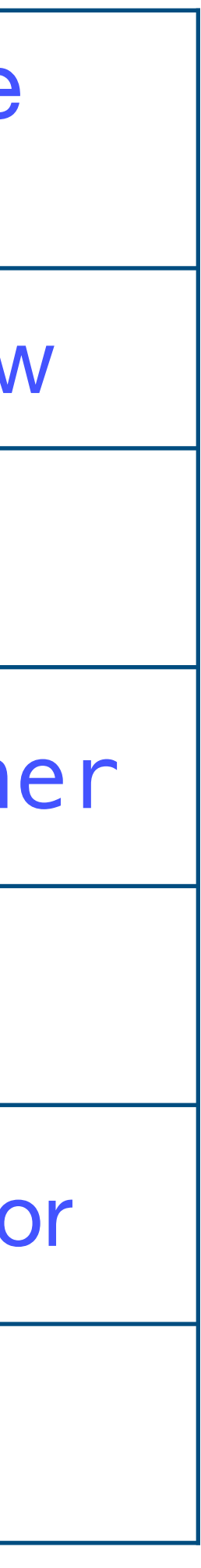

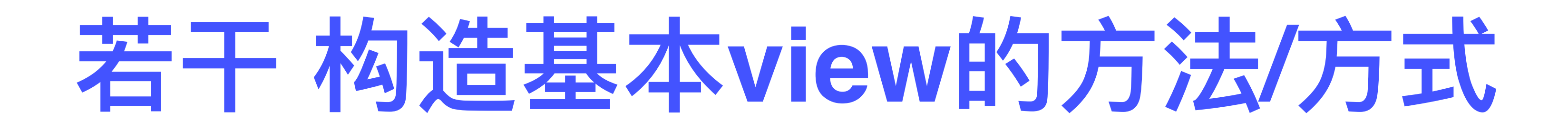

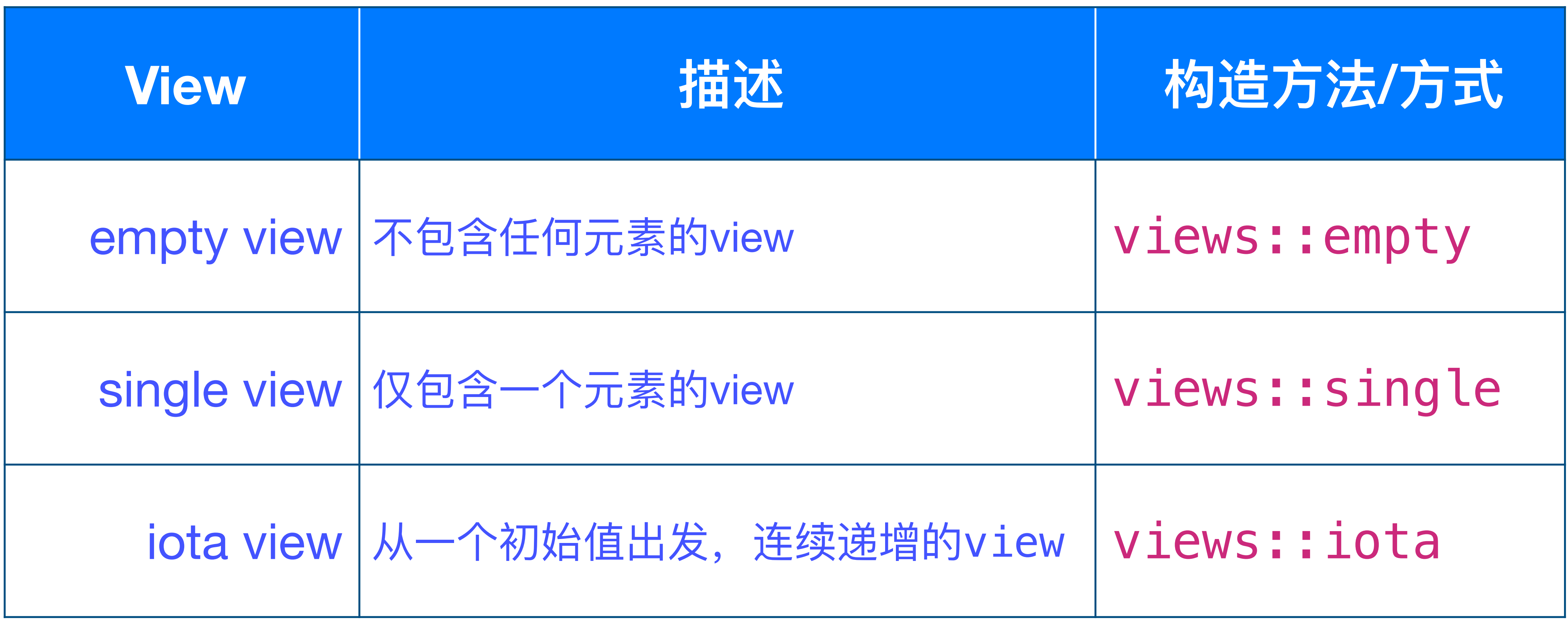
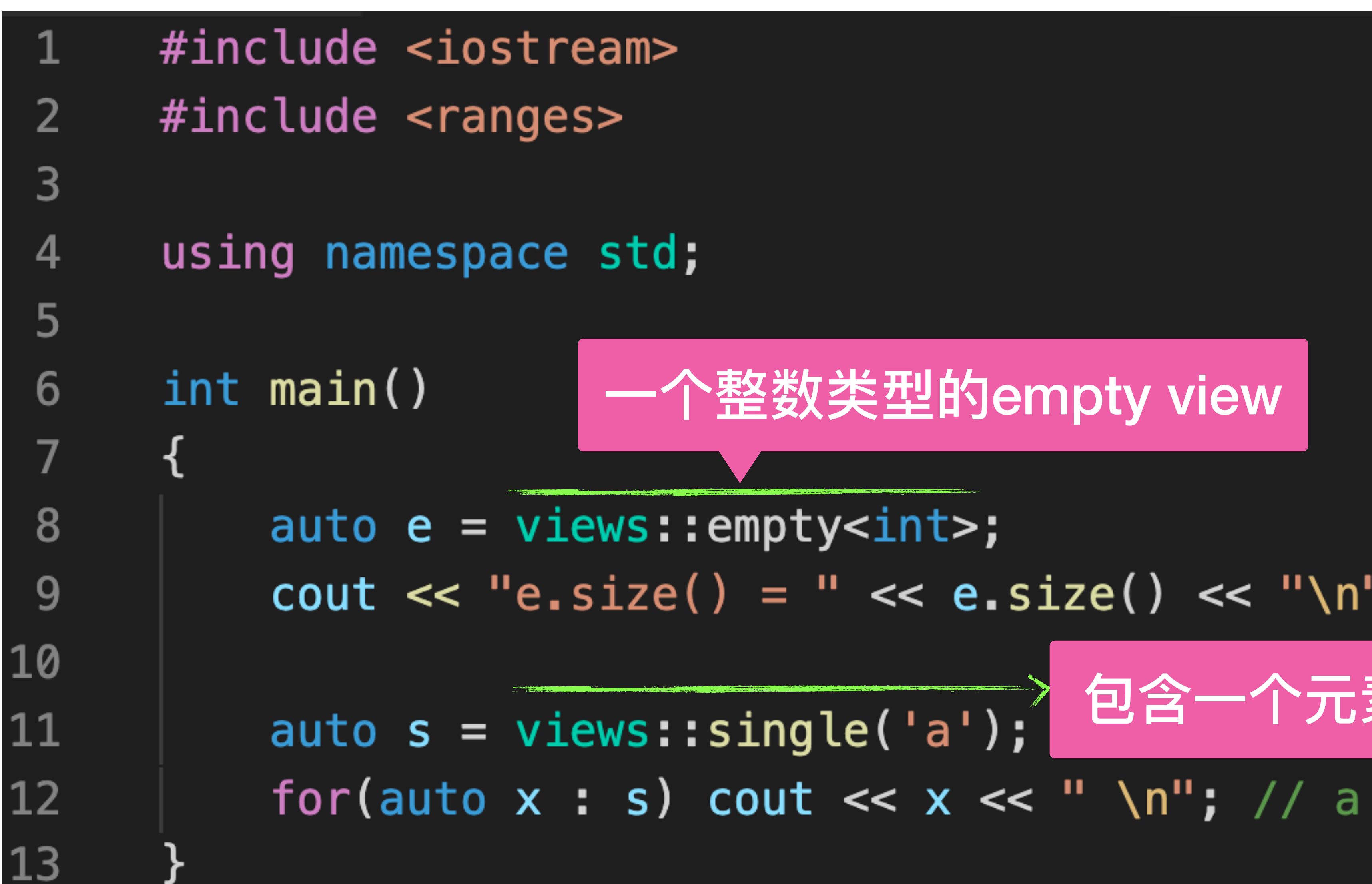

# **view::empty view::single**

# cout << "e.size() = " << e.size() << "\n"; // e.size() = 0 包含⼀个元素'a'的view

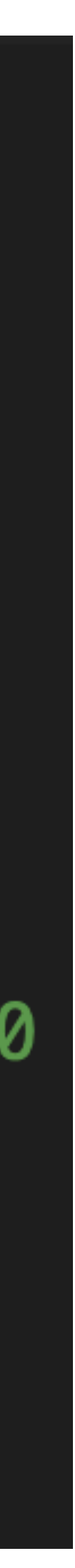

## ⼀个整数类型的empty view

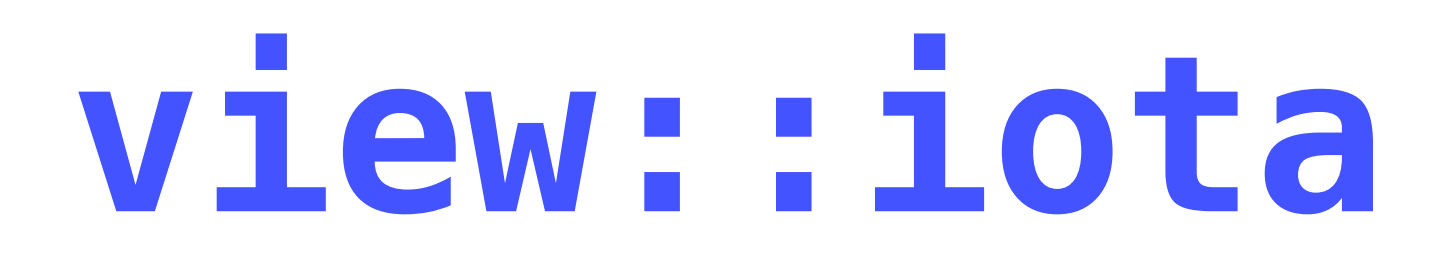

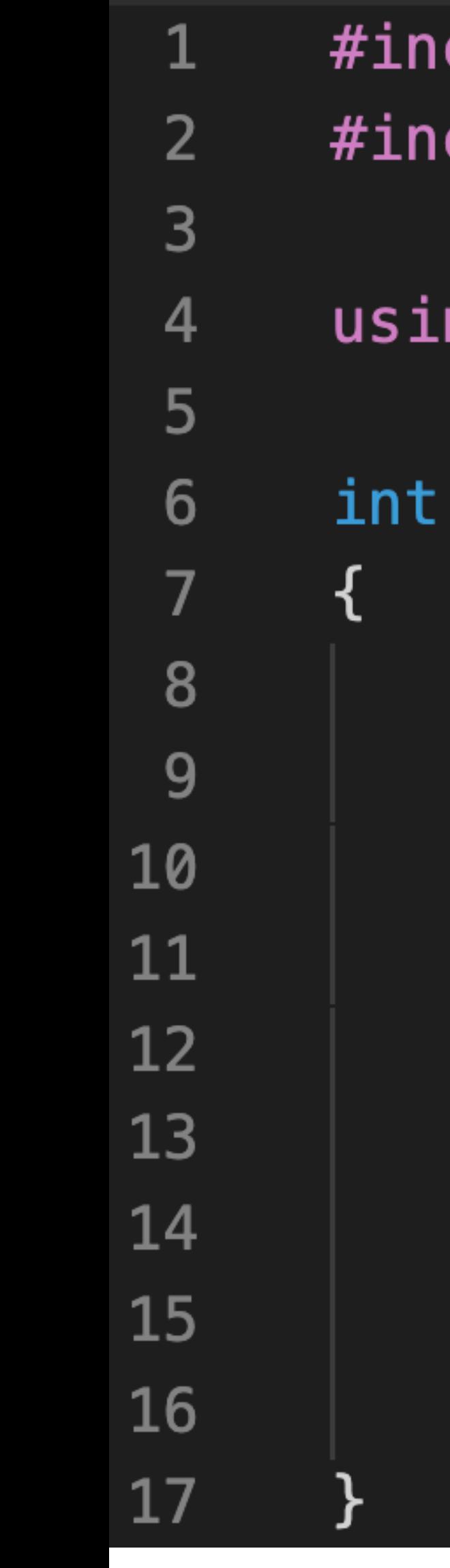

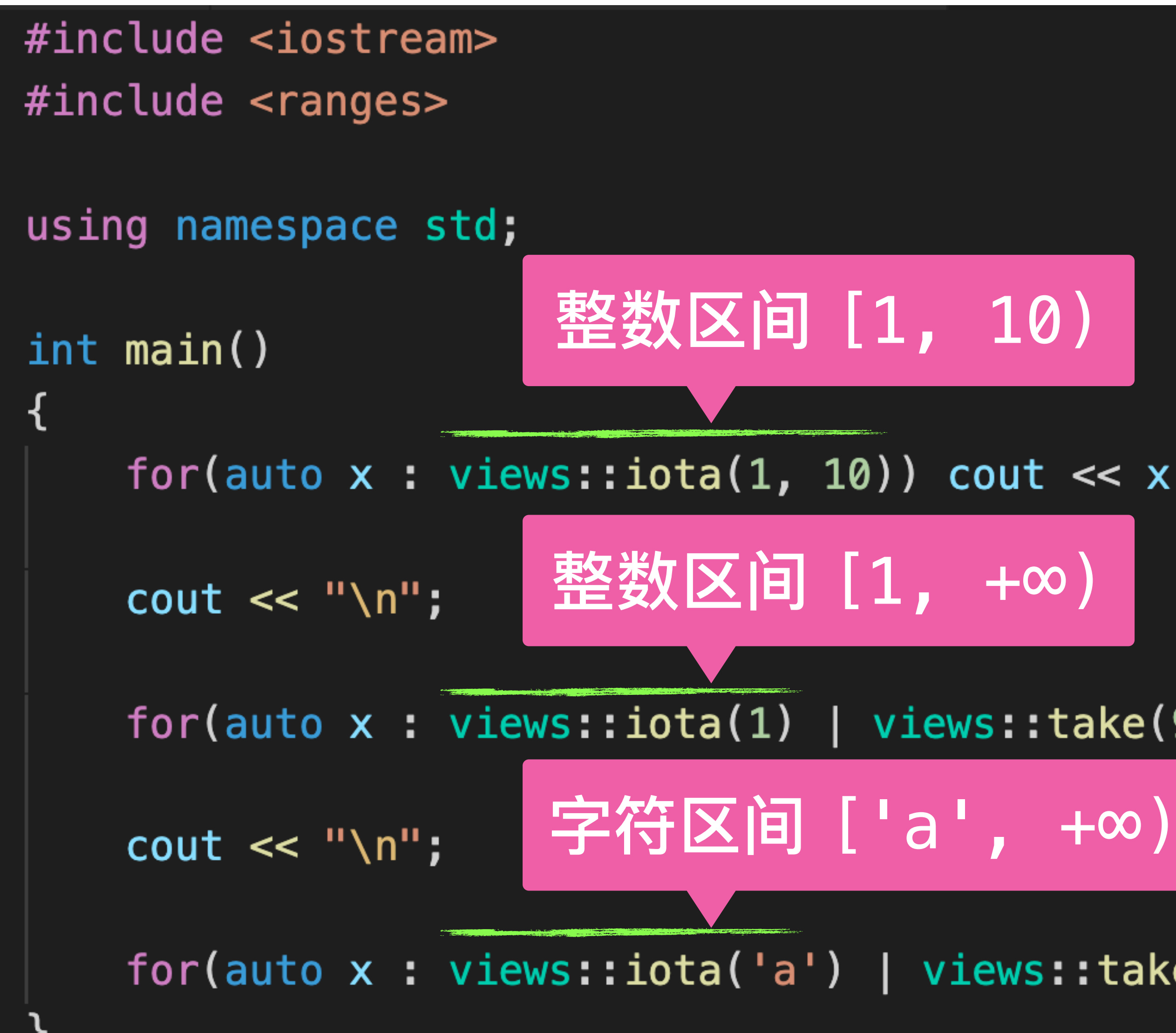

for(auto x : views::iota(1, 10)) cout << x << " "; // 1 2 3 4 5 6 7 8 9

for(auto x : views::iota(1) | views::take(9)) cout << x << " "; // 1 2 3 4 5 6 7 8 9

for(auto x : views::iota('a') | views::take(26)) cout << x << " "; // a b c ... x y z

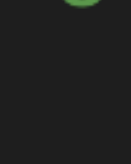

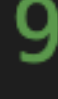

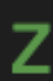

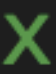

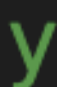

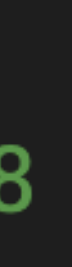

# 一些 Range adaptor

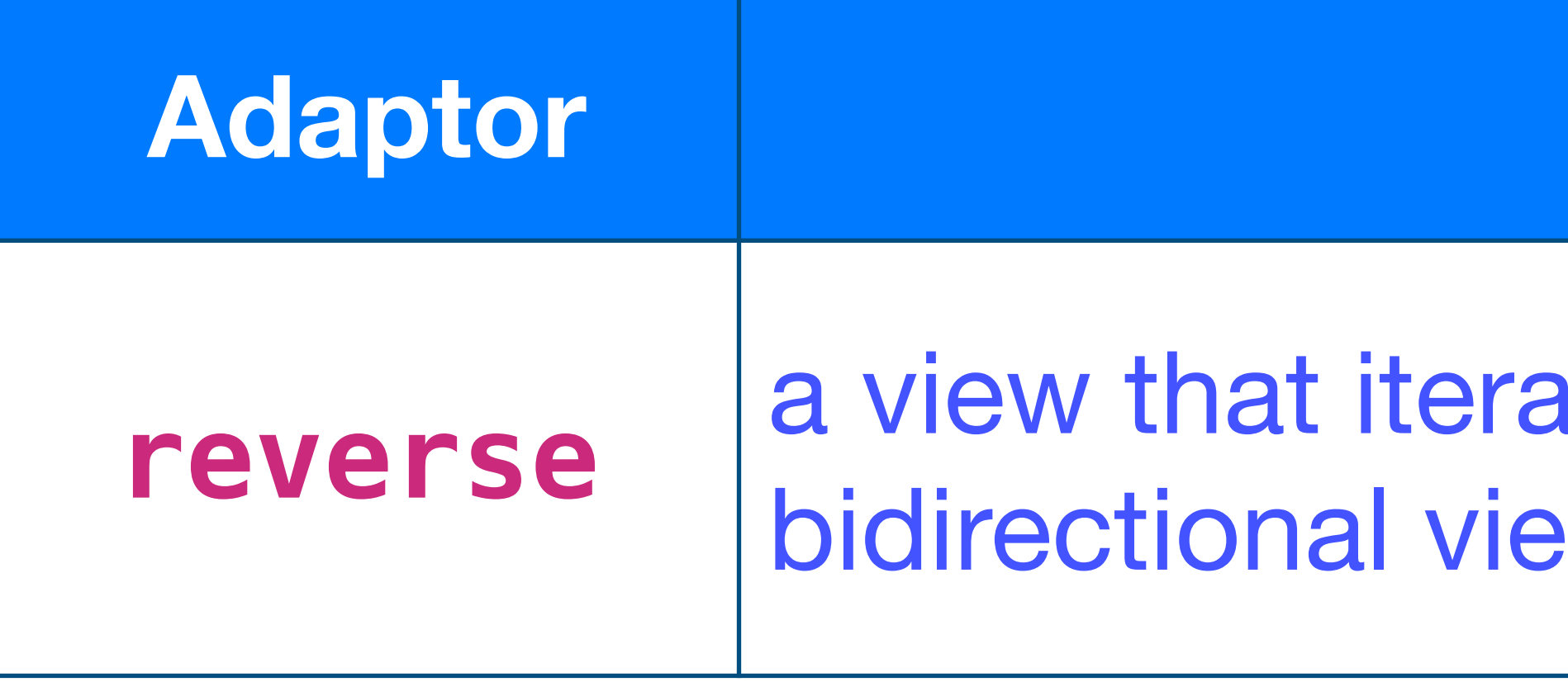

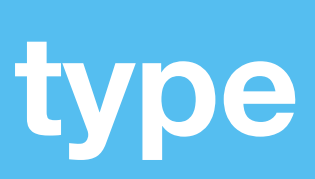

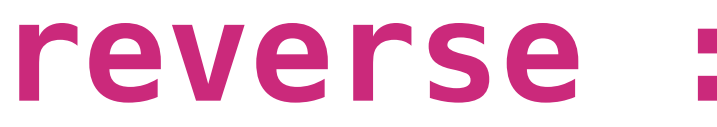

## **Adaptor 描述**

## ates over the elements of another **bidirection in reverse order.**

### **type in haskell**

**reverse :: [a] -> [a]**

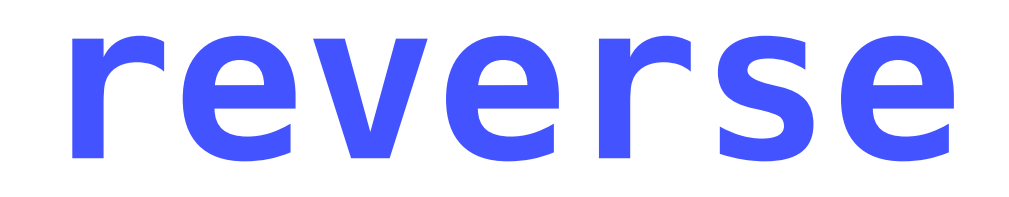

#include <iostream> 1  $\overline{2}$ #include <ranges> 3 #include <vector>  $\overline{4}$ 5 using namespace std; 6 7  $int$  main() 8 { 9 10  $\text{cut} \ll \chi \ll \text{``}$ 12 13

## for(auto  $x : views::iota(1, 11)$  | views::reverse)

7654 8

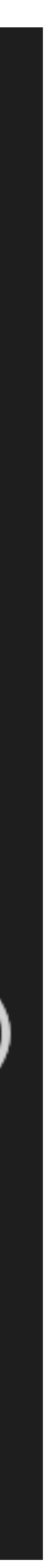

## **Adaptor 描述**

uence that applies a transformation n element.

sists of the elements of a range that icate.

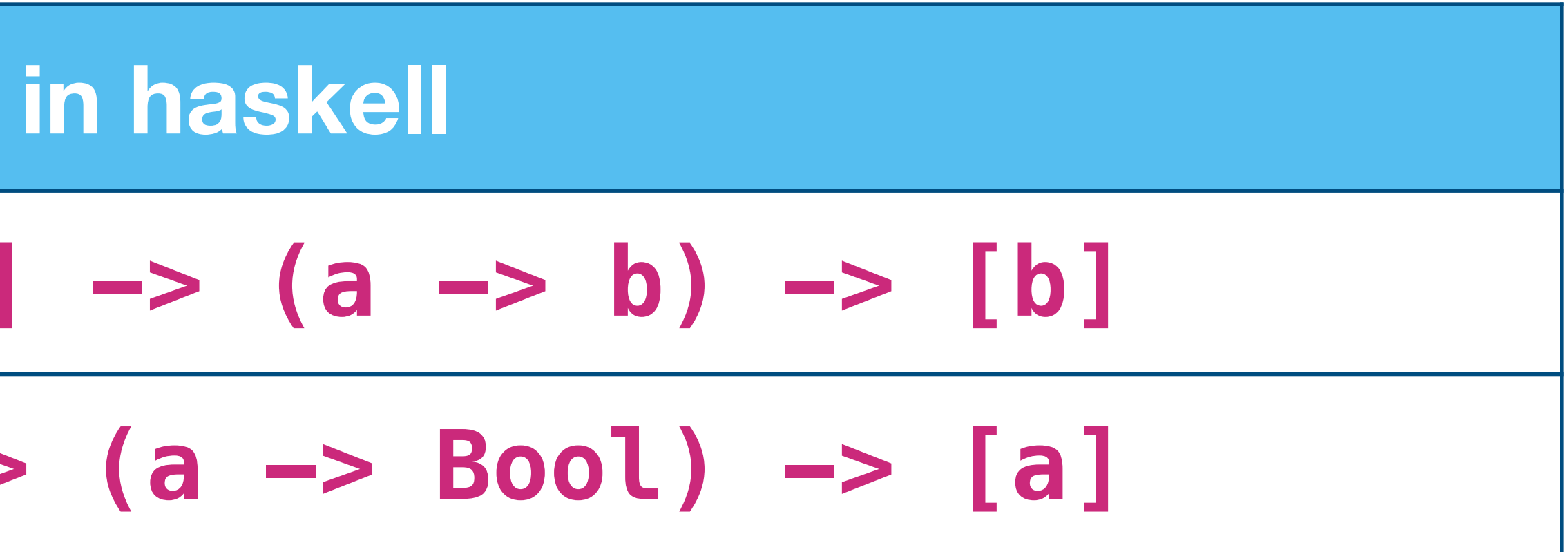

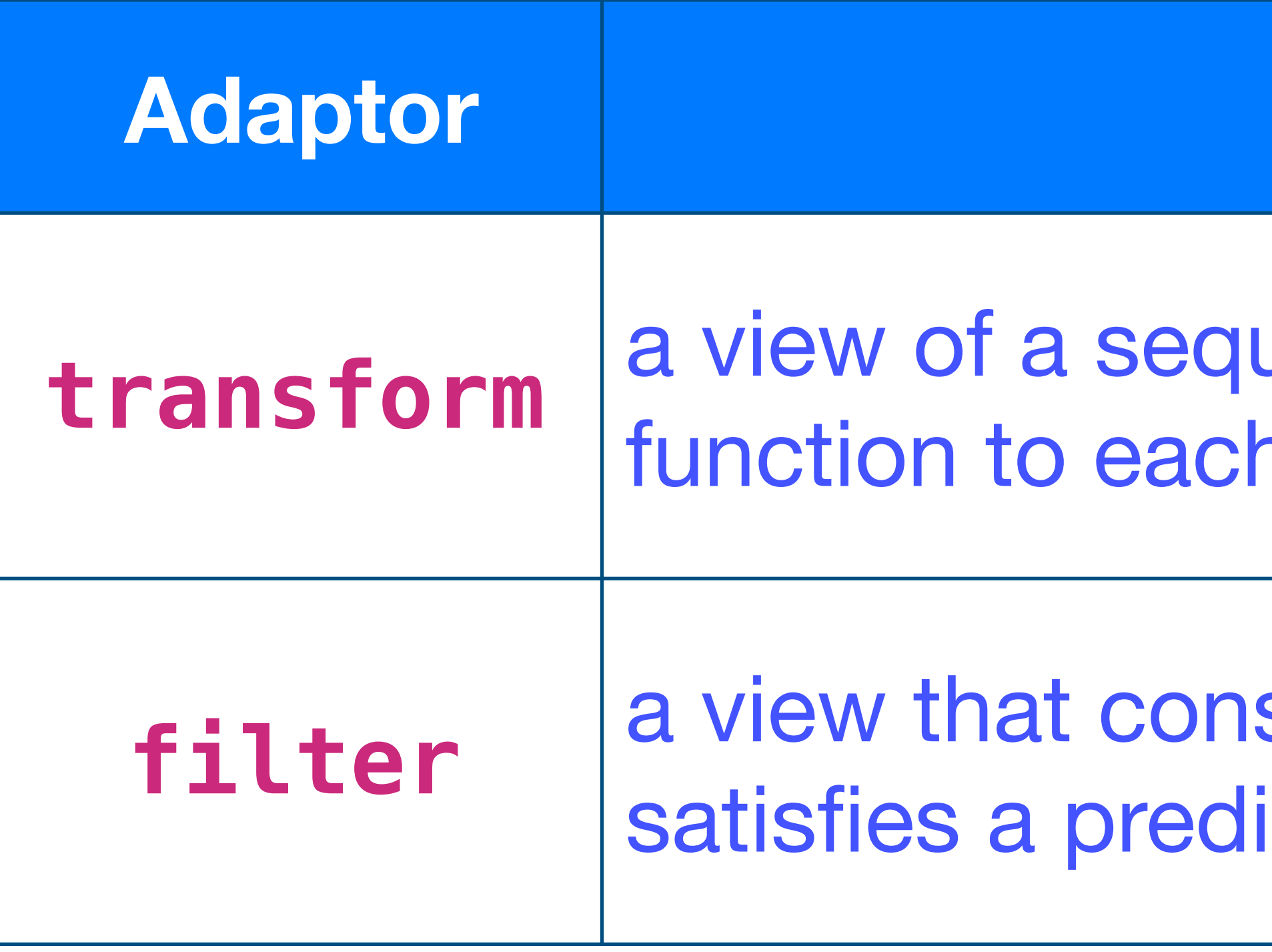

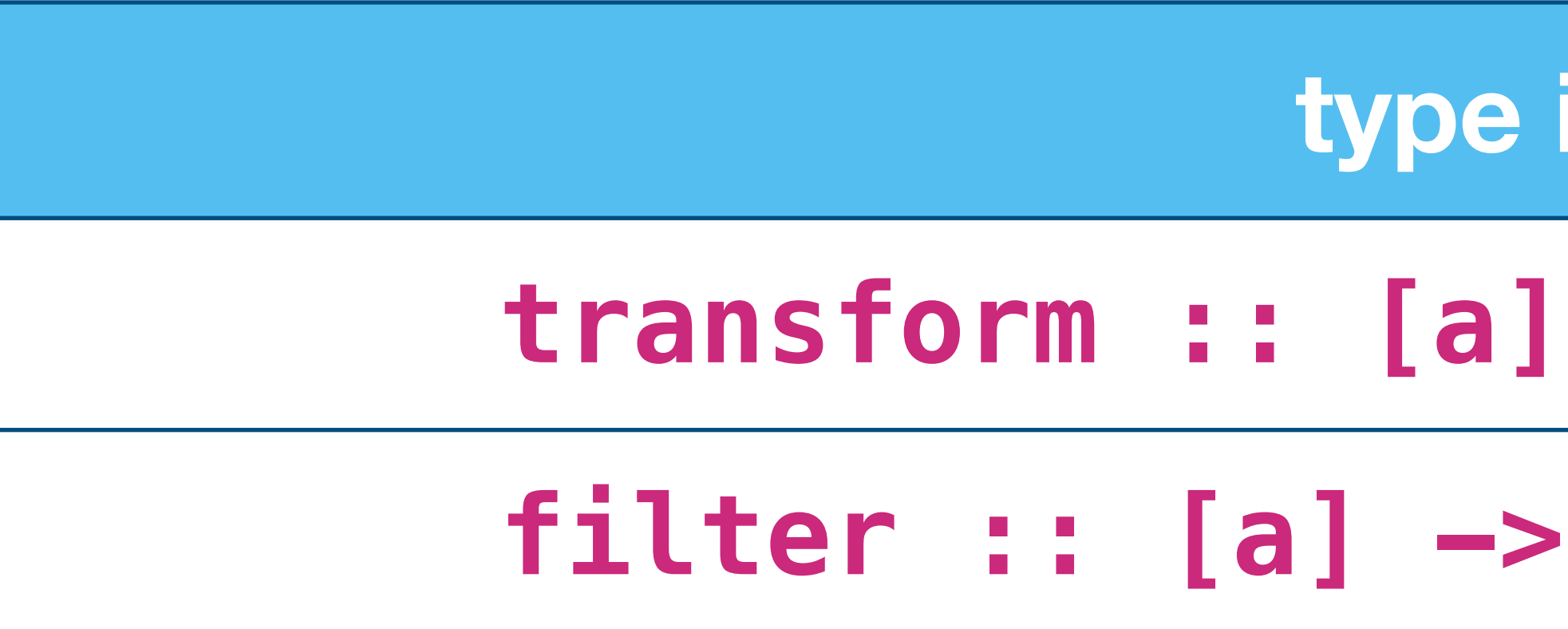

# transform filter

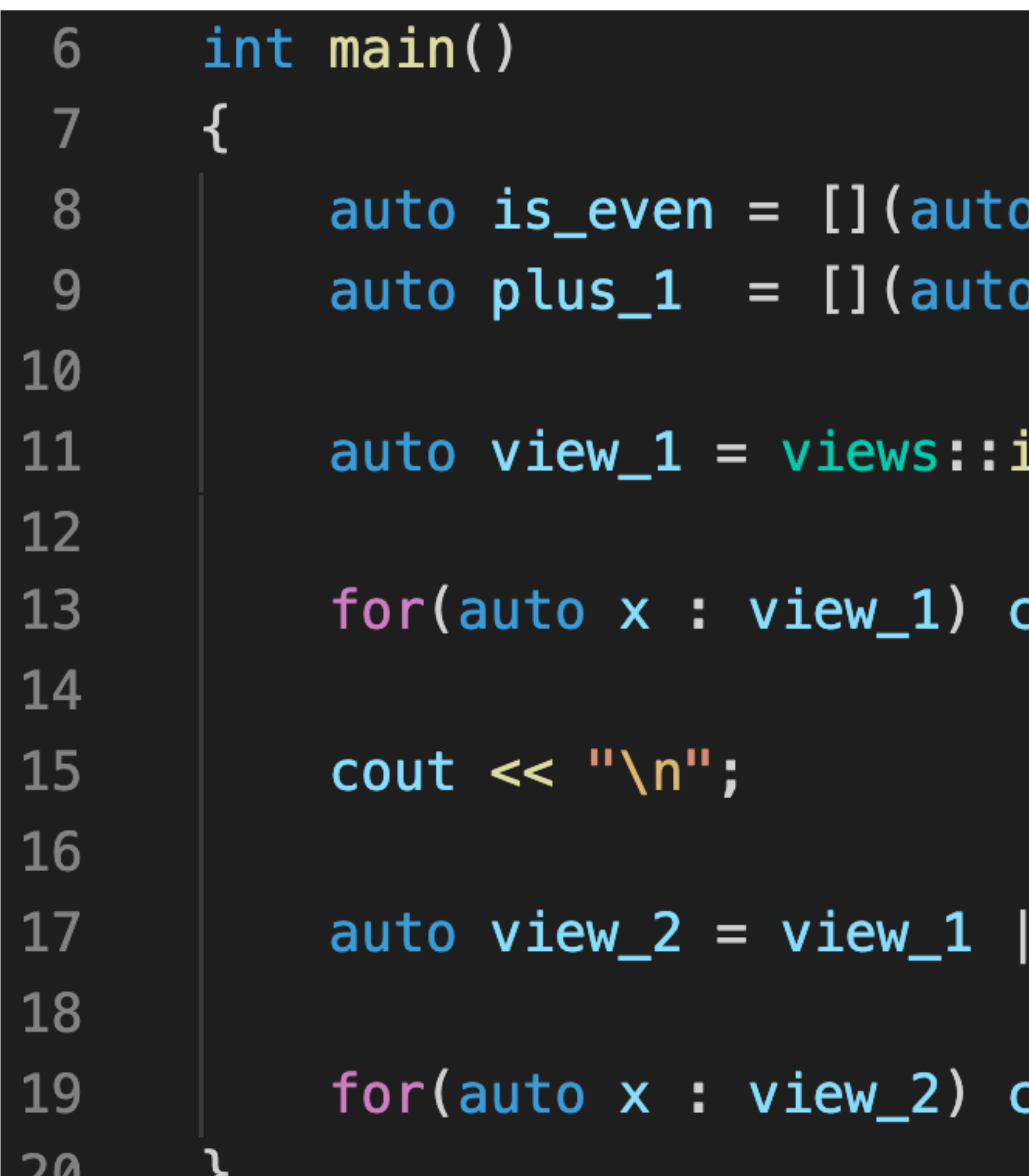

- $x)$ { return  $x$  % 2 == 0; };  $x)$ { return  $x + 1$ ; };
- $iota(1, 11)$  | views::filter(is\_even);
- cout << x << " "; // 2 4 6 8 10

- views::transform(plus\_1);
- cout << x << " "; // 3 5 7 9 11

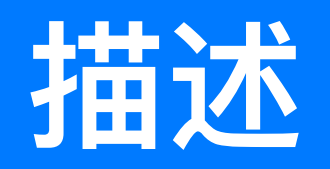

## ing of the first N elements of

ing of the initial elements of another first element on which a predicate

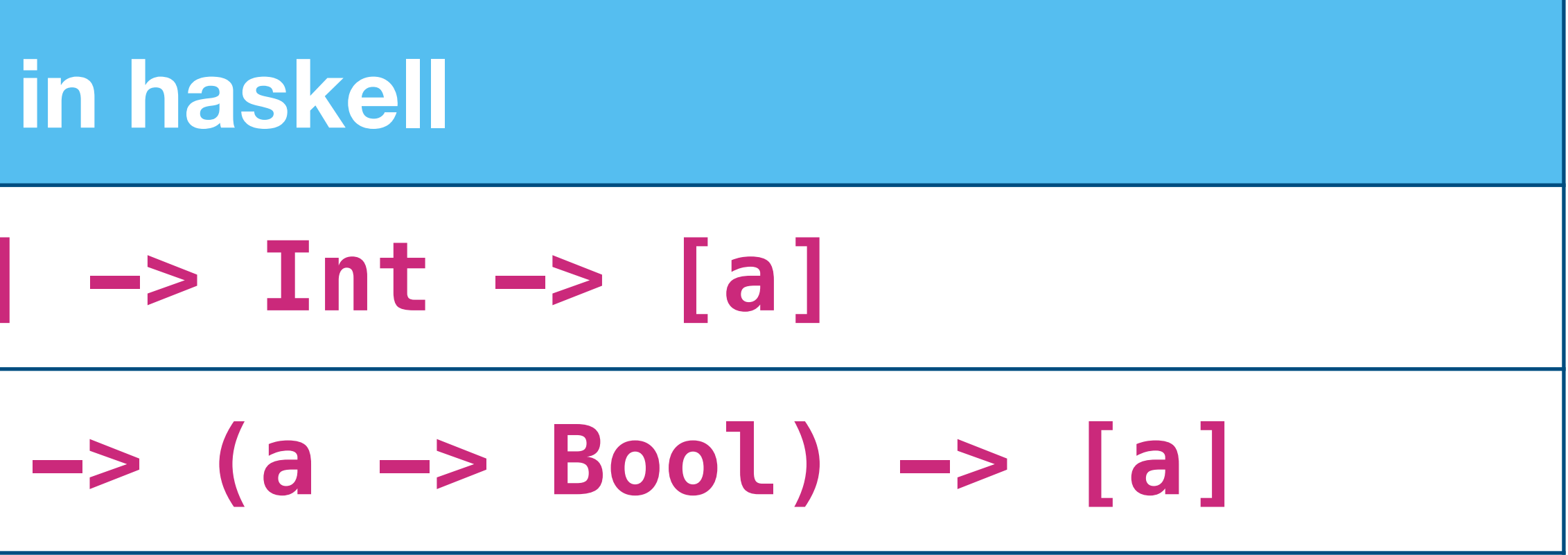

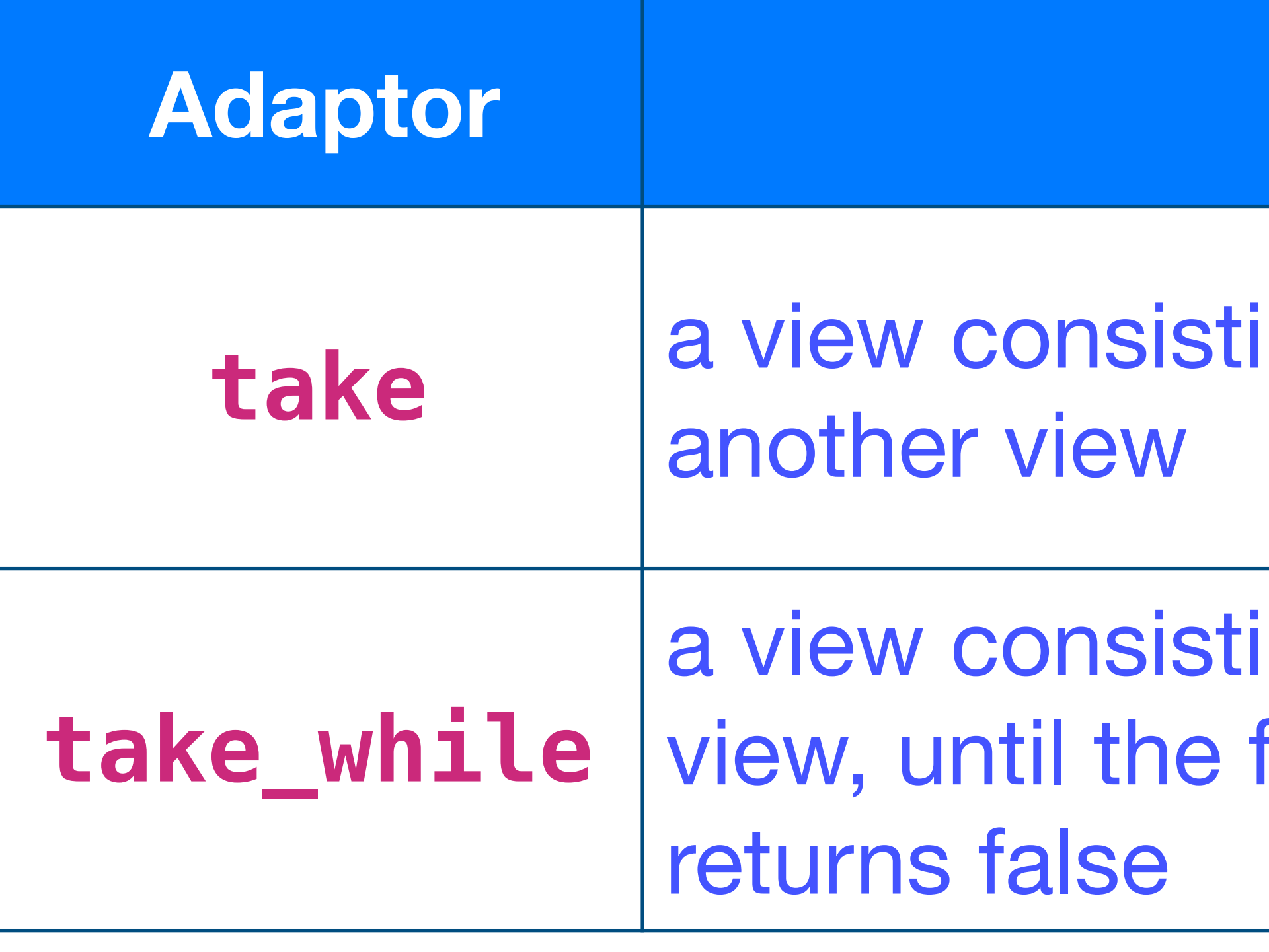

**type** 

**take :: [a] -> Int -> [a]**

## take\_while :: [a]

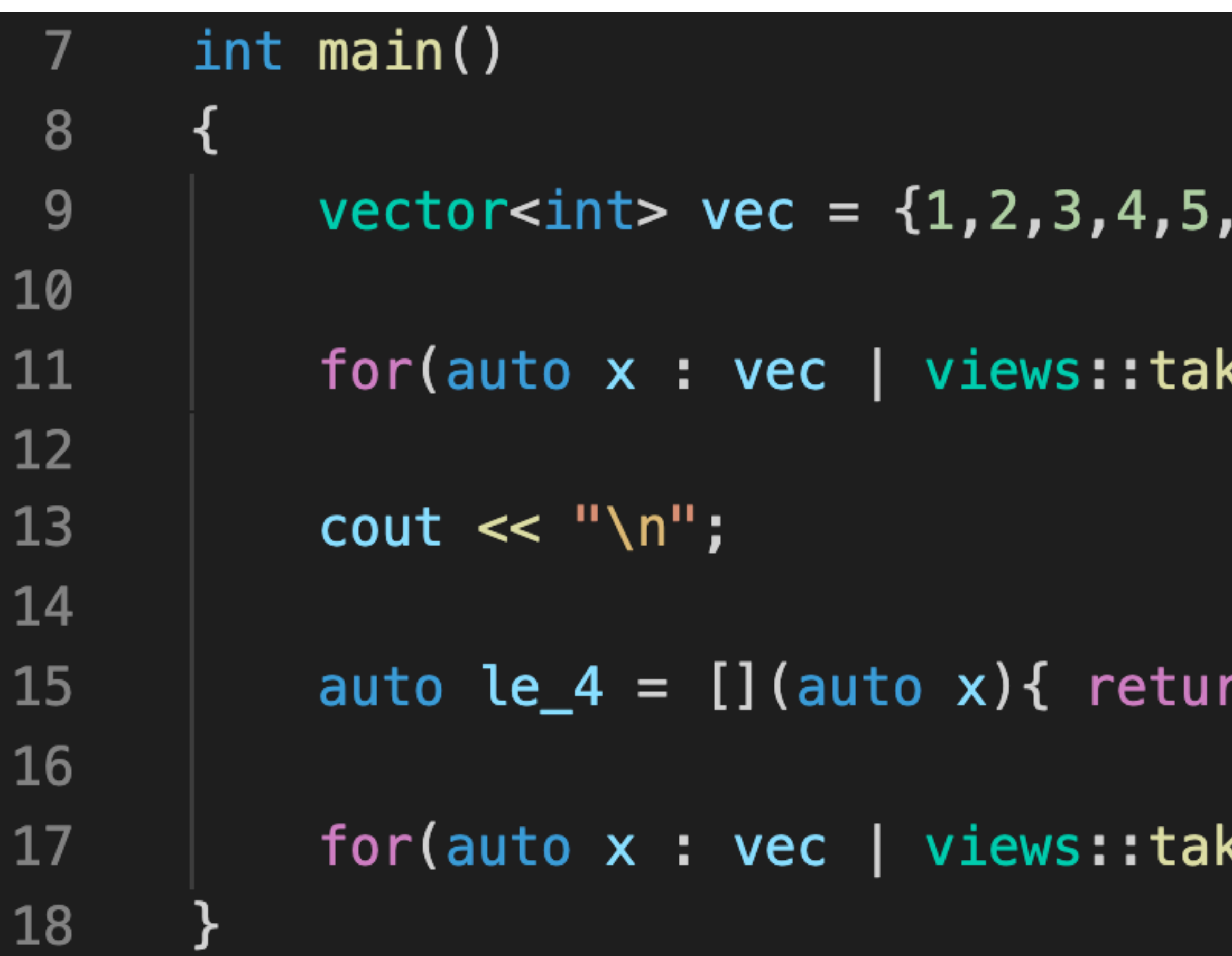

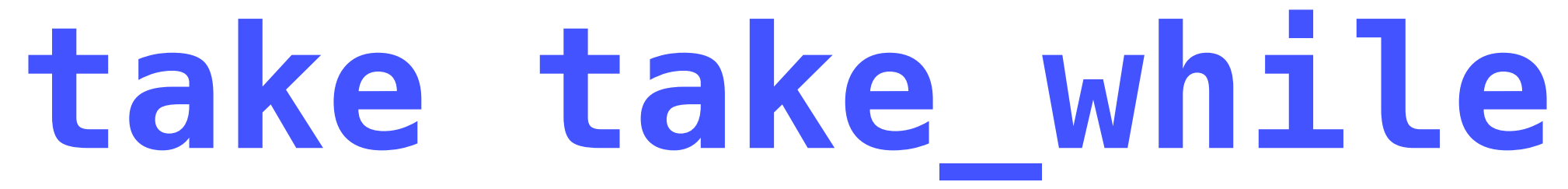

,4,3,2,1};

### ke(4)) cout << x << " "; // 1 2 3 4

- $rn \times \leq 4;$  };
- 

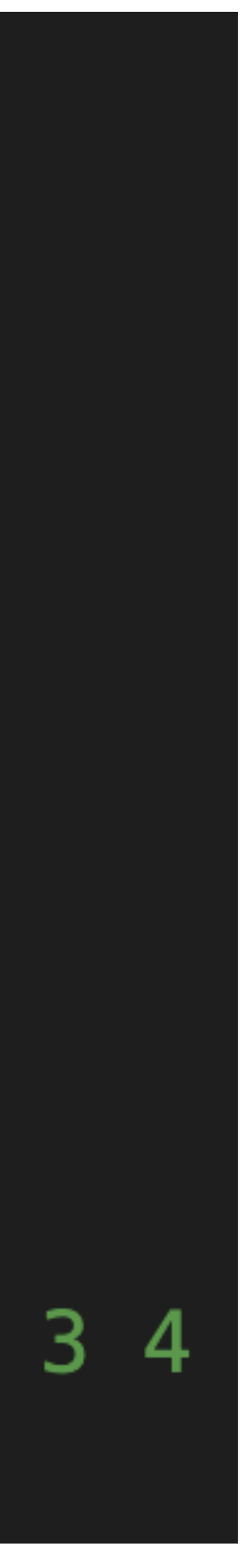

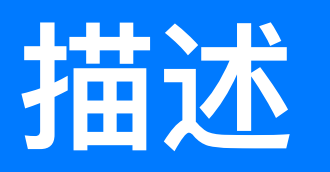

## ing of elements of another view, st N elements.

ing of the elements of another view, itial subsequence of elements until nt where the predicate returns false.

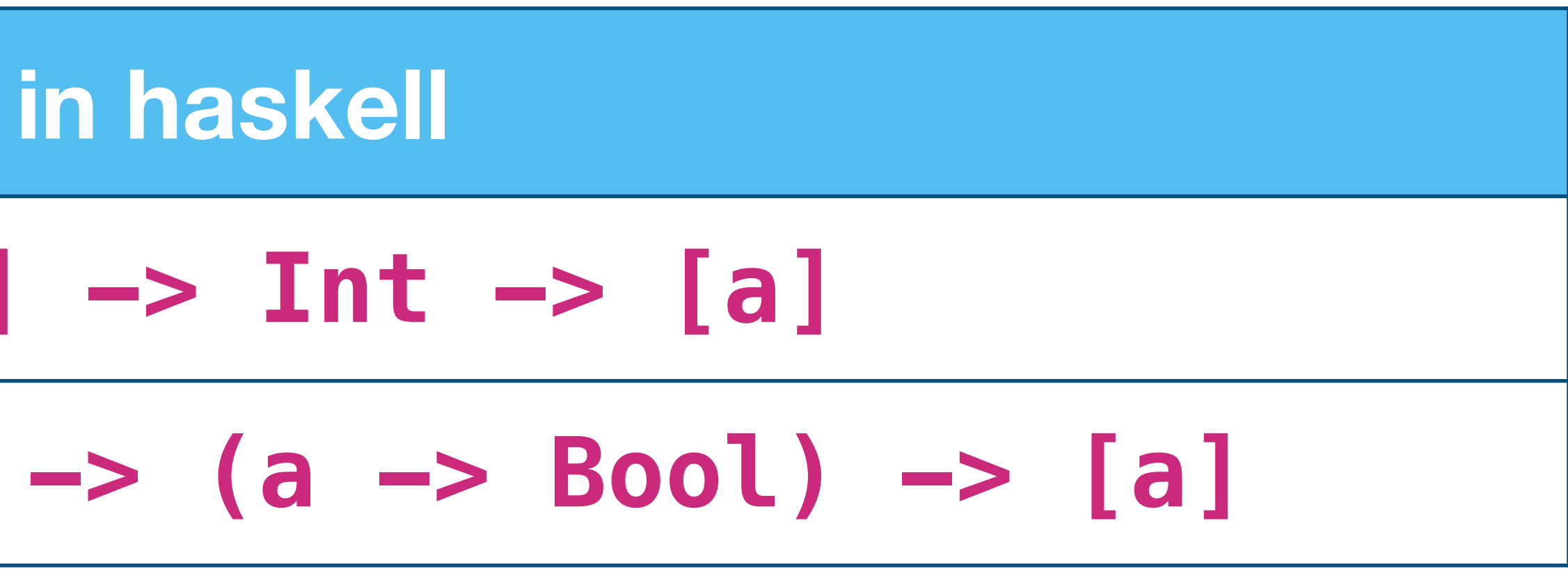

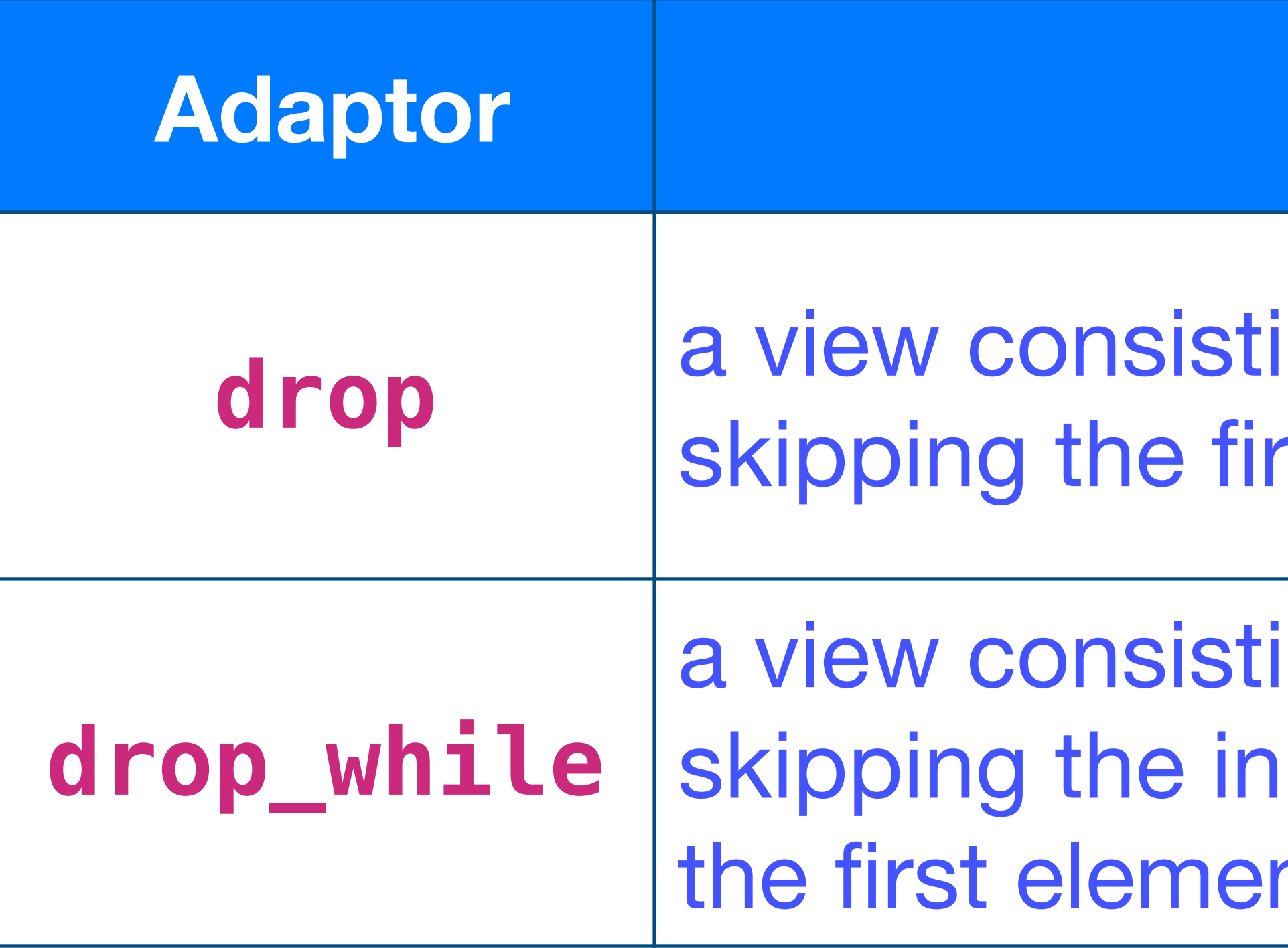

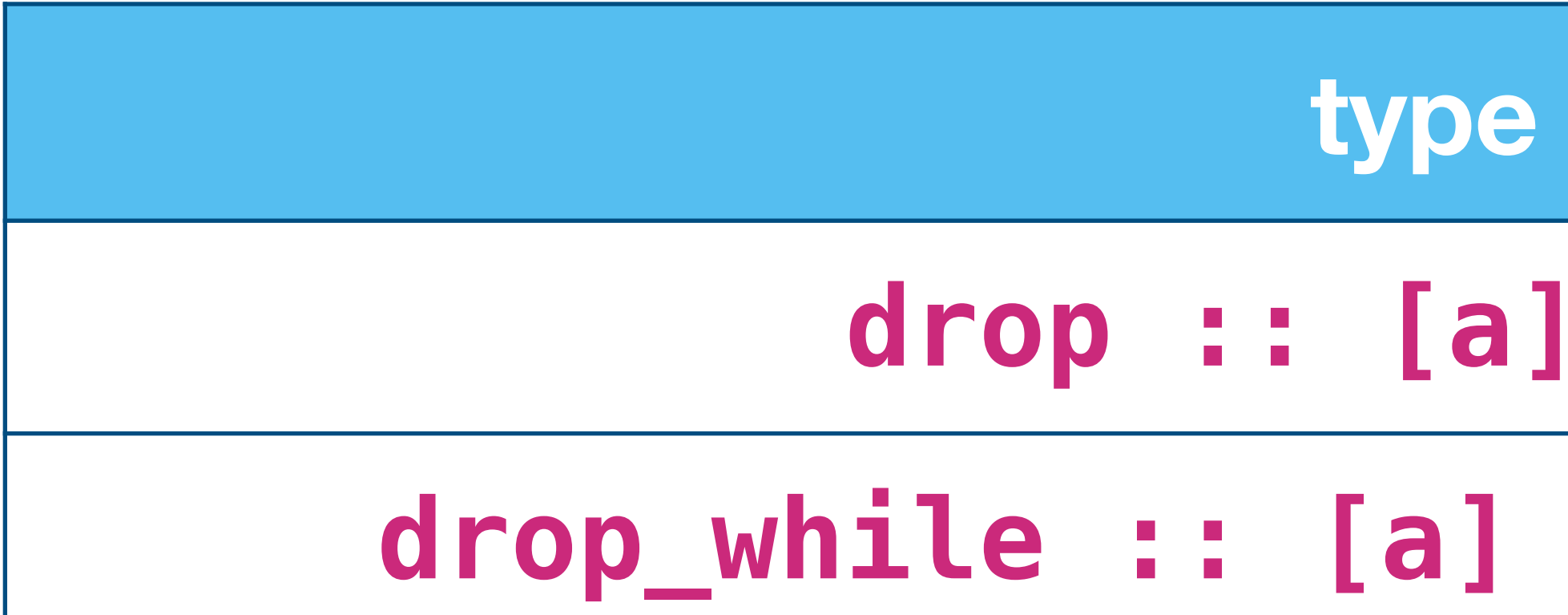

# drop drop\_while

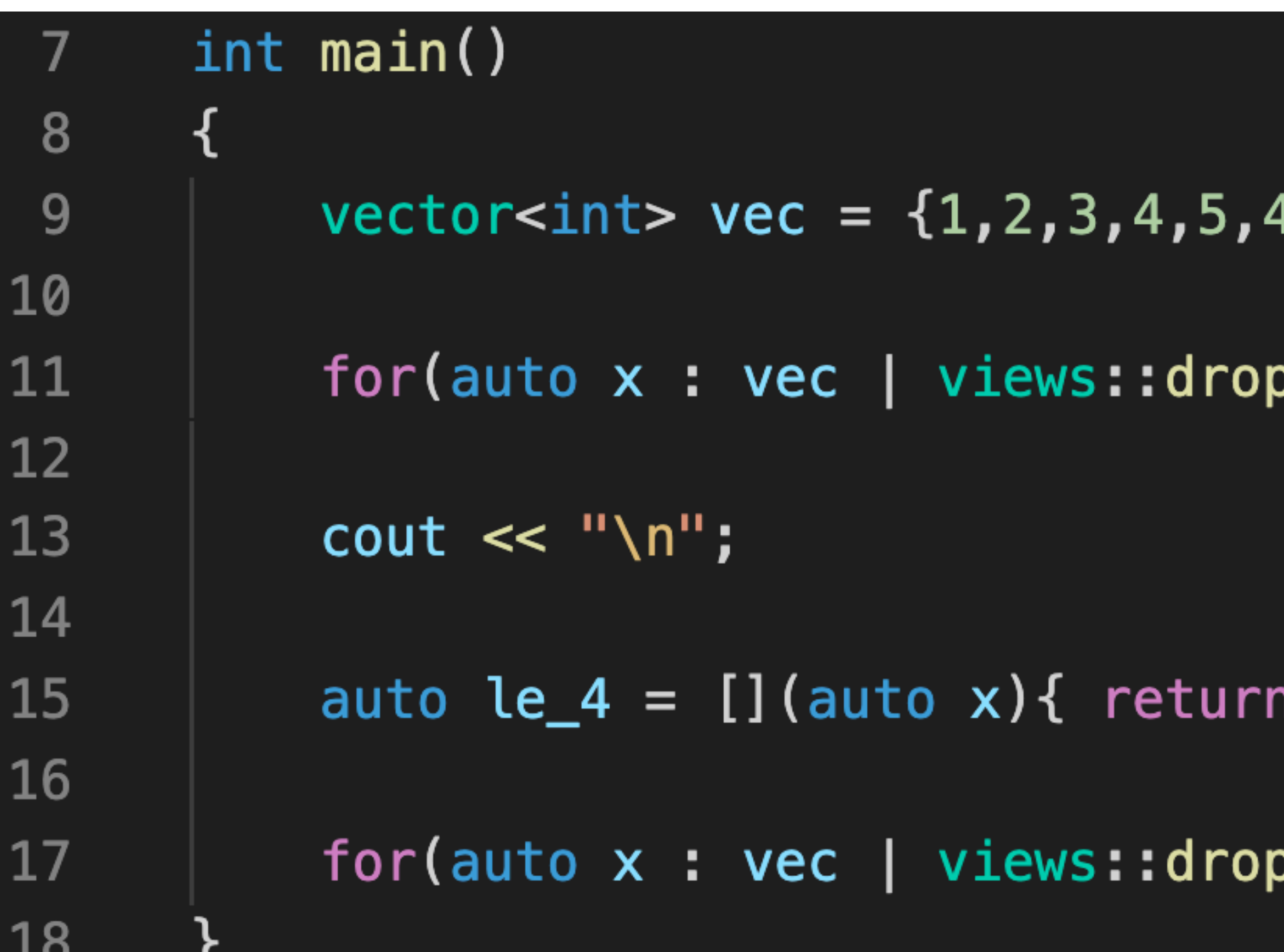

- $1, 3, 2, 1$ ;
- $p(4)$ ) cout << x << " "; // 5 4 3 2 1

- $x \le 4;$  };
- \_while(le\_4)) cout << x << " "; // 5 4 3 2 1

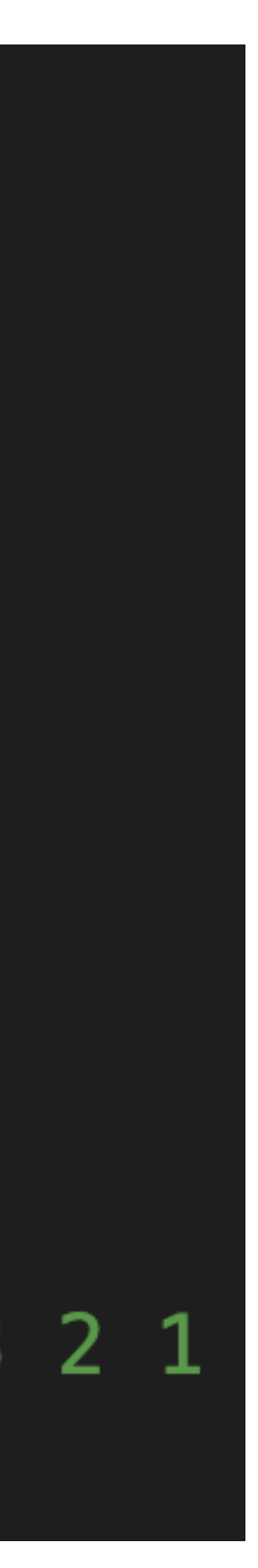

# 你知道下面这个程序的功能吗

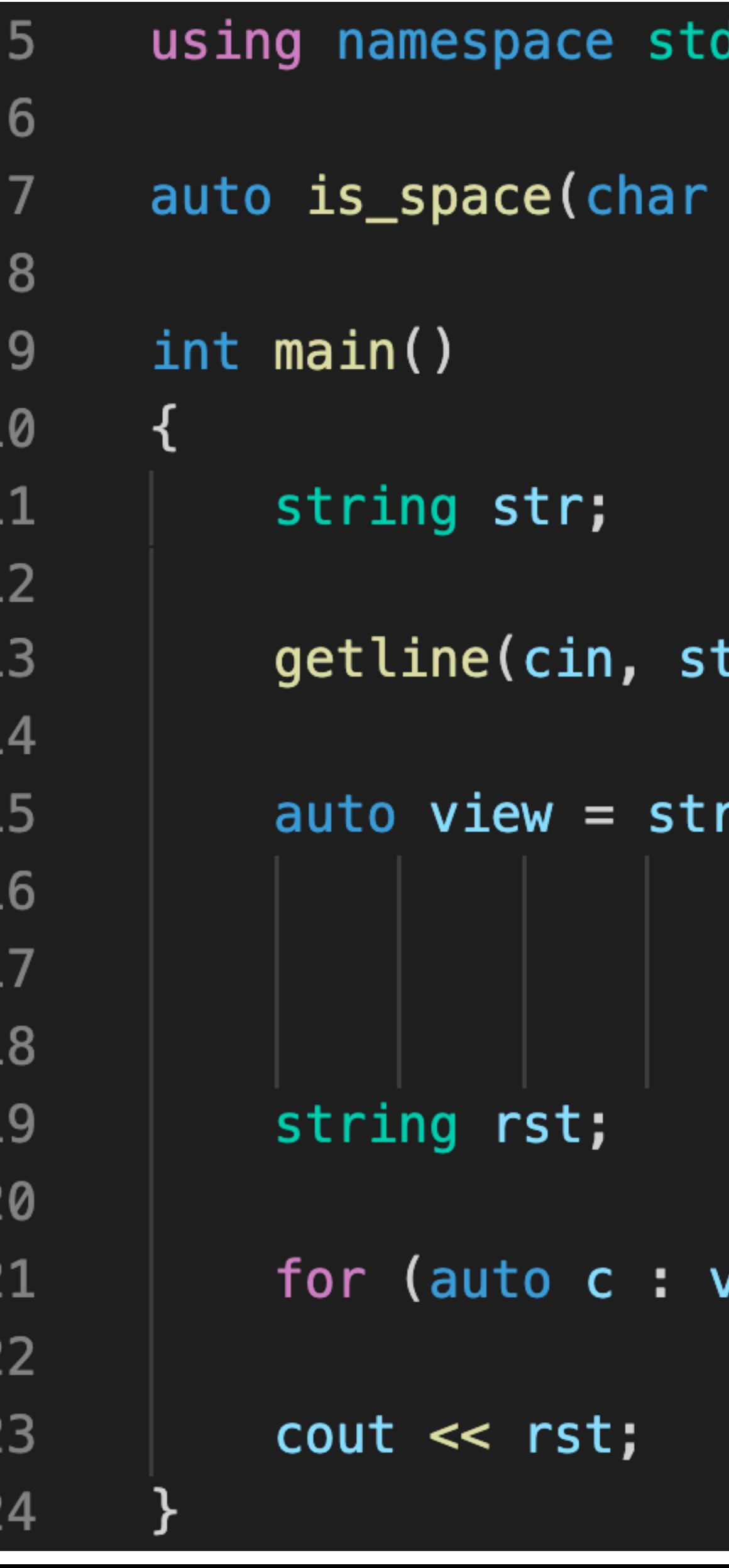

c){ return c == ' '; };

### $\mathsf{tr})$  ;

views::drop\_while(is\_space) views::reverse views::drop\_while(is\_space) views::reverse;

### view) rst.push\_back(c);

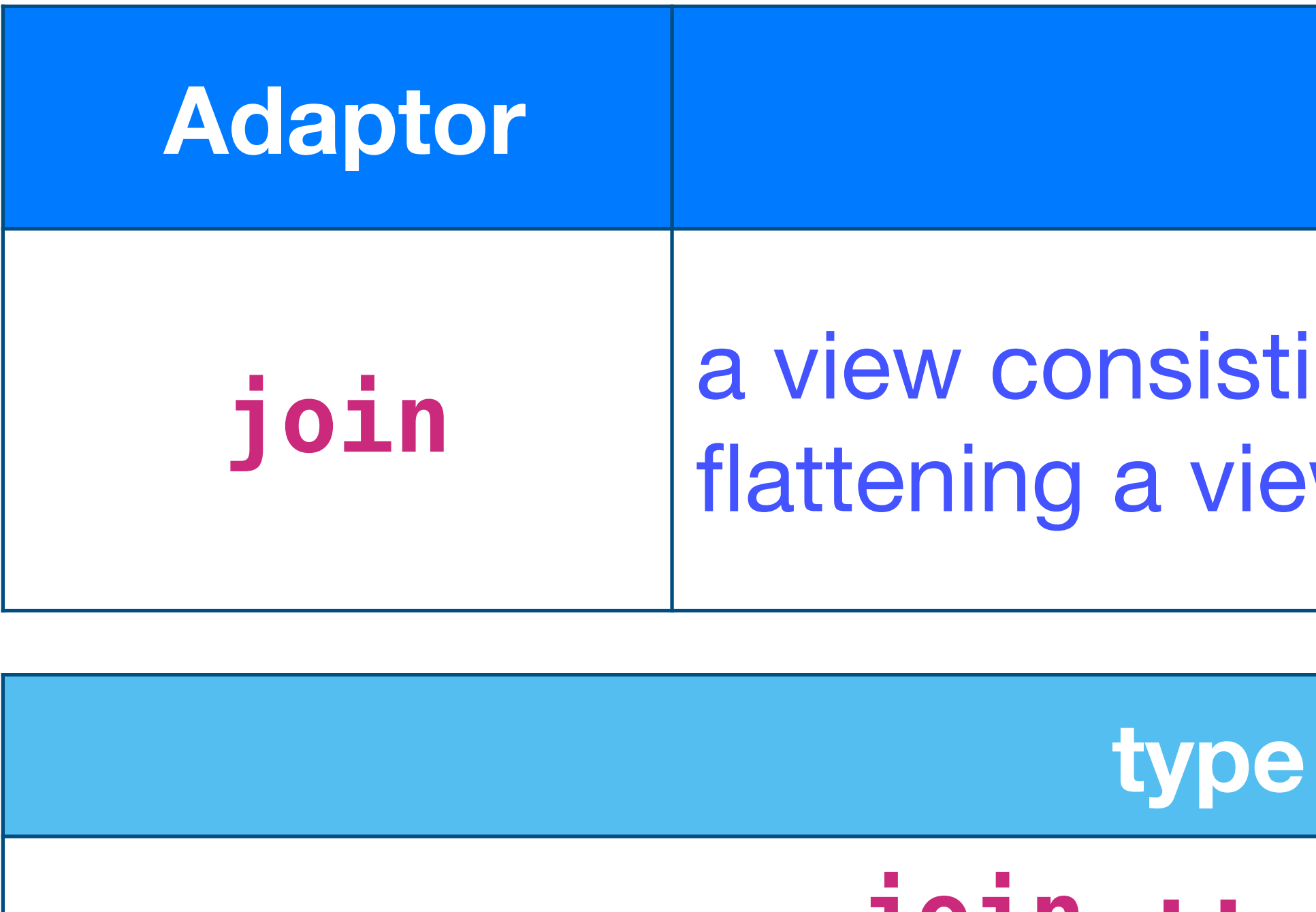

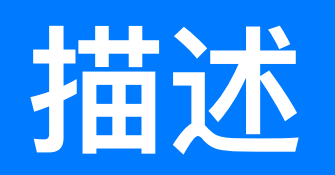

ing of the sequence obtained from w of ranges.

in haskell

**join :: [[a]] -> [a]**

```
17
-5using namespace std;
                                                    18
 6
                                                    19
\overline{7}template <typename T, typename R>
                                                    20
8vector<T> to_vector(R range)
                                                    21
922
10
          vector<T> rst;
                                                    23
11
                                                    24
12
          for(auto x : range) rst.push\_back(x);25
13
                                                    26
14
           return rst;
                                                    27
15
                                                    28
16
                                                    29
```
# **join**

```
int main()
   auto vec1 = to\_vector<init>(views::iota(1) | views::take(5));auto vec2 = to\_vector<init>(views::iota(6) | views::take(5));auto vec3 = to\_vector<int>(views::iota(11)) views::take(5));
   vector<vector<int>> vvi{vec1, vec2, vec3};
    auto join_view = vvi | views::join;
   for(auto c : join_view) cout << c << " ";
   // 1 2 3 4 5 6 7 8 9 10 11 12 13 14 15
```
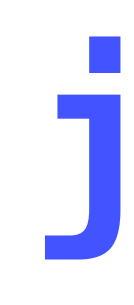

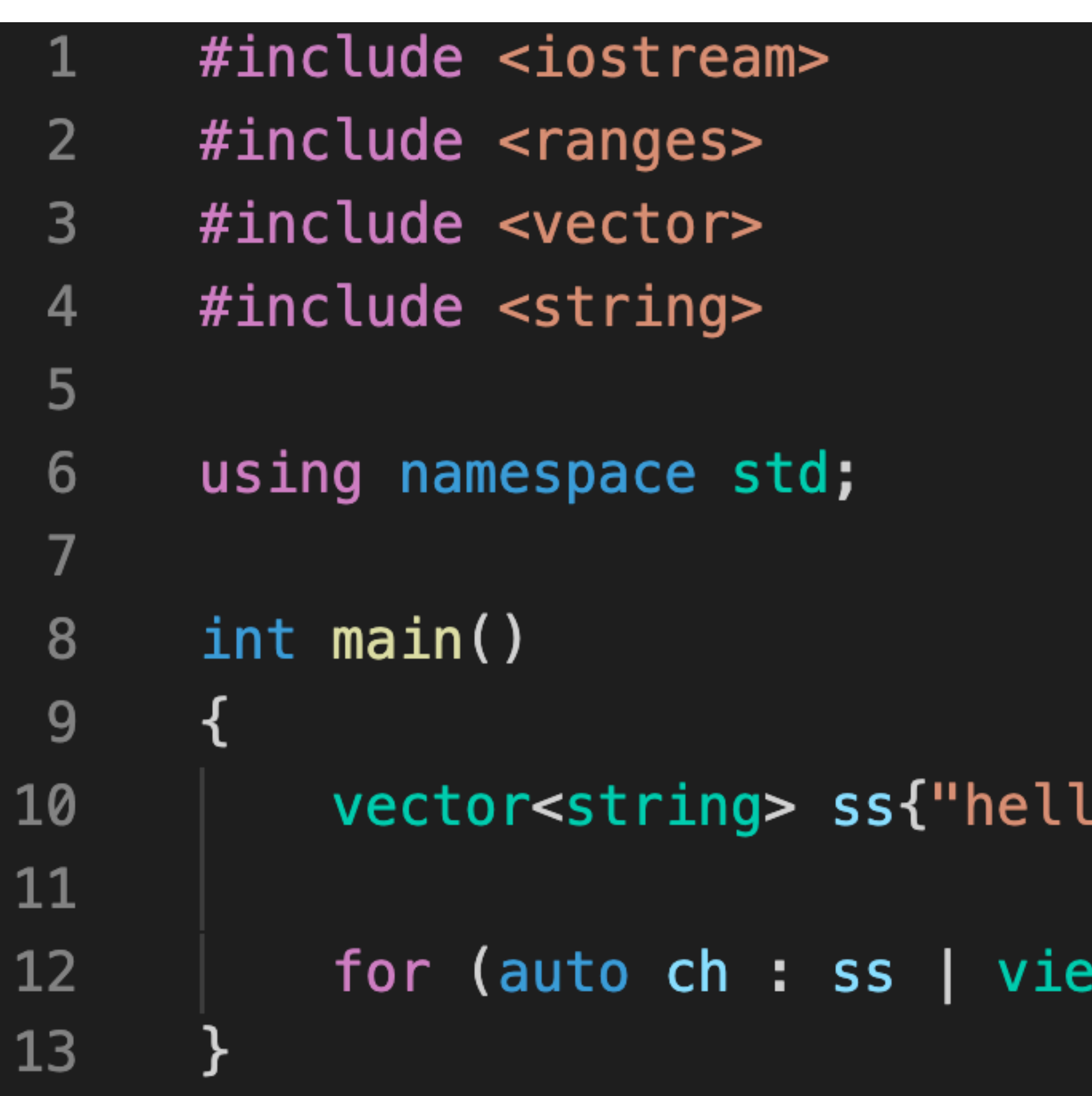

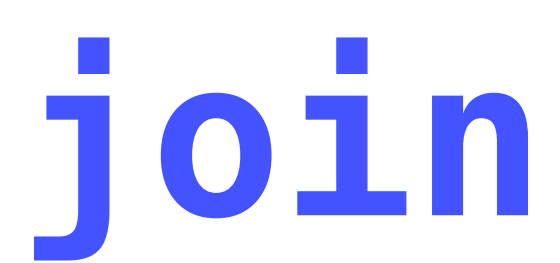

## lo", " ", "world", "!"};

ews::join) cout << ch; // hello world!

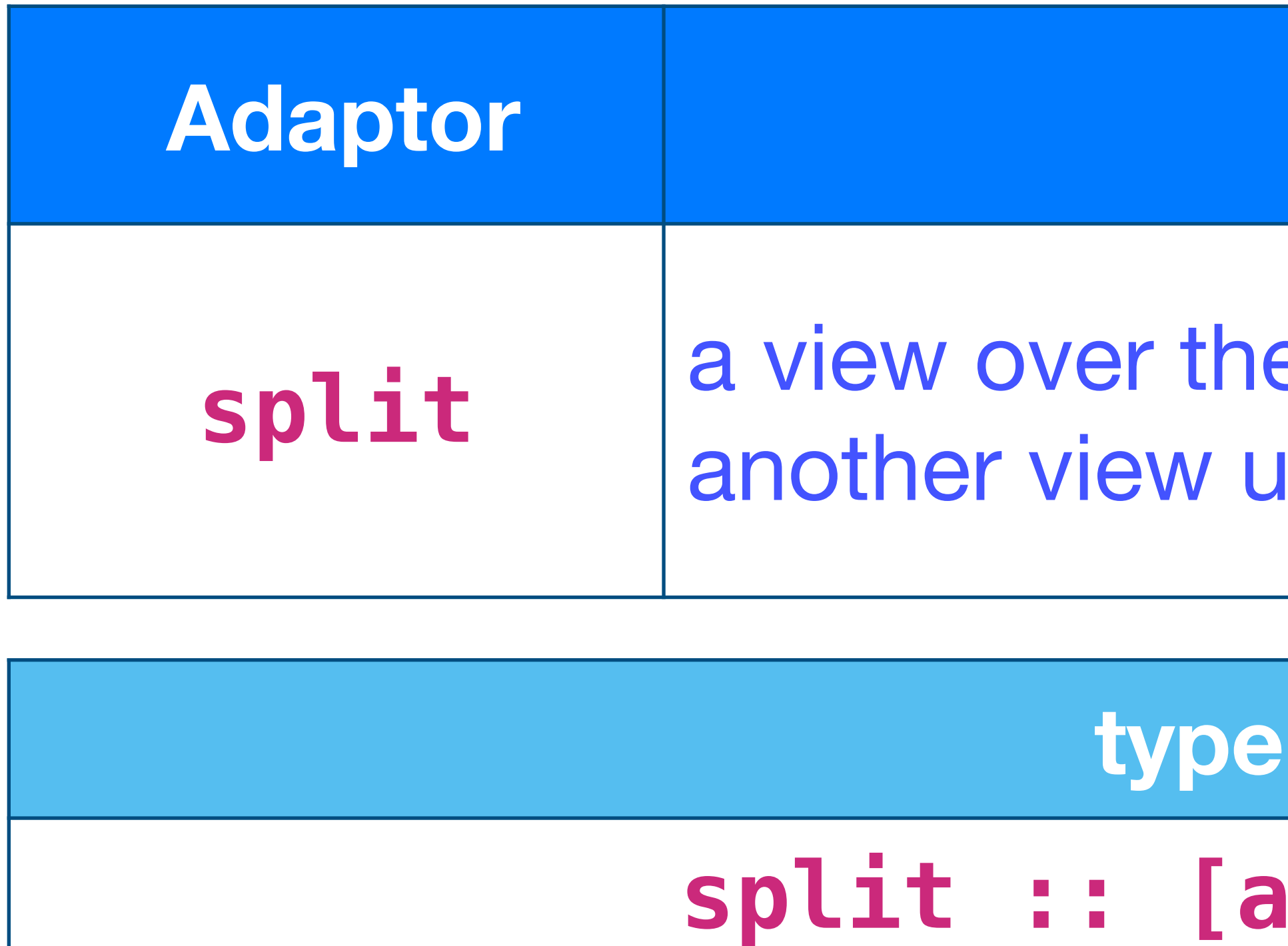

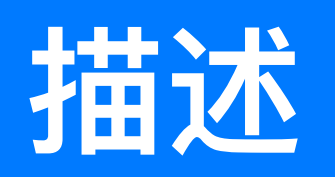

## e subranges obtained from splitting ising a delimiter.

## **in haskell**

## **split :: [a] -> a -> [[a]]**

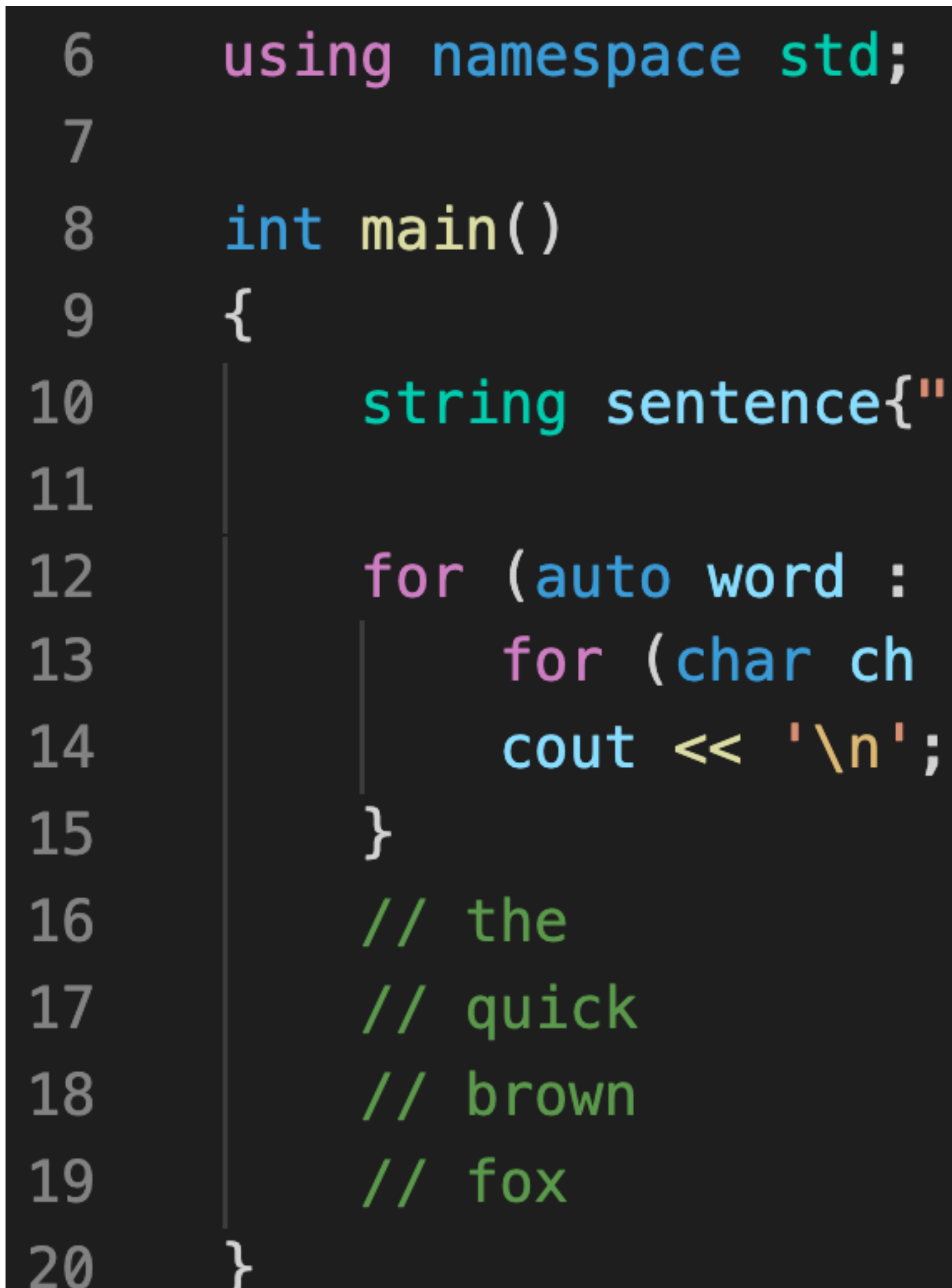

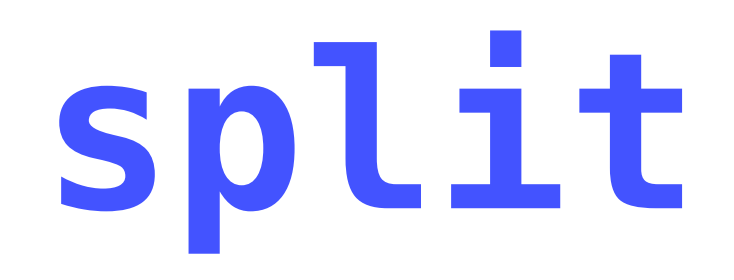

### 'the quick brown fox"};

### sentence | views::split(' ')) { : word) cout << ch;

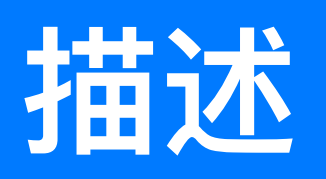

onsisting of pair-like values and ew of the first elements of each pair.

onsisting of pair-like values and ew of the second elements of each

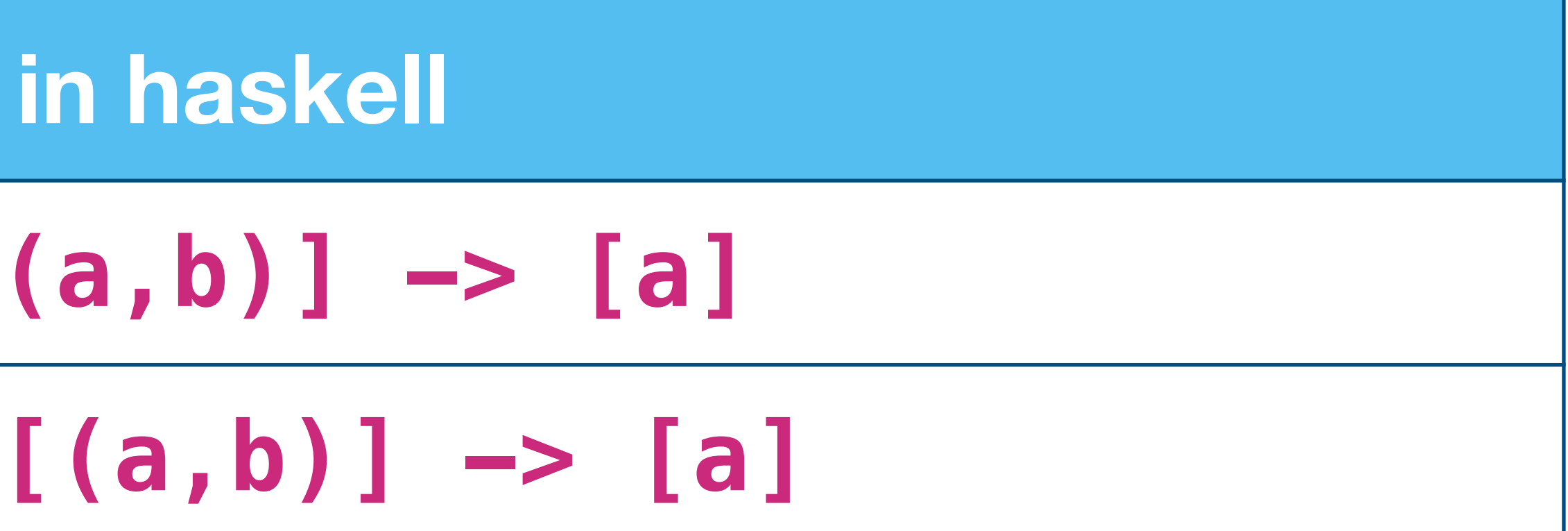

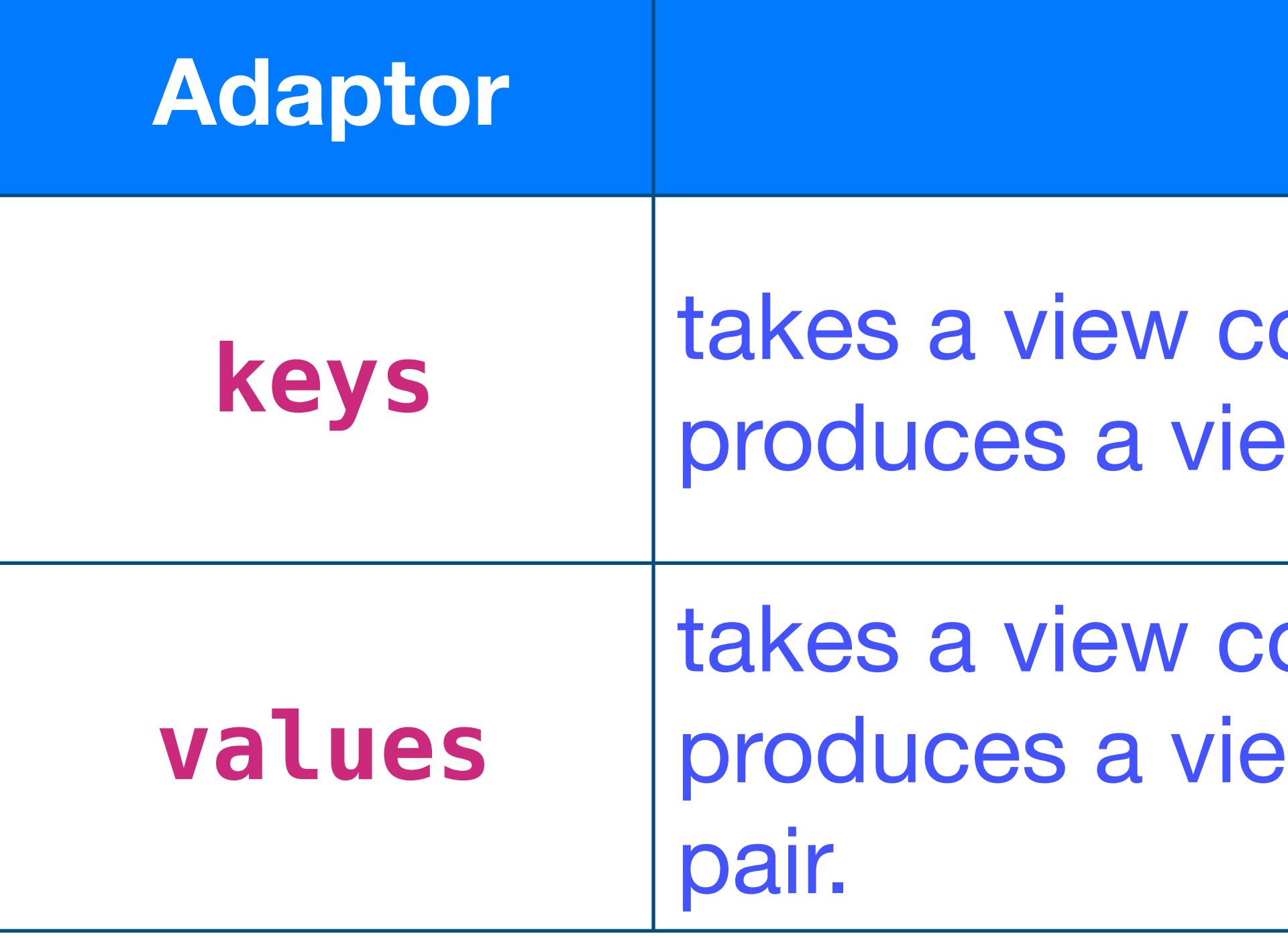

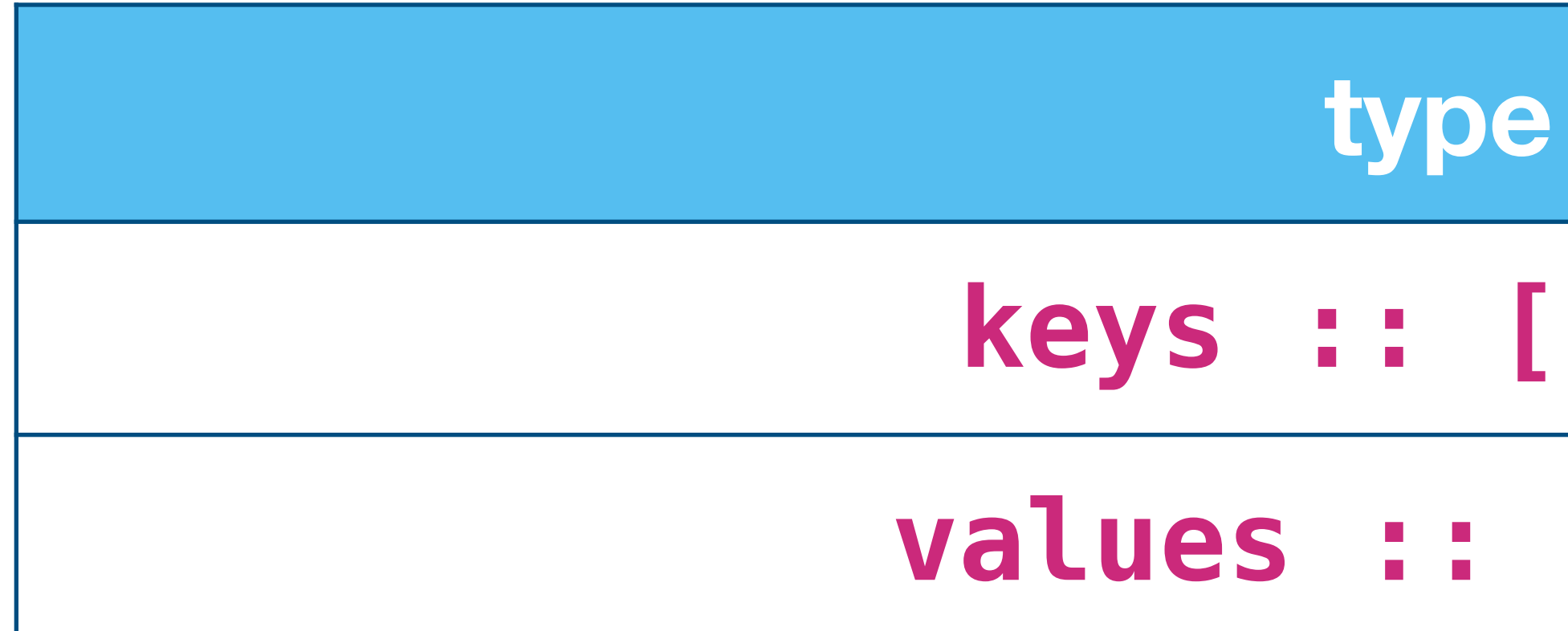

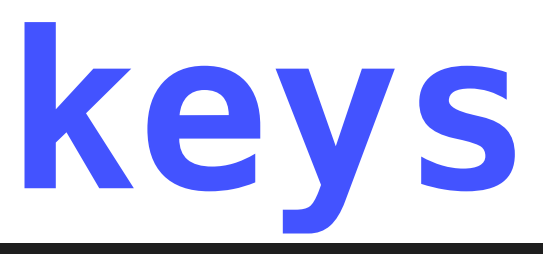

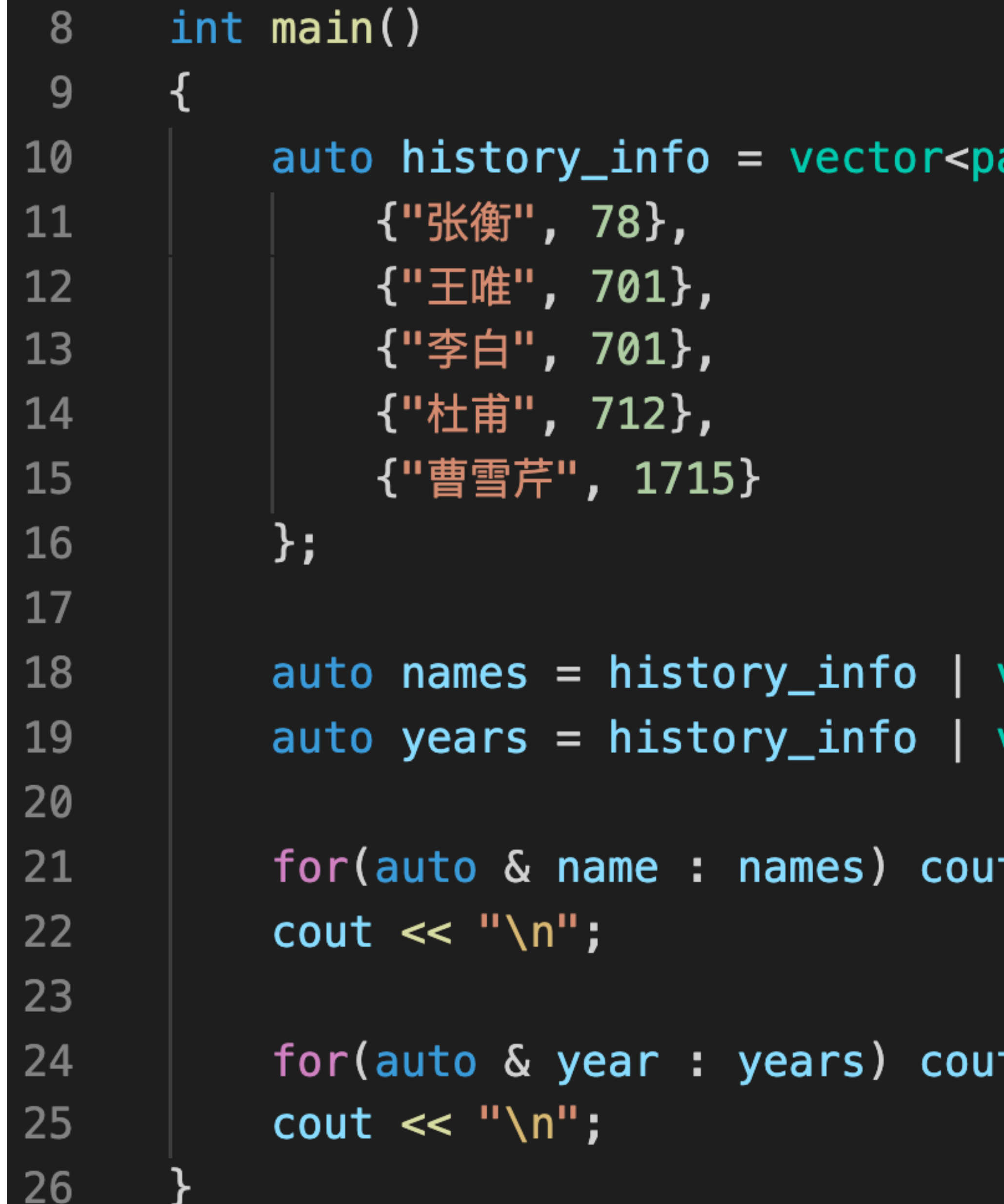

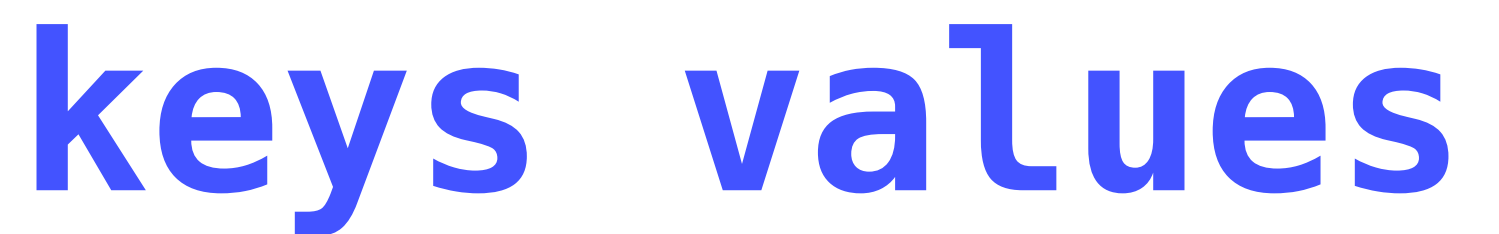

### air<string, int>>{

views::keys; views::values;

<< name << " "; // 张衡 王唯 李白 杜甫 曹雪芹

<< year << " "; // 78 701 701 712 1715

## **Adaptor 描述**

## onsisting of tuple-like values and a produces a view of N'th element of

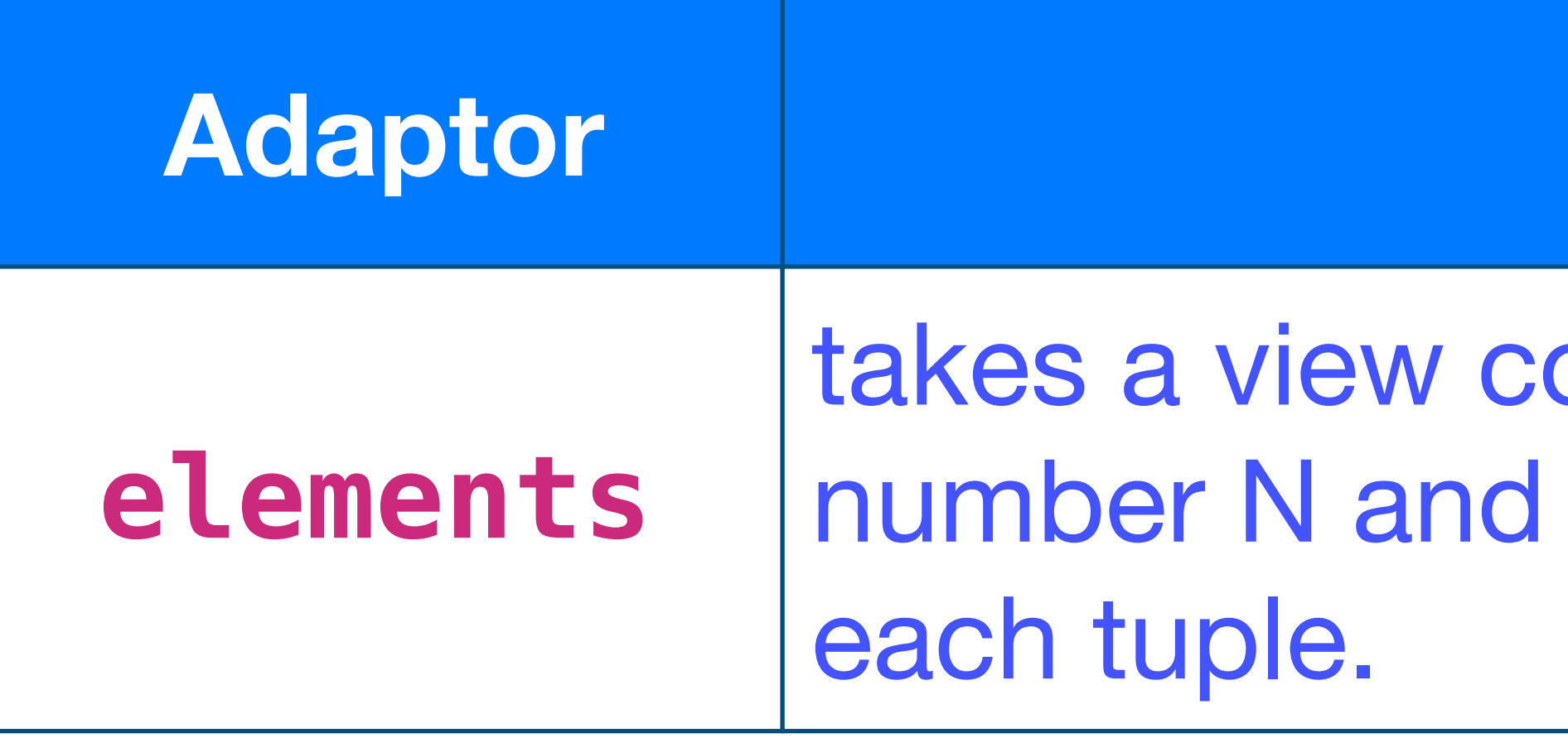

# **type in haskell elements :: [(a\_1,a\_2,…,a\_N)] -> Int -> [a\_i]**

# **elements**

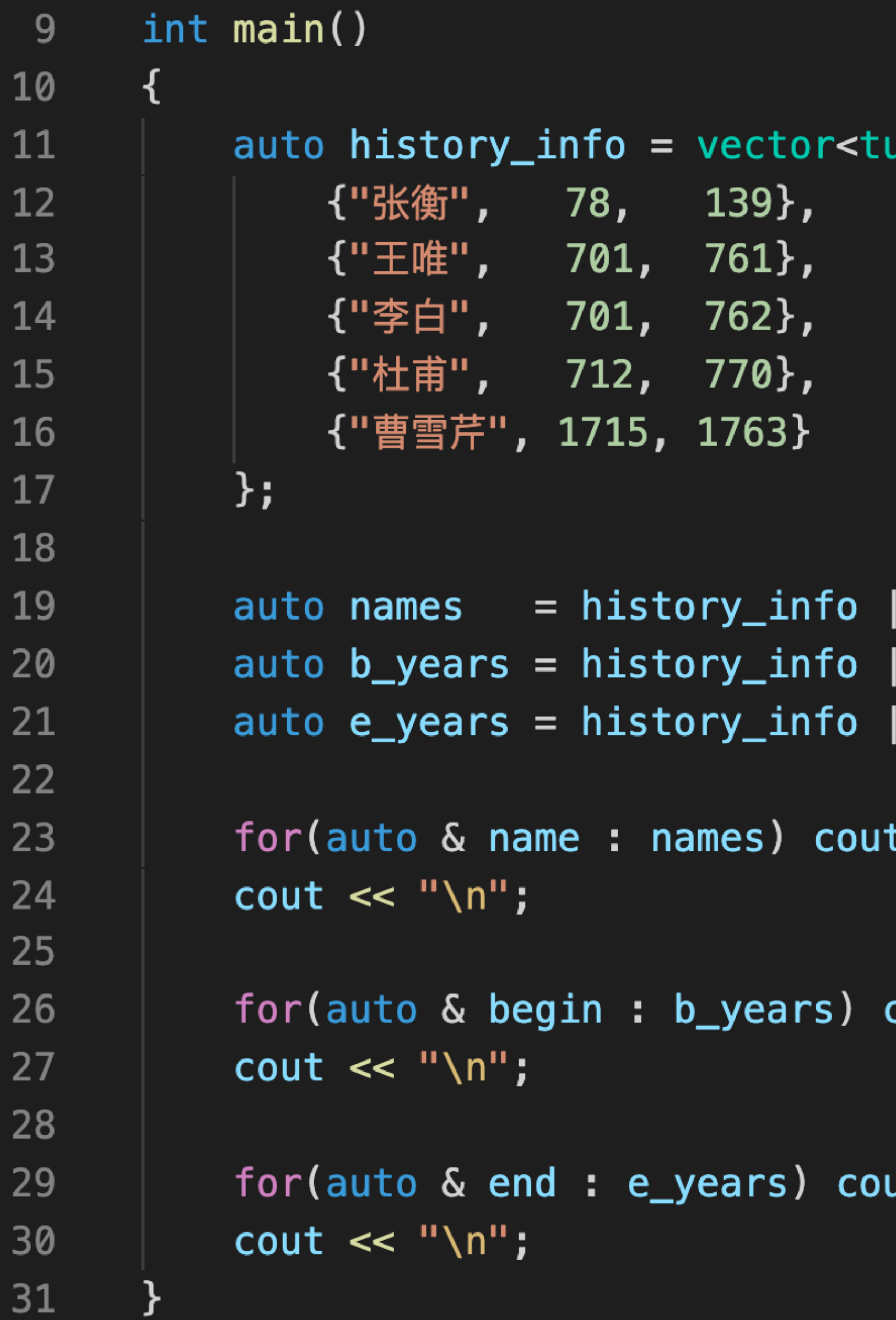

uple<string, int, int>>{ views::elements<0>; views::elements<1>; views::elements<2>; << name << " "; // 张衡 王唯 李白 杜甫 曹雪芹 cout << begin << " "; // 78 701 701 712 1715 ut << end << " "; // 139 761 762 770 1763

# **以上是C++2020版本的range库中 包含的⼤部分range adoptors**

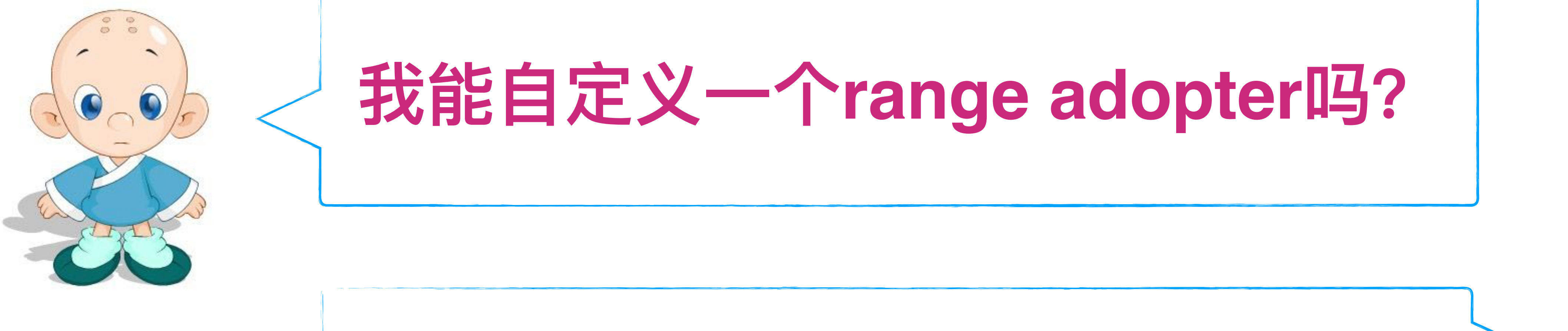

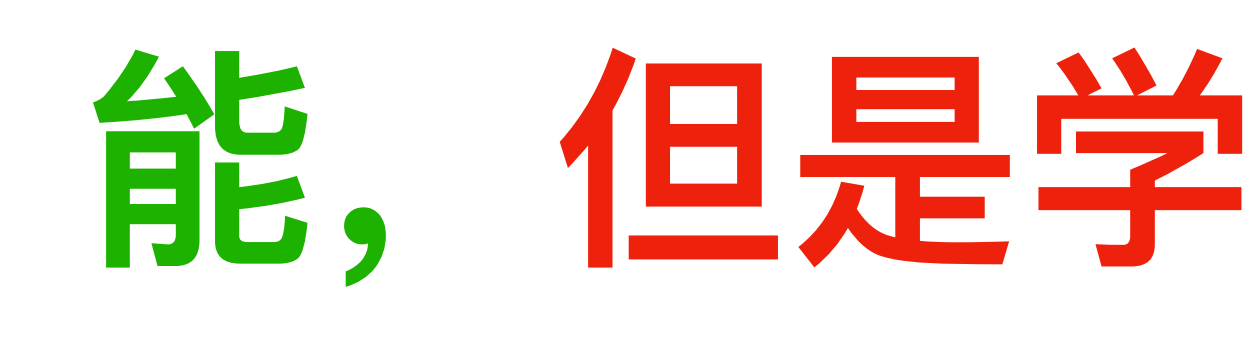

# 能,但是学习成本非常高!

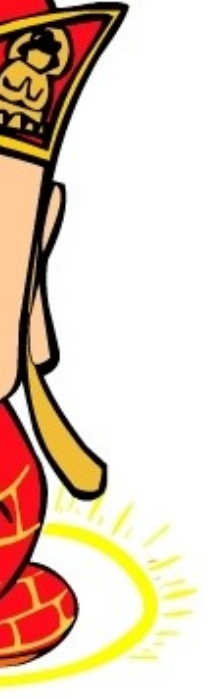

# 一个自定义adatopr的实现代码: custom\_take

```
#include <iostream>
     #include <string>
     #include <vector>
     #include <ranges>
     #include <concepts>
- 5
     #include <algorithm>
     #include <assert.h>
8\overline{9}namespace rg = std::ranges;10
     template<rg::input_range R> requires rg::view<R>
11
     class custom_take_view : public rg::view_interface<custom_take_view<R>>{
12
13
     private:
14
                                                     base\{\};
         \mathsf{R}std::iter_difference_t<rg::iterator_t<R>> count_ {};
15
         rg::iterator_t<R>
                                                     iter_ {std::begin(base_)};
16
     public:
17
         \text{custom\_take\_view() = default; }18
19
20
         constexpr custom_take_view(R base, std::iter_difference_t<rg::iterator_t<R>> count
              : base_(base), count_(count), iter_(std::begin(base_)){}
21
22
23
         constexpr R base() const & {return base_;}
         constexpr R base() && {return std::move(base_);}
24
25
         constexpr auto begin() const {return iter_;}
26
          constexpr auto end() const { return std::next(iter_, count_); }
27
28
         constexpr auto size() const requires rg::sized_range<const R>{
29
              const auto s = rg::size(base_{});
30
              const auto c = static_cast<decltype(s)>(count_);
31
32return s < c ? 0 : s - c;
33
34
```
### https://mariusbancila.ro/blog/2020/06/06/a-custom-cpp20-range-view/

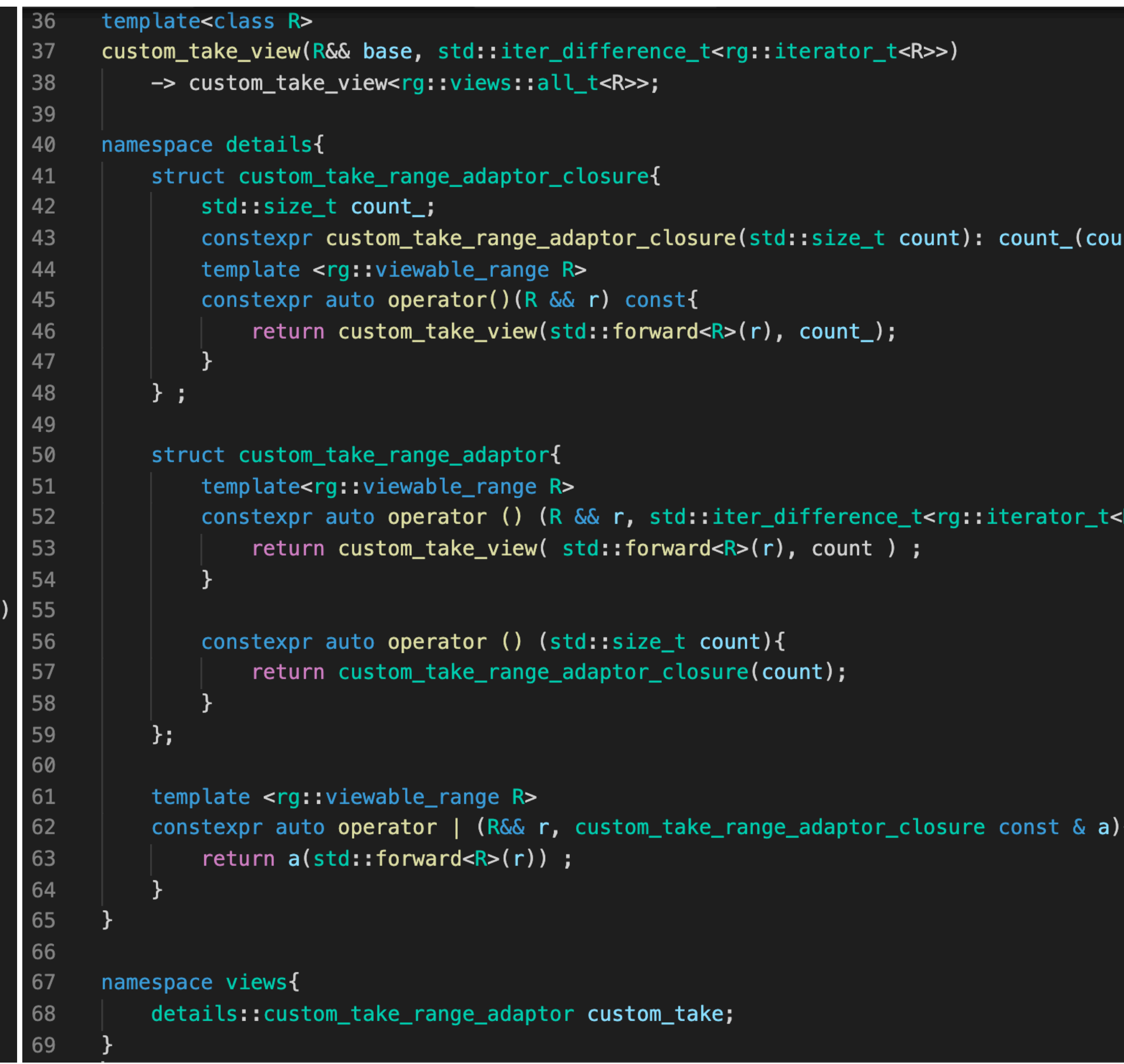

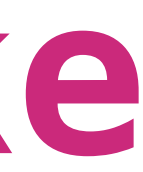

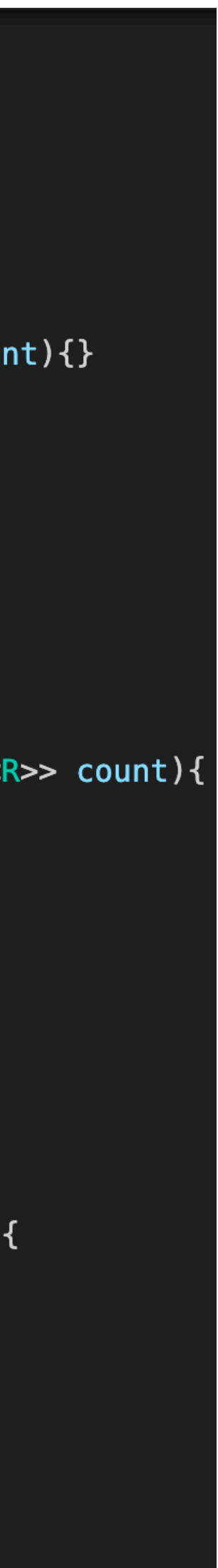

**在你对C++的相关细节没有⾜够的了解之前 暂时放弃⾃定义range adoptor的想法吧**

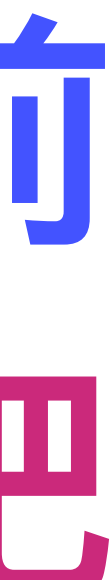

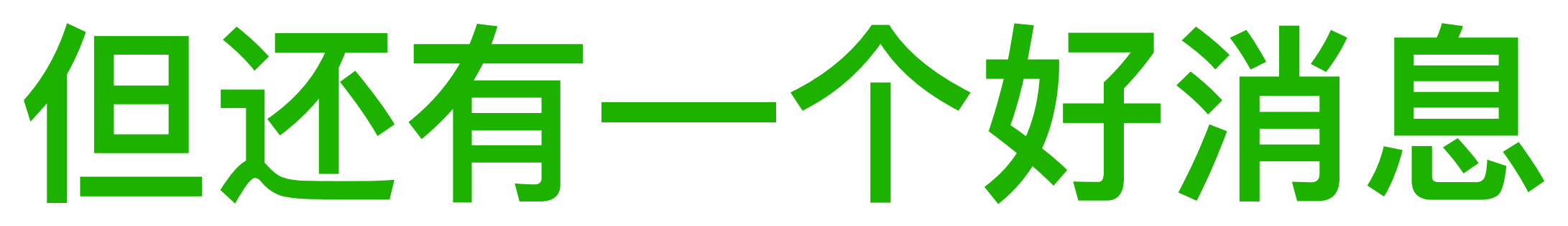

• MSVC VS2019, with / permissive- and either / std: c++latest or / std: c++17

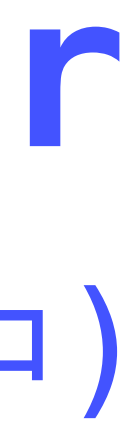

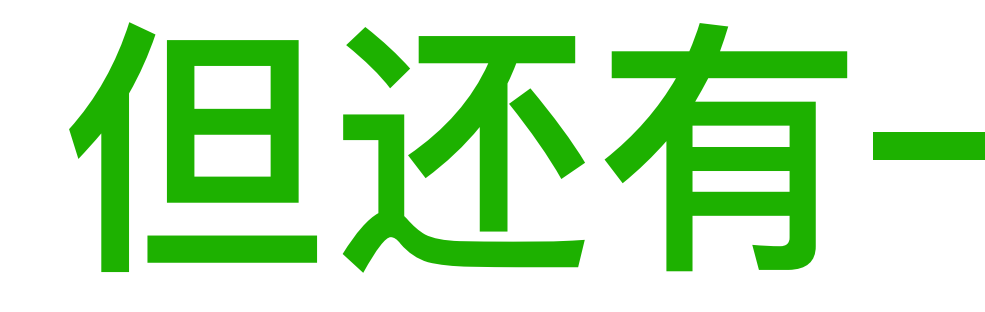

# **C++2020 range库 来源于 range-v3 (<https://ericniebler.github.io/range-v3/>)**

### **Supported Compilers**

The code is known to work on the following compilers:

- $\bullet$  clang 5.0
- $\bullet$  GCC 6.5
- Clang/LLVM 6 (or later) on Windows
- 

# **range-v3 提供了⼀组更有趣的range adaptor** (需要把range-v3的源代码包含在本地C++编译器的include path中)

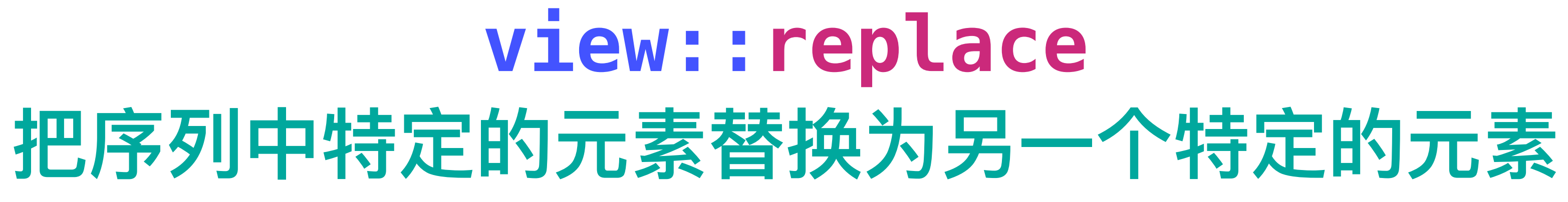

all.hpp>

ges;

llo, world, who am I?"};

| view::**replace(',', ' ');** 

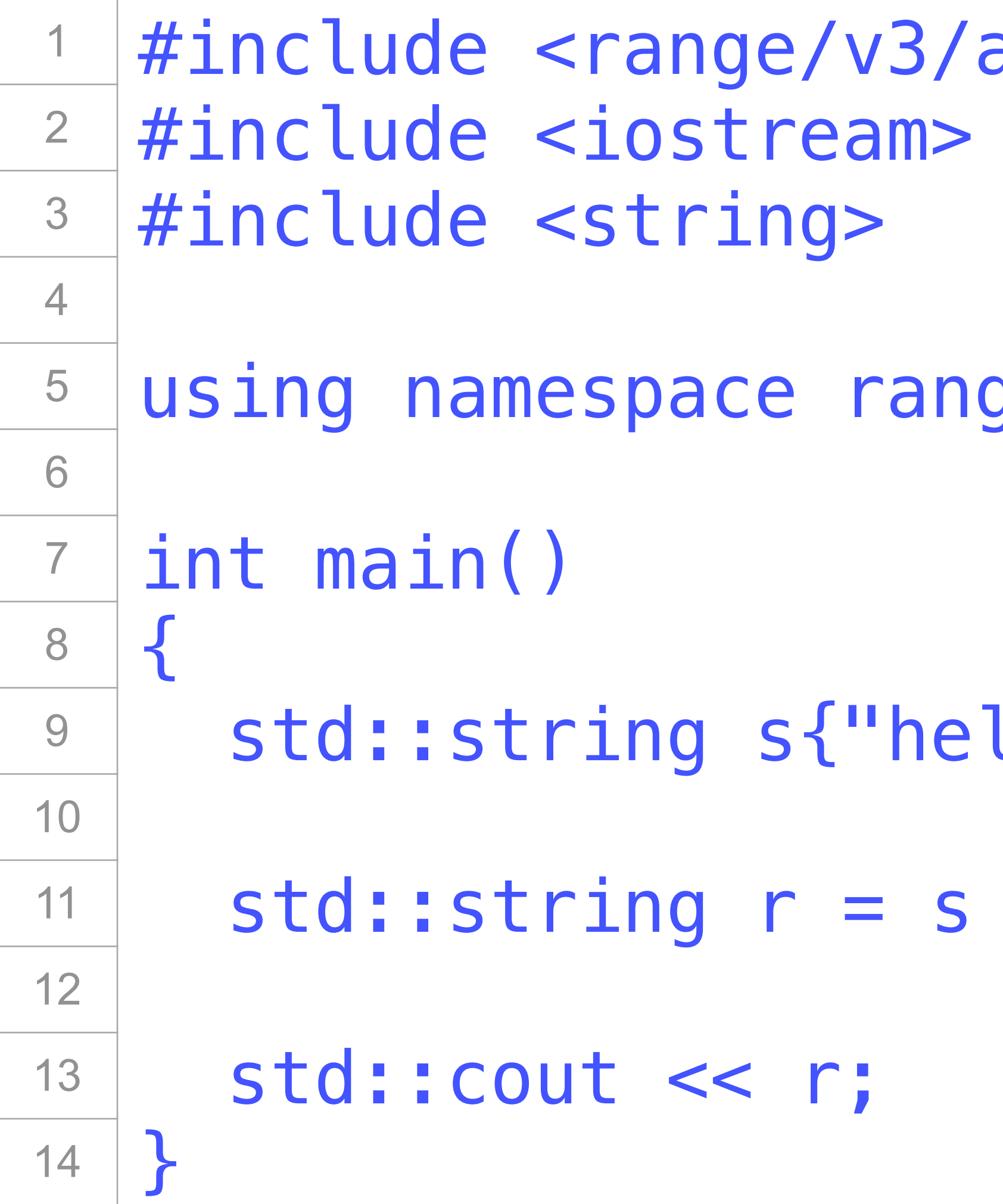

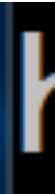

**把序列中的逗号替换为空格**

hello world who am I

# **view::replace\_if**

# **把序列中满⾜特定条件的元素替换为另⼀个特定的元素**

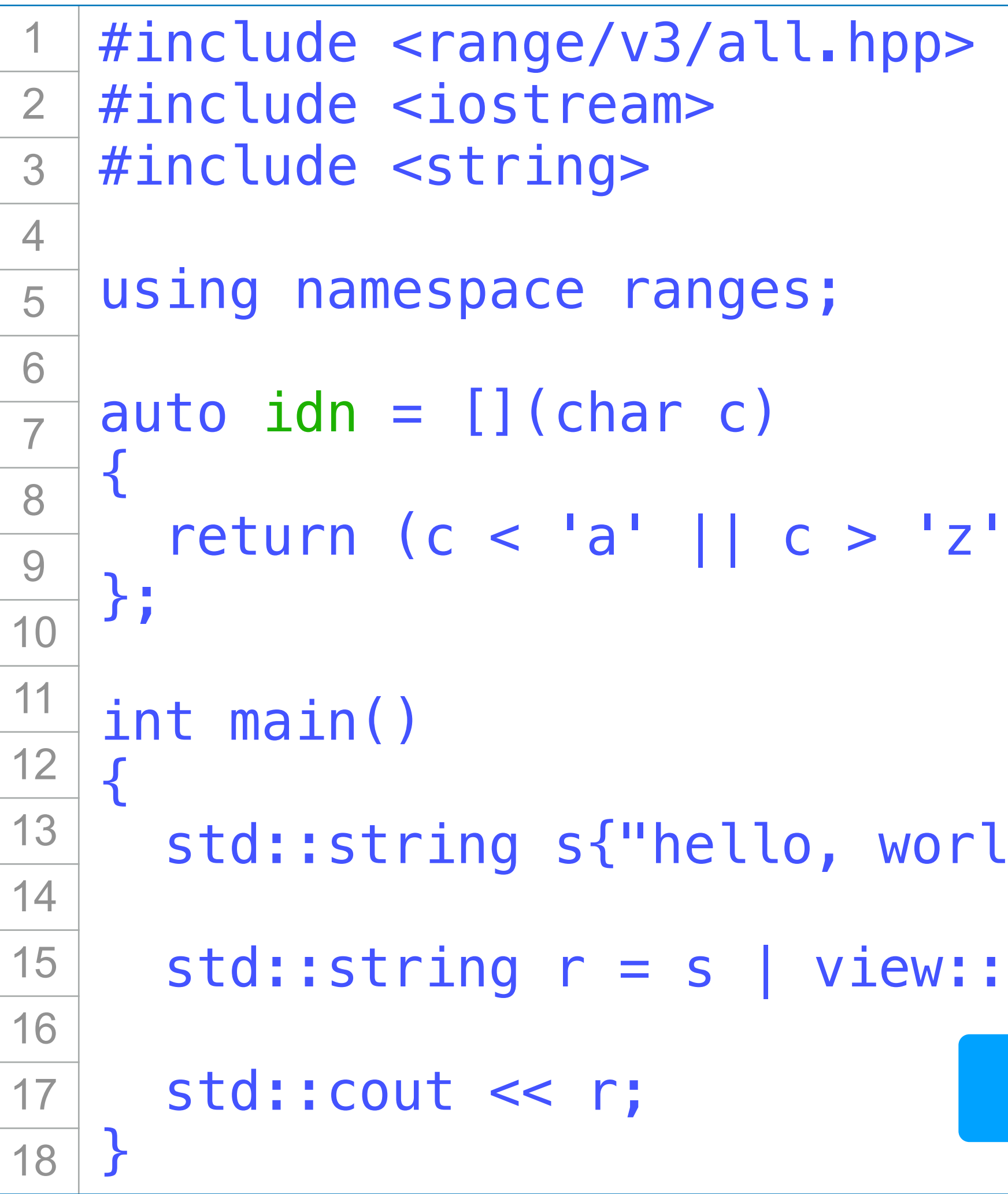

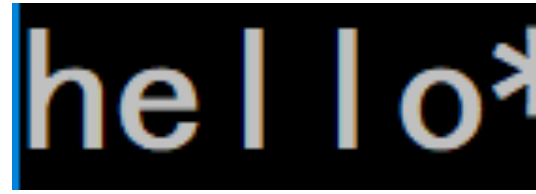

## hello\*\*world\*\*who\*am\*l\*l

把序列中所有非字母的字符替换为星号

std::string r = s | view::**replace\_if**(idn, '\*');

orld, who am I?"};

 $'z'$ )  $\delta\delta(c < 'A' || c > 'Z')$ ;

1) | view::take(10) | view::**intersperse**(0);

: cout << d << ' ';

## **view::intersperse** 在序列中的相邻元素间插入一个特定的元素

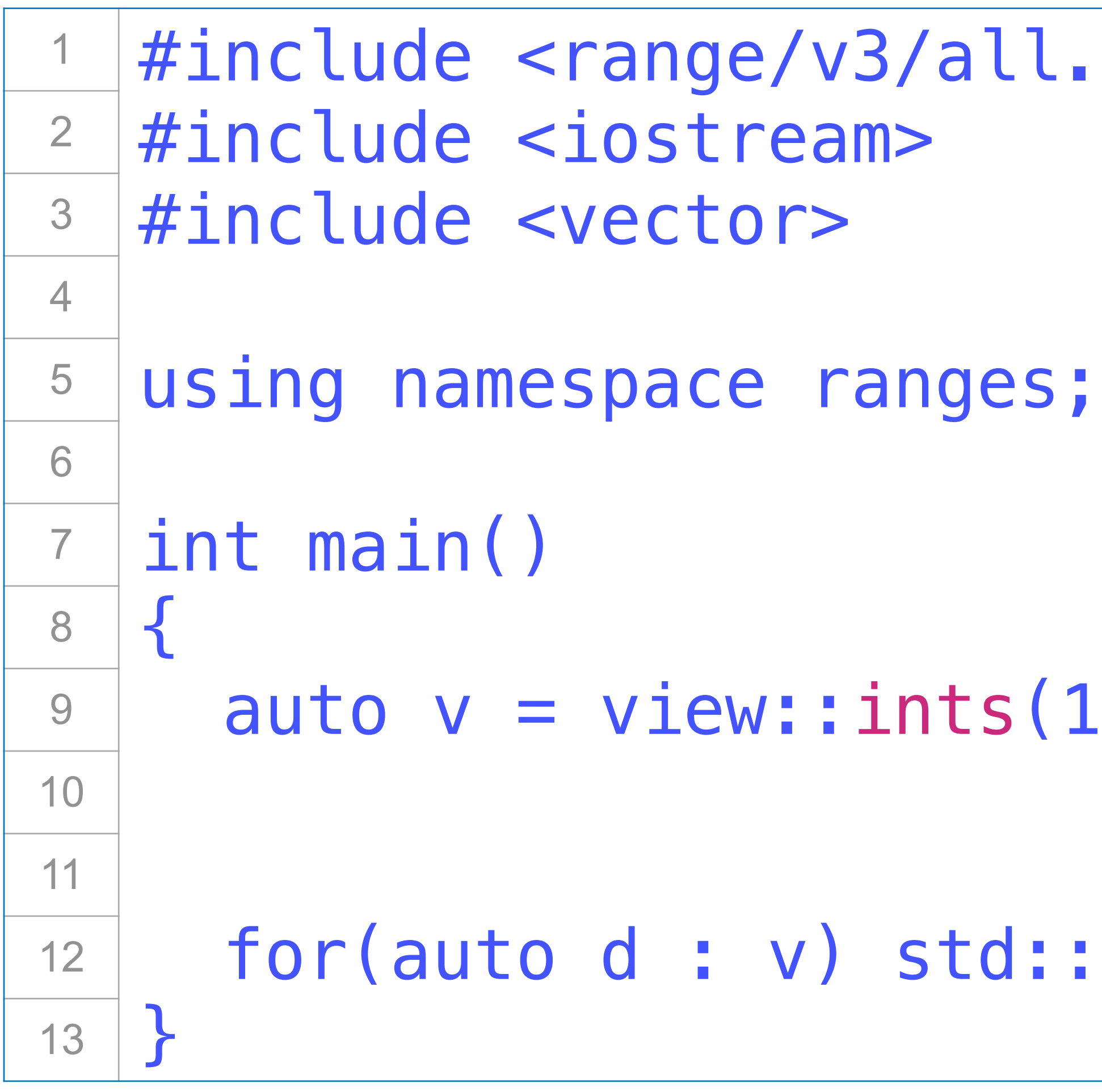

# 1 0 2 0 3 0 4 0 5 0 6 0 7 0 8 0 9 0 10

 $.$ hpp $>$ 

## **view::unique 去除序列中相邻的重复元素**

l.hpp>

 $a_i$ (autornic 4 6; };

 $\{1, 1, 1, 3, 3, 3, 2, 4, 4, 4, 1, 1, 1\}$ ;

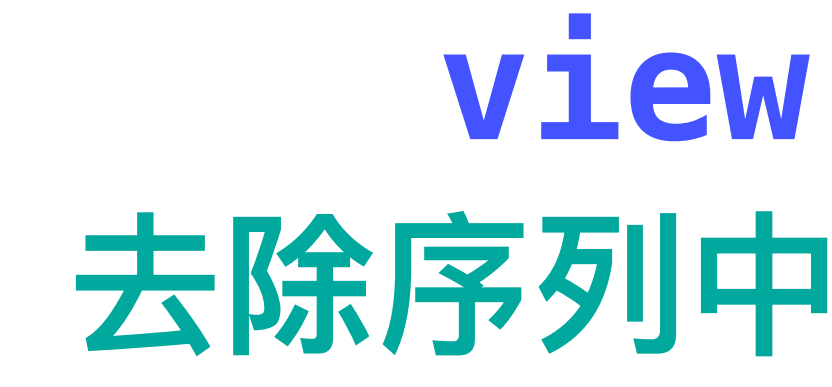

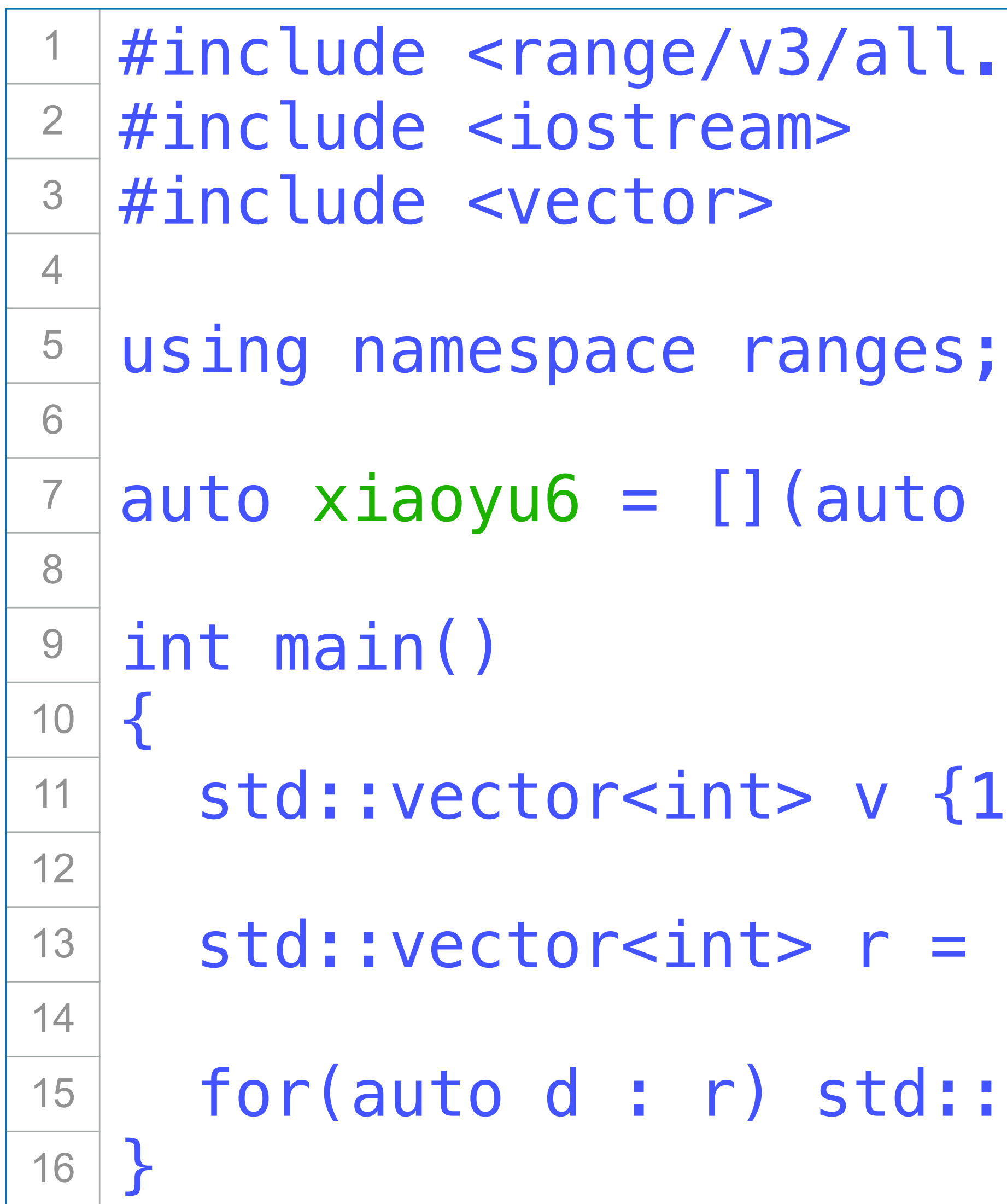

std::vector<int> r = v | view::**unique**;

for the set of the court court court court court court court court court court court court in the set of the s

## **view::group\_by** 把序列中的相邻元素按照某个条件分成很多子序列

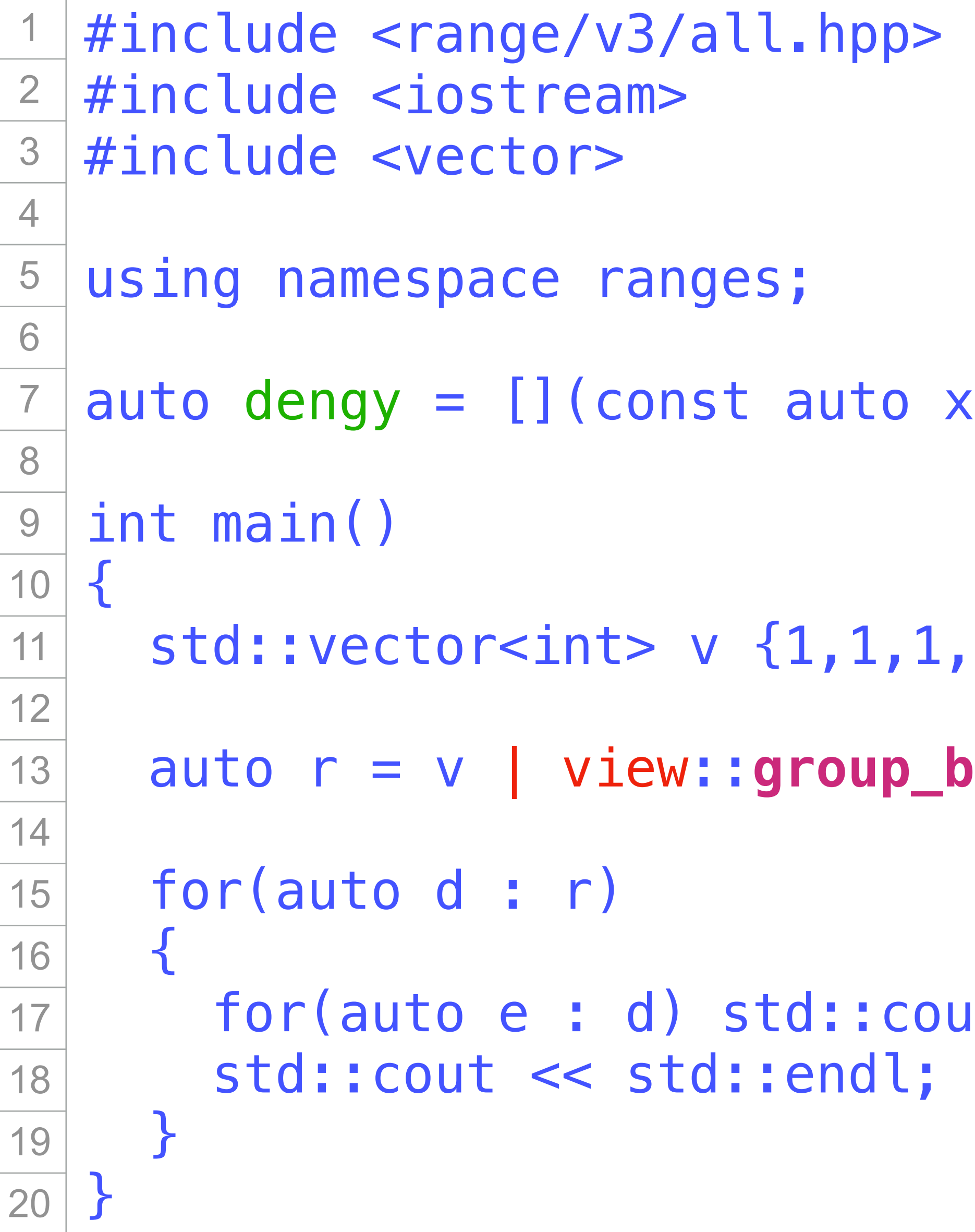

### $x$ , const auto y){ return  $x == y;$  };

 $,3,3,3,2,4,4,4,1,1,1,1;$ 

by (dengy);

out << e << ' ';

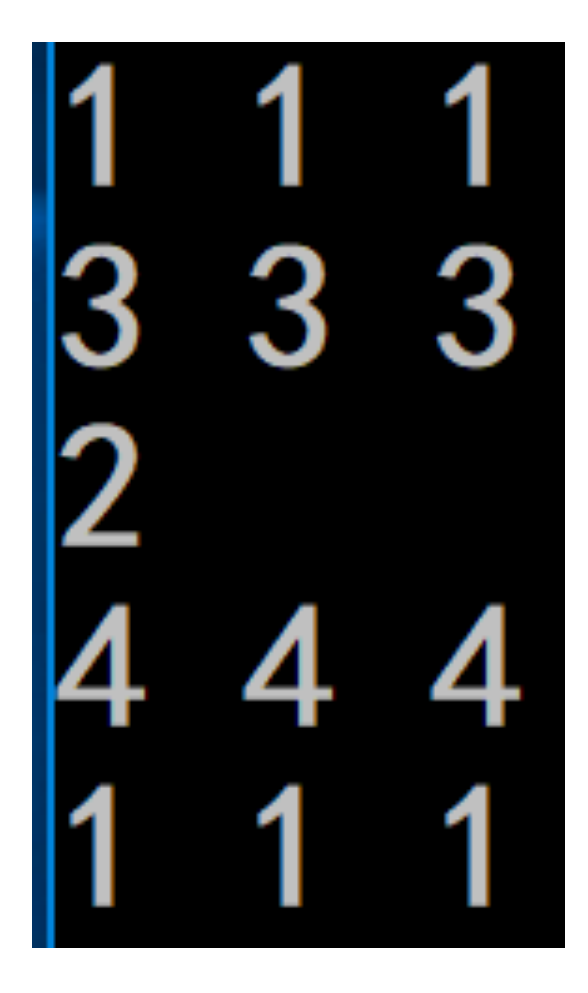

## **view::group\_by** 把序列中的相邻元素按照某个条件分成很多子序列

#include <range/v3/all.hpp> #include <iostream> #include <vector> using namespace ranges; auto idn =  $[]$  (const auto x, const auto y) { return  $(x == 0 \& y == 0) || (x < 0 \& y < 0);$ }; int main() { auto r = v | view::**group\_by**(idn); for(auto d : r)  $\overline{\mathcal{L}}$ for(auto  $e : d$ ) std::cout <<  $e$  <<  $'$ ; std::cout << std::endl; } } 2 3 4 5 6 7 8 9 10 11 12 13 14 15 16 17 18 19 20 21 22 23

- 
- 

std::vector<int> v  $\{1, 2, 3, -3, -4, -5, 2, 4, -4, -5, 7, -8, 9\}$ ;

$$
\begin{array}{c|cccc}\n1 & 2 & 3 \\
-3 & -4 & -5 \\
2 & 4 & -5 \\
7 & -8 & \\
9 & & & \\
\end{array}
$$

## **view::adjacent\_filter 邻接元素过滤器**

 $. In  $p > 2$$ 

char b) { return a != b; };

这里是三个连续的空格

state world."};

view::**adjacent\_filter**(idn);

helo, world.

**从前向后依次访问⼀个序列中的每⼀对邻接元素 (a,b) 判断(a,b)是否满⾜特定的条件(通过⼀个lambda函数进⾏判断)** ●如果满足该条件, 则继续访问下一对邻接元素 (b,b后面的元素) **否则,删除b元素, 然后访问下⼀对邻接元素 (a,b后⾯的元素)**

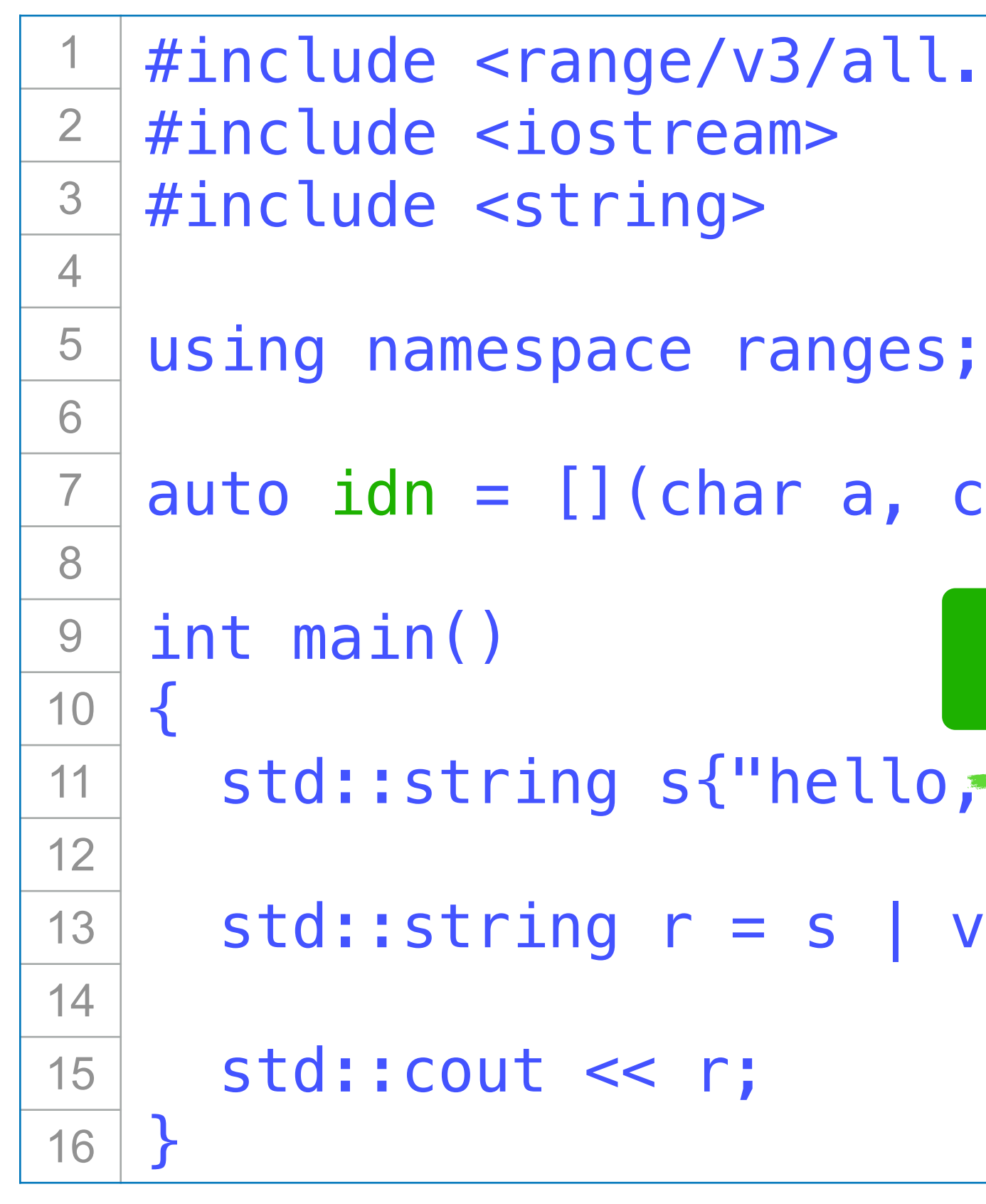

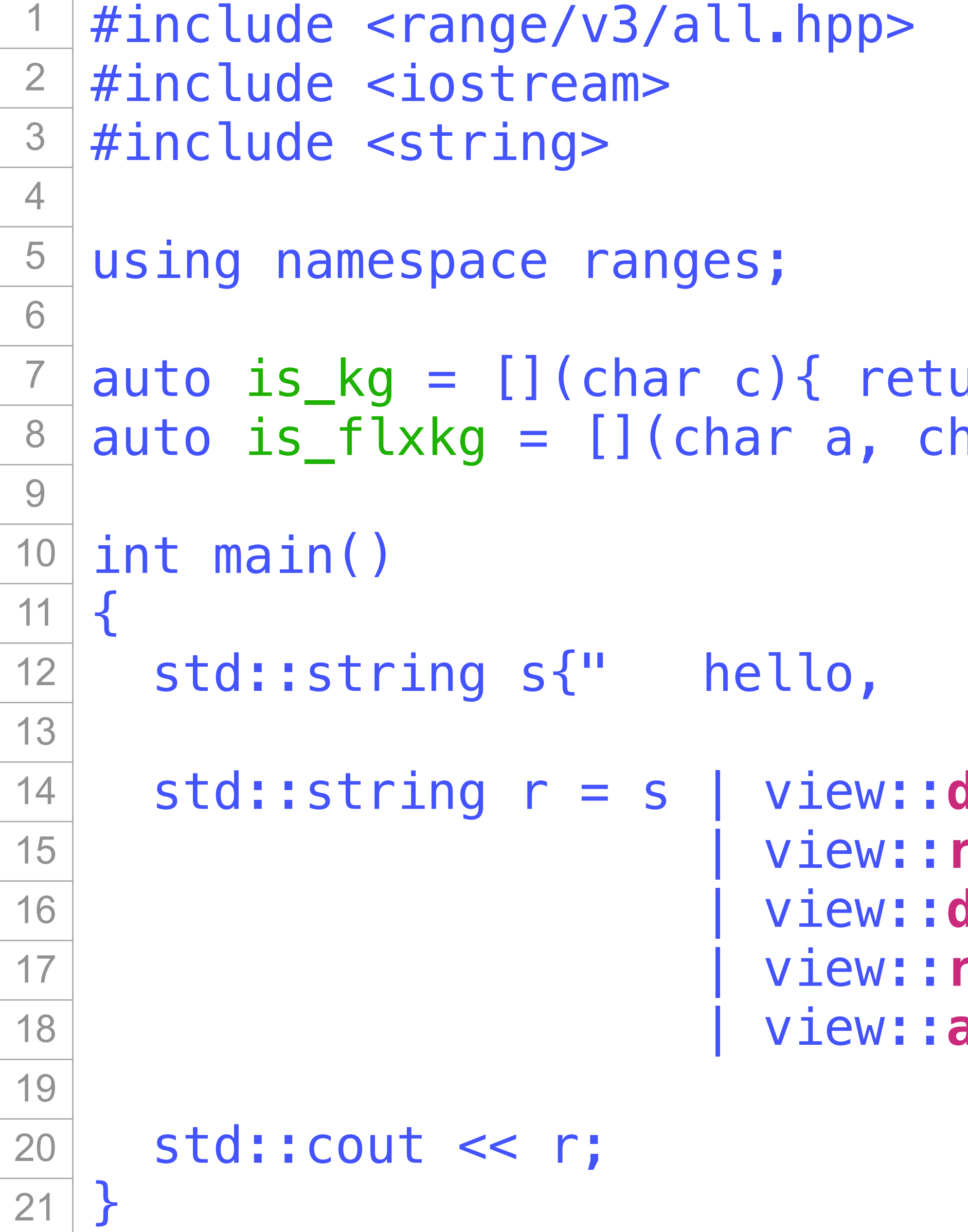

```
 std::string r = s | view::drop_while(is_kg)
 | view::reverse
 | view::drop_while(is_kg)
 | view::reverse
 | view::adjacent_filter(is_flxkg);
```
## **⼀个⼩功能:删除字符串中的冗余空格**

**1.字符串前后存在的空格 2.两个单词之间存在的冗余空格**

urn c == ' '; };  $\ar b$  is a contribute in the control is control (a != b)||(b != ' '); };

 $heIlo, worId.$ world. "};

## **view::adjacent\_remove\_if 邻接元素过滤器**

### **view::adjacent\_filter 的反操作**

**从前向后依次访问⼀个序列中的每⼀对邻接元素 (a,b) 判断(a,b)是否满⾜特定的条件(通过⼀个lambda函数进⾏判断)**

- 
- **如果不满⾜该条件,则继续访问下⼀对邻接元素 (b,b后⾯的元素)**
- **否则,删除a元素, 然后访问下⼀对邻接元素 (b,b后⾯的元素)**

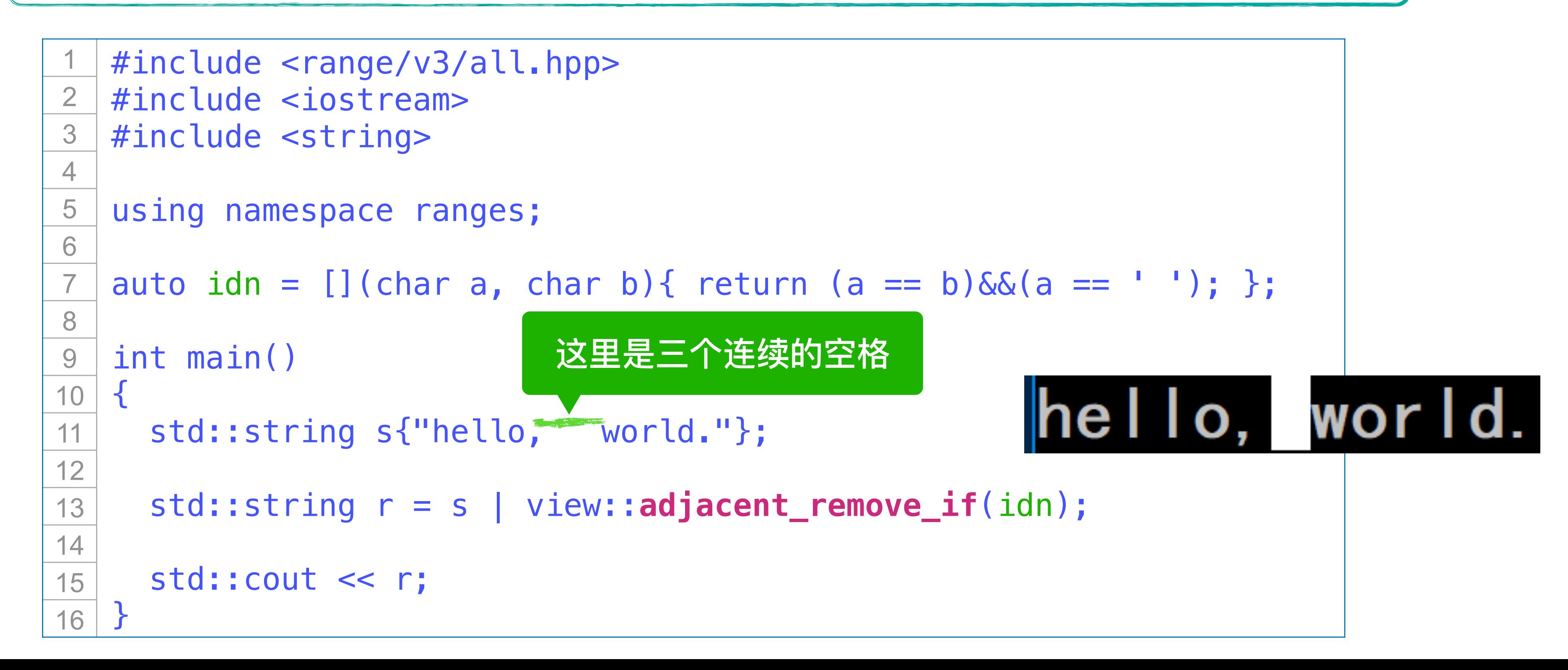

## **view::join 给定⼀个序列,其中的每个元素⼜是⼀个序列** 将这个序列中的所有序列串在一起, 形成一个更长的序列 **输⼊ 3⾏字符串(可能含空格) 输出 这3⾏字符串中空格字符的总数**

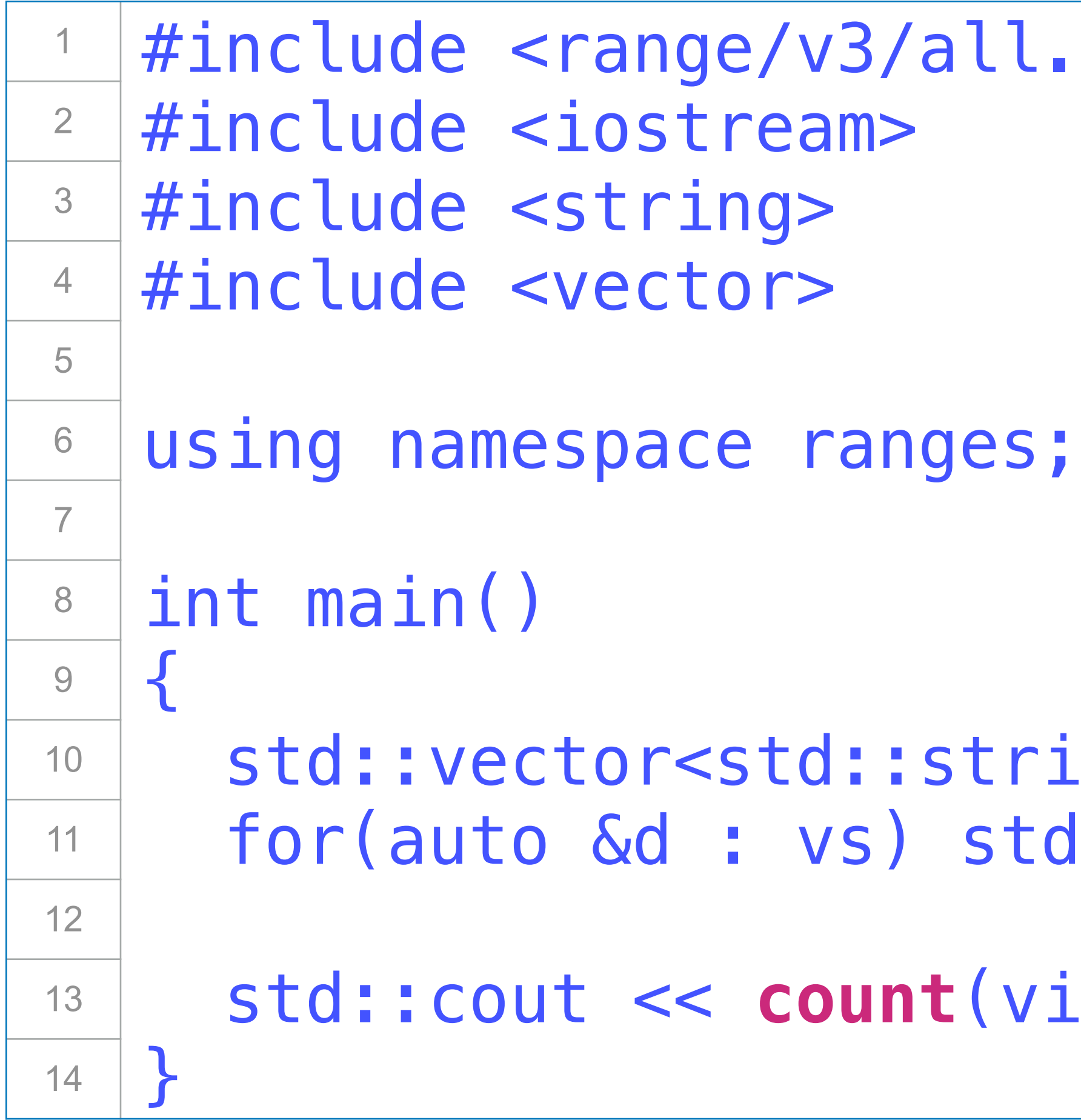

11.hpp>

 $trings vs (3);$ std::getline(std::cin, d);

std::cout << **count**(view::**join**(vs), ' ');

### **输⼊ 3⾏字符串(可能含空格) 输出 这3⾏字符串中空格字符的总数**

e(std::cin, d);

## **view::concat** 给定多个序列,把这些序列串在一起,形成一个更长的序列

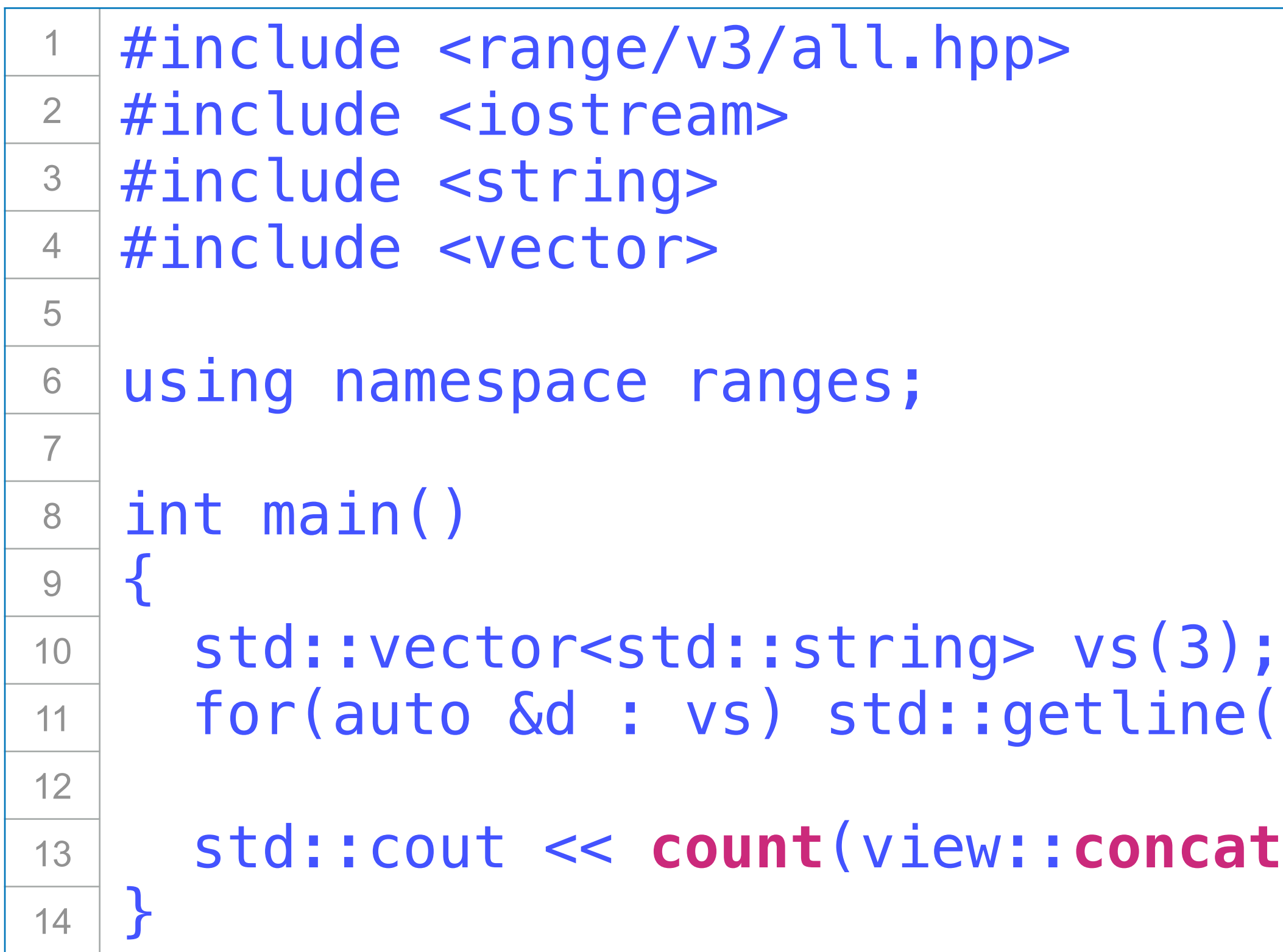

std::cout << **count**(view::**concat**(**vs.at(0)**,**vs.at(1)**,**vs.at(2)**), ' ');
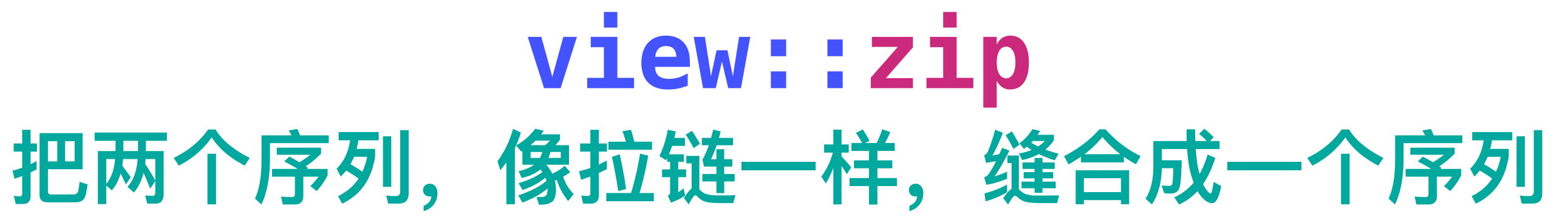

### #include <range/v3/all.hpp> #include <iostream> #include <string> #include <vector> using namespace ranges; int main()  $\{$ auto view $1 =$  view::ints $(1)$ ; auto view $2 =$  view::iota('a') | view::take(26); auto zip\_view = view::**zip**(view1, view2); for(const auto &pair : zip\_view)  $\{$  } } 2 3 4 5 6 7 8 9 10 11 12 13 14 15 16 17 18 19 20

```
 std::cout << pair.first << ' ' << pair.second << std::endl;
```
C d 10  $|8$  $|12|$  $|13 \; m$ |14 n  $|15 \>$ o  $|16$  p  $|18|$  $|19\rangle$  $|20\rangle$  $|21$  $|22|$  $|23 \rangle$  w  $|24\rangle$  $|25 y$  $26z$ 

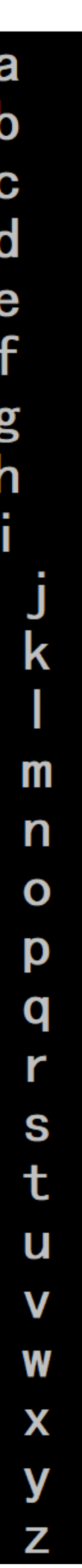

```
#include <range/v3/all.hpp>
  #include <iostream>
\overline{2}#include <string>
3<sup>1</sup>#include <vector>
\overline{4}5<sup>5</sup>using namespace ranges;
6
\overline{7}int main()
8
9
     auto view1 = view::ints(1);
10
11auto view2 = view::iota('a') | view::take(26);
1213
1415
     auto zip_view = view::zip_with(zipper, view1, view2);
16
17
     for(const auto &d : zip_view) std::cout << d << std::endl;
18
19 }
```
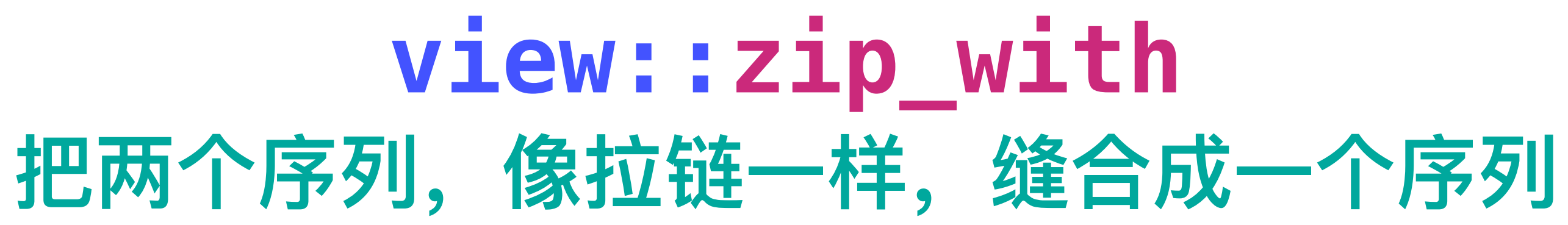

### to string 名字空间std中的一个函数 把一个整型数或浮点数转成 对应的十进制形式的字符串

auto zipper =  $[]$  (int i, char c) { return std::to\_string(i) + c; };

|1 a  $|2b|$  $3c$  $4d$  $5e$  $6f$ 7g<br>8h 9 i  $10j$  $|11k$  $|12|$  $13m$ 14n  $15<sub>o</sub>$  $|16p|$  $|17q$  $|18r|$  $|19s|$  $20t$  $21u$  $22v$  $23w$  $|24x$  $25y$  $26z$ 

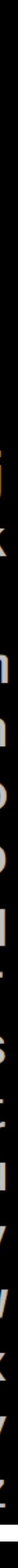

## **以上是range-v3库中 包含的⼀些更复杂的range adoptors**

### 若干观点和想法

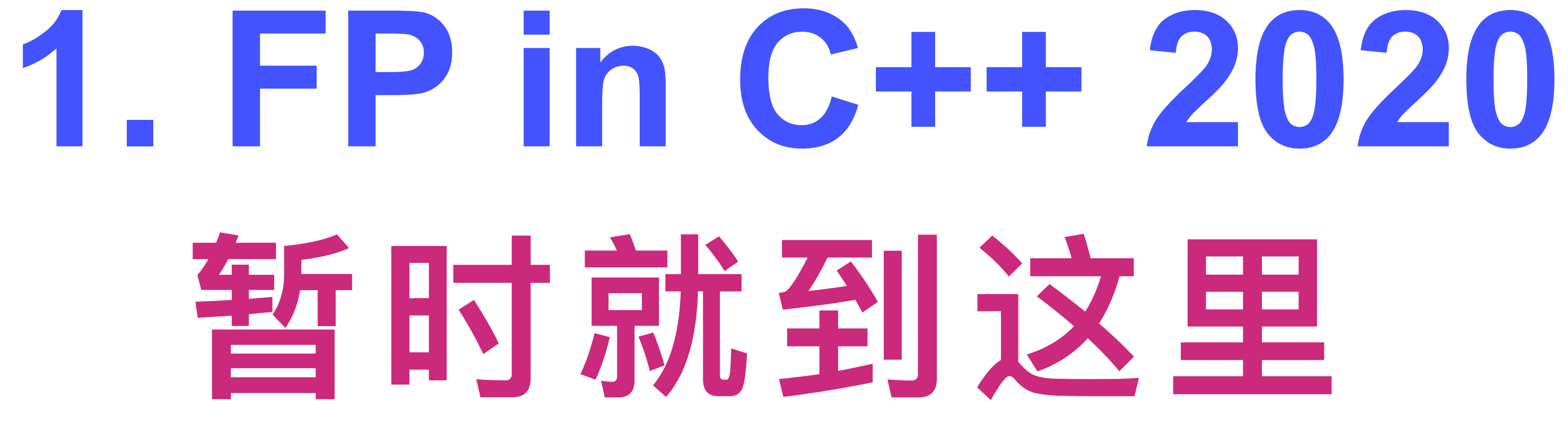

### 数程序员,对FP的理解,比你们中

### 三/框架,让这些程序员使用C++语言

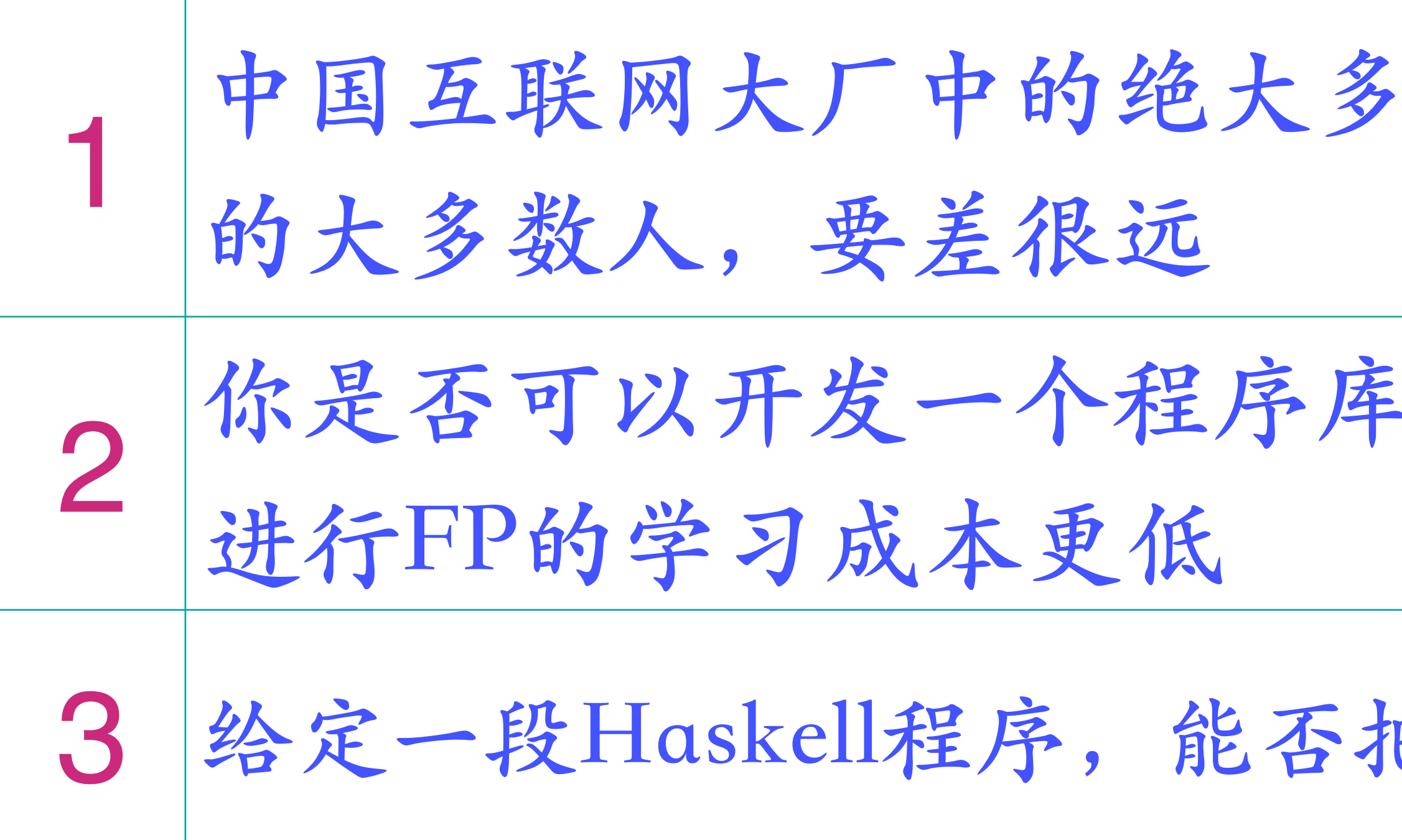

### 3 **给定⼀段Haskell程序,能否把它自动转化为对应的C++程序**

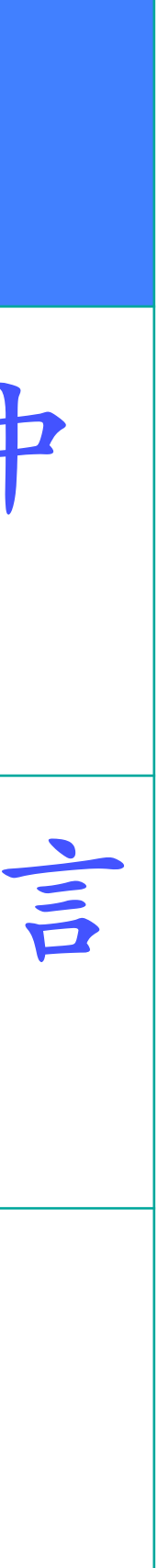

# **2. FP in JavaScript**

# **如果你苦C++久矣 JS可能就是你的菜**

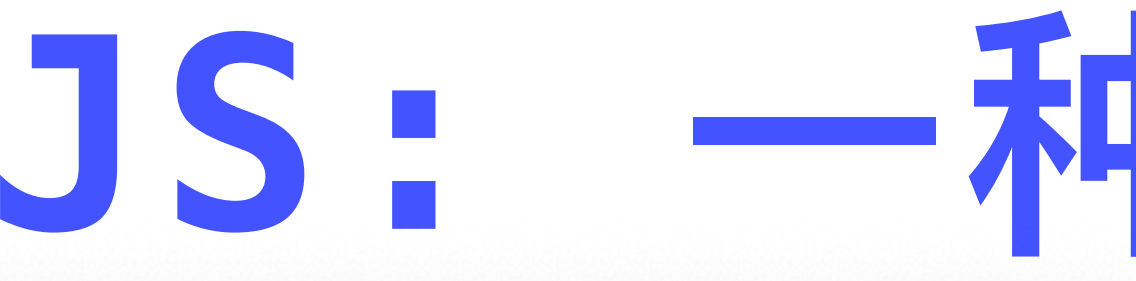

01-A strange program.js

 $\bullet\bullet\bullet$  $\Box$  $\boldsymbol{\beta}$  $\mathbf{S}$  $\circledast$ 屈  $\bigcirc$ Ð.

JS 01-A strange program.js  $\times$ let  $x = 42$ ;  $\mathbf{1}$ 2 let  $a = (x == true)$ ; 3 let  $b = (x == false)$ ; console.log(a||b);  $-\$  $\overline{4}$  $if(x)$ {  $5<sup>1</sup>$ 6  $7$  } else if(!x) { 8 else{ 9 10 11 - }

 $\bullet$  0  $\bullet$  0

# JS: 一种奇怪的语言  $\Box$  $\bullet\bullet\bullet$  $\rightarrow$  false console.log("Nice to meet u"); he > Nice to meet u console.log("Hate to meet u"); console.log("走开,让我静一静"); Ln 12, Col 1 Spaces: 4 UTF-8 LF JavaScript A ESLint 8

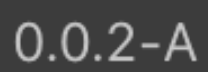

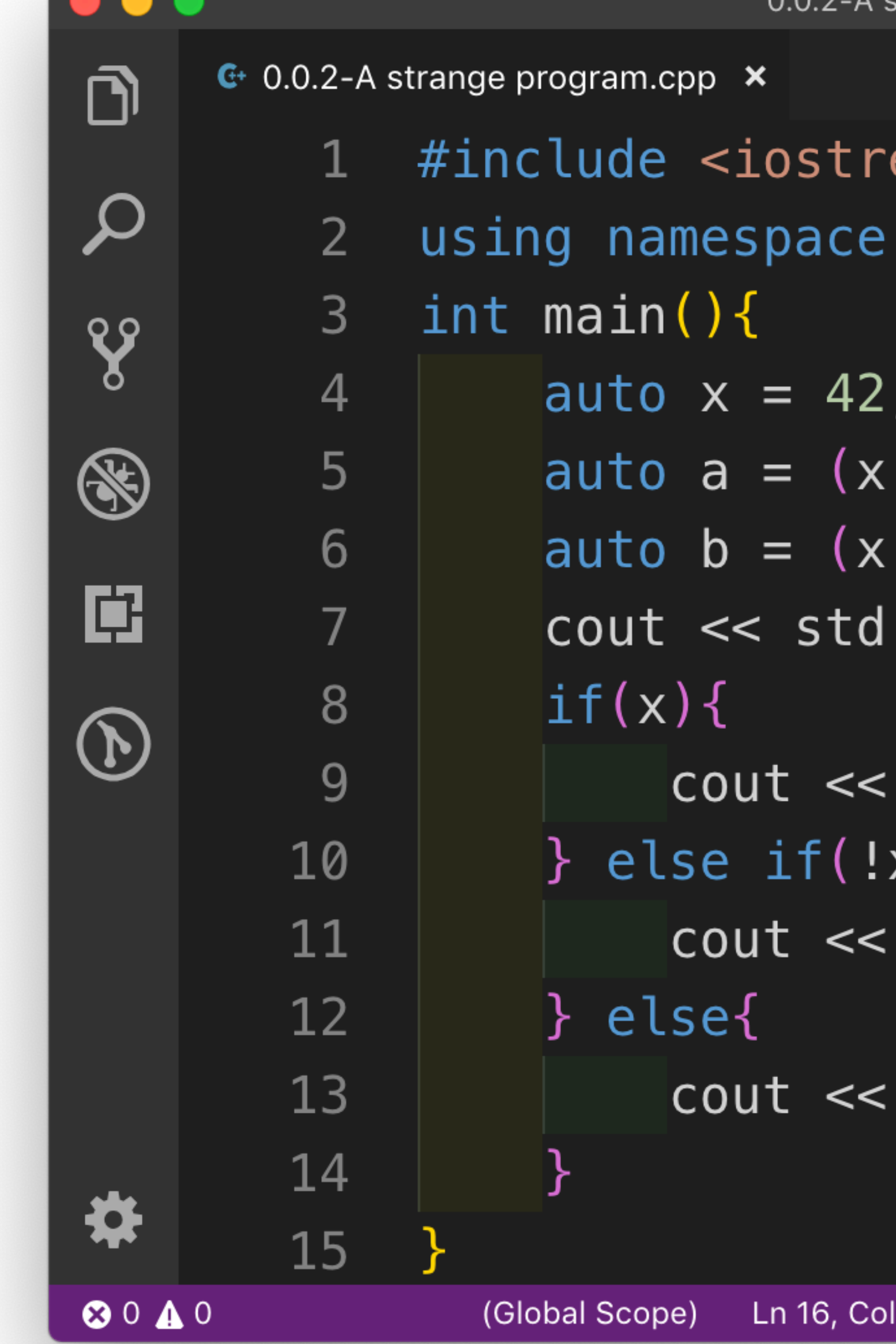

```
其实这⼀点都不奇怪,因为C++也是如此strange program.cpp
```
 $\cdots$ 

```
\blacksquareeam>
std;
== true);== false);
::boolalpha << (a||b) << endl;
"Nice to meet u" << endl;
x ) {
"Hate to meet u" << endl;
"走开,让我静一静" << endl;
```
Spaces: 4 UTF-8 LF C++ Mac **A** ESLint **@** 4.1

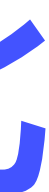

## **GitHub 2019 年度报告:编程语⾔ TOP10**

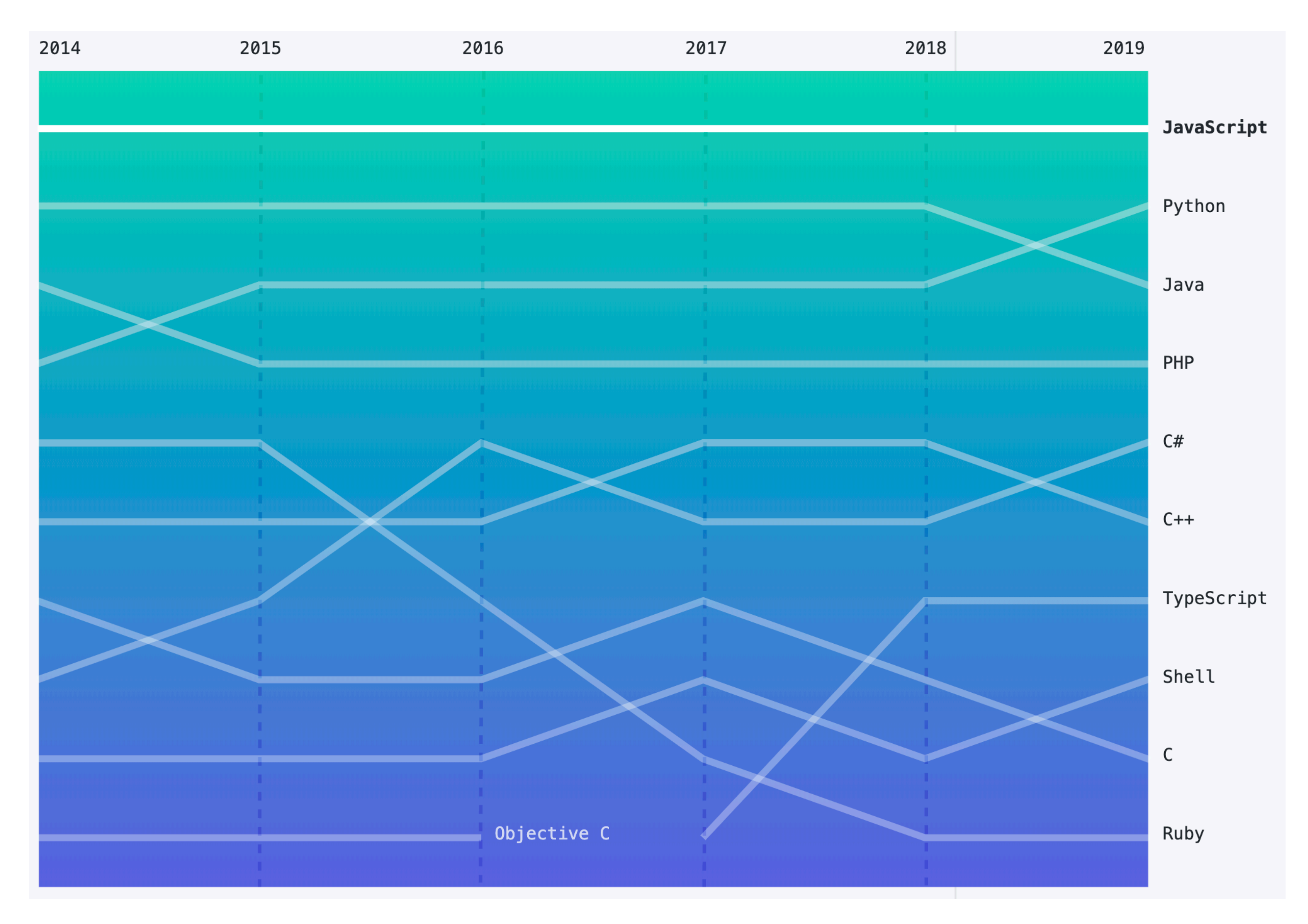

## **JavaScript 语⾔的应⽤领域**

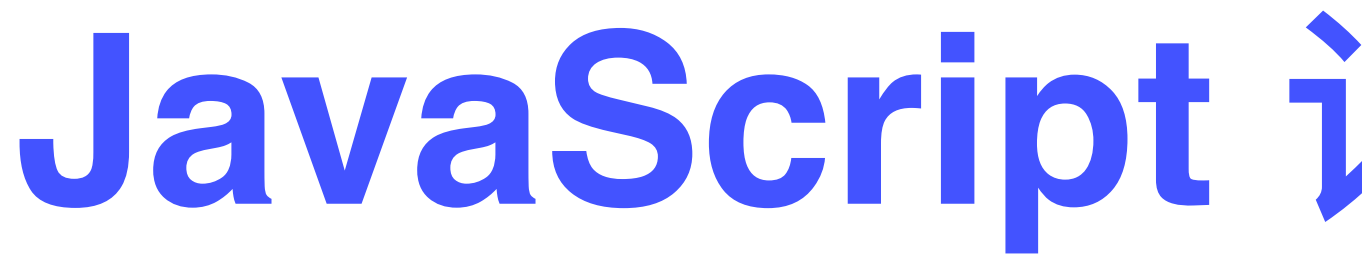

### 浏览器端应用 **Browser-side app.**

### 服务器端应用 **Server-side app.**

### **嵌入式软件 Embedded app.**

### **本地应⽤ Native app.**

## 应用举例

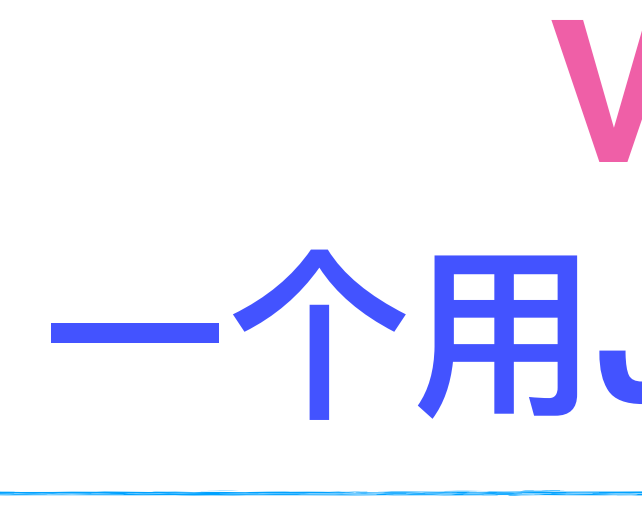

**Visual Studio Code** Docs Updates Blog API Extensions

 $\checkmark$ 

Version 1.42 is now available! Read about the new features and fixes from January.

### Code editing. Redefined.

Free. Built on open source. Runs everywhere.

### **Download for Mac**

**Stable Build** 

Other platforms and Insiders Edition

By using VS Code, you agree to its license and privacy statement.

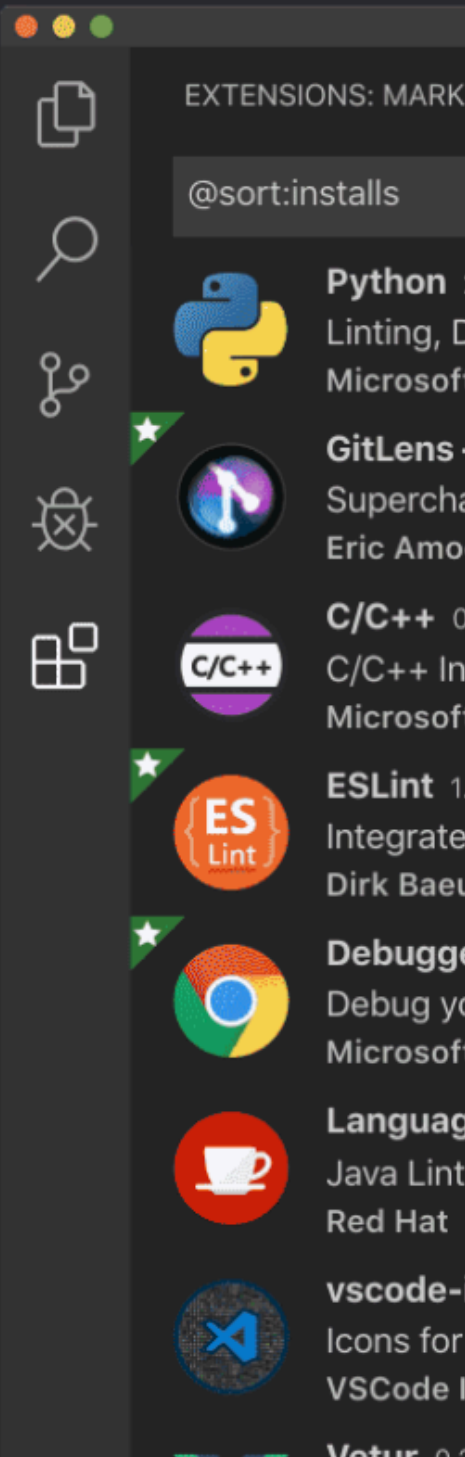

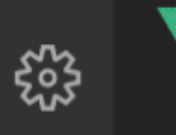

Vetur Vue to **Pine W** 

## **Visual Studio Code** 一个用JS编写的程序集成开发环境

FAQ

 $\overline{\mathsf{P}}$  Search Docs

 $\overline{\mathbf{\Psi}}$  Download

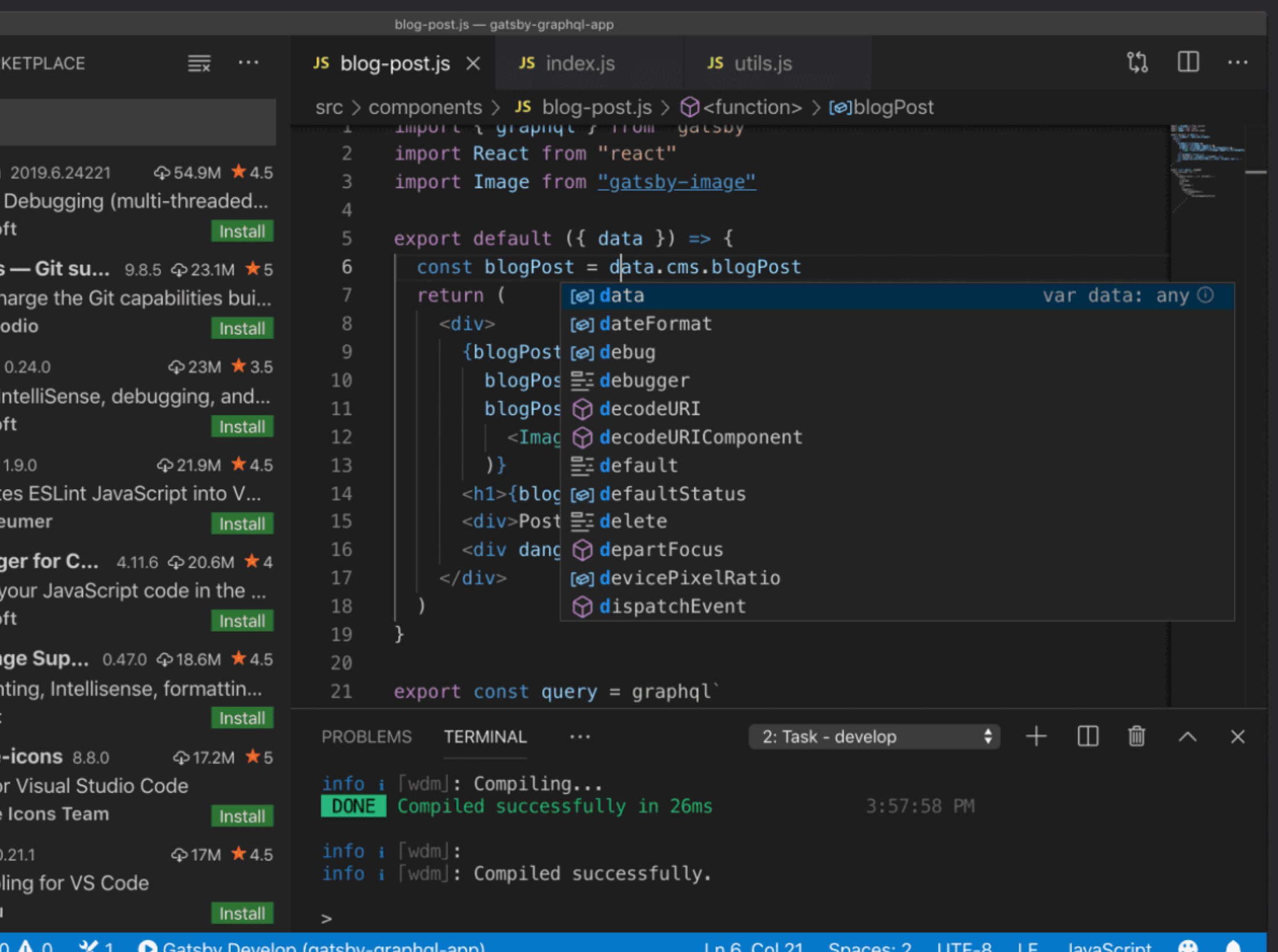

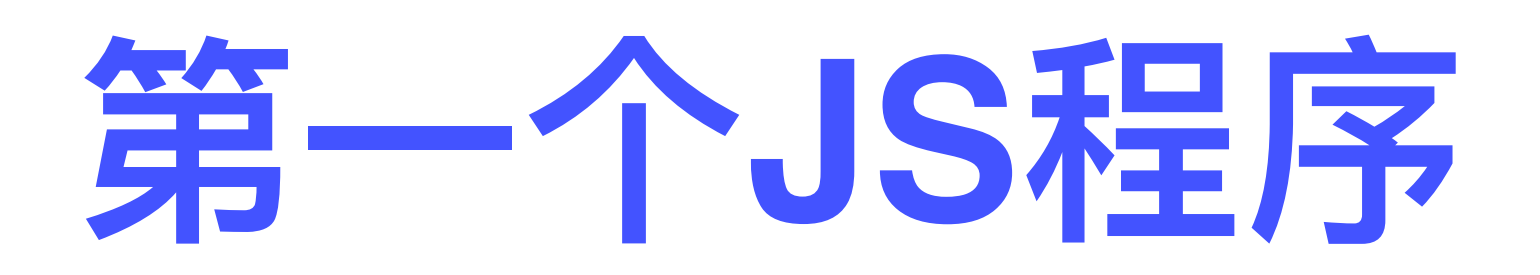

## **console.log("Hello World!");**

### **JS宿主环境中存在的⼀个object 控制台:可以输⼊/输出⽂本信息**

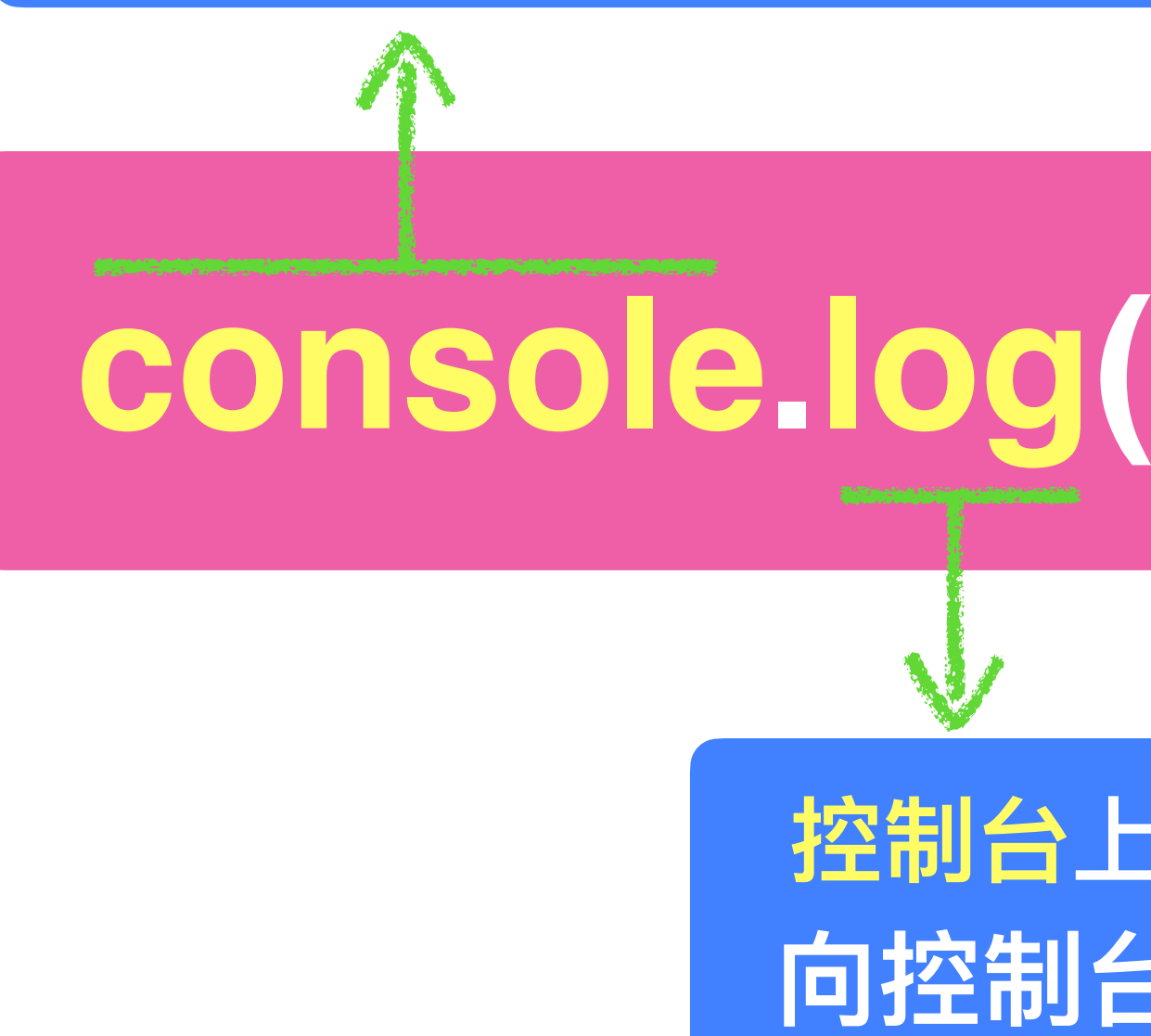

**控制台上附着的⼀个function 向控制台输出⼀⾏⽂本信息**

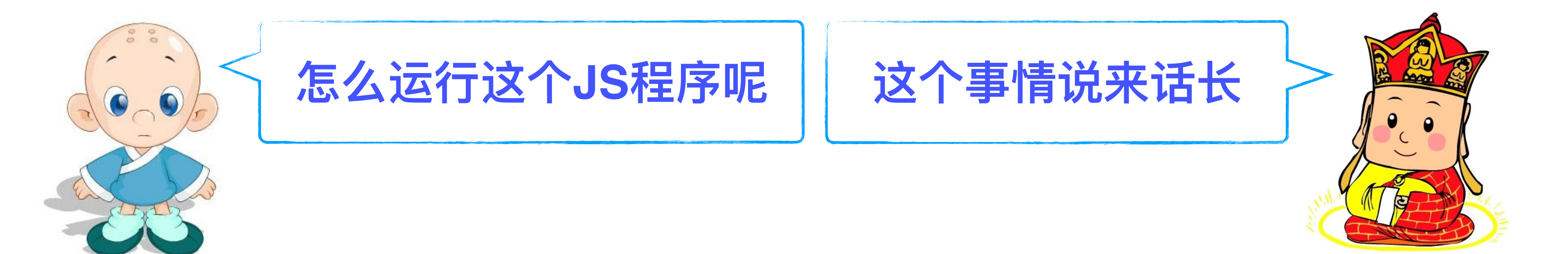

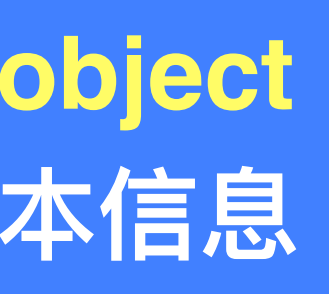

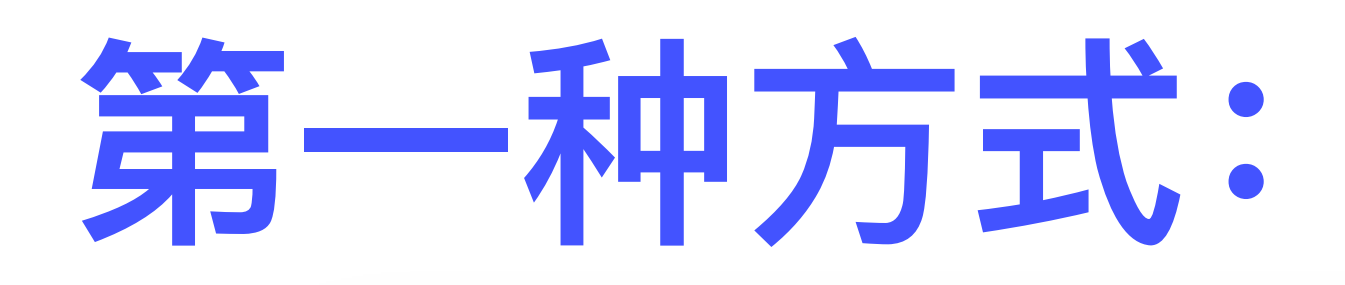

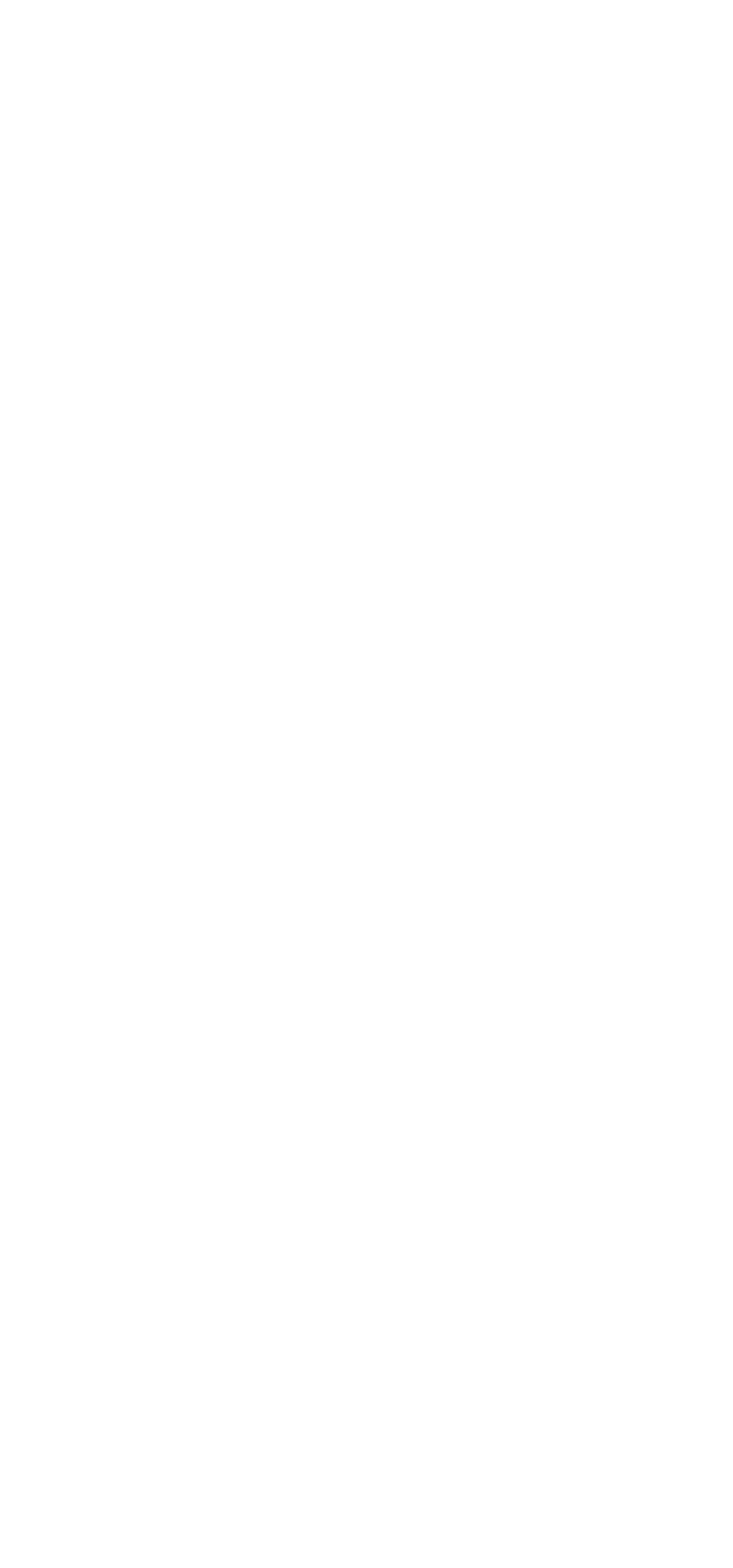

## 第一种方式: 在浏览器中运行

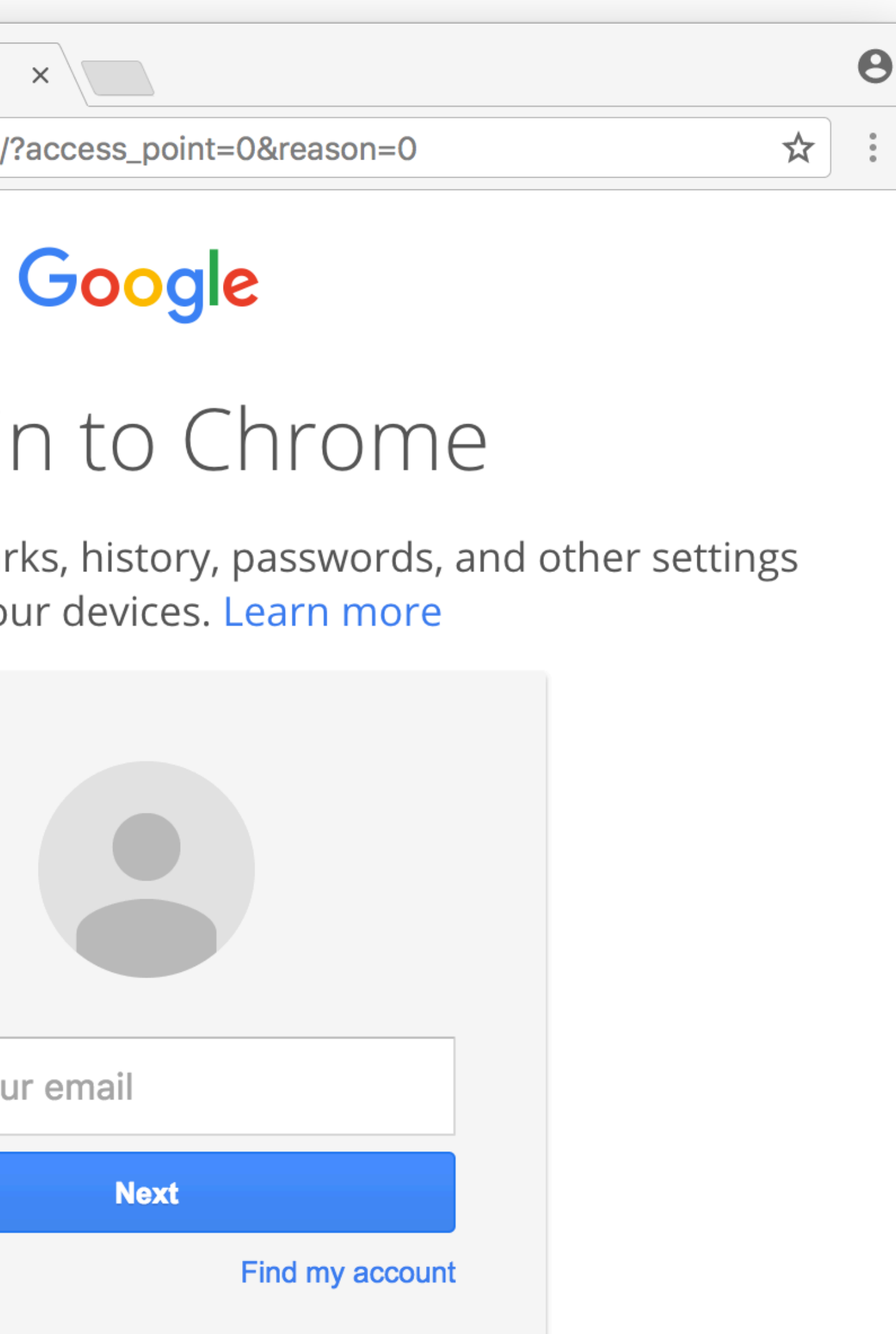

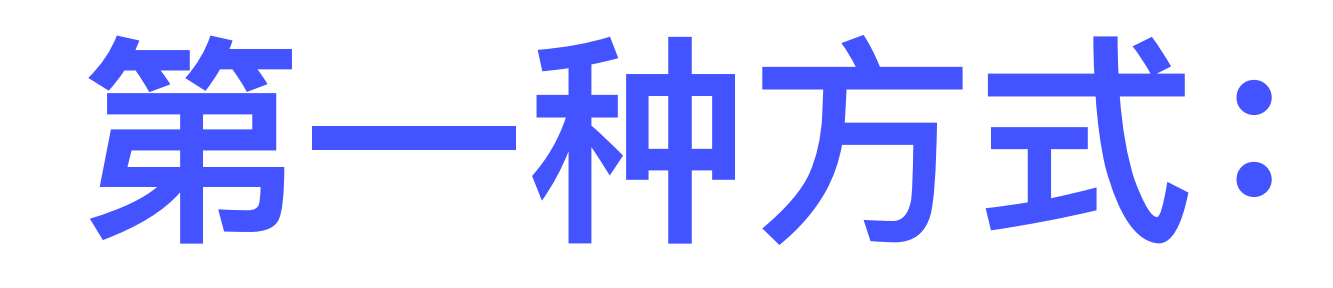

### **第⼀步:把JS程序存储为⼀个扩展名为js的⽂本⽂件**

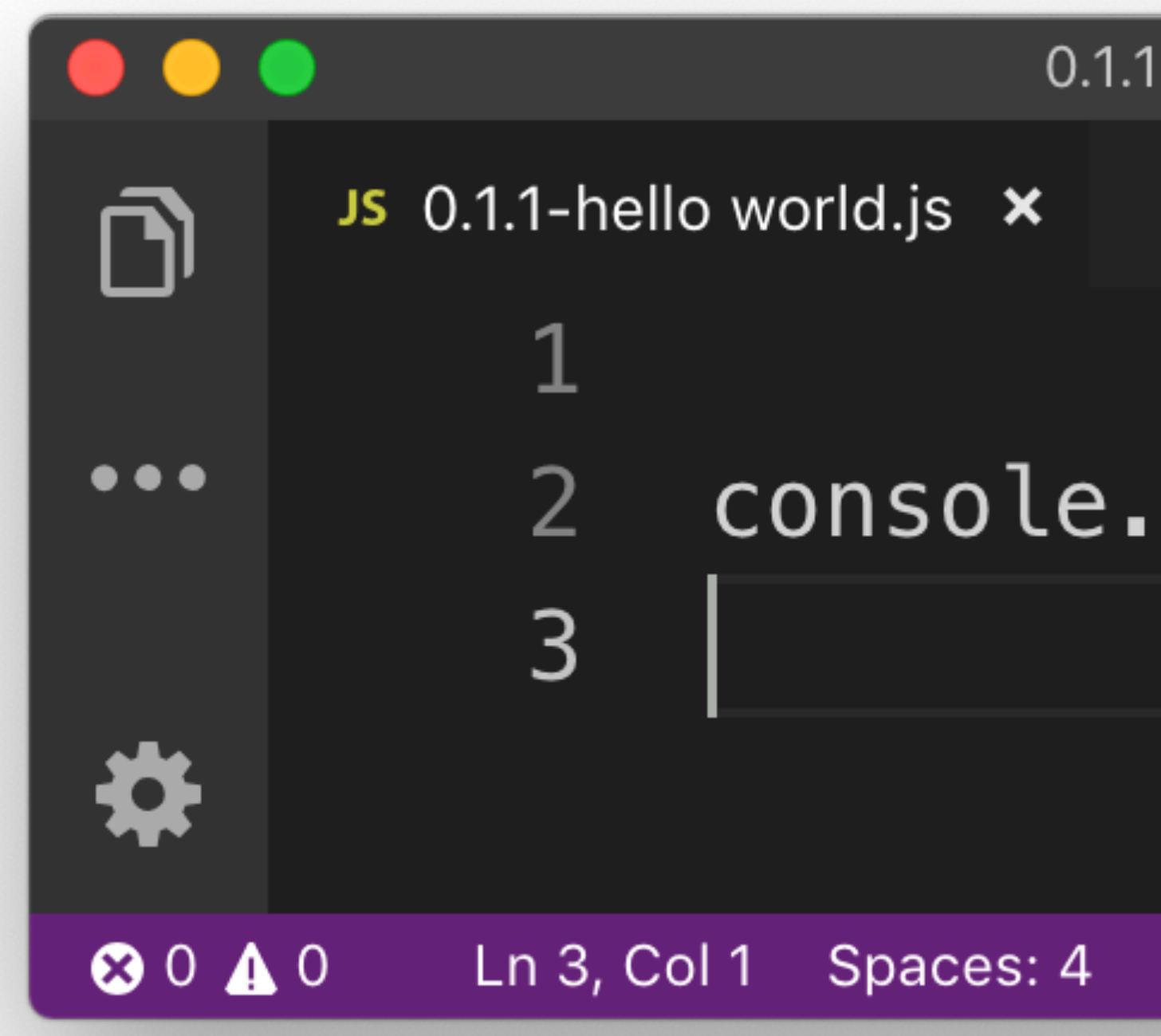

## 第一种方式: 在浏览器中运行

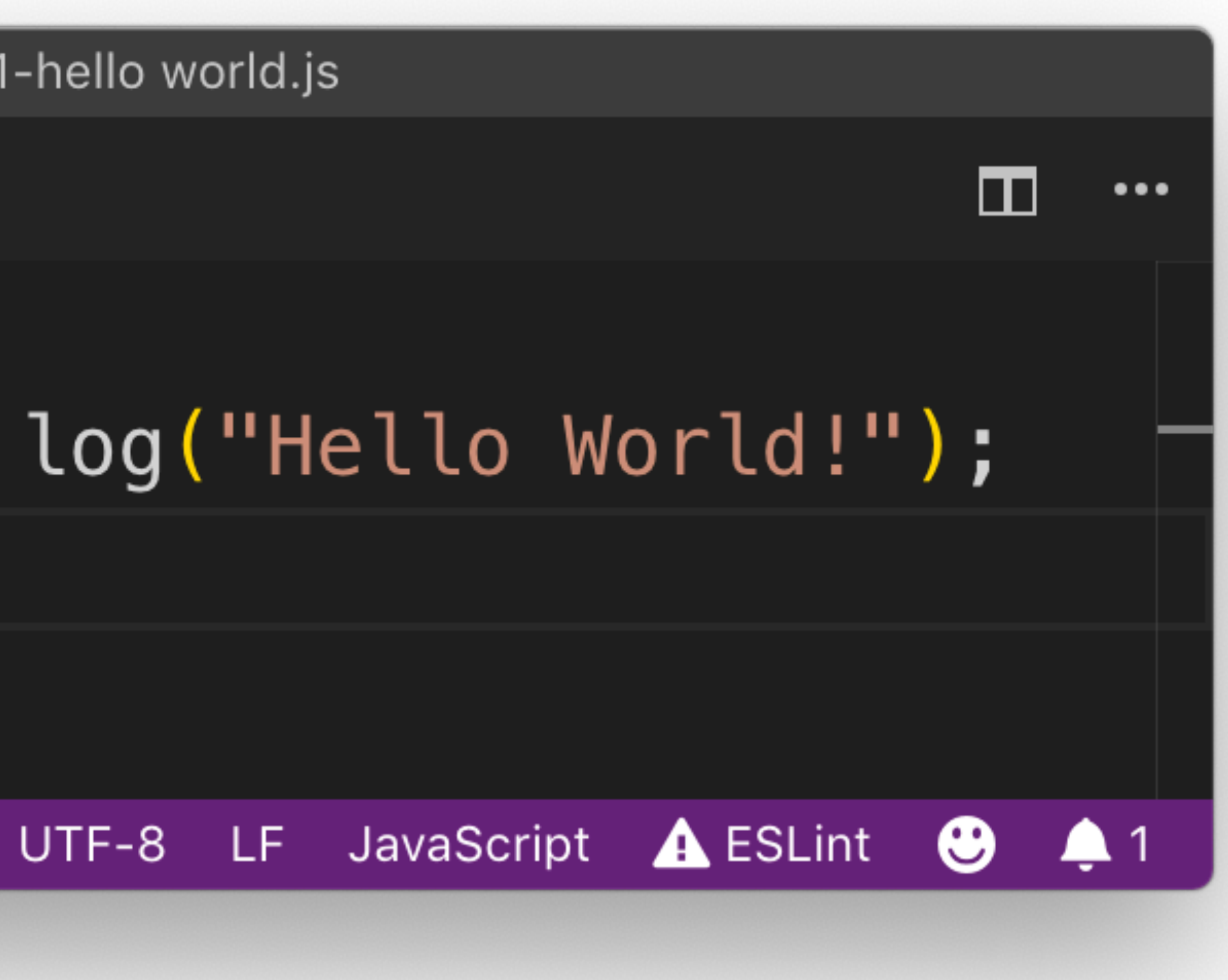

### **第⼆步:把js⽂件关联到⼀个HTML⽂件上**

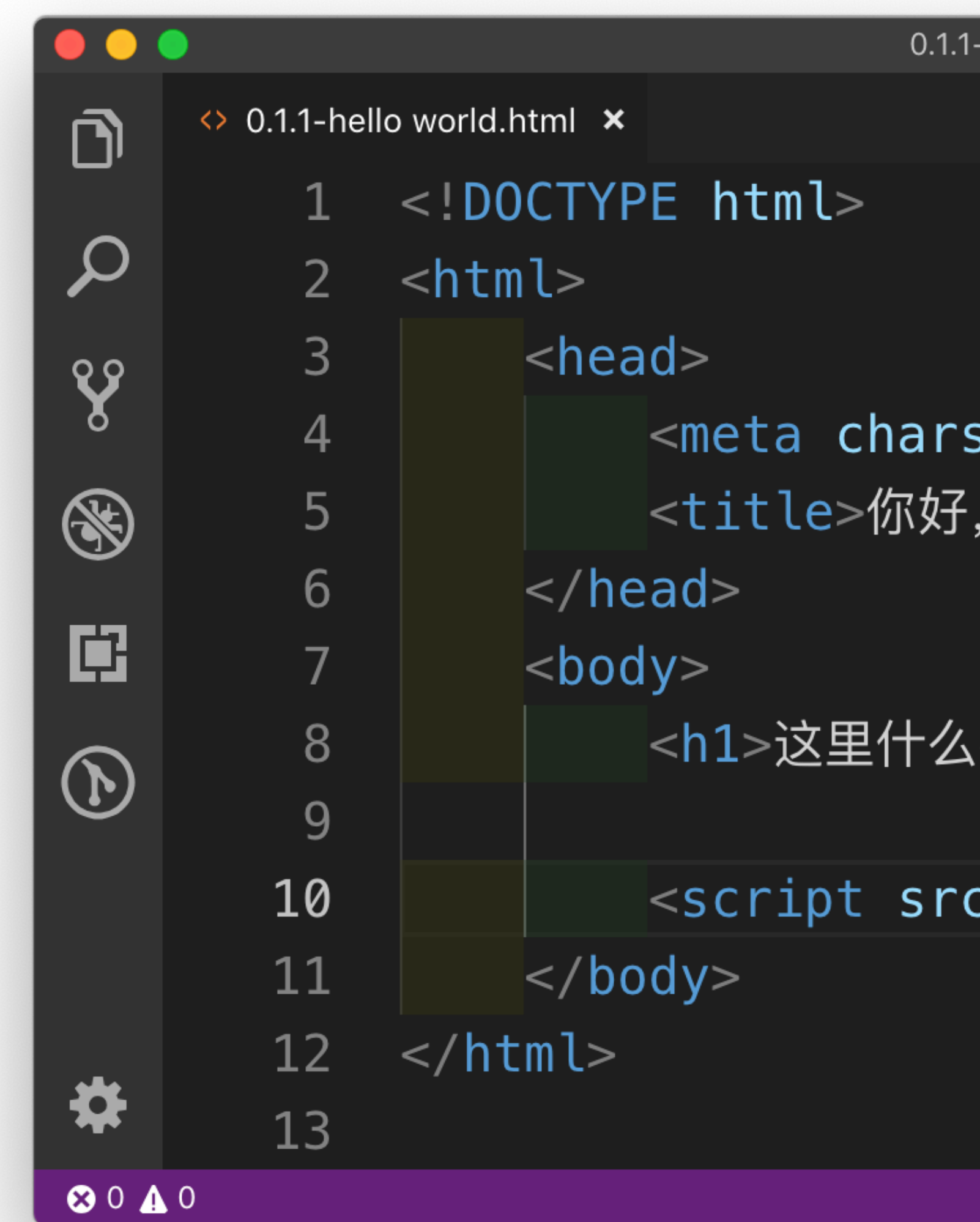

## 第一种方式: 在浏览器中运行

 $\Box$ 

 $\bullet\bullet\bullet$ 

-hello world.html

set="utf-8">

崭新的世界</title>

都没有</h1>

 $\texttt{c=''0.1.1-hello}$  world.js"></script $>$ 

**浏览器会到当前HTML⽂档所在⽬录下 读取这个js⽂件,并运⾏其中的语句**

Ln 10, Col 53 Spaces: 4 UTF-8 LF HTML A ESLint 3 4 1

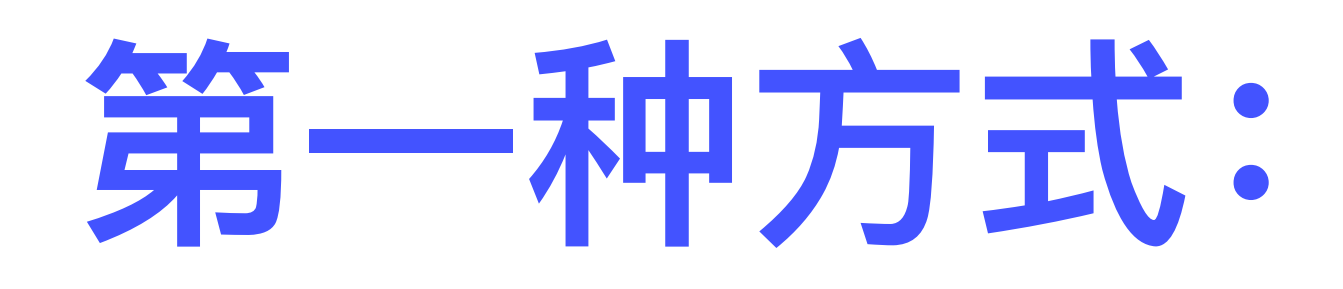

### **第三步:在浏览器中打开这个HTML⽂件**

 $\bullet\bullet\bullet$ □ 你好, 崭新的世界  $\rightarrow$  $\mathbf{C}$  $\leftarrow$ 

### 这里什么都没有

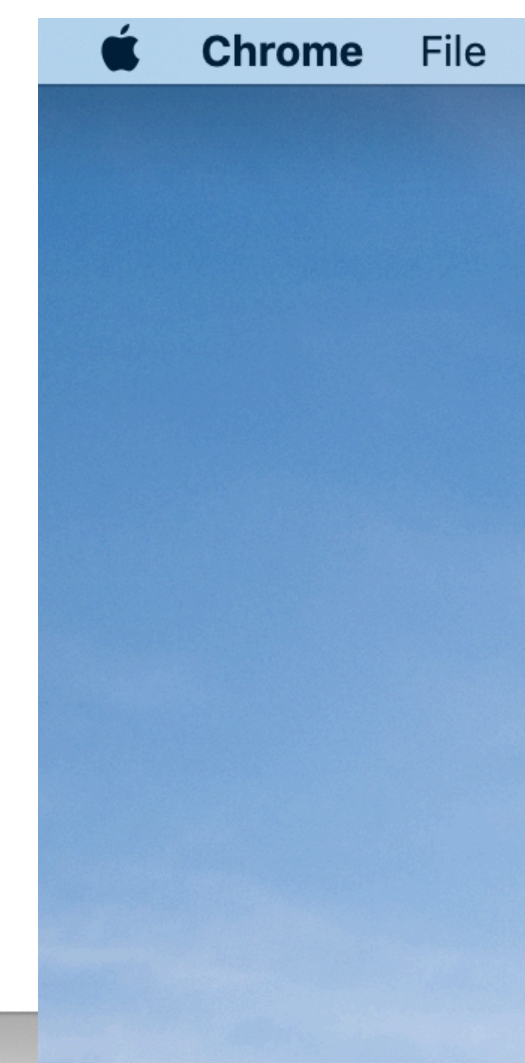

## 第一种方式: 在浏览器中运行

 $x +$ 

① File | file:///Users/saturn/Library/Mobile%20Documents/co ☆)

 $\boldsymbol{\Theta}$  $\ddot{\cdot}$ 

### **缺省情况下,不会显示控制台**

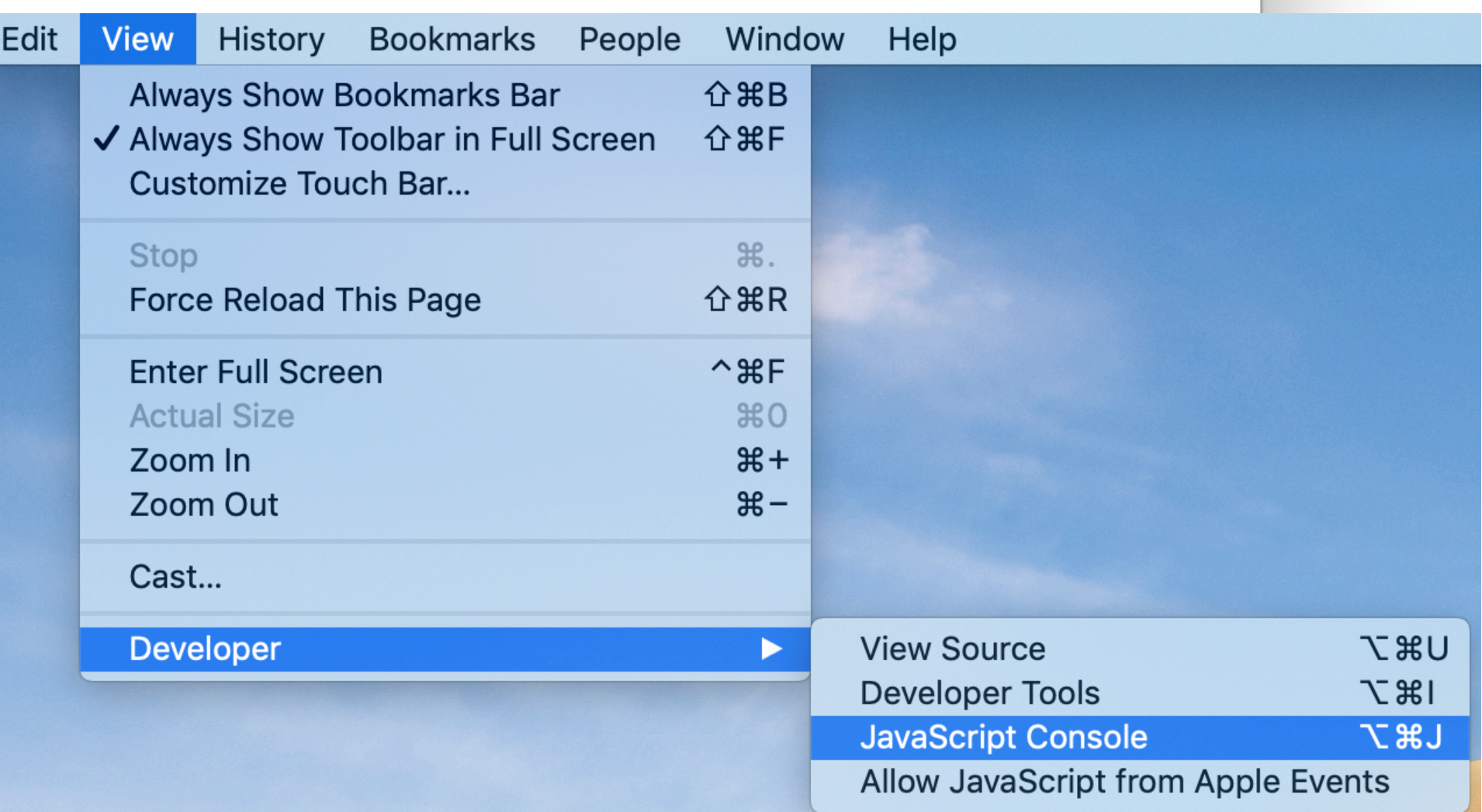

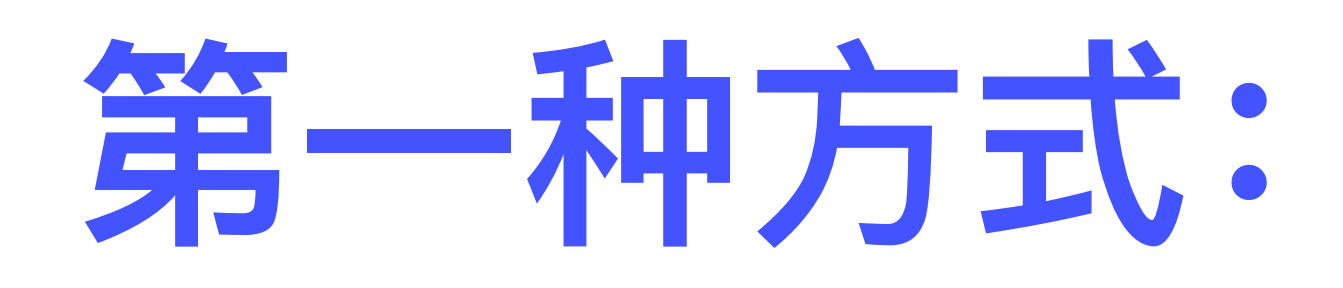

### 第三步: 在浏览器

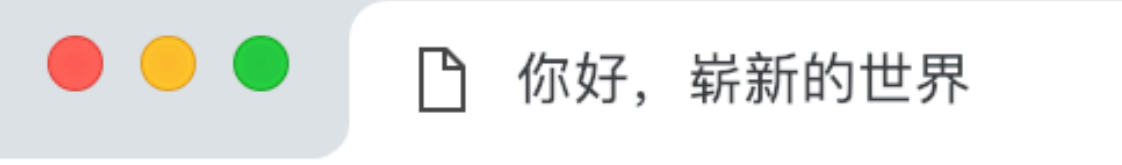

 $\leftarrow$   $\rightarrow$  C  $\circ$  File | file:///Users/sature

### 这里什么都没有

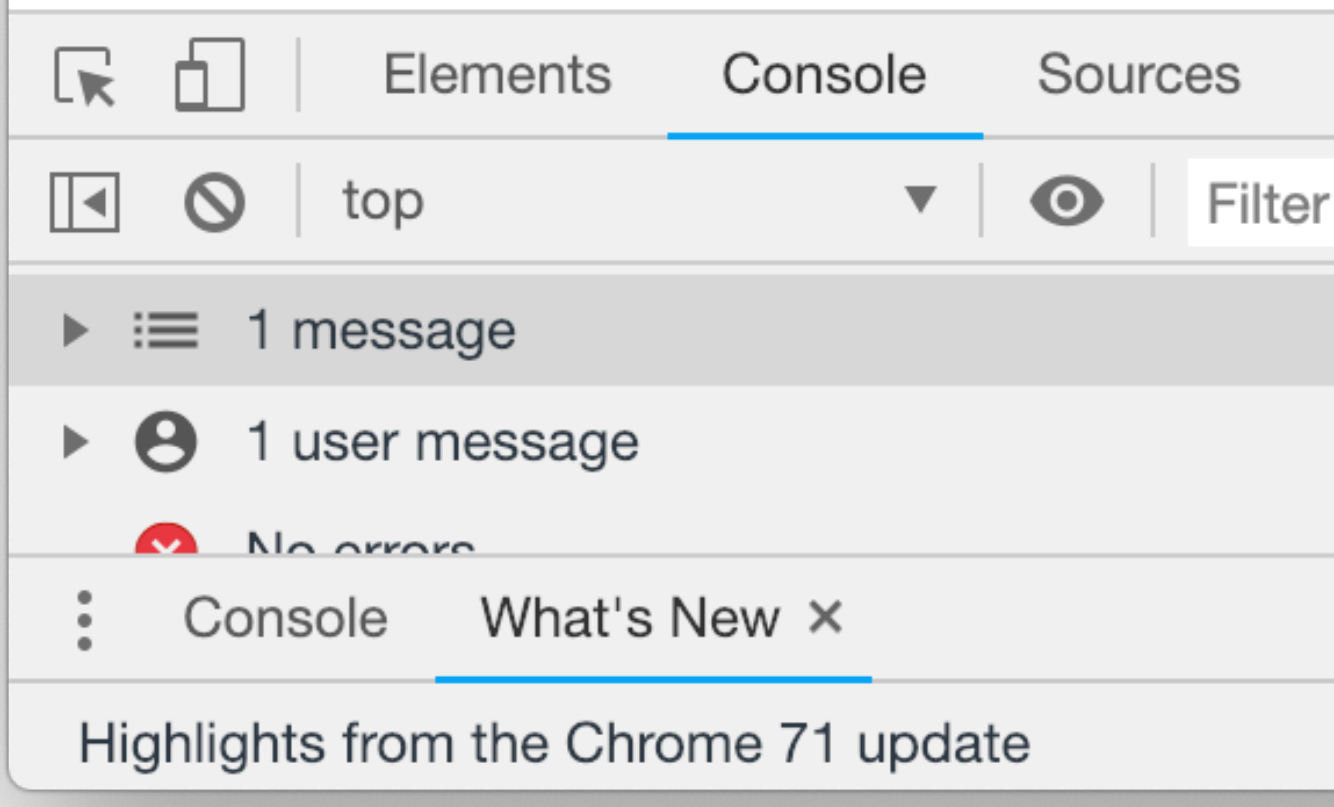

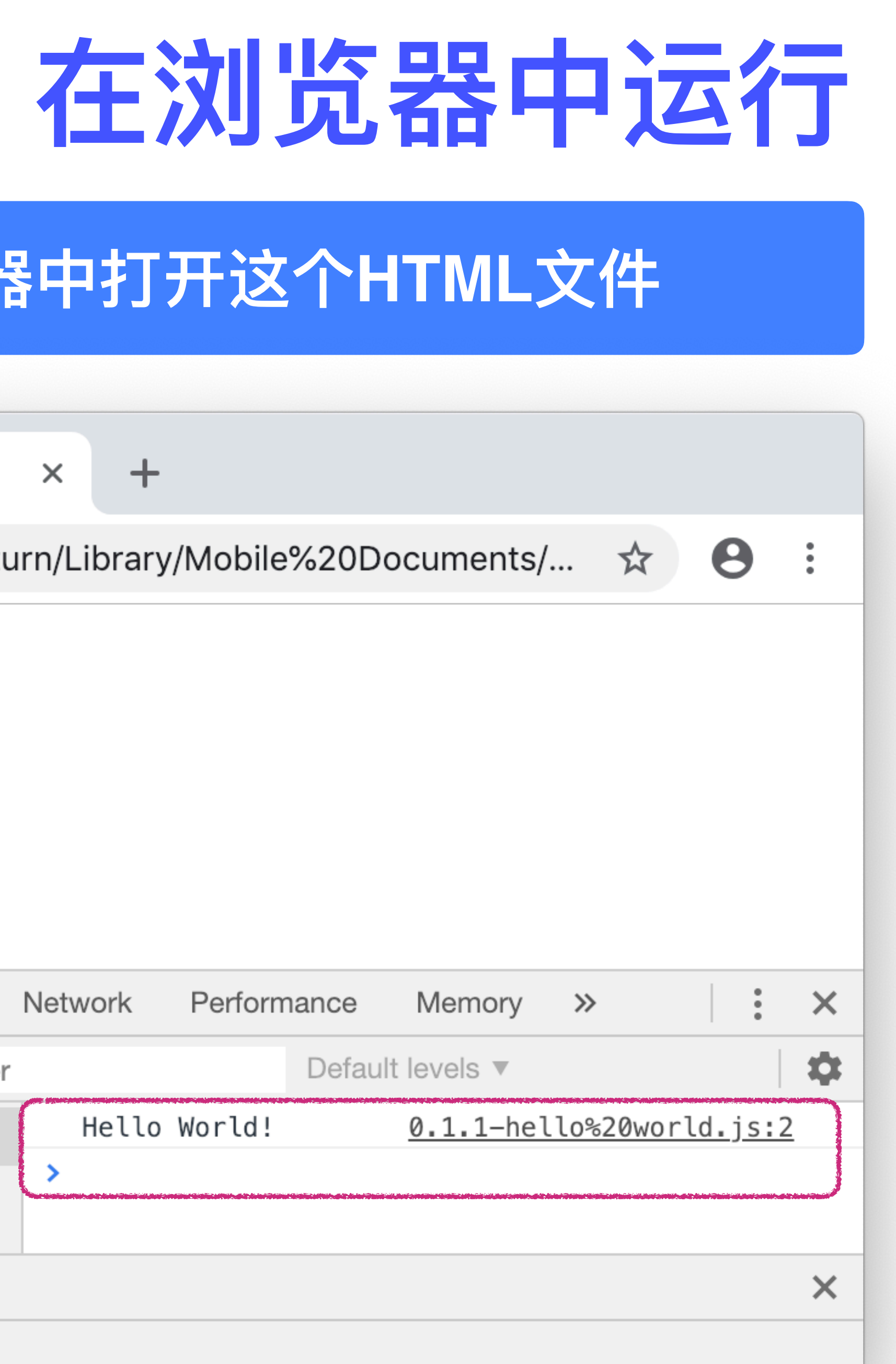

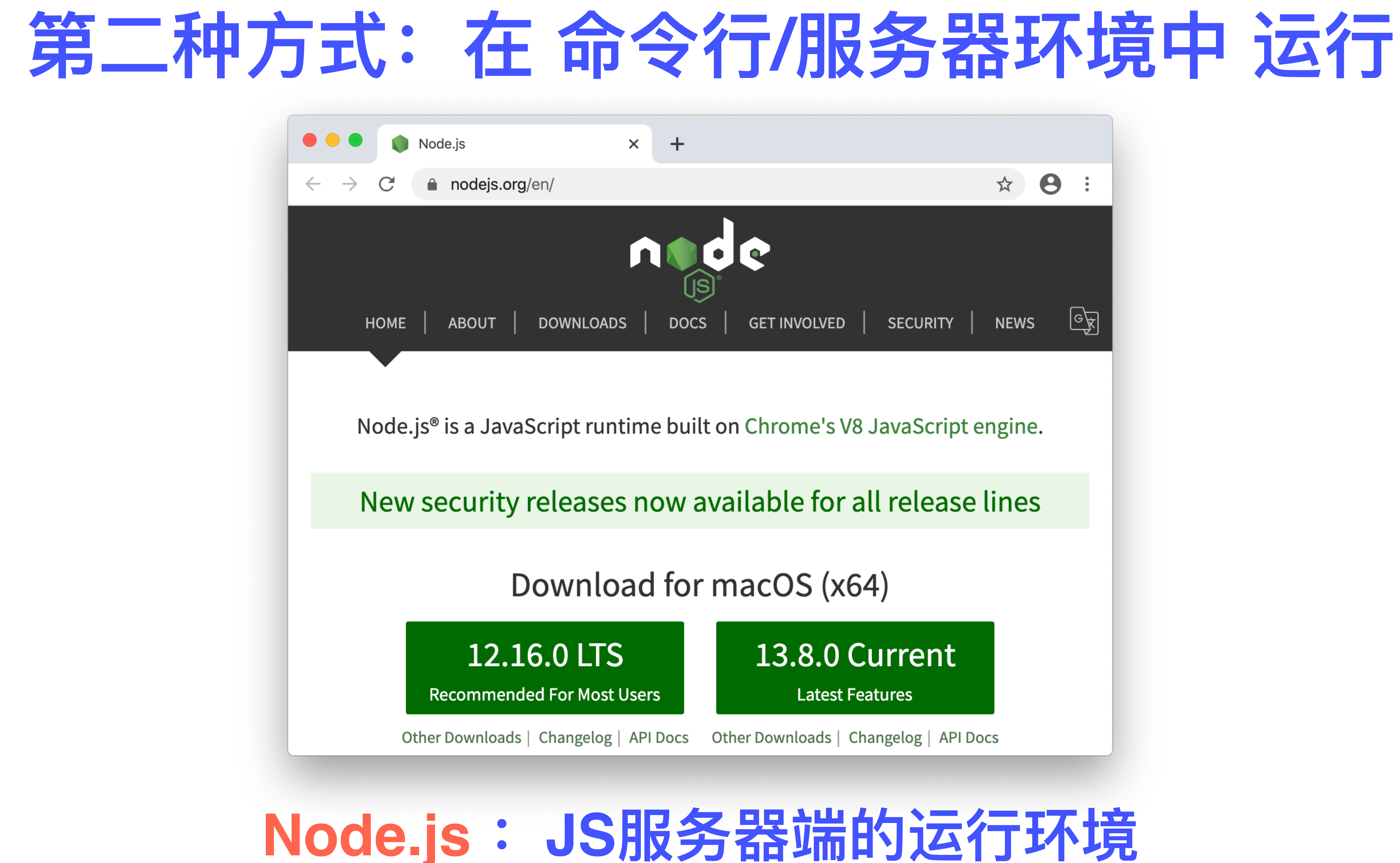

### 第二种方式: 在 命令行/服务器环境中 运行

Weis-MacBook-Pro: program saturn\$ Weis-MacBook-Pro:program saturn\$ node "0.1.1-hello world.js"

 $\bullet\bullet\bullet$ 

 $\bullet\bullet\bullet$ 

Hello World! Weis-MacBook-Pro:program saturn\$

 $\Box$  program — -bash — 61×8

 $\Box$  program — -bash — 61×8

Weis-MacBook-Pro:program saturn\$ node "0.1.1-hello world.js"

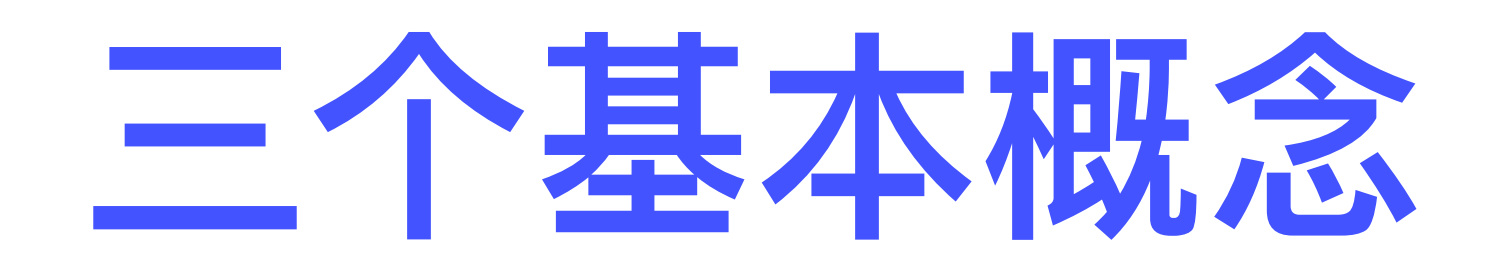

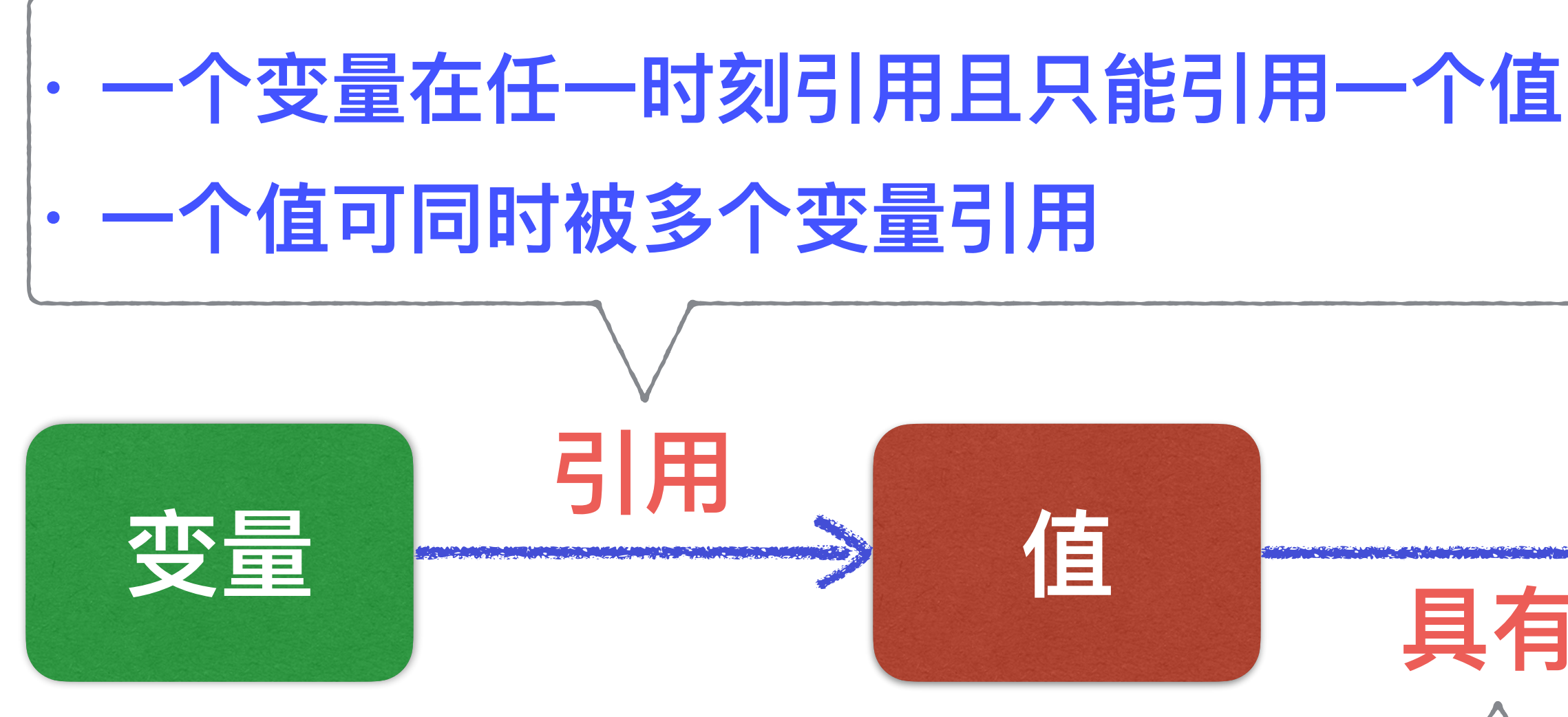

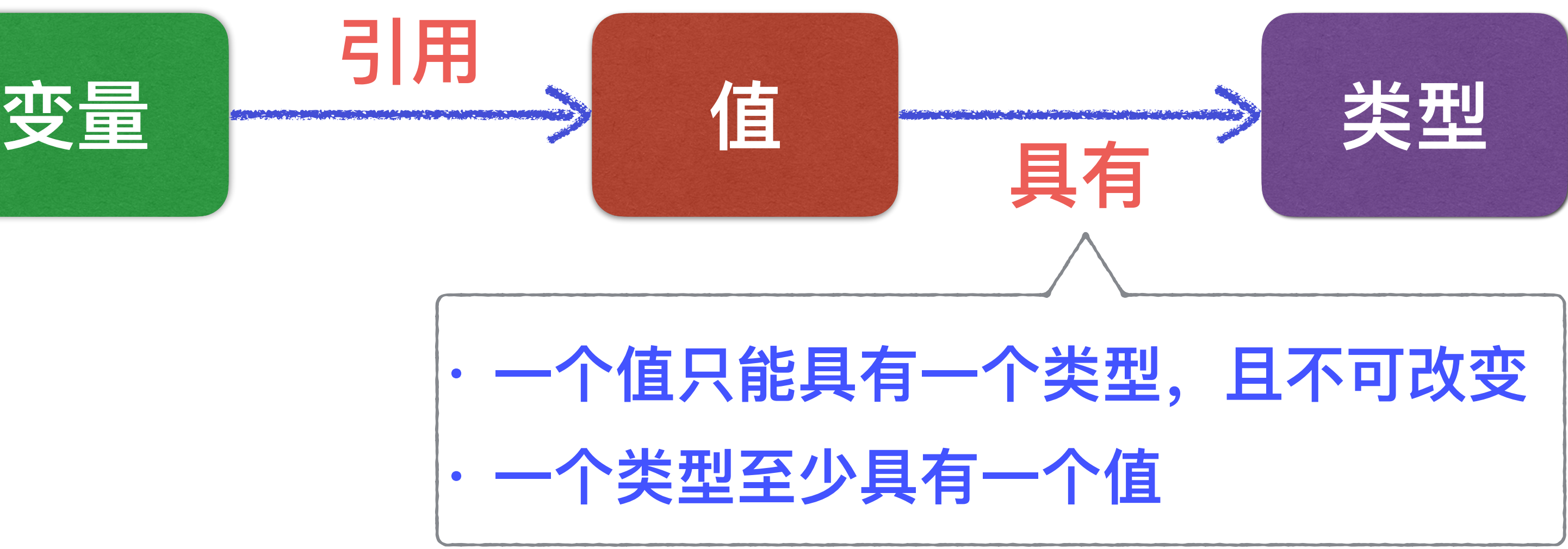

## **在JS中,变量没有类型,但值却是有类型的**

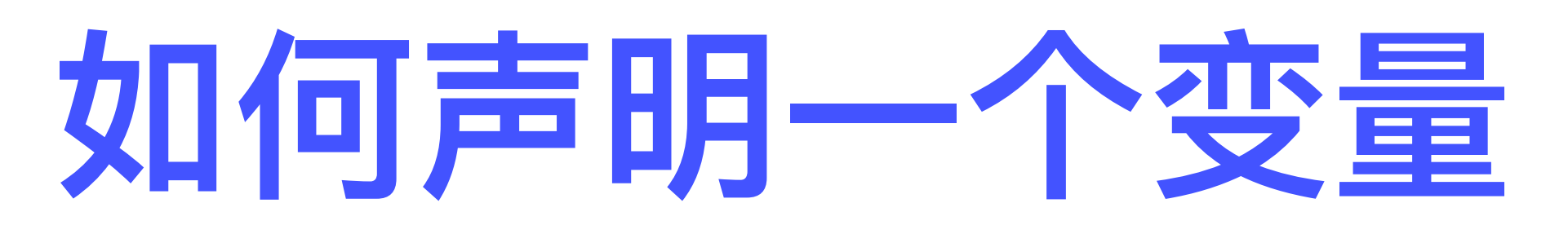

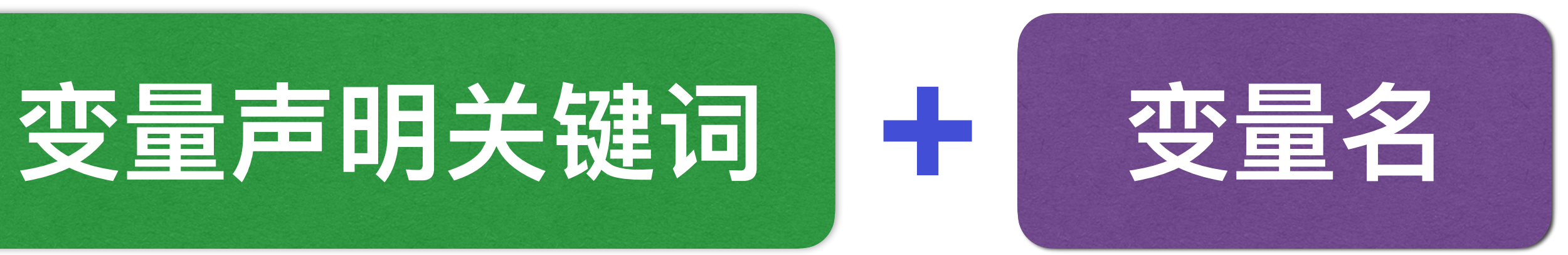

- **• let**
- **• const**

### **命名规则(可能不是完全准确) 1. ⾸字符:字⺟、下划线、美元符号 2. 其它:字⺟、下划线、美元符、数字 3. 不能与关键词和保留词重名**

1. 使用const声明的变量, 在声明时必须赋一个值 **2. 然后,变量与值之间的引⽤关系就⽆法改变了**

**let \$hello; let 变量;**

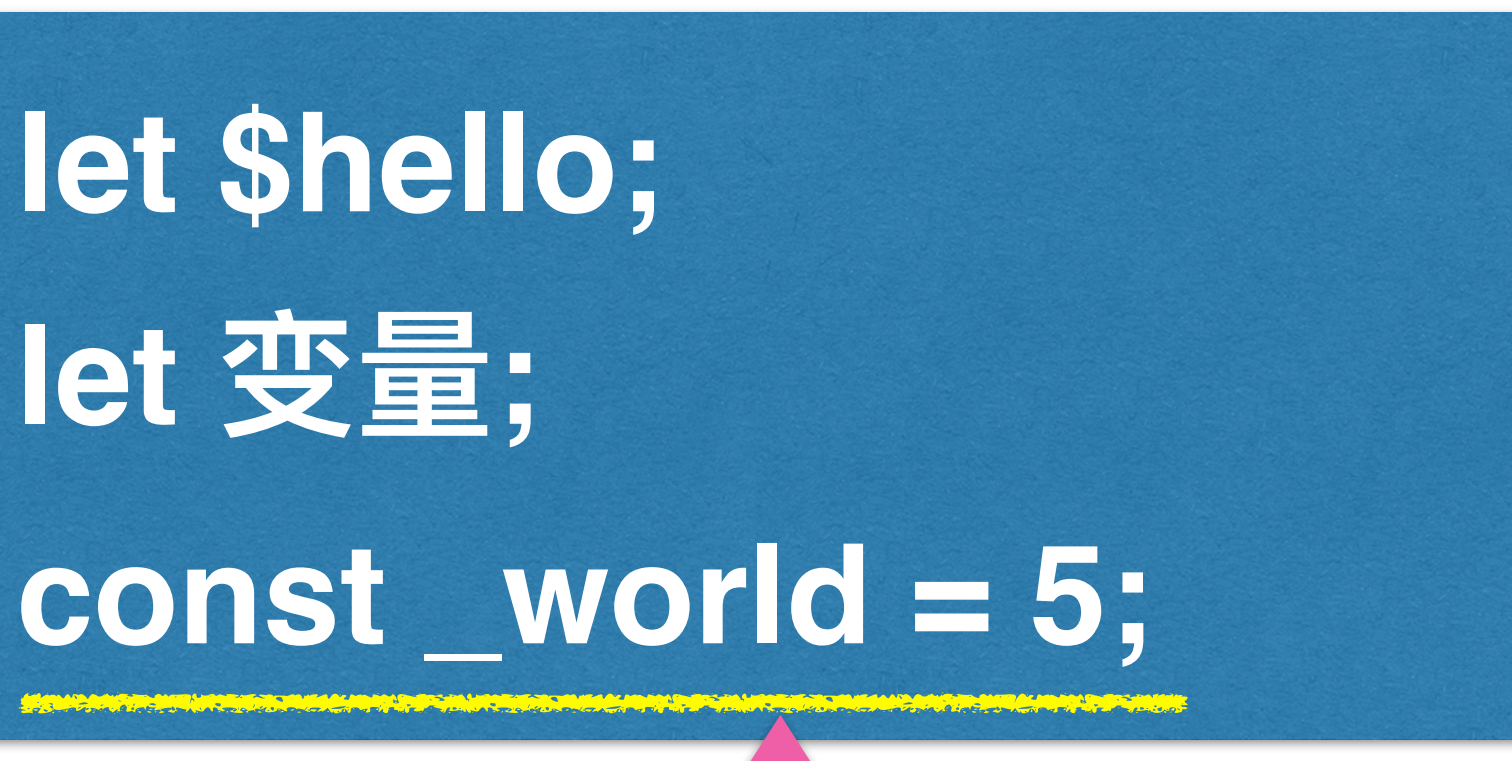

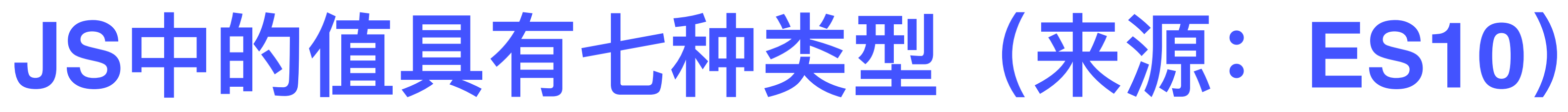

### **ID Name 名称 分类 重要性质**

### **tive type (原⼦类型)**

### **所有原⼦类型的值 在声明后 都不会再发⽣变化**

*All primitive type values are immutable*

### *<u><b>Mitive type*</u>

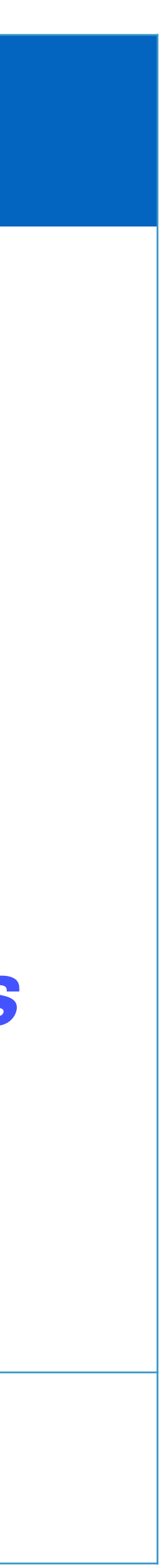

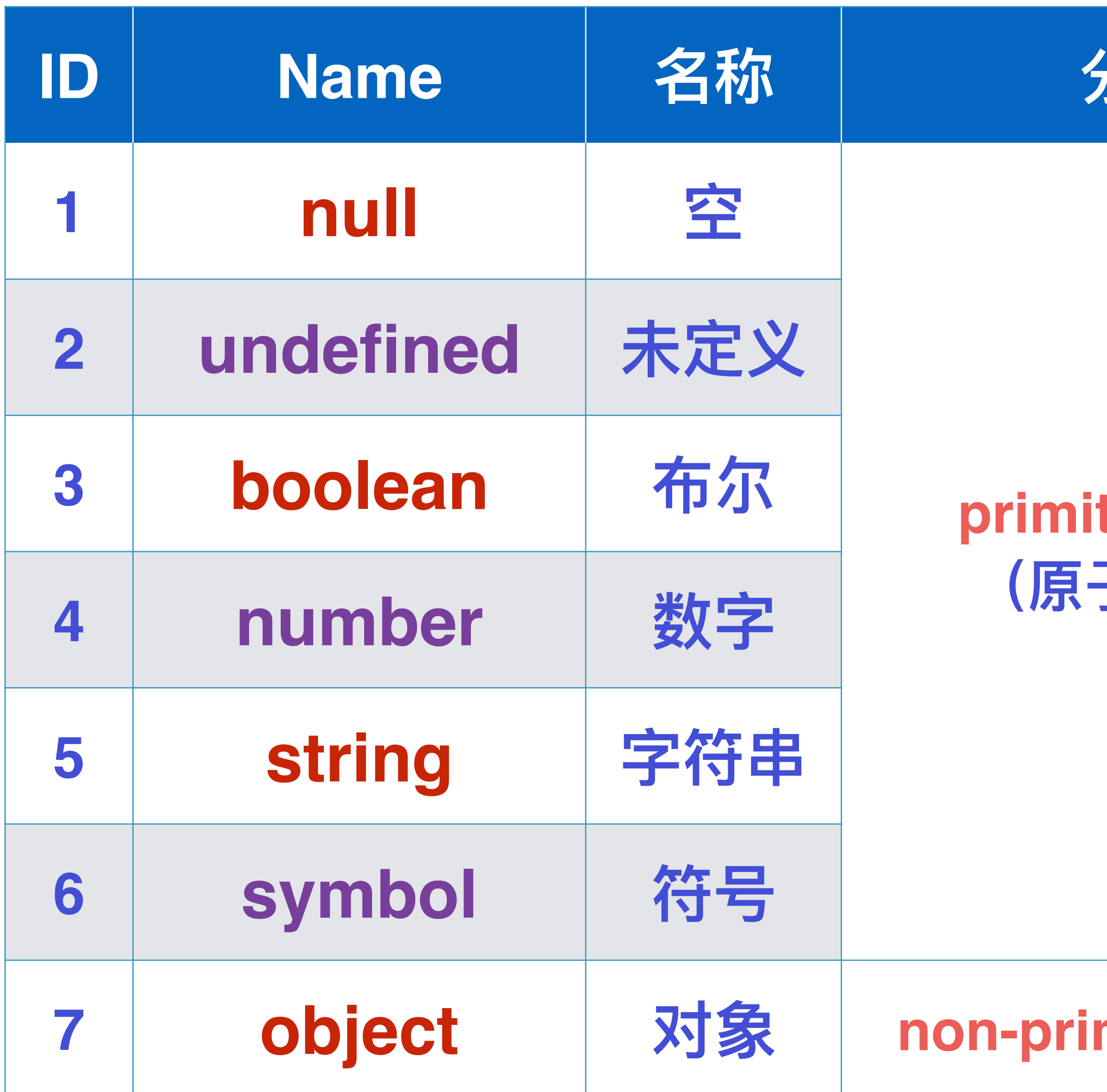

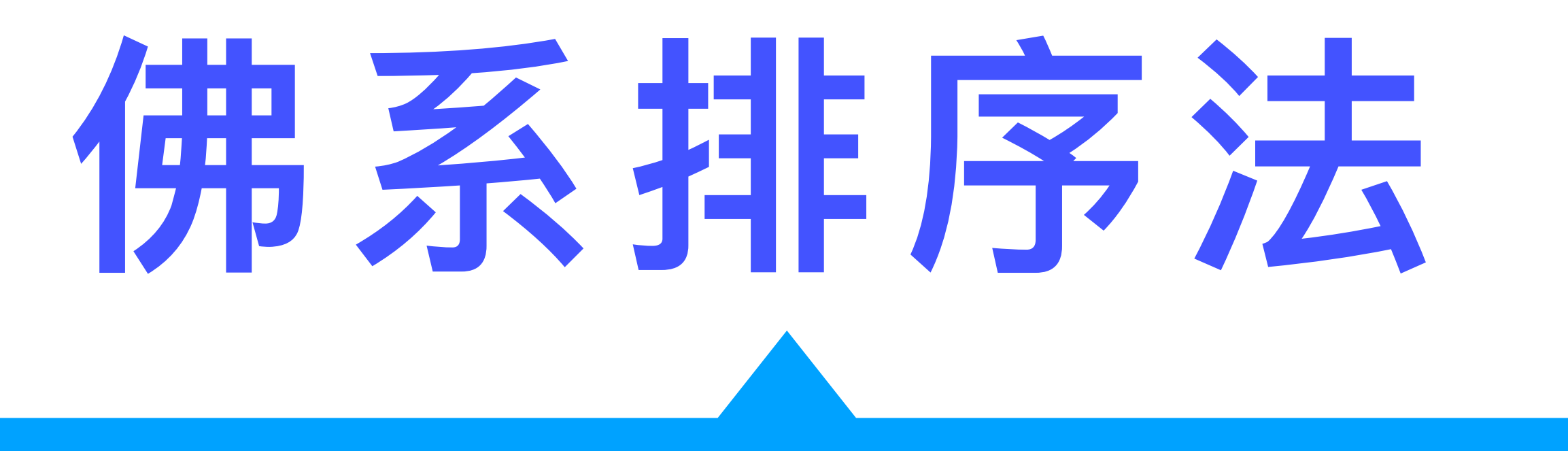

### 这是我学习编程20多年来,看到的最搞笑的代码

## 为了能get到这个笑点 你需要知道JS中的一个函数

### const id = setTimeout(func, delay);

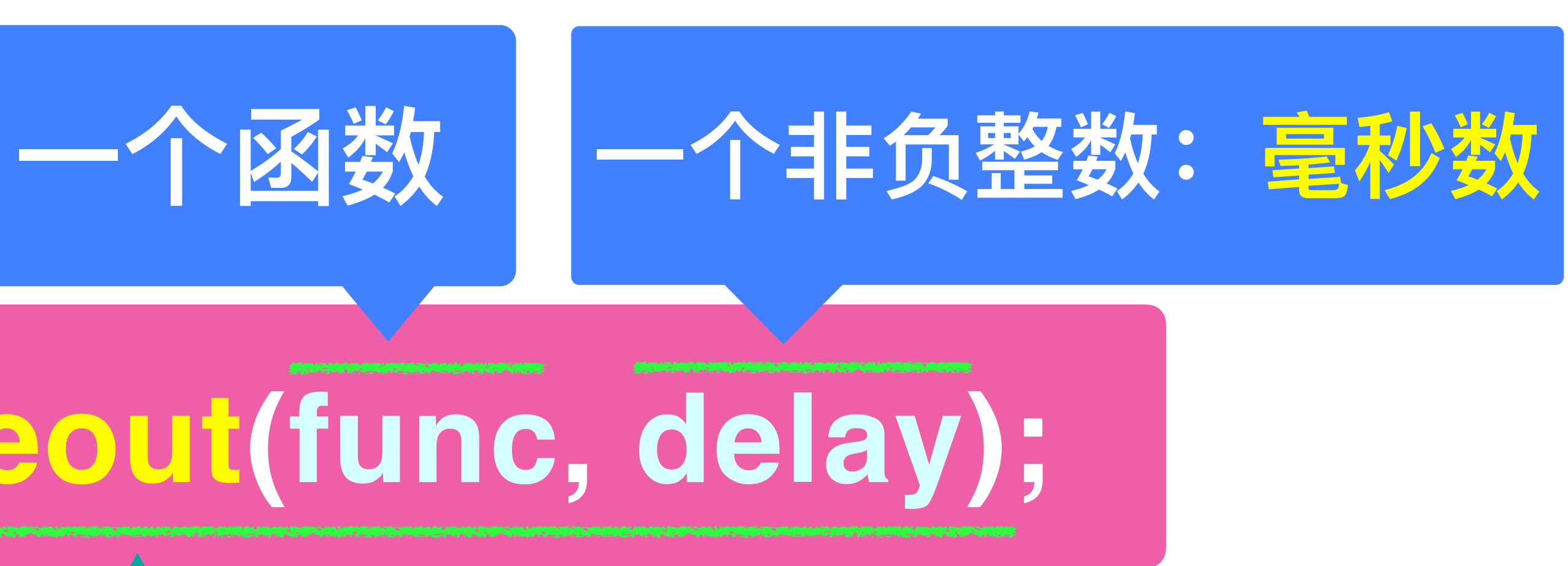

### 行为: 延迟delay毫秒后触发函数func

## 这种理解,严格而言,是错误的

## **为了能get到这个笑点 你需要知道JS中如何声明的lambda function**

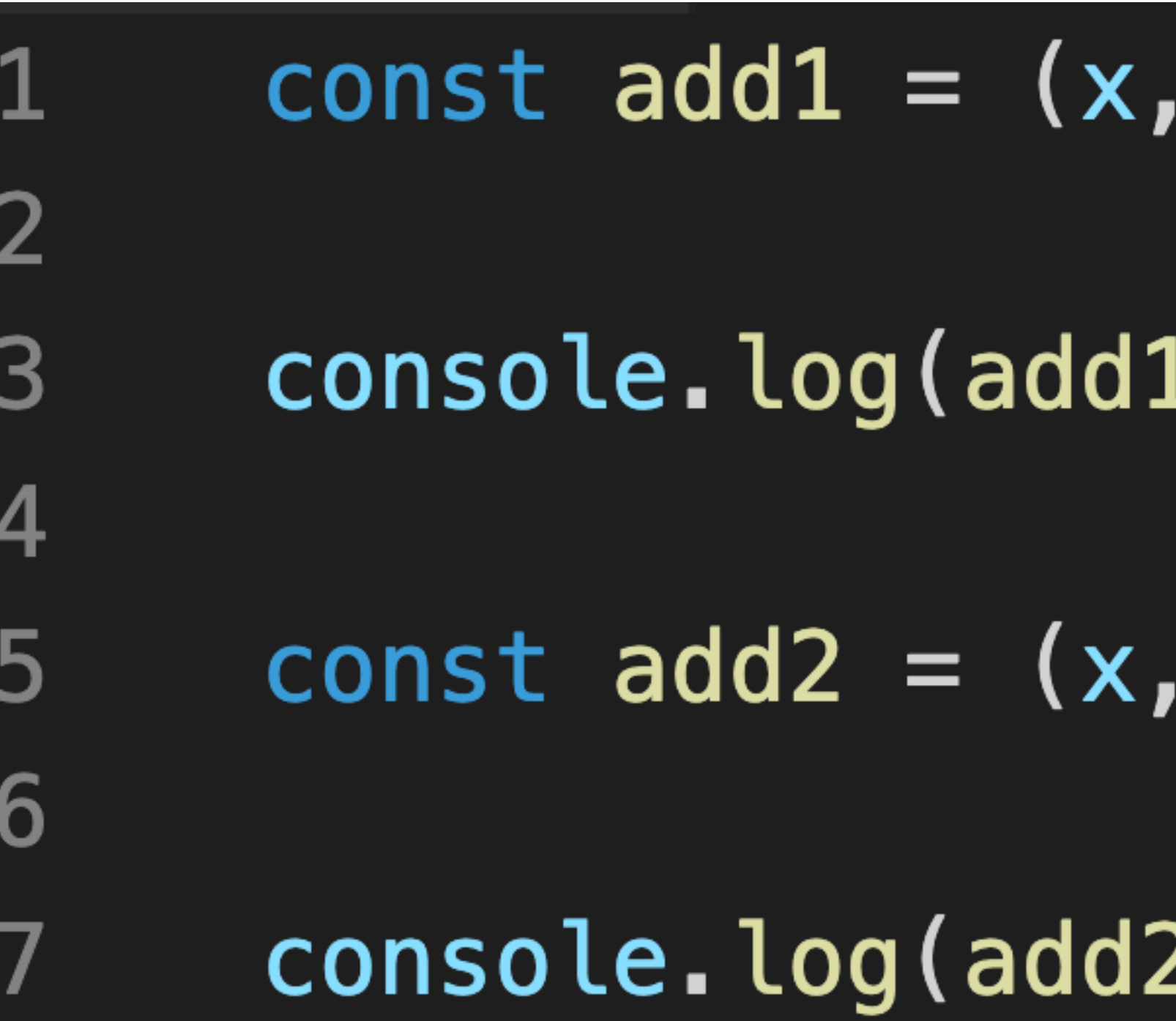

# $y) \Rightarrow$  { return  $x + y$  };  $.(1, 2));$  $y) \Rightarrow x + y;$  $2(1, 2);$

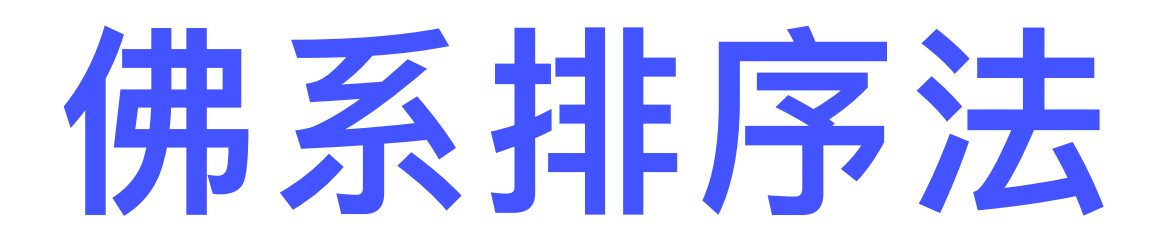

# function lazySort(list, callback){ let  $rst = []$ ;

 $\}$ ) ;

 $list. forEach (i \Rightarrow \{$  $setTimeout() \Rightarrow$  $rst.push(i);$  $}, i);$ 

### $lazySort([4,5,6,7,1,2,4,5], console.log);$

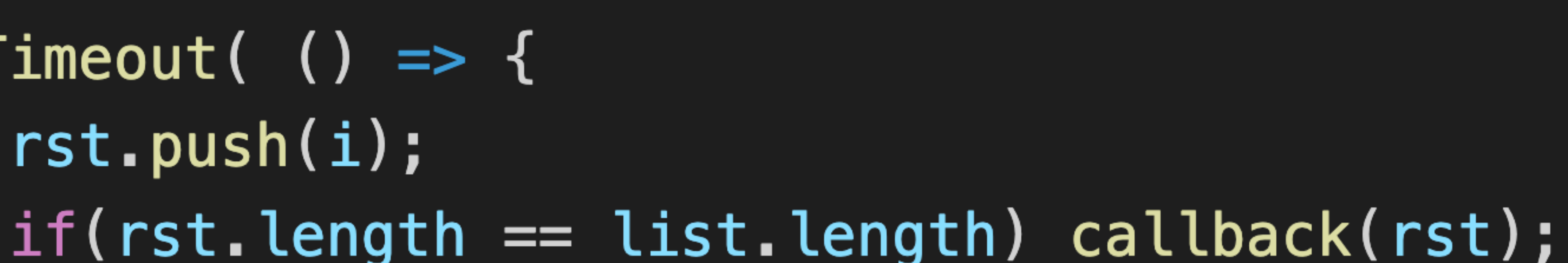

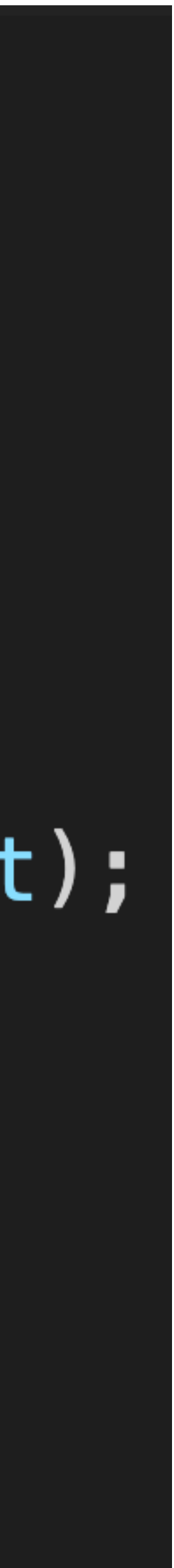

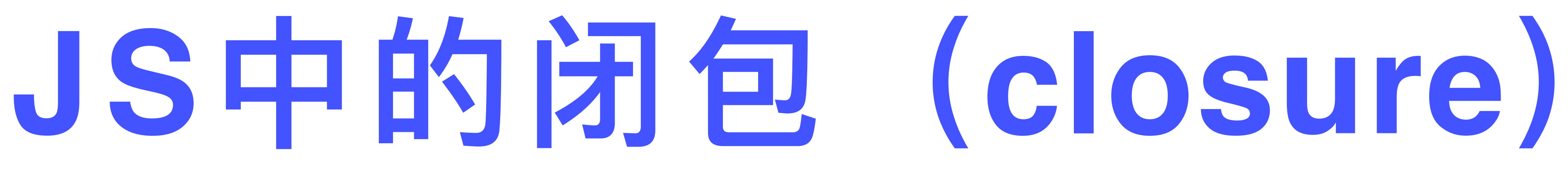

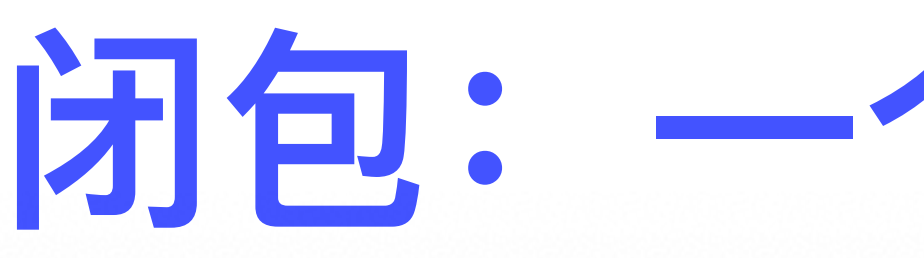

### 0.2.23-closure a simple example.js JS 0.2.23-closure a simple example.js  $\boldsymbol{\times}$ ◫  $\Box$ "use strict"; 1  $\boldsymbol{\mathcal{Q}}$ let outer\_v = "outer value";  $\mathbf{2}$ 3  $\mathbf{S}$ let outer  $f = function()$ 4 console.log( $I$  can see the  $\{\text{outer}_V\}$ ); 5  $\bullet\bullet\bullet$ 6 8 outer\_f(); Ln 9, Col 1 Spaces: 4 UTF-8 LF JavaScript A ESLint @ 4  $00 \triangle 0$

## 闭包: 一个简单的例子

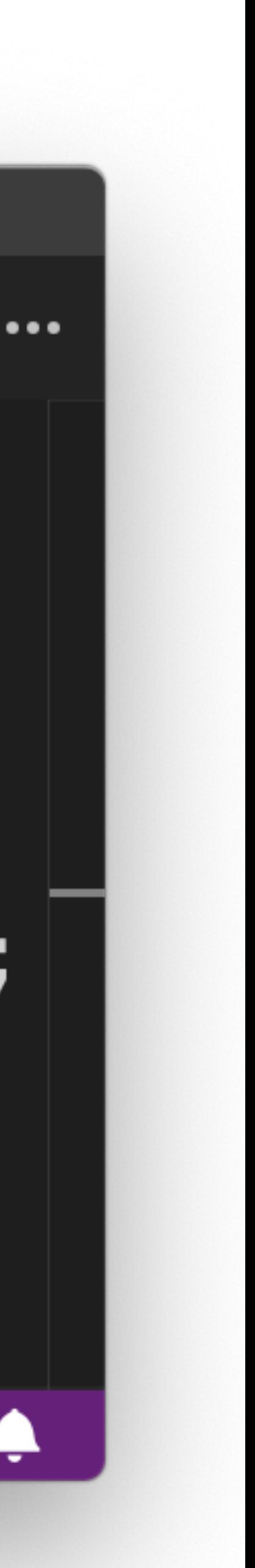

## 闭包: 一个更加明显的例子

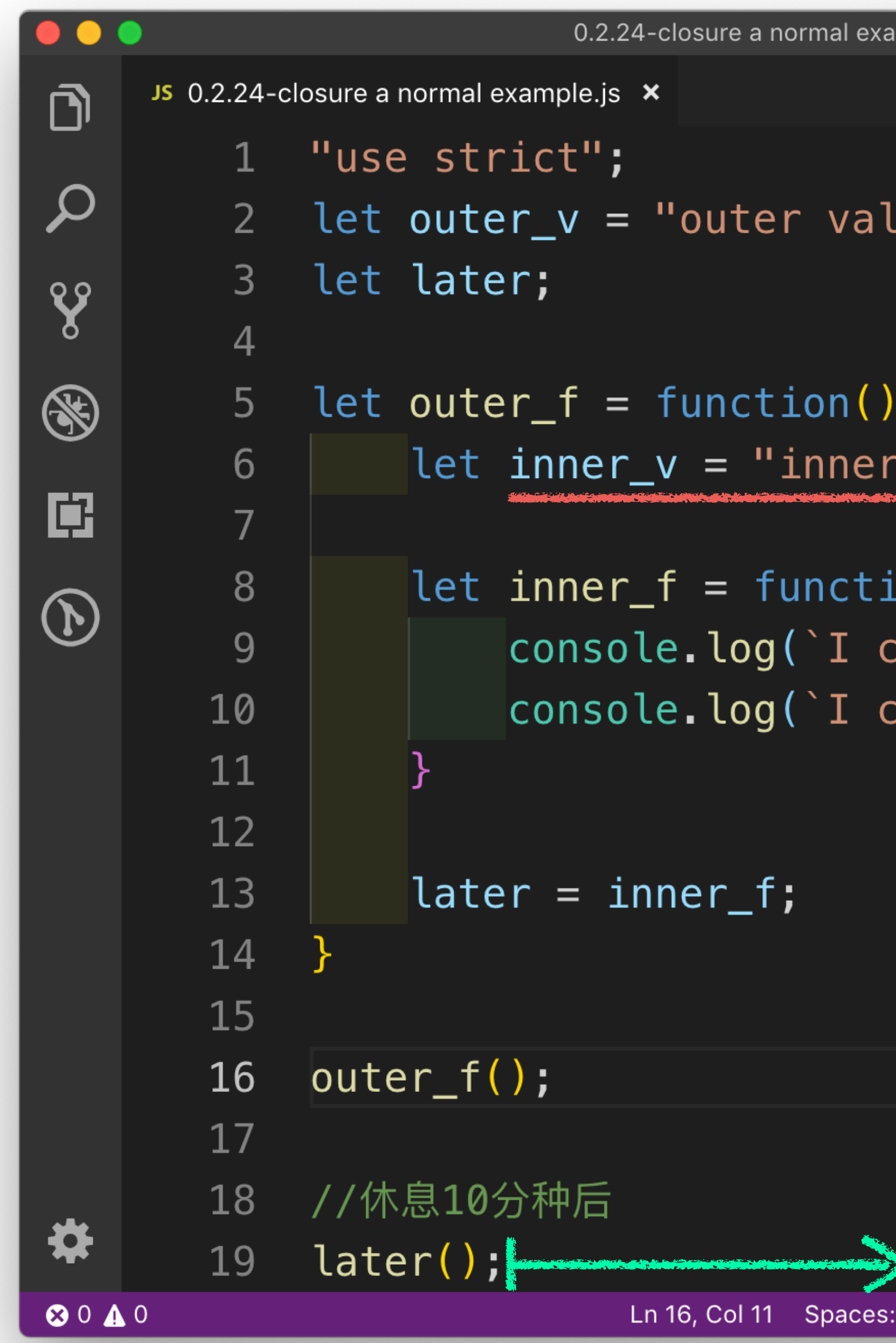

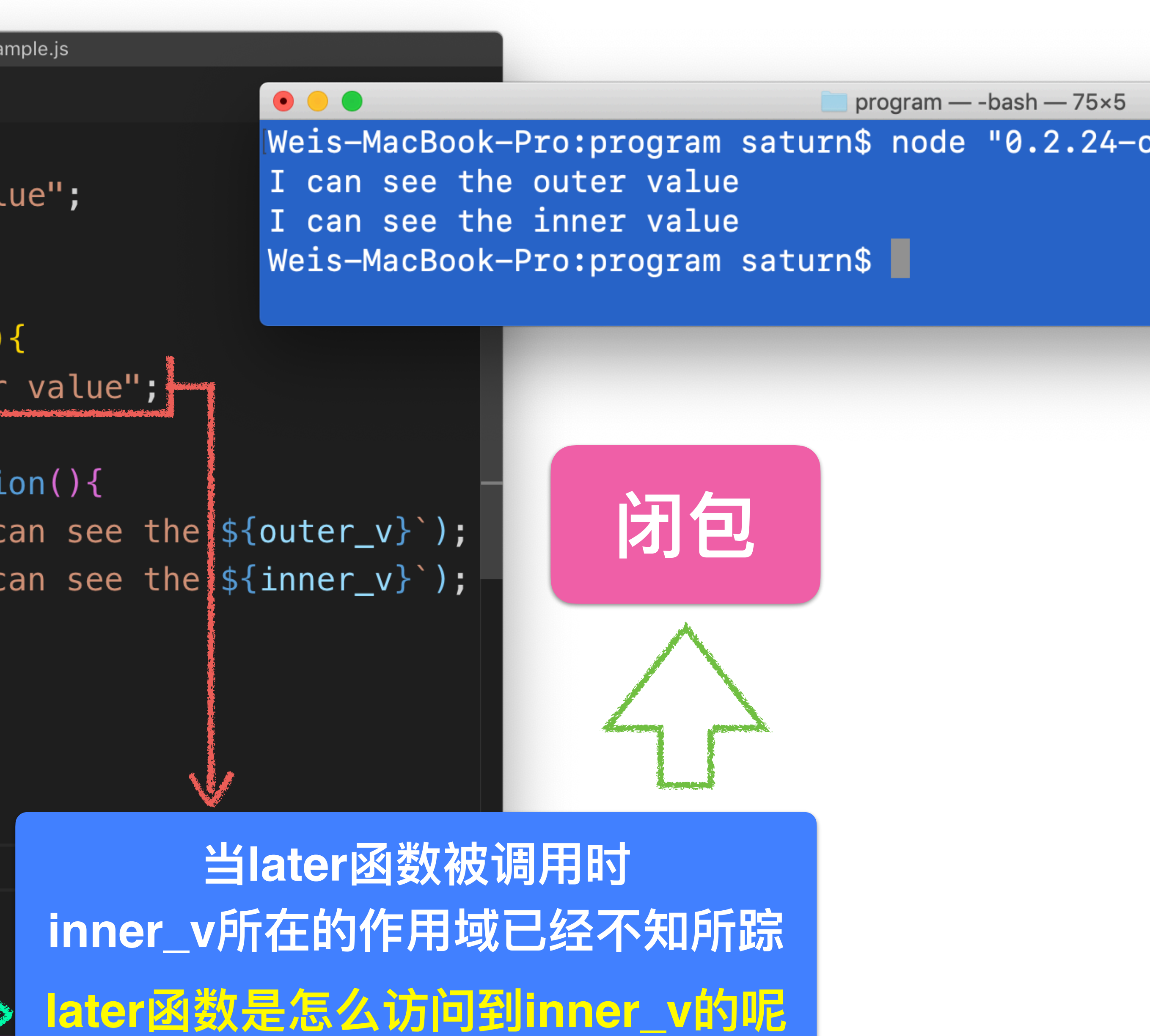

## 上面的例子在C++中的近似等价程序

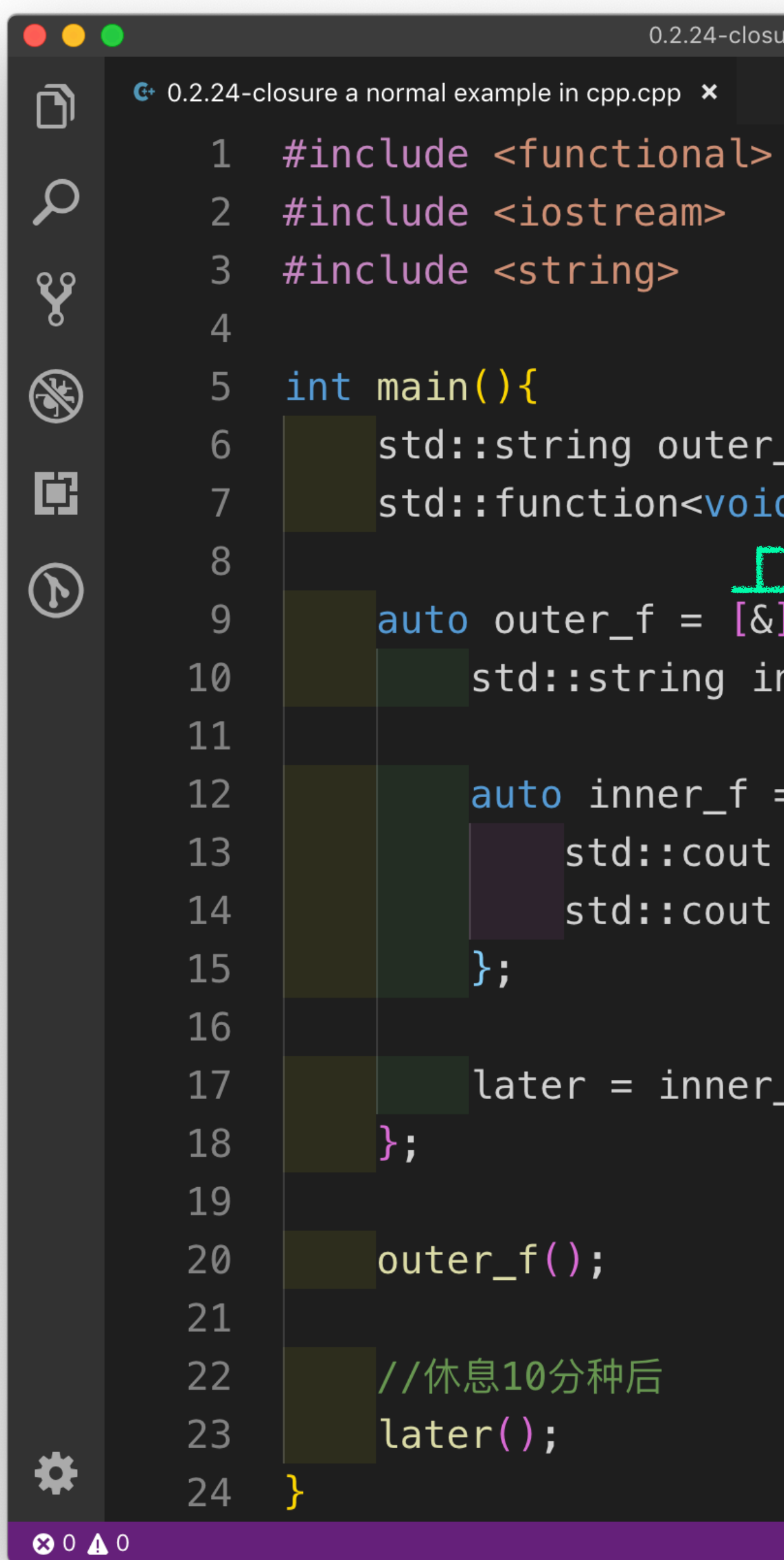

re a normal example in cpp.cpp

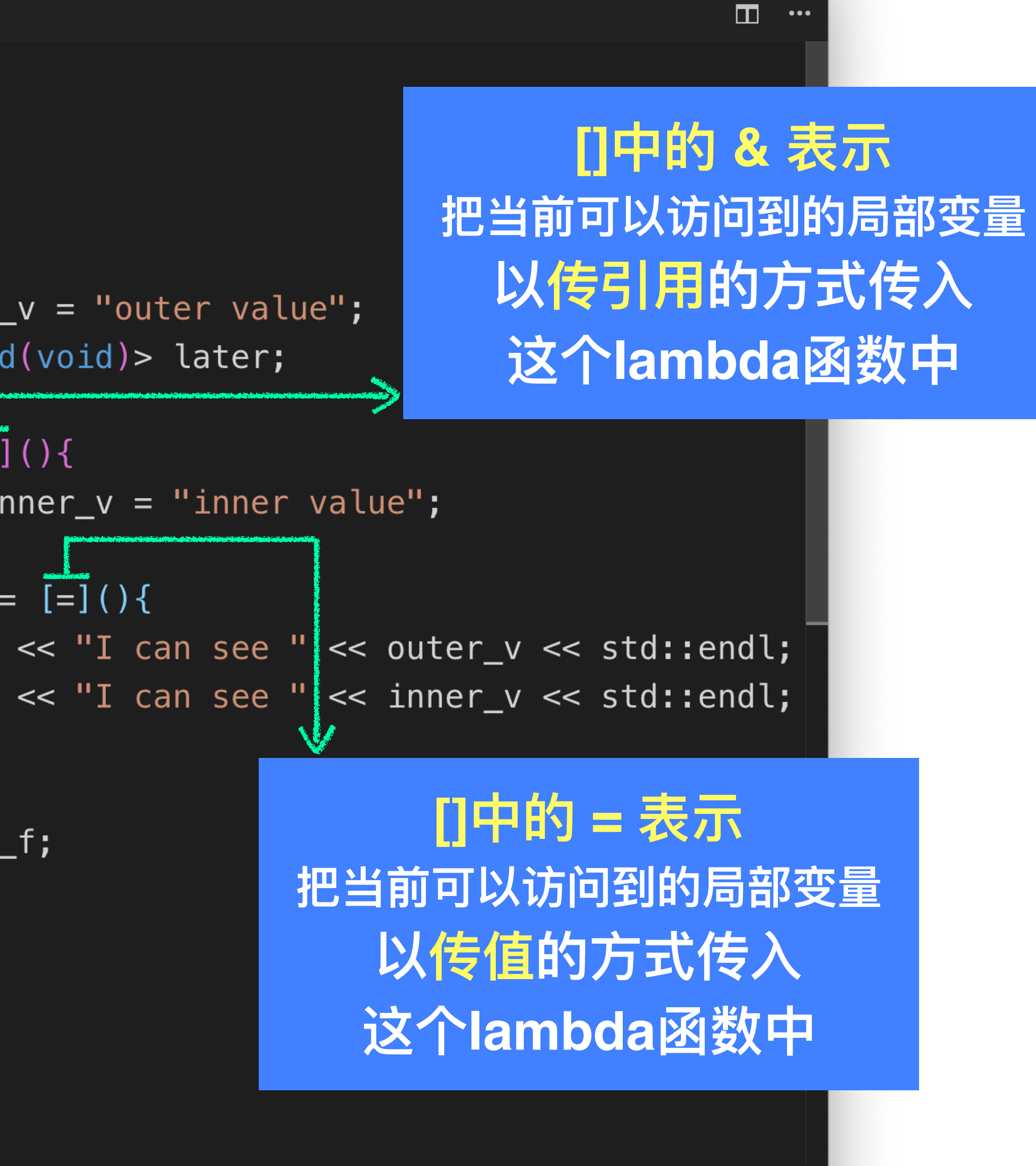

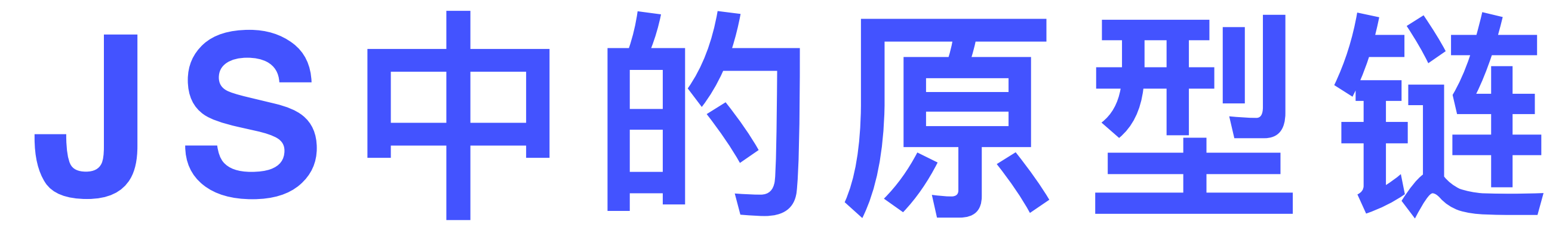

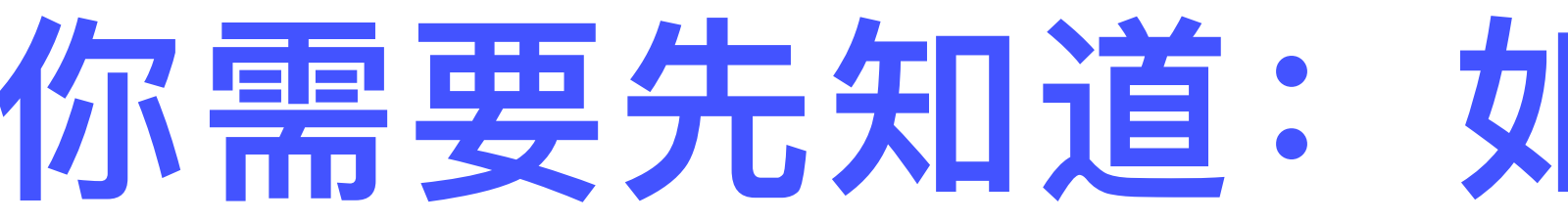

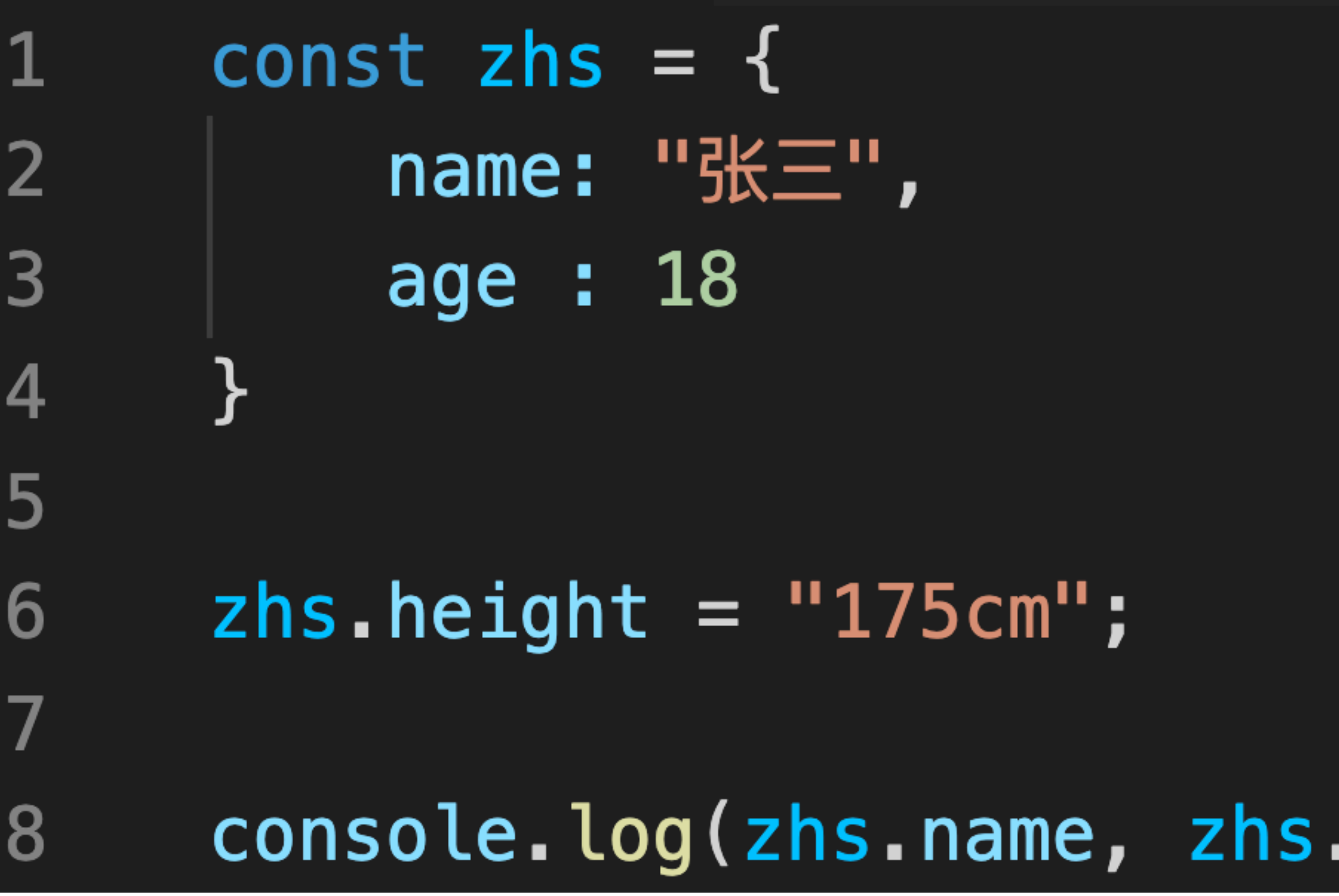

## **你需要先知道:如何创建⼀个object**

### age, zhs.height);  $//$   $\frac{1}{2}$   $\frac{1}{2}$  18 175cm

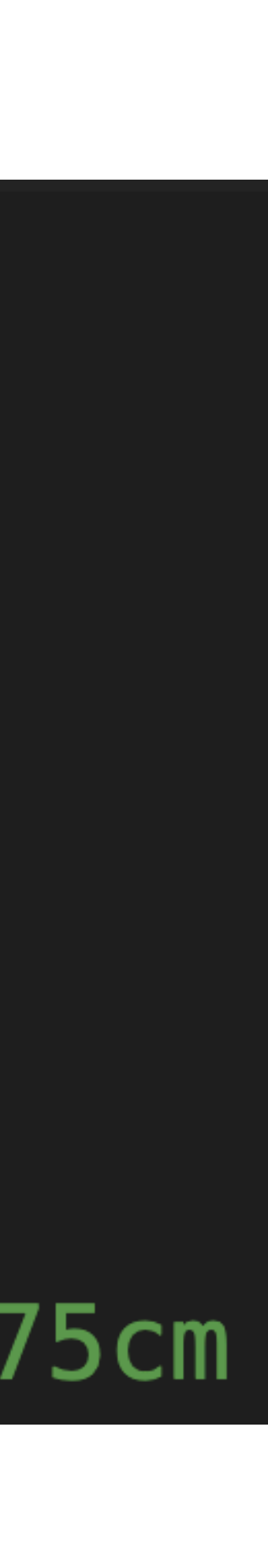

const  $dog = f$ type : "汪星人",  $\overline{2}$ say\_hello(){ console.log(" $\mathbb{E}$ ) $\mathbb{E}$  " + this.type) } 3 4 5 const cat =  $\{$ 6 type : "喵星人", 7 say\_hello(){ console.log("喵喵, " + this.type) } 8 9 10 11 const whoAmI =  $\{ type : "unknown" \}$ **12 13** Object.setPrototypeOf(whoAmI, dog); whoAmI.say\_hello();  $\angle/\angle$   $\mathbb{E}$ ;  $\pm$ , unknown 14 **15 16** Object.setPrototypeOf(whoAmI, cat); whoAmI.say\_hello(); // 喵喵, unknown **17** 

# **在JS中实现带记忆的函数**

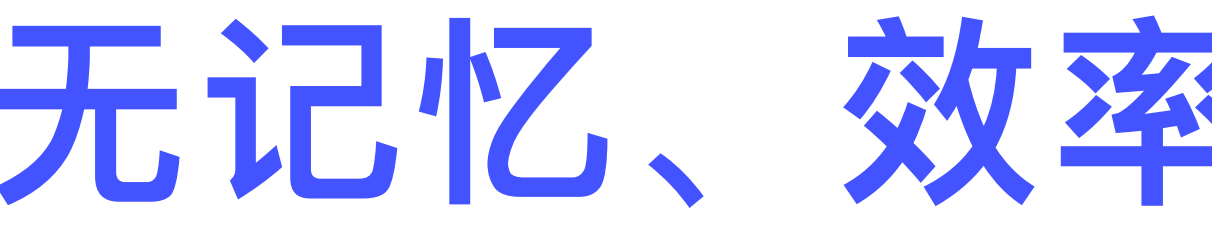

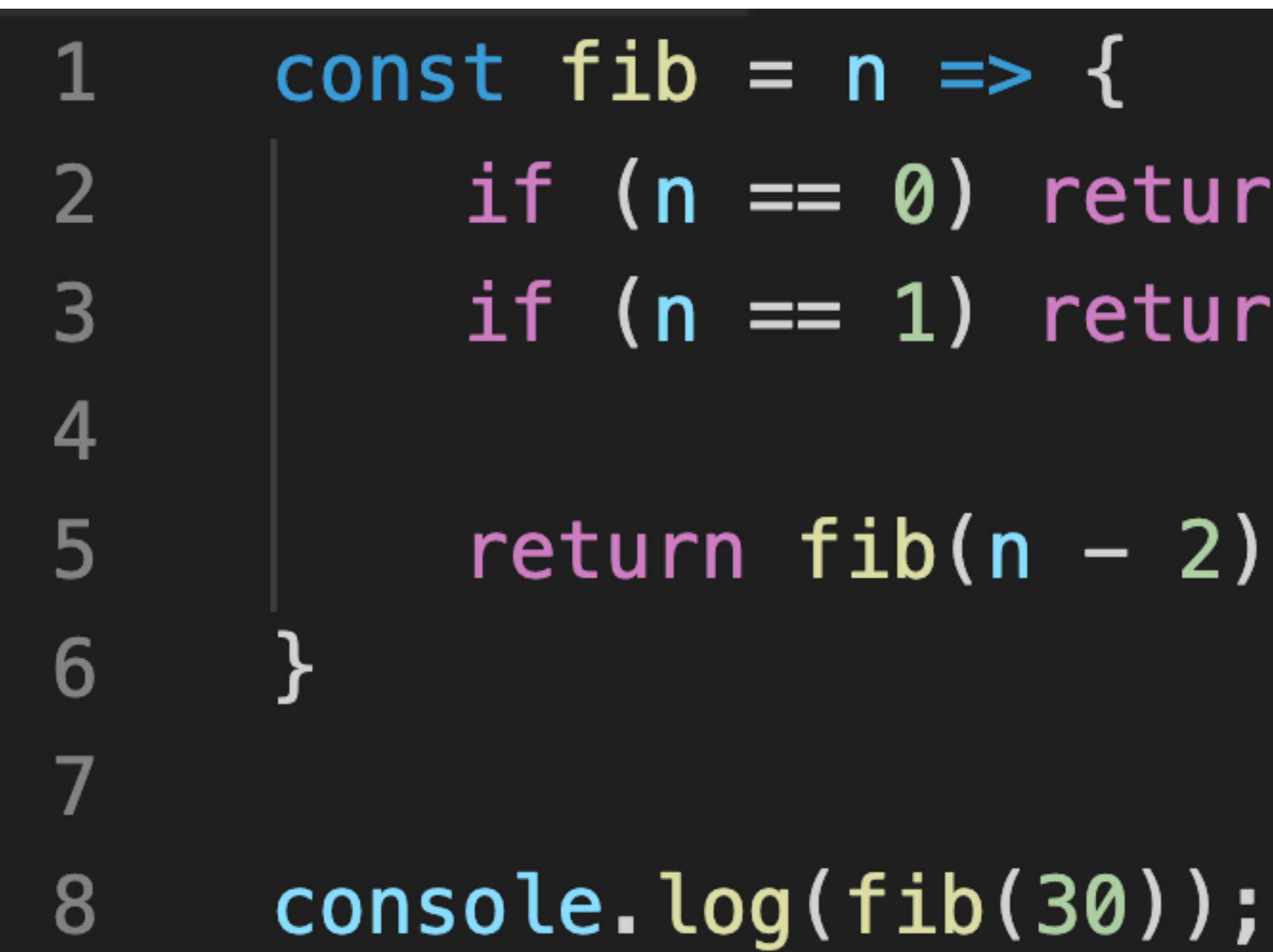

## 无记忆、效率极低的一段程序

# if  $(n == 0)$  return  $0;$ if  $(n == 1)$  return 1;

### return  $fib(n - 2) + fib(n - 1)$ ;

## 带记忆的 斐波那契数列

const fib =  $n \Rightarrow$  { else return rst; ł

- fib.memory = fib.memory  $|| \{\}$ ;
- let  $rst = fib. \text{memory}[n]$ ;
- $if(rst := underined)$  return rst;
- $if(n == 0)$  rst = 0; else  $if(n == 1)$  rst = 1;  $rst = fib(n - 1) + fib(n - 2);$
- fib.memory $[n] = rst;$ 
	-

### $console.$   $log(fib(100))$ ;

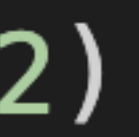
## 使用generator函数 实现iota

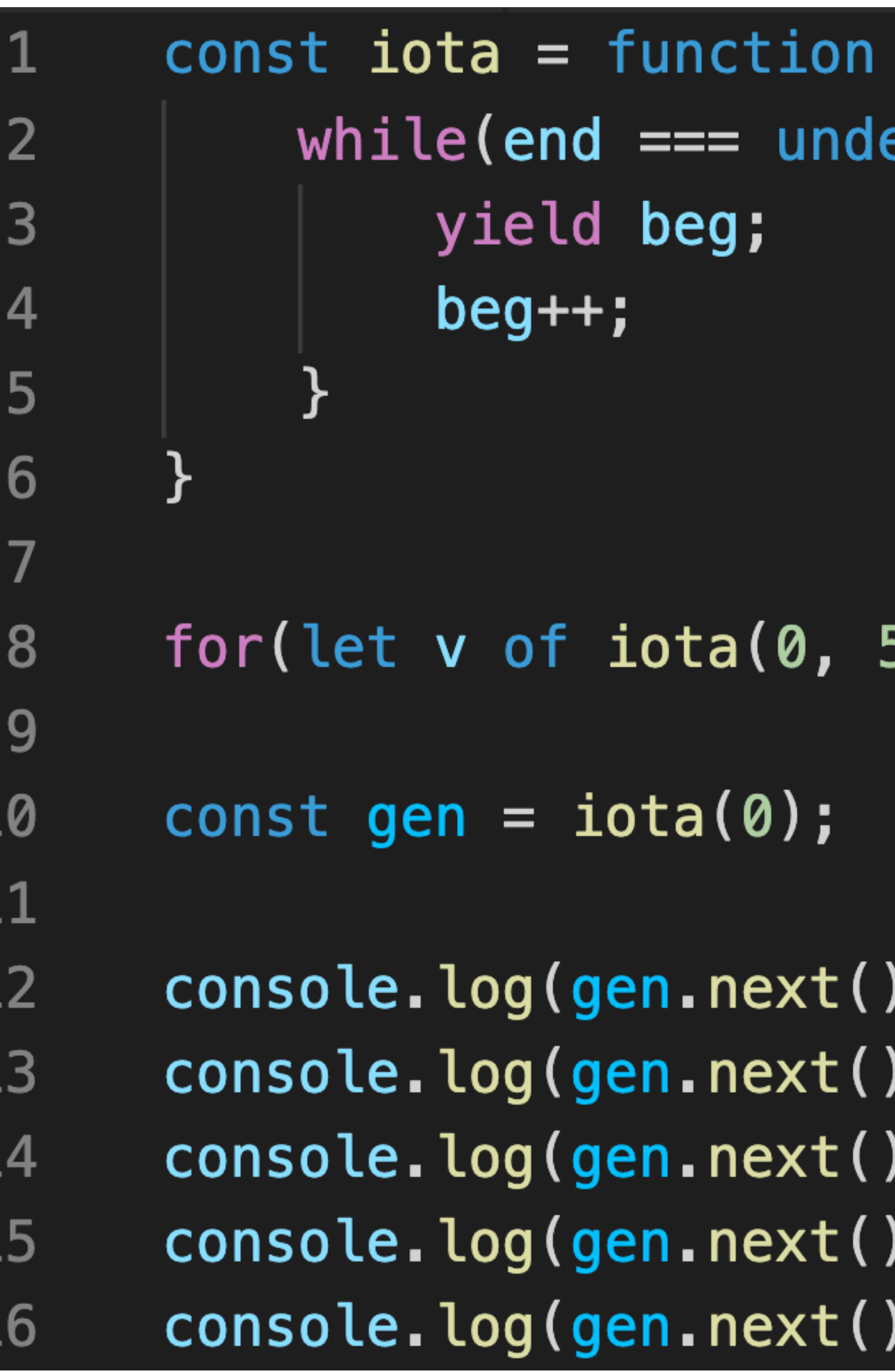

### $*$  (beg, end){  $\mathsf{efined}$  ||  $\mathsf{beg} < \mathsf{end}$ ){

### 5)) console.log(v); // 0 1 2 3 4

- $-value); // @$
- .value);  $// 1$
- $\textsf{value}$ ; // 2
- $-value); // 3$
- $-value); // 4$

## **使⽤generator函数** 实现无回调函数的DOM树遍历

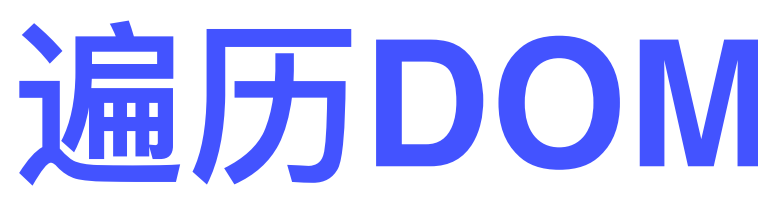

```
<html>
      <head>
 3
         <meta charset="utf-8"/>
         <title>遍历DOM树</title>
 5
      \langle/head>
 6 \overline{6}
         <button id="btn">你敢点击我吗? </button>
 8<sup>°</sup><sub>u</sub> ></sub>
 910
           <li>1</li>
         \frac{2}{u}11
12
         <p>这是一段文字</p>
13
         <script type="text/javascript">
14function traversalDOM(element, callback){\left[\right]15
             callback(element);
16
             element = element.firstElementChild;17
             while(element){
18
               traversalDOM(element, callback);
19
               element = element.nextElementSibling;20
21
22
23
           const html = document.querySelector("html");
24
           let i = 0;
25
26
27
           document.addEventListener("DOMContentLoaded", () =>
             traversalDOM(html, element => {
28
               console. log(++i + ";", element.nodeName);
29
           \}) ) ;
30
         \langlescript\rangle31
32
       </body>
```
## **遍历DOM树:传统⽅式**

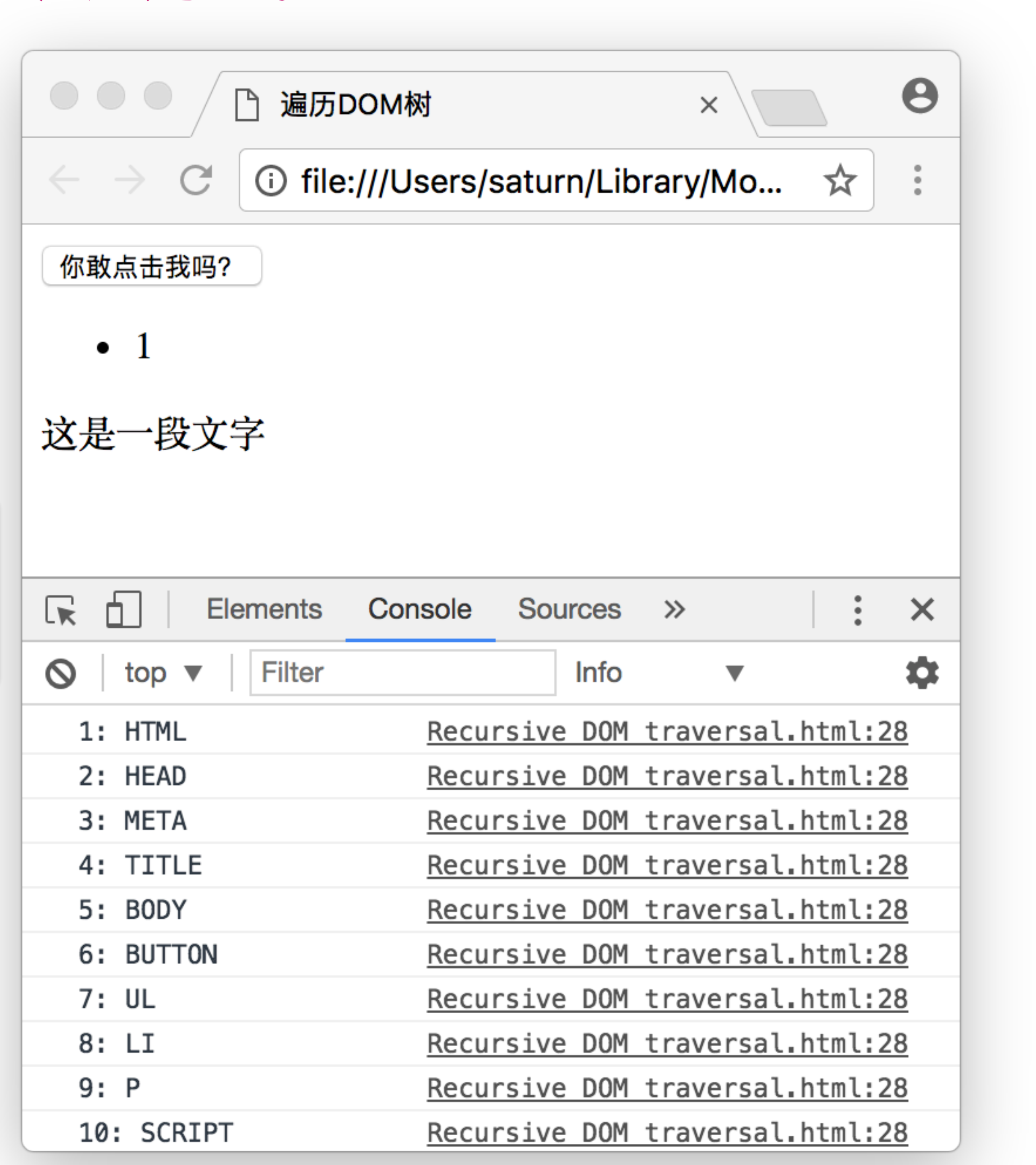

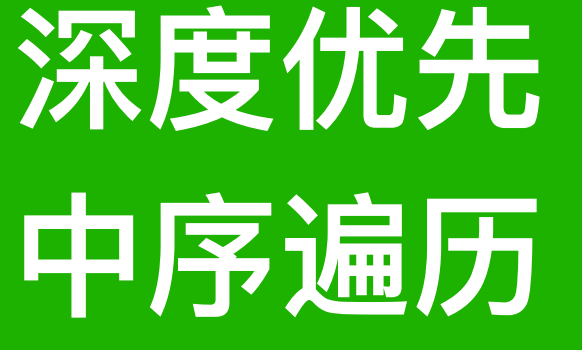

### **深度优先 中序遍历 使⽤generator函数**

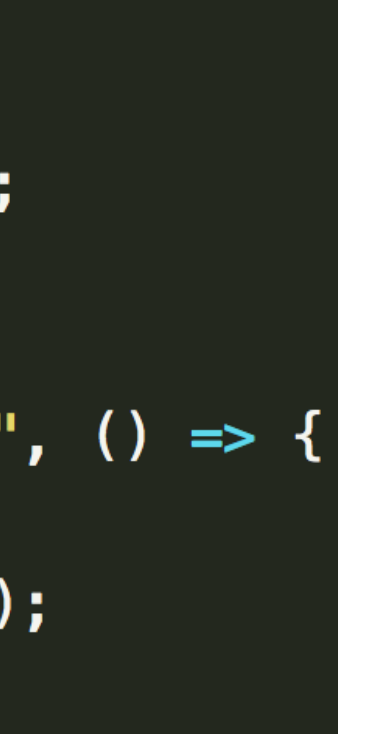

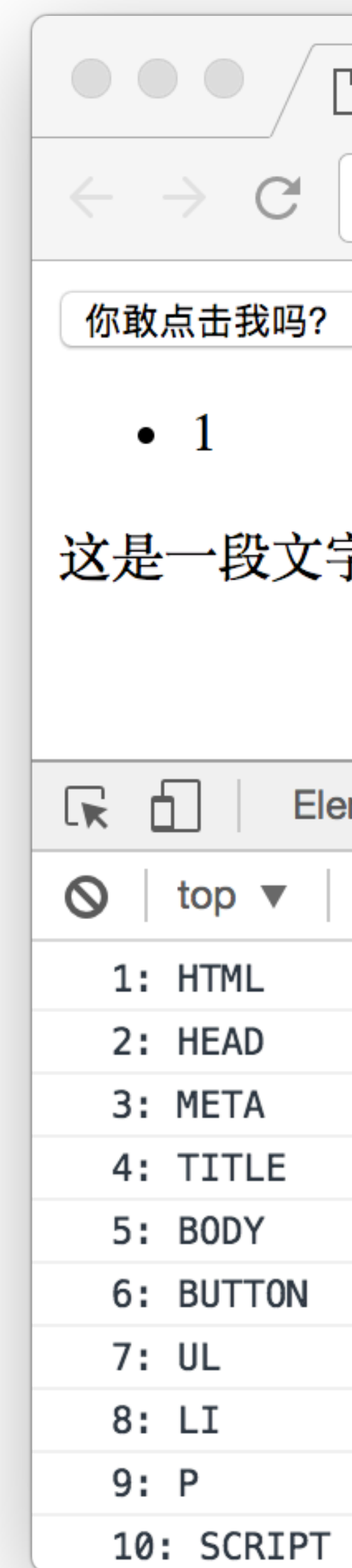

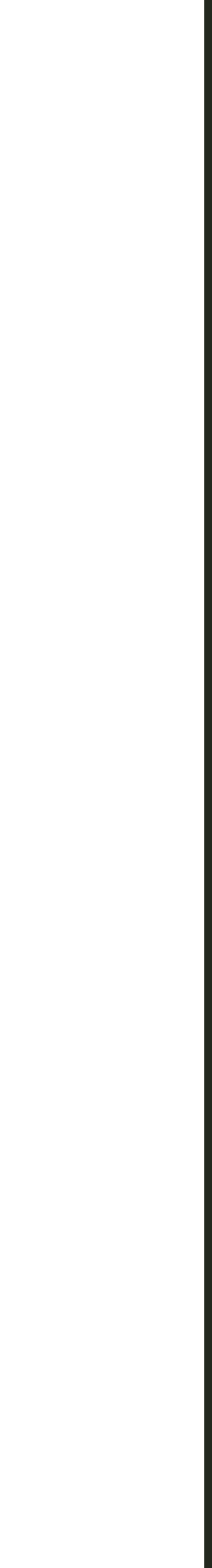

## 这个函数更纯粹 **不涉及回调函数**

## **遍历DOM树:generator⽅式**

```
<html>
      <head>
 3
        <meta charset="utf-8"/>
        <title>遍历DOM树</title>
 5
      $\langle/head>$6 \overline{6}
 7
        <button id="btn">你敢点击我吗? </button>
 8<sub>u</sub> ></sub>
 9
          <li>1</li>
10
11
        \frac{2}{10}12
        <p>这是一段文字</p>
13
        <script type="text/javascript">
14
           function * DOMTraversal(element){
15
16
             yield element;
17element = element.firstElementChi;while(element){
18
19
               yield * DOMTraversal(element);
20
               element = element.nextElementSibling;21
22
23
24
          const html = document \square query \text{Selection('html')};
25
           let i = 0;
26
27
           document.addEventListener("DOMContentLoaded", () => {
             for(let element of DOMTraversal(html))
28
               console. log(++i + ";", element.nodeName);
29
30
          \} ) ;
        </script>
31
32</body>
```
## 使用Promise 实现优雅的异步I0编程

## **Web⻚⾯中JS程序的运⾏环境**

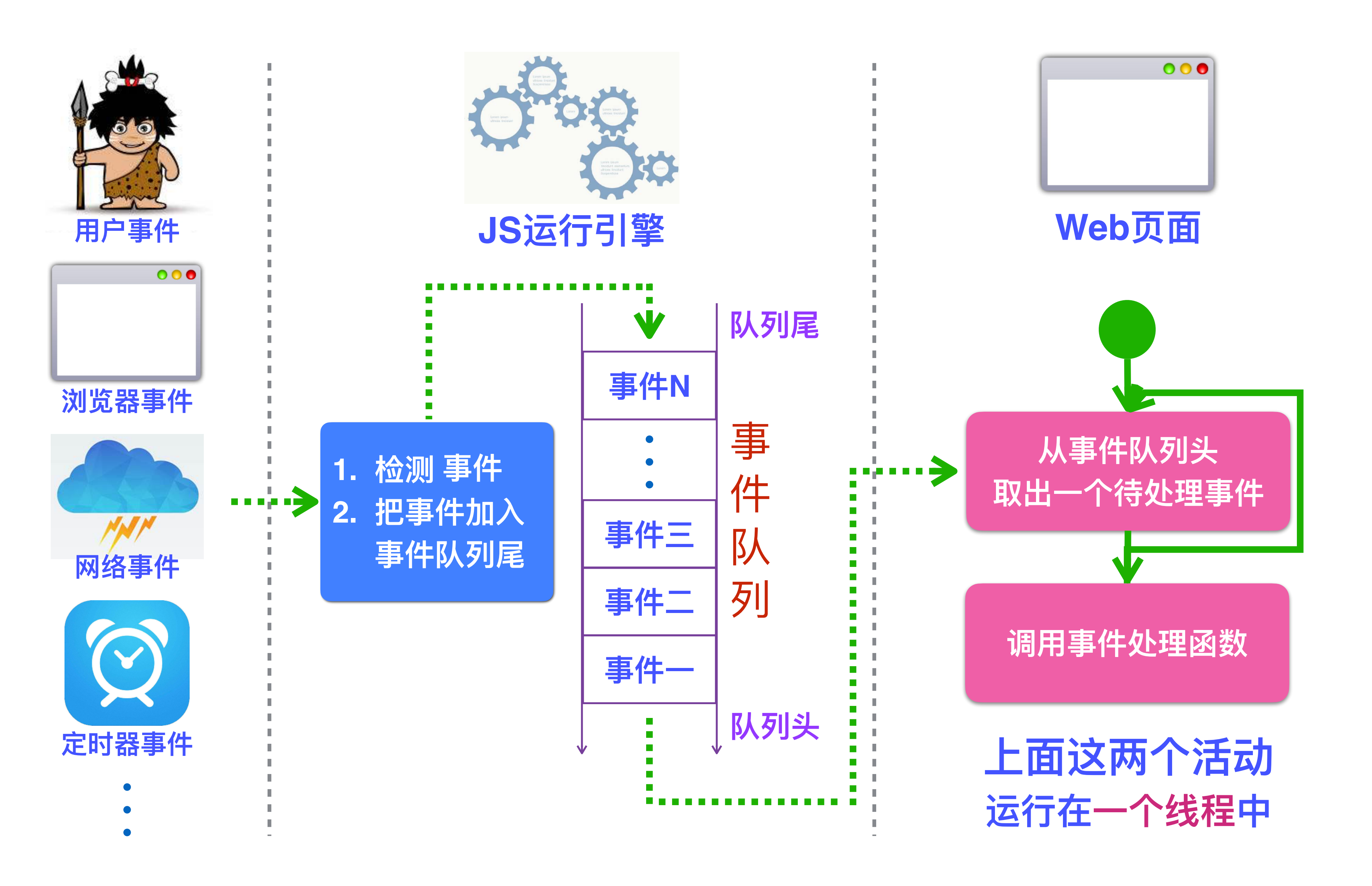

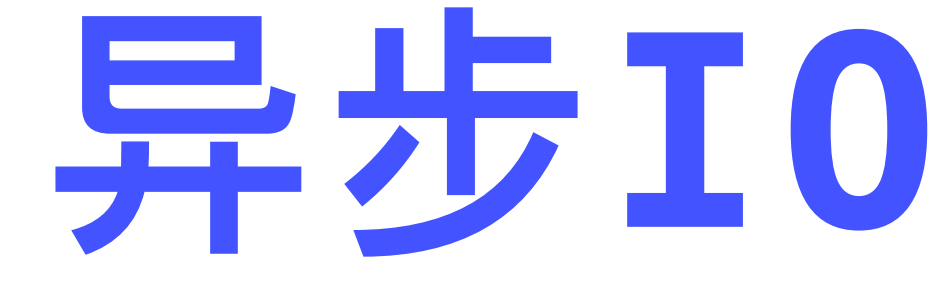

## 在Web页面中, 经常需要经过从远程服务器读取一些数据

## Web页面中的JS程序通常运行在单个线程中

## 为防止线程被数据读取活动阻塞,通常会采用异步IO的方式读取数据

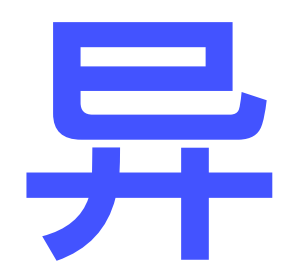

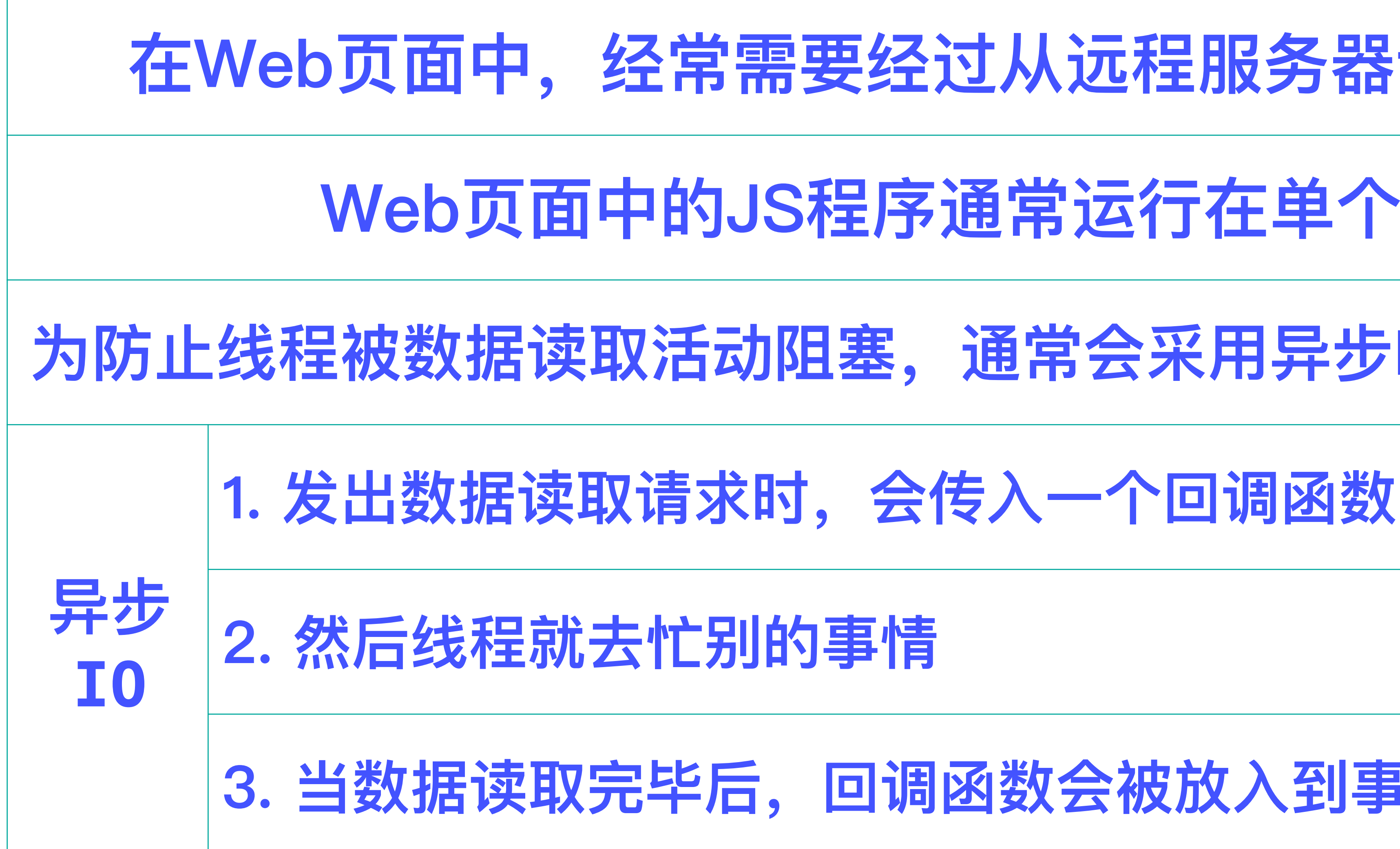

## **3. 当数据读取完毕后,回调函数会被放⼊到事件队列,等候处理**

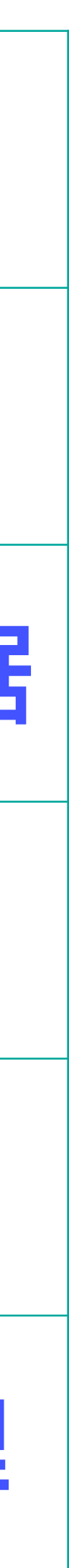

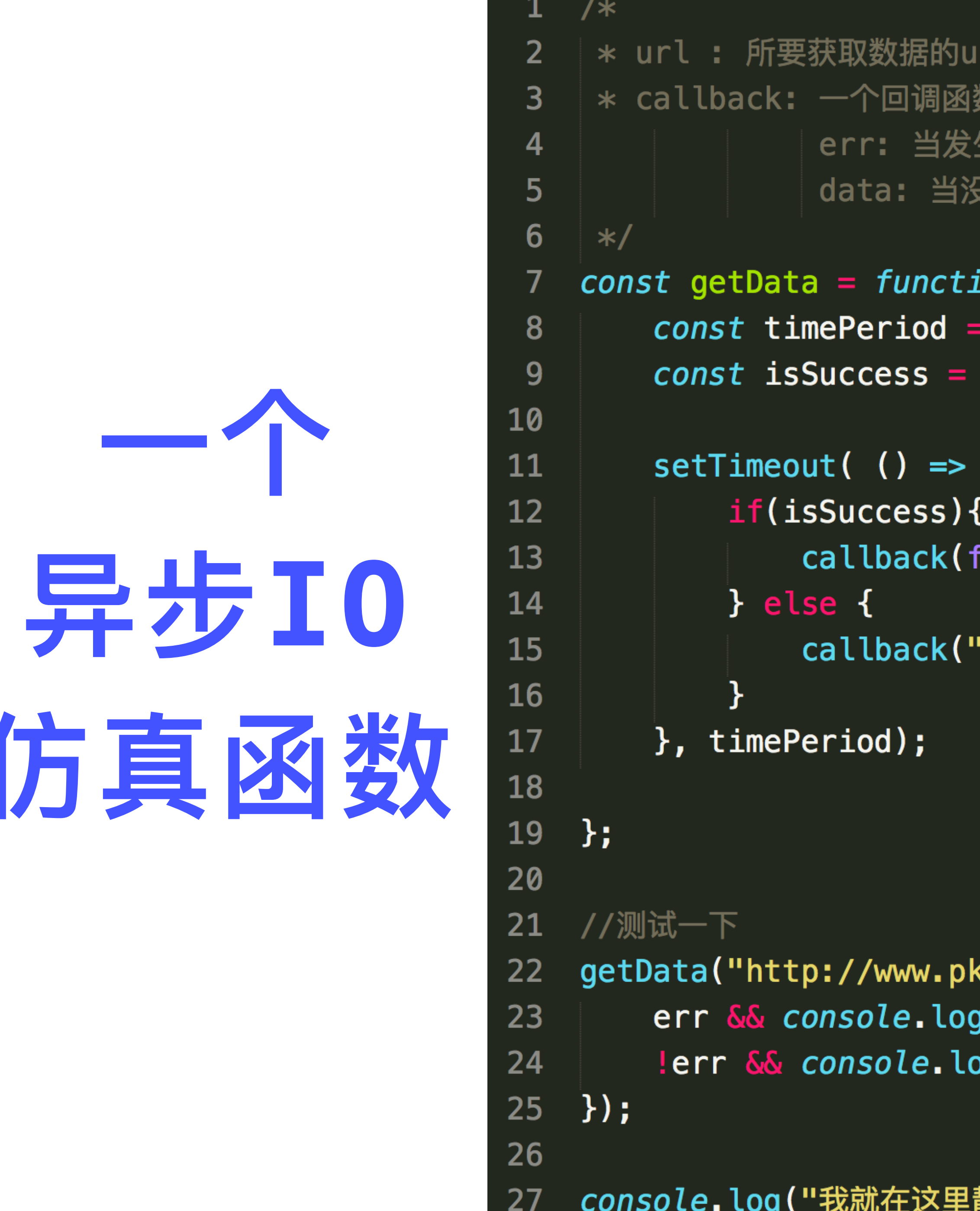

仿

```
数,具有两个参数 err,data.
生错误时,记录错误信息;当没有发生错误时,该参数为假(或类似假的值)
{有发生错误时,记录获取到的数据;当发生错误时,该参数无效。
```

```
ion(url, callback){
Math.random() * 5000;Math.random() < 0.5 ? true : false;
false, "这是你要的数据: " + Math.random());
'抱歉,出错了!");
```

```
ku.edu.cn", (err, data) =>{
g(err);
og(data);
```

```
静静地看你表演...");
```
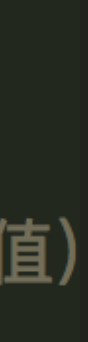

## **假设要编写⼀段程序 要求:从⼀个url读取数据**

**异步情况下 用类似的方式 就可以了啊**

 $3$  try $\overline{5}$ 

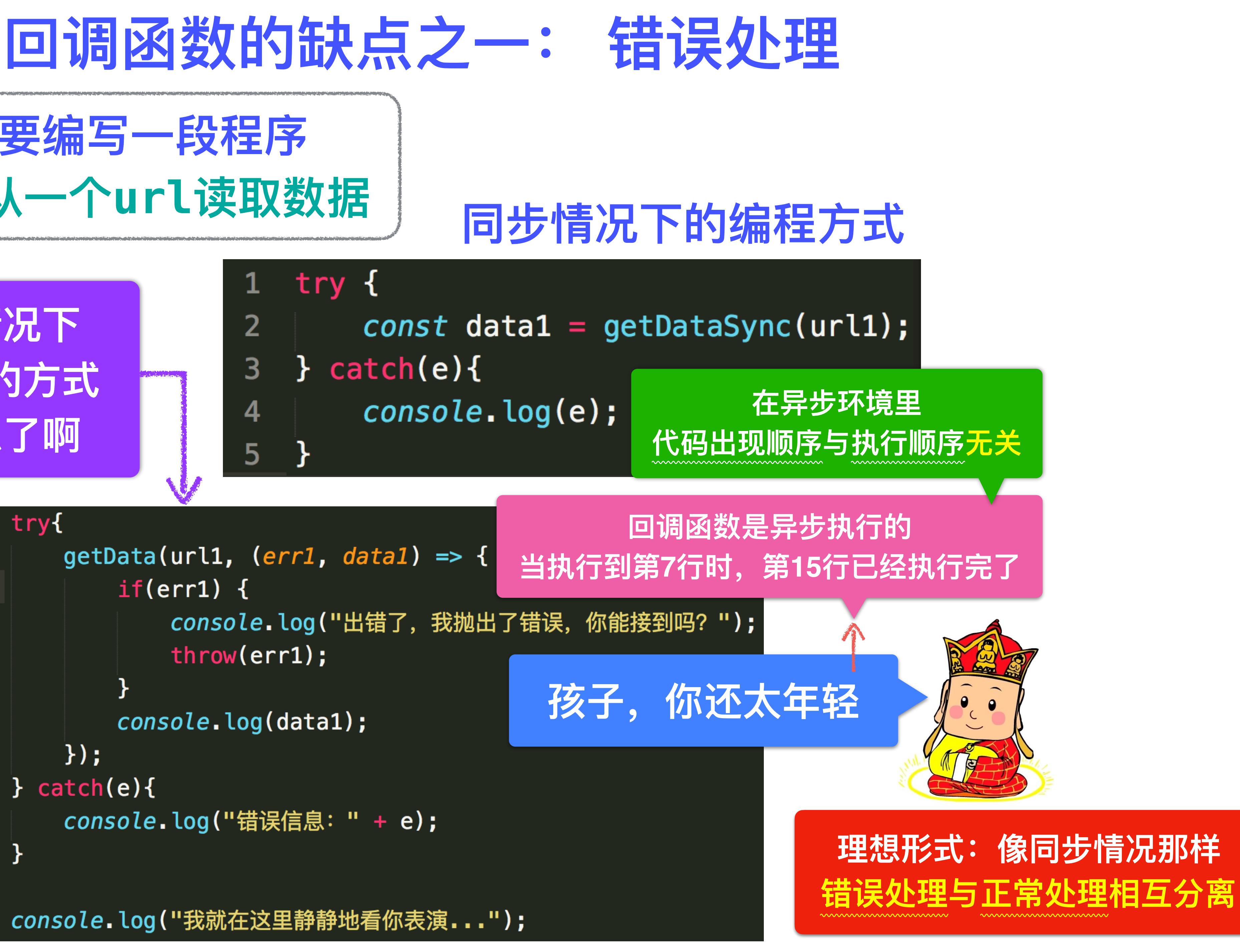

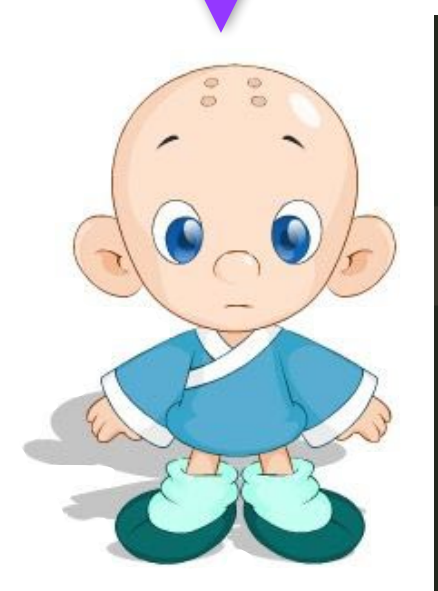

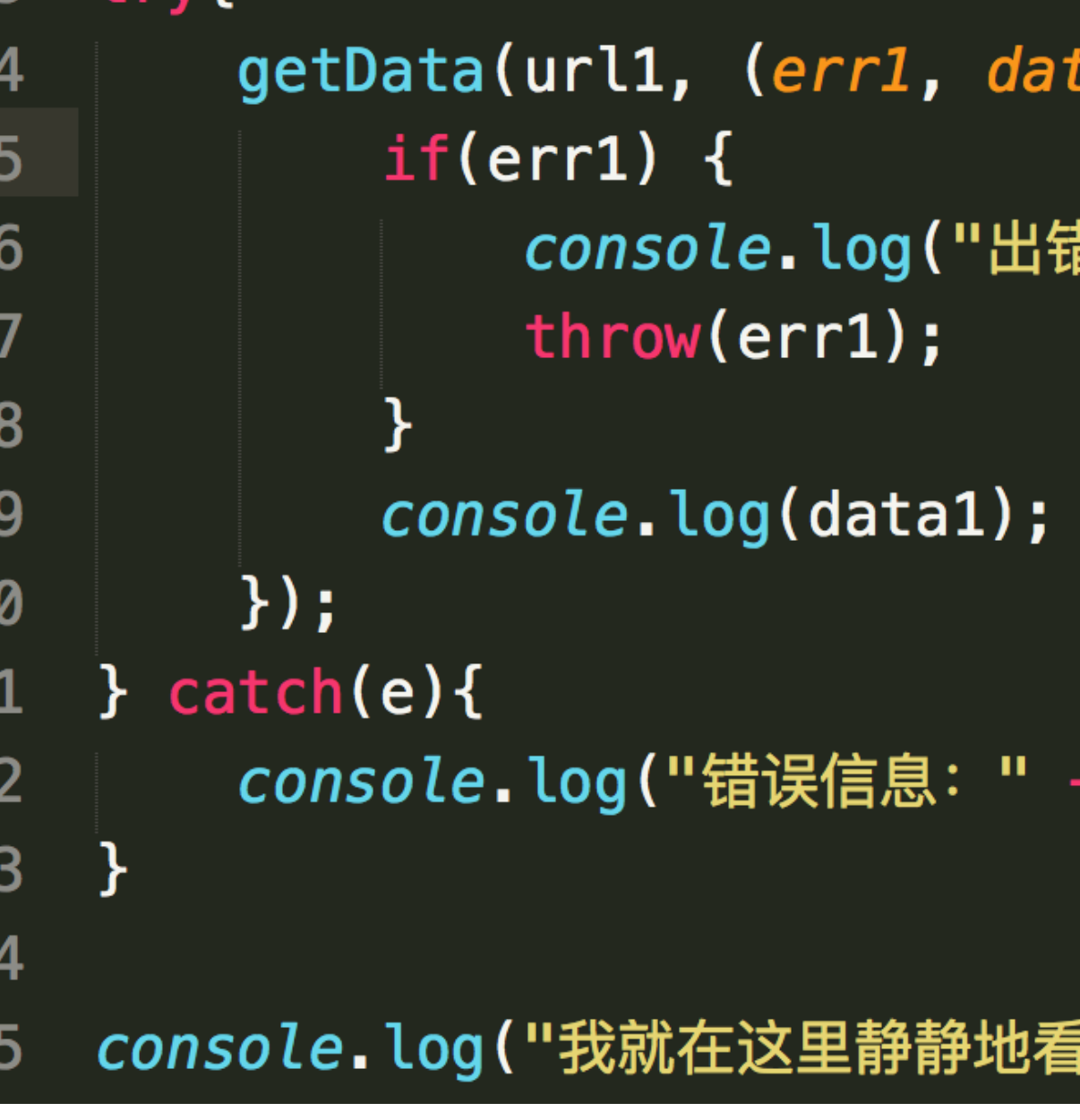

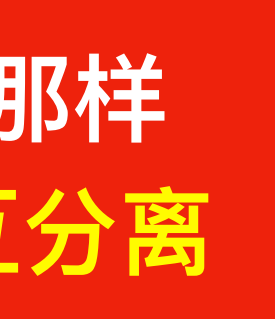

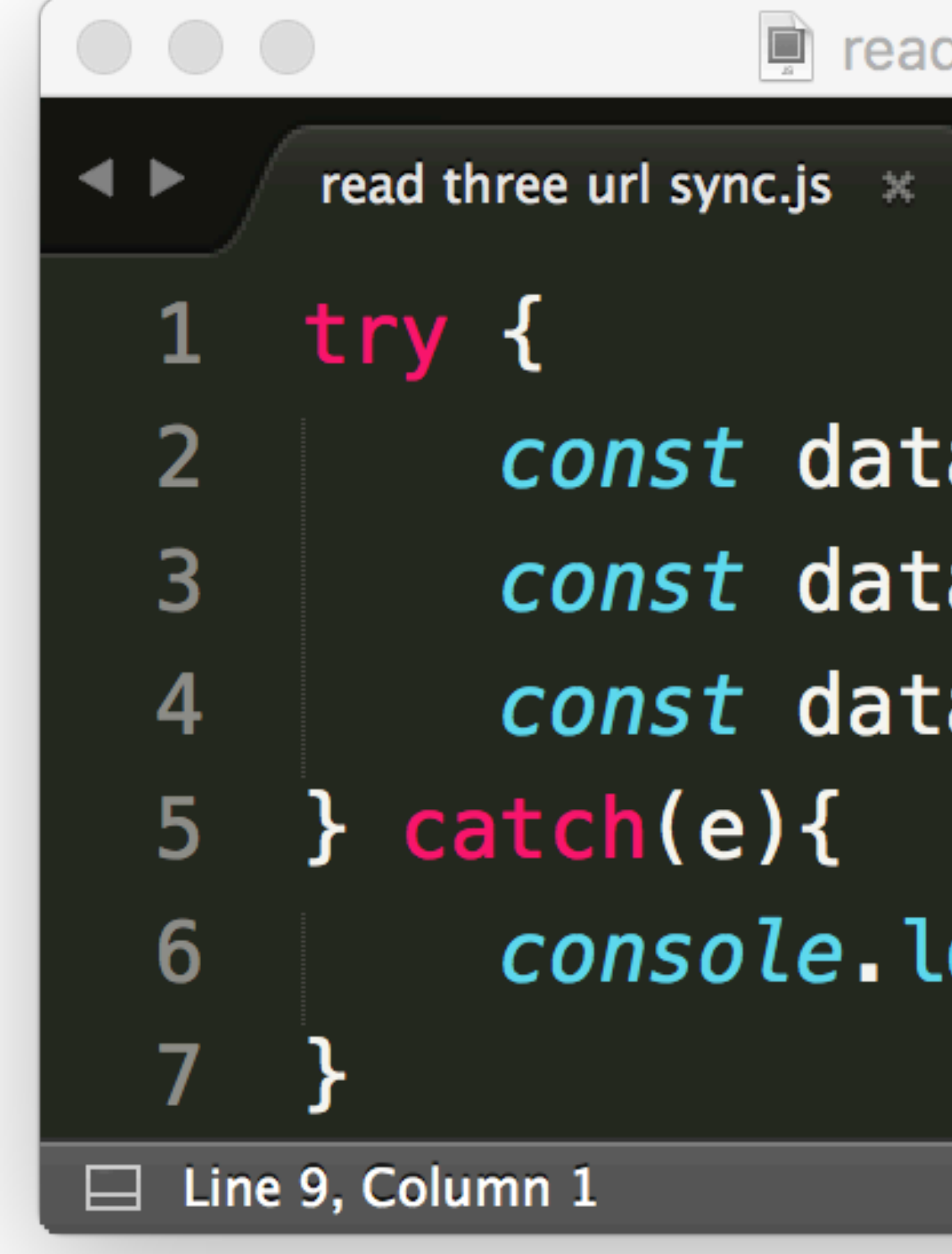

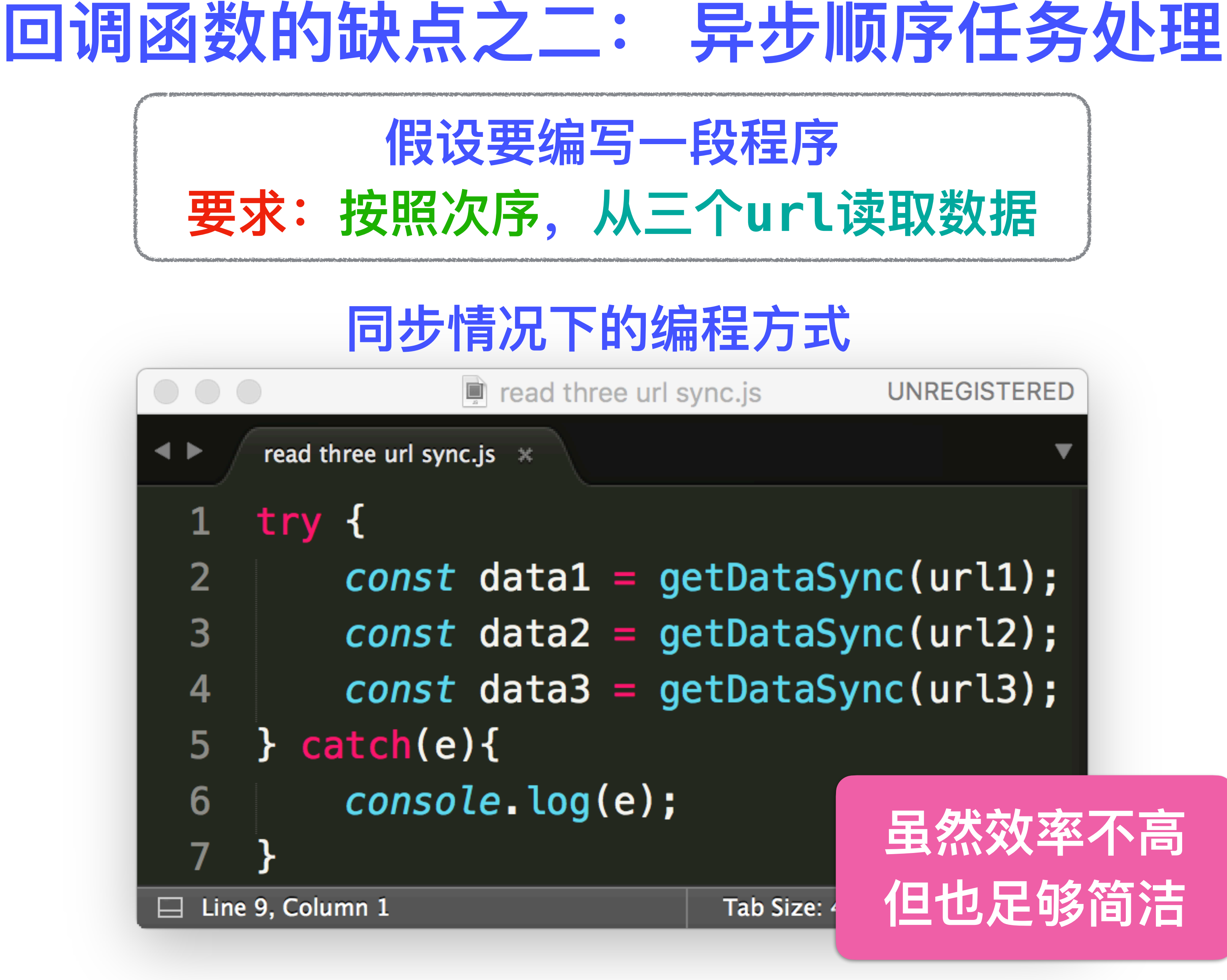

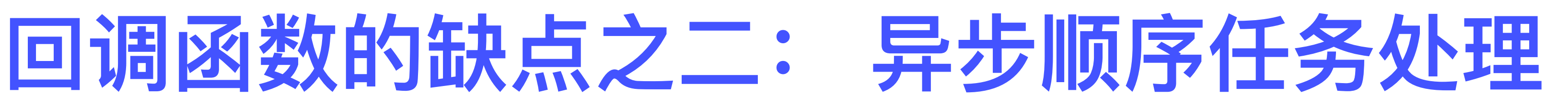

```
假设要编写一段程序
```
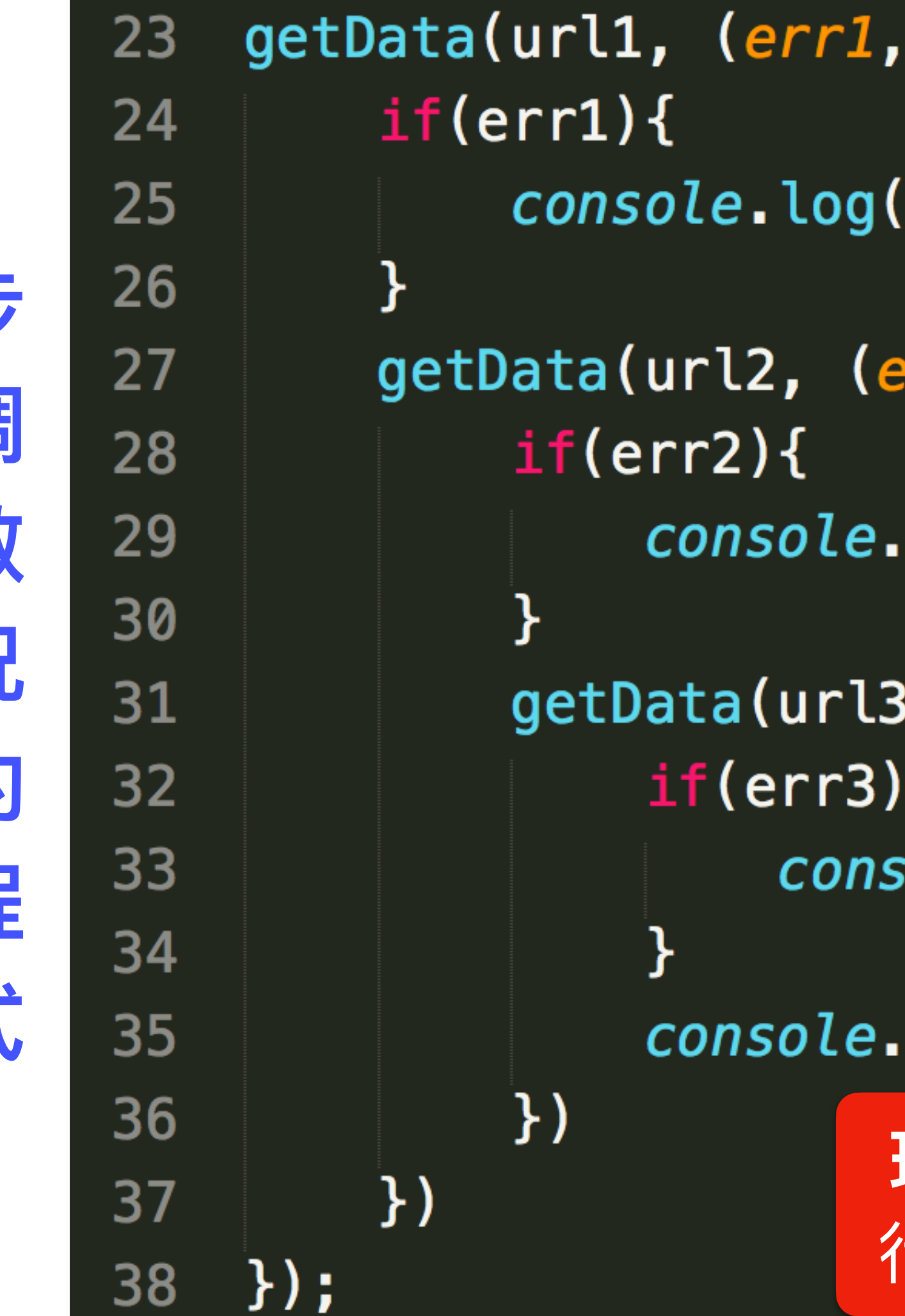

**异步 回调 函数 情况 下的 编程** 方式

್ರರ

```
要求:按照次序,从三个url读取数据
```
### $data1) \Rightarrow$

```
"url1:", err1); return;
```

```
err2, data2) \Rightarrow
```
log("url2:", err2); return;

```
(err3, data3) = { }ole.log("url3:", err3); return;
```
log("终于成功的获取了所有数据");

理想形式: 用同步的形式编写异步程序 行为上是异步的,形式上却像同步一样简洁

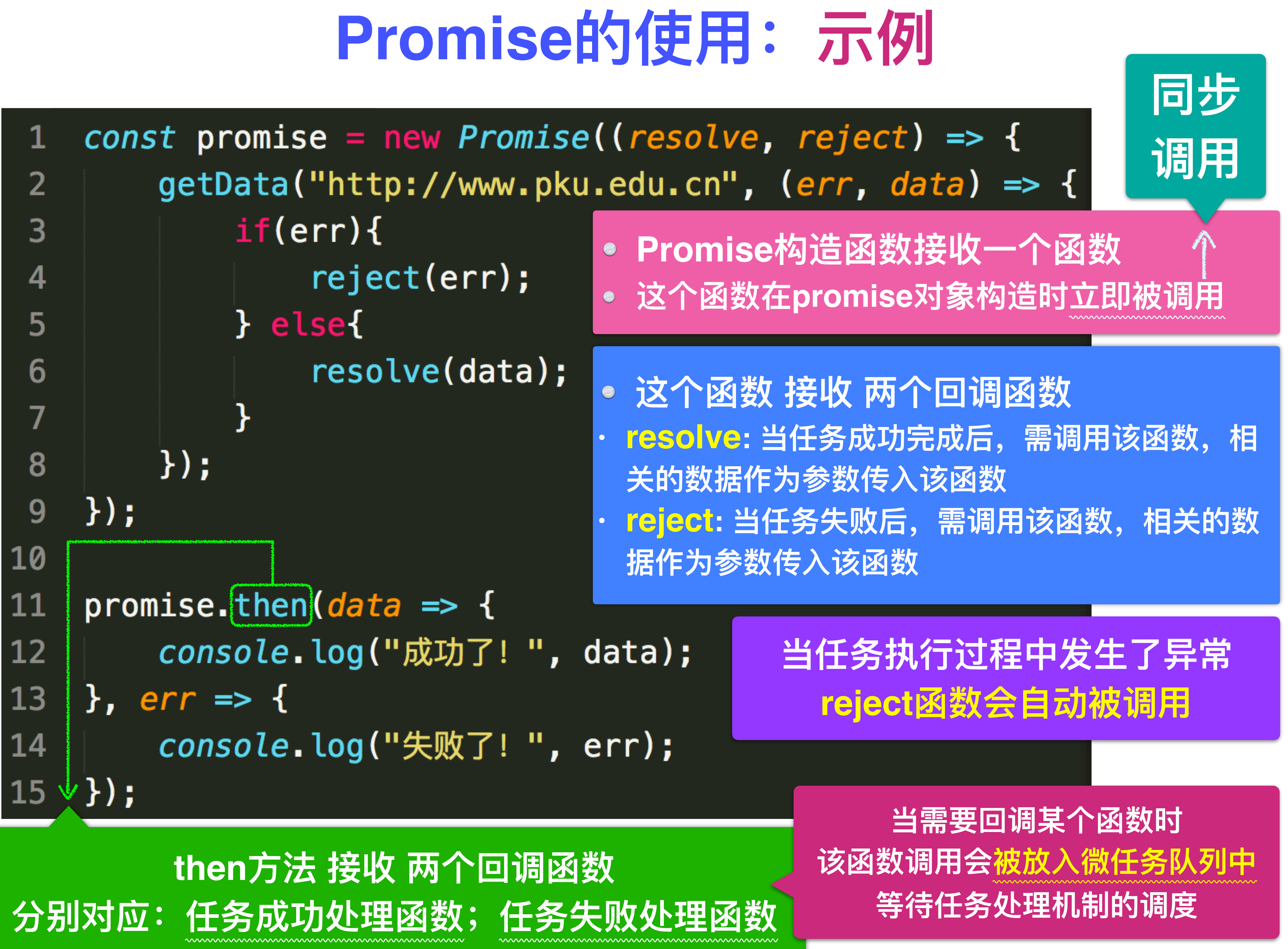

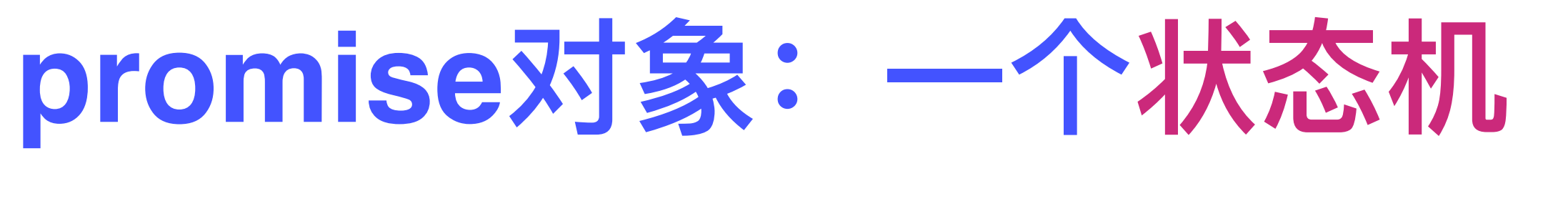

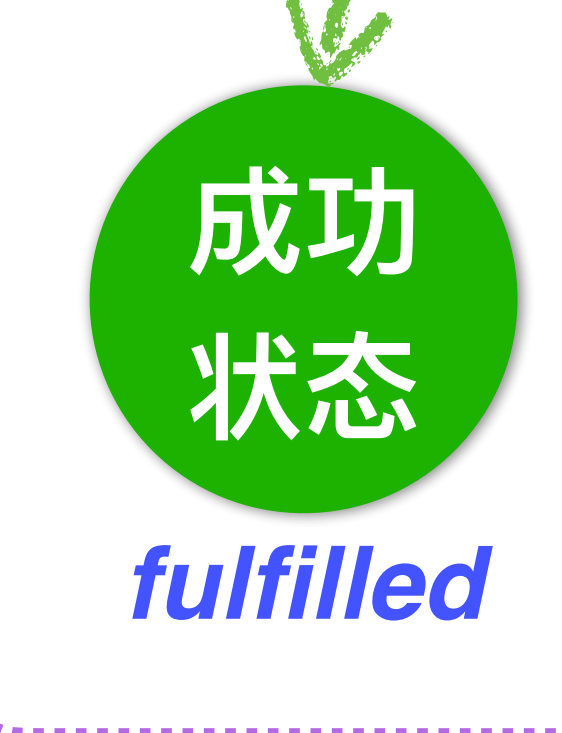

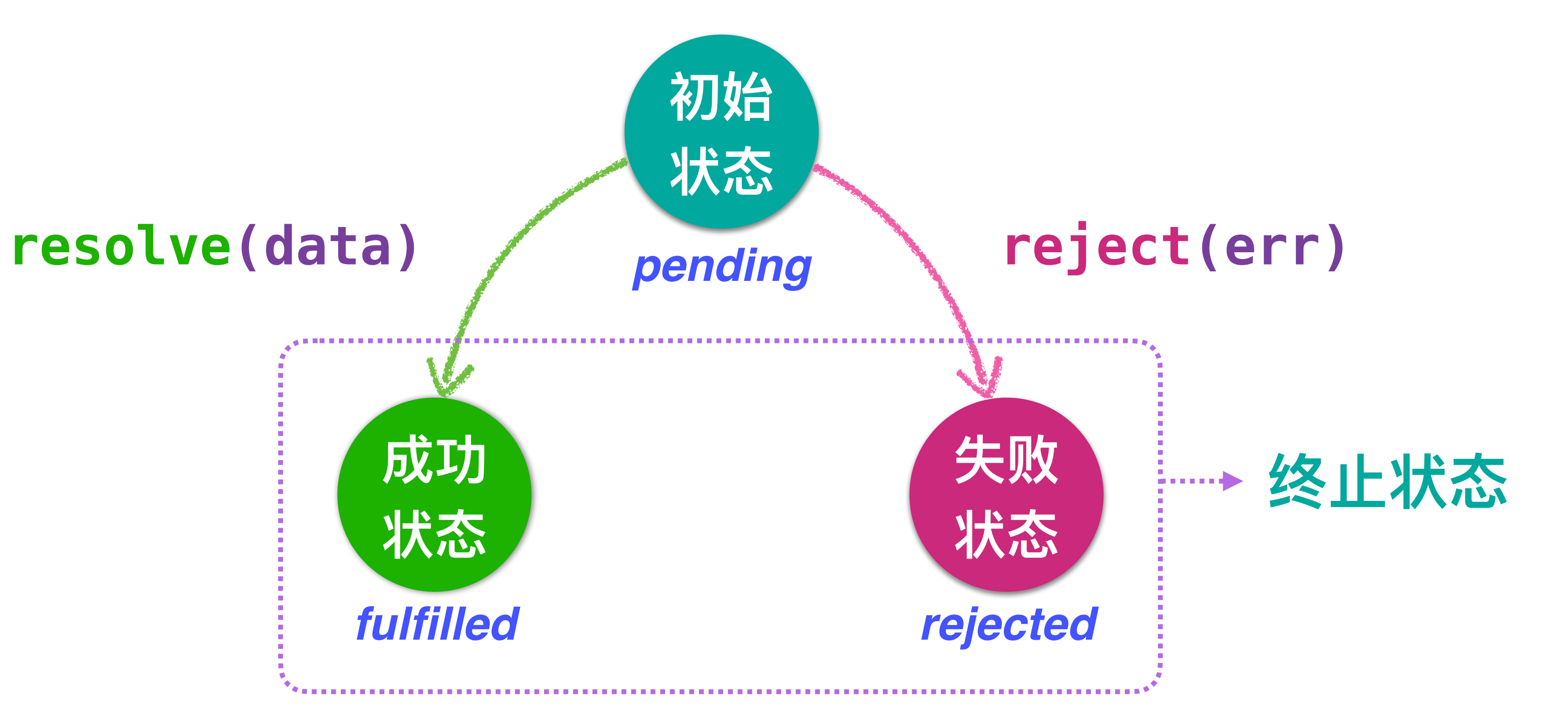

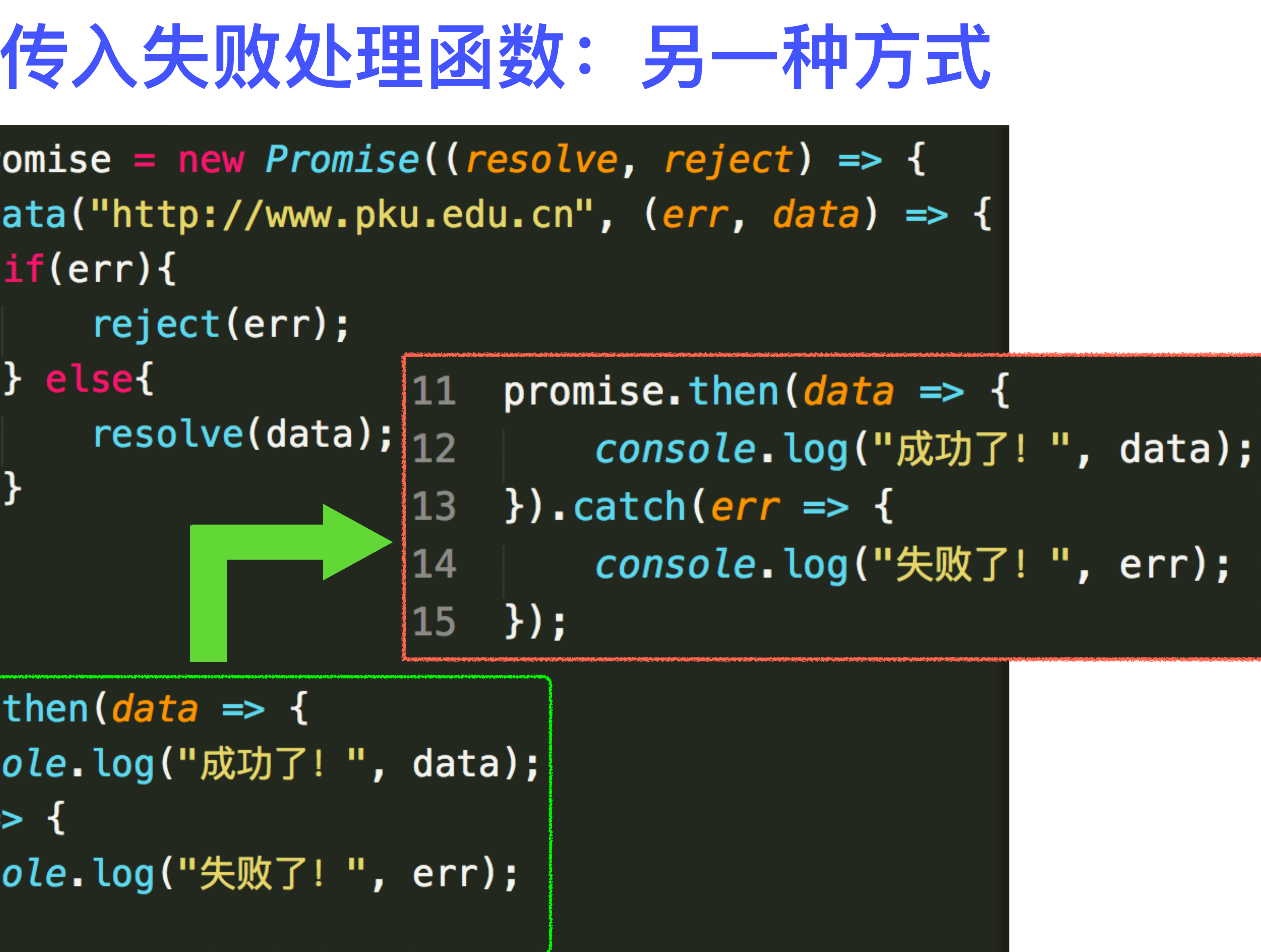

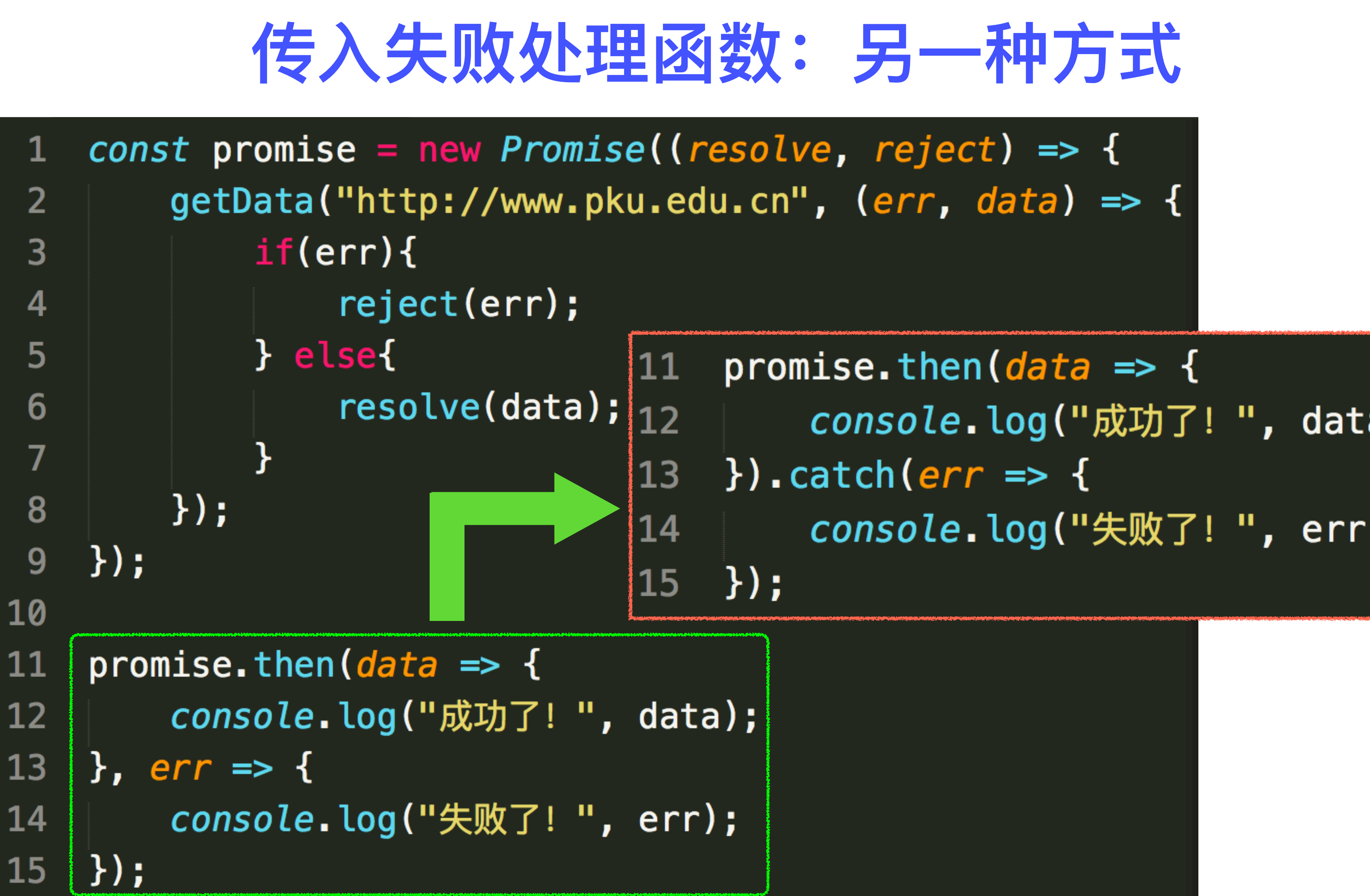

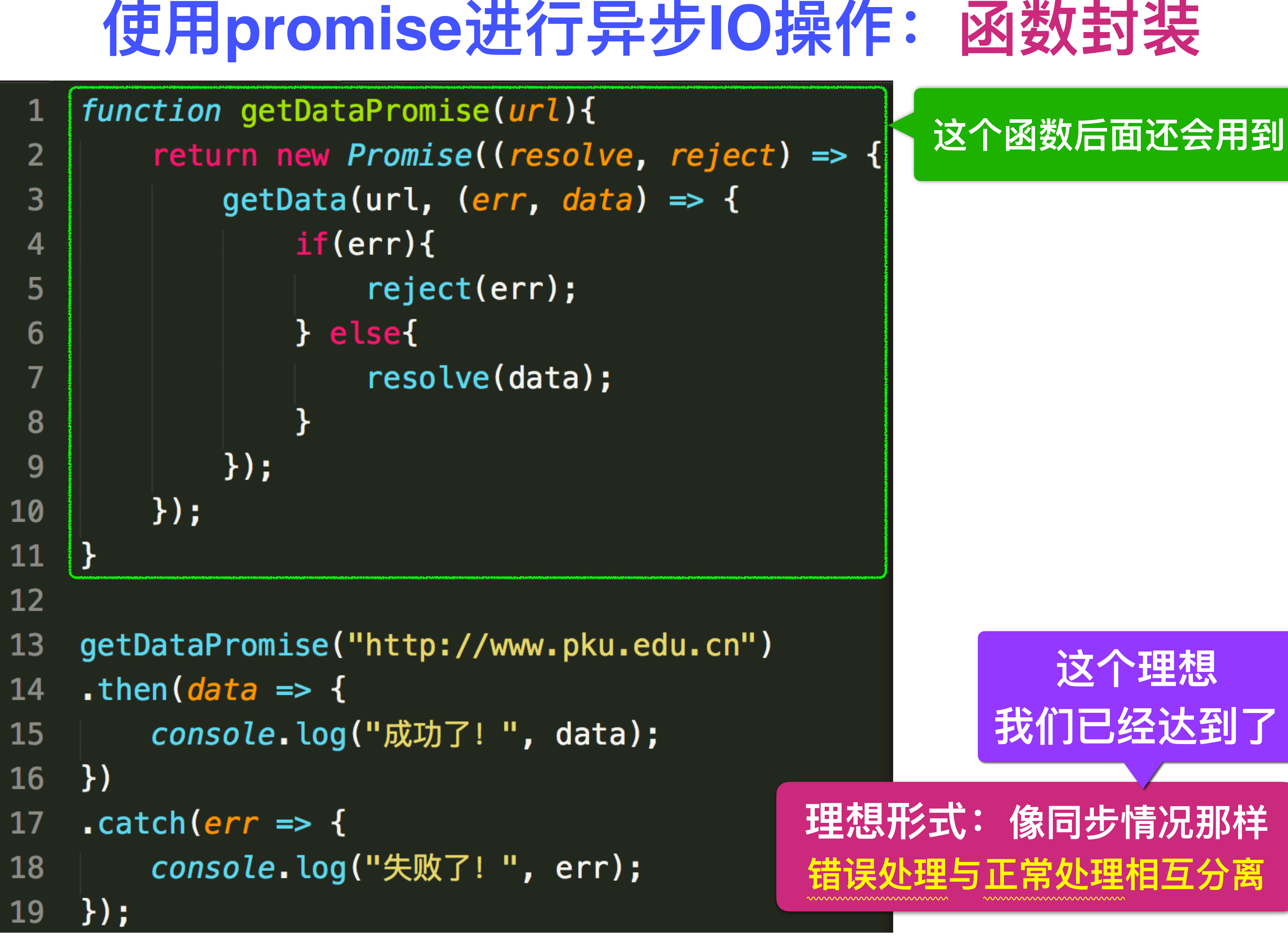

假设要编写一段程序 **要求:按照次序,从三个url读取数据**

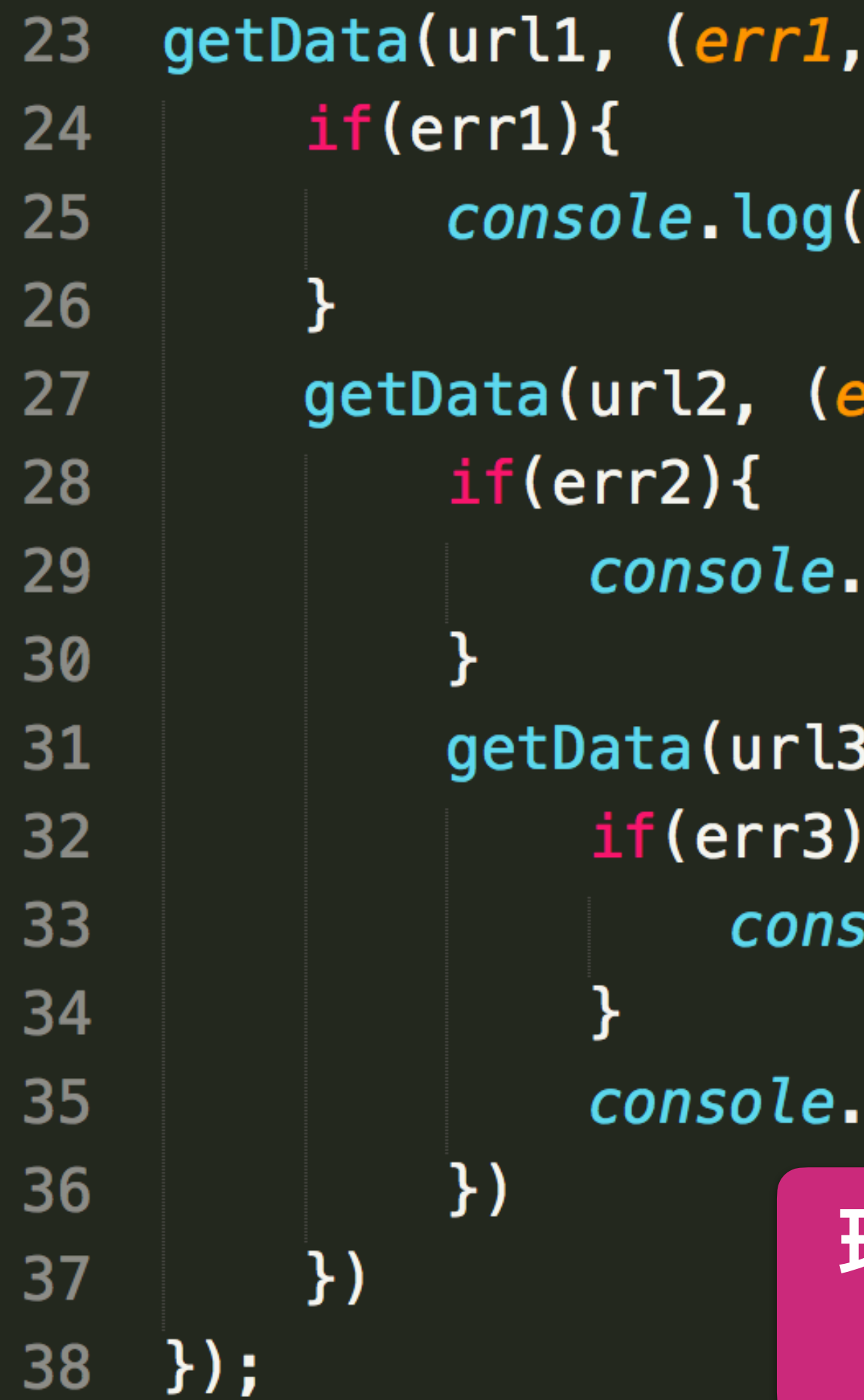

**异步 回调 函数 情况 下的 编程** 方式

 $data1) \Rightarrow$  {

```
"url1:", err1); return;
```

```
err2, data2) => {
```
log("url2:", err2); return;

```
(err3, data3) =ole.log("url3:", err3); return;
```
log("终于成功的获取了所有数据");

理想形式: 用同步的形式编写异步程序 **⾏为上是异步的,形式上却像同步⼀样简洁**

## **这种情况 promise怎么处理**

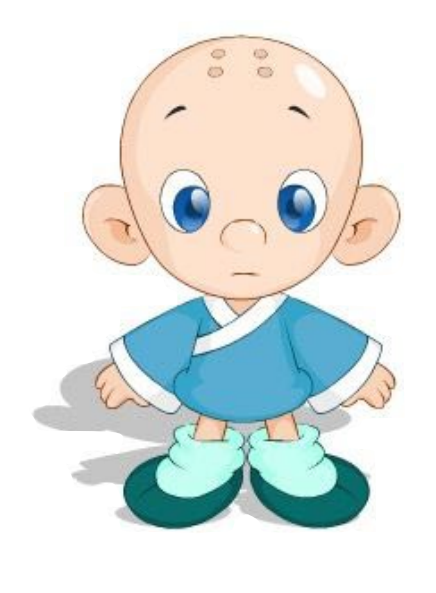

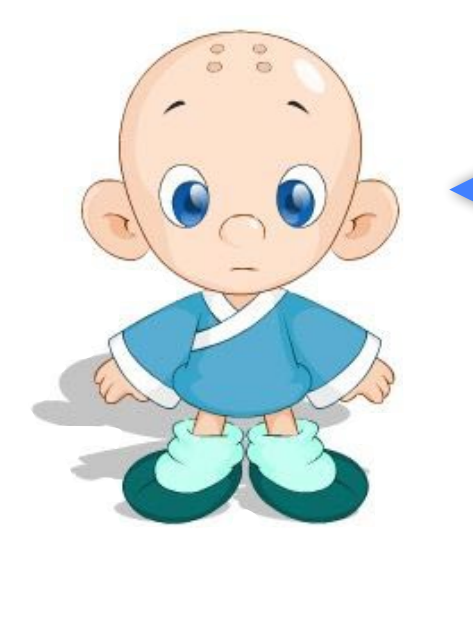

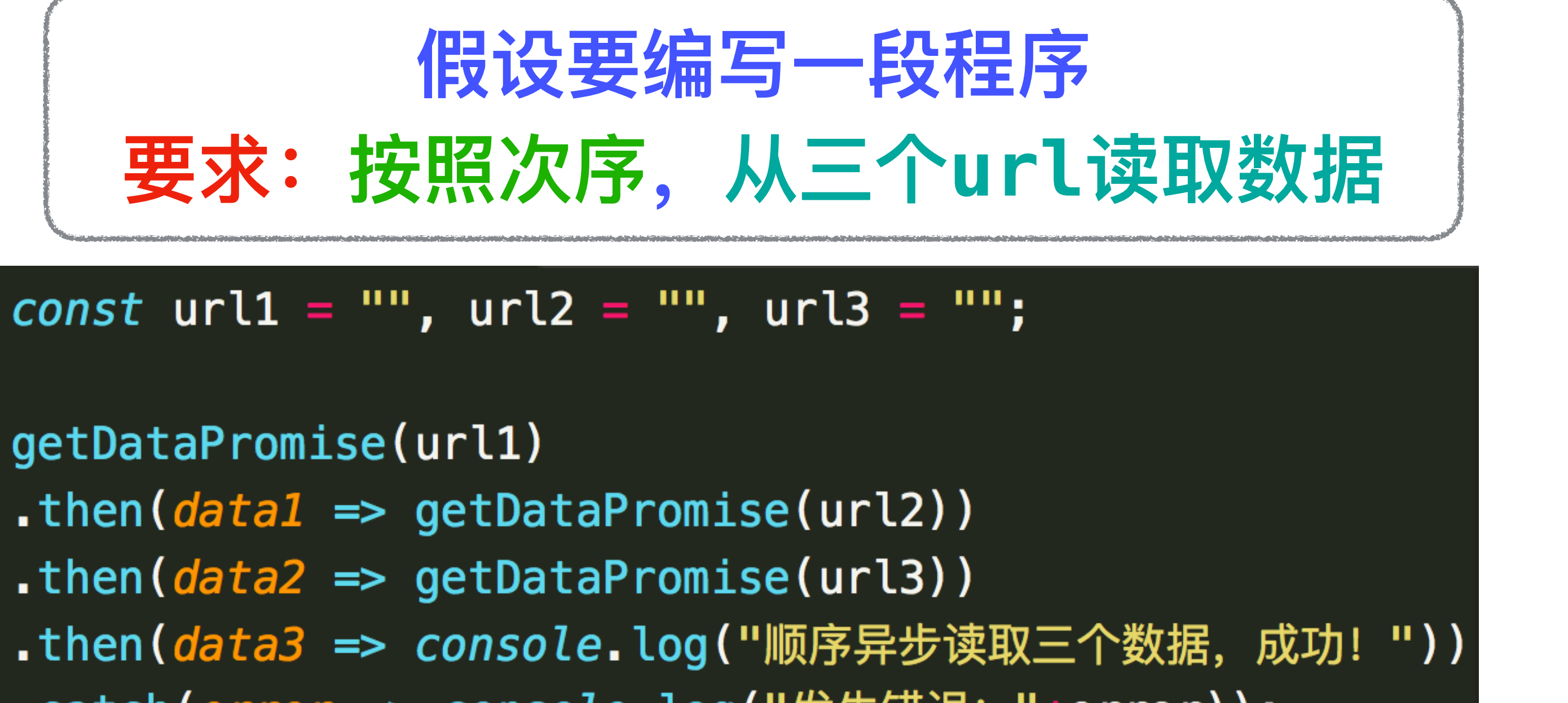

3

5

8

- getDataPromise(url1)
- 
- 
- 6
	- .catch(*error => console*.log("发生错误: "+error));

### *console*.log("我就在这里静静地看你表演...");

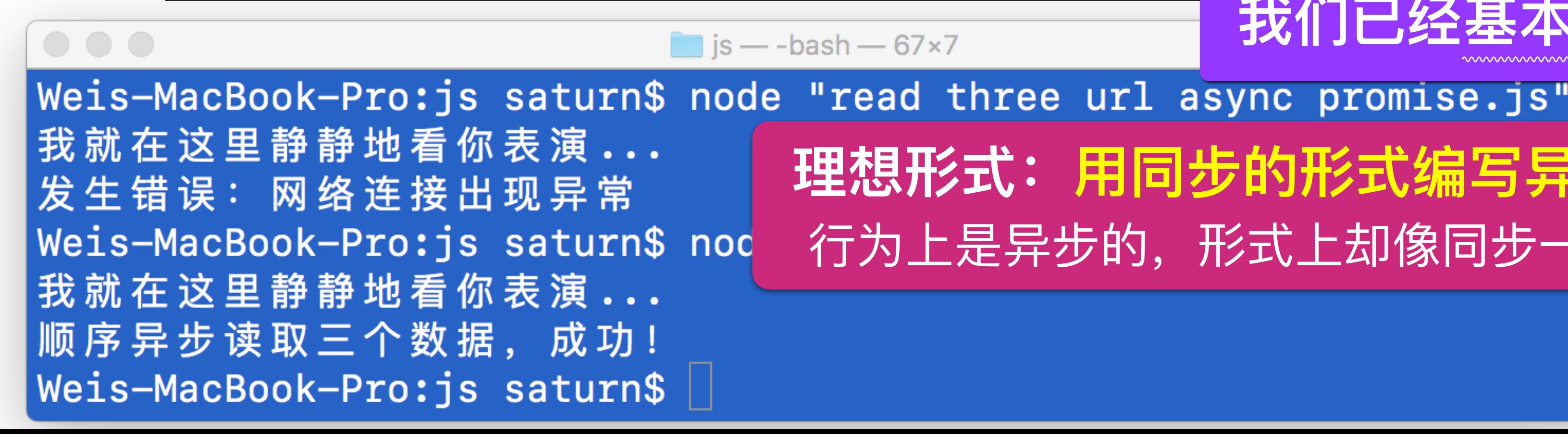

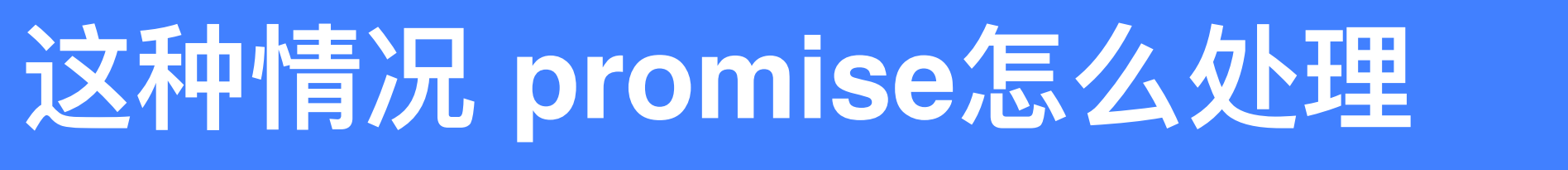

这个理想 我们已经基本达到了 理想形式: 用同步的形式编写异步 行为上是异步的, 形式上却像同步一样简洁

# **1. JS是⼀种⾮常灵活、且学习成本不那**

**么⾼的语⾔(相⽐C++) 2. FP中的很多思想在JS都能找到恰当** 的实现方式

## **3. 已经存在很多成熟的第三⽅库,可以 让你在JS中⽅便地进⾏函数式编程**

## 三个比较知名的第三方库

### lodash / **lodash**  $\Box$ Pull requests 70 Code **Issues** 85  $\begin{array}{cccccccccccccc} \bullet & \bullet & \bullet & \bullet \end{array}$

## **FP Guide**

Jump to bottom

Izaak Schroeder edited this page on May 4,  $2020 \cdot 5$  revisions

### lodash/fp

The lodash/fp module promotes a more functional programming (FP) friendly style by exporting an instance of lodash with its methods wrapped to produce immutable auto-curried iteratee-first data-last methods.

## UNDERSCORE.JS

Underscore is a JavaScript library that provides a whole mess of useful functional programming helpers without extending any built-in objects. It's the answer to the question: "If I sit down in front of a blank HTML page, and want to start being productive immediately, what do I need?" ... and the tie to go along with jQuery's tux and Backbone's suspenders.

### Ramda

A practical functional library for JavaScript programmers.

build passing npm package 0.27.1 dependencies none gitter join chat

### **Why Ramda?**

There are already several excellent libraries with a functional flavor. Typically, they are meant to be general-purpose toolkits, suitable for working in multiple paradigms. Ramda has a more focused goal. We wanted a library designed specifically for a functional programming style, one that makes it easy to create functional pipelines, one that never mutates user data.

### **What's Different?**

The primary distinguishing features of Ramda are:

• Ramda emphasizes a purer functional style. Immutability and side-effect free functions are at the heart of its design philosophy. This can help you get the job done with simple, elegant code.

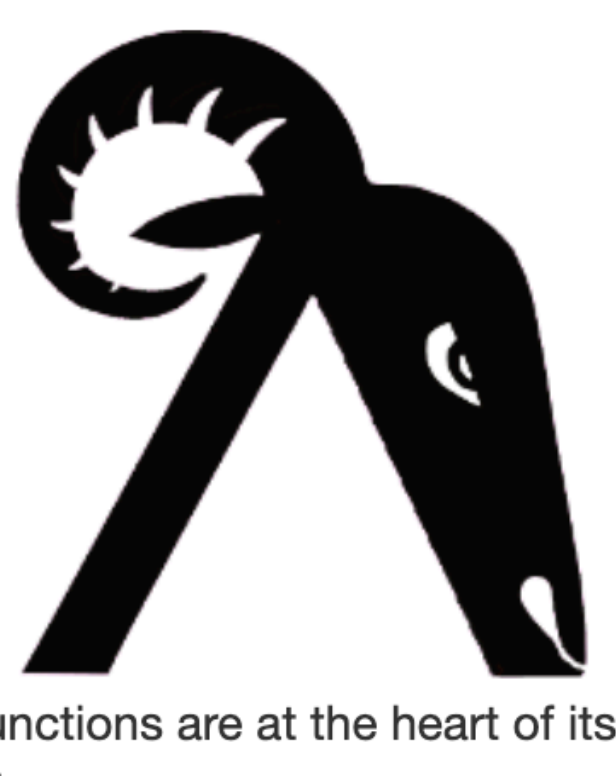

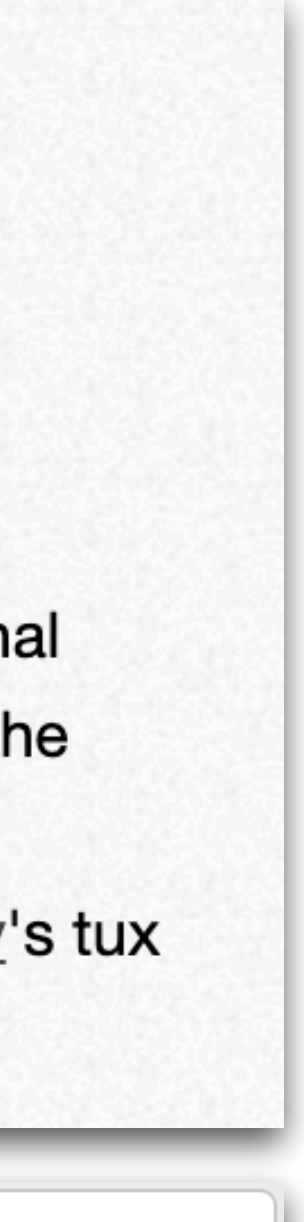

## **2. FP in JavaScript**

## 暂且结束了吧

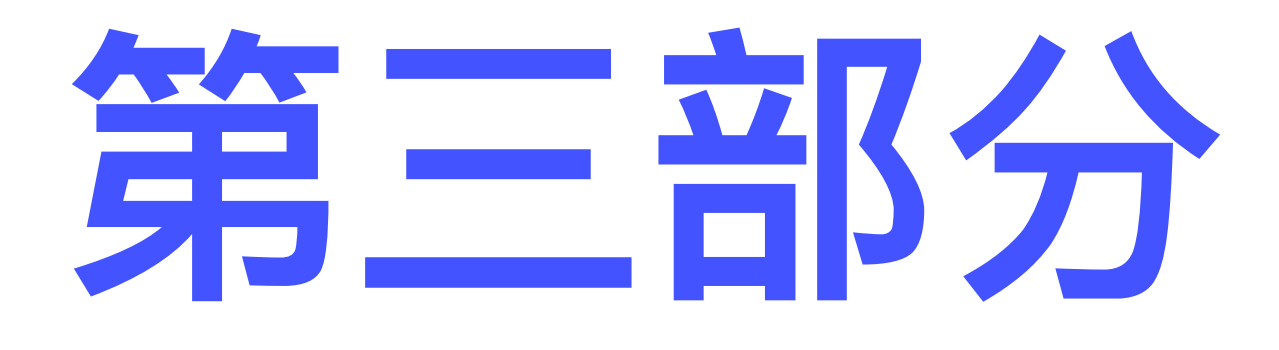

## **函数式编程思想** 在其他编程语言中的应用

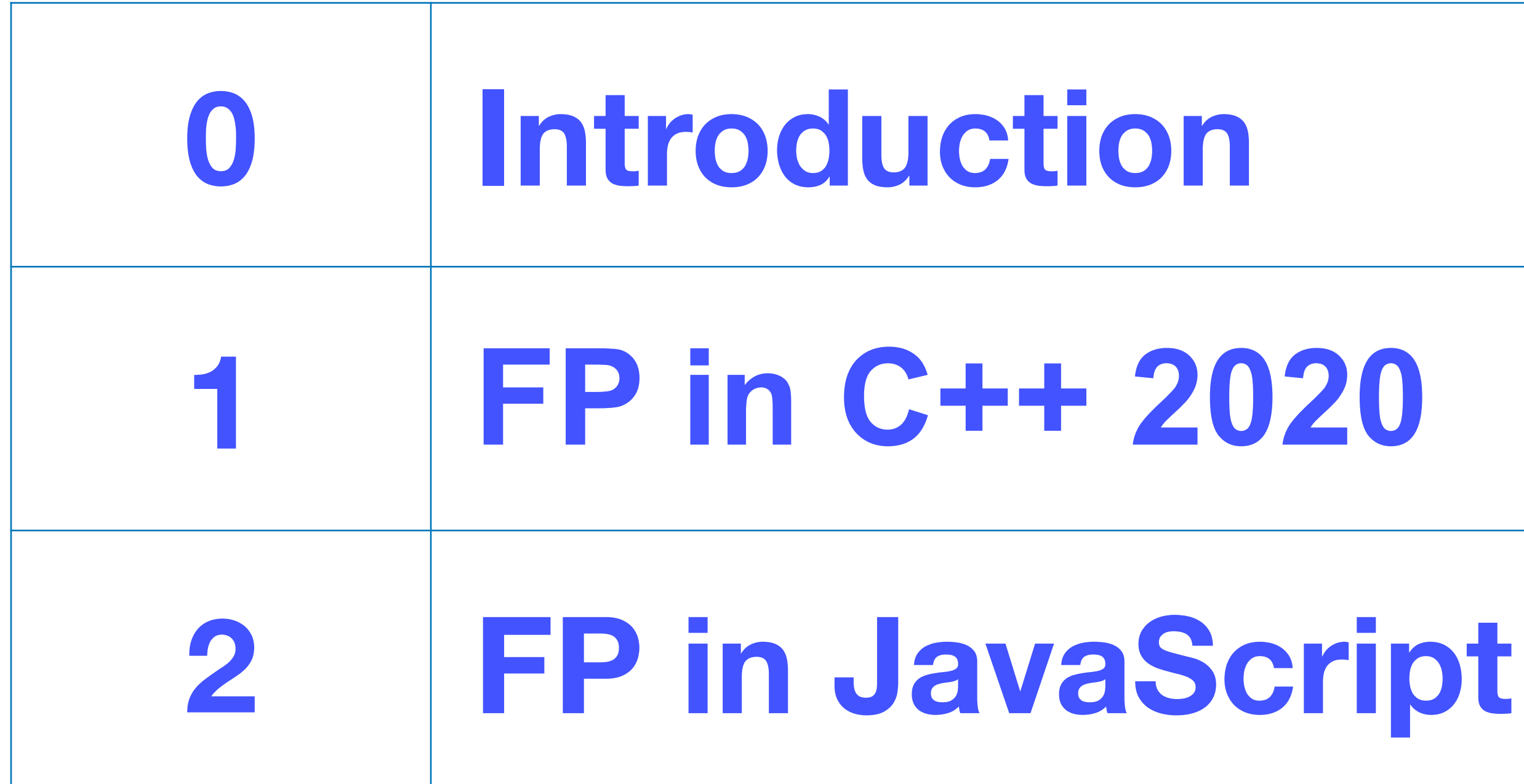

## **以上内容** 不会出现在 **本课程的任何考试/作业中**